This form is effective beginning with the January 1 to June 30, 2017 accounting period (2017/1) If you are filing for a prior accounting period, contact the Licensing Division for the correct form.

## STATEMENT OF ACCOUNT

for Secondary Transmissions by Cable Systems (Long Form)

General instructions are located in the first tab of this workbook.

| FOR COPYRIGHT OFFICE USE ONLY |                      |  |  |  |  |  |  |
|-------------------------------|----------------------|--|--|--|--|--|--|
| DATE RECEIVED                 | AMOUNT               |  |  |  |  |  |  |
| 02/26/20                      | \$ ALLOCATION NUMBER |  |  |  |  |  |  |
|                               |                      |  |  |  |  |  |  |

## SA3E Long Form

Return completed workbook by email to:

coplicsoa@copyright.gov

For additional information, contact the U.S. Copyright Office Licensing Division at: Tel: (202) 707-8150

| Α                    | ACCOUNTING PERIOD COVERED BY THIS STATEMENT:                                                                                                    |                     |                            |                  |  |  |  |  |  |  |  |
|----------------------|----------------------------------------------------------------------------------------------------|---------------------|----------------------------|------------------|--|--|--|--|--|--|--|
| Accounting<br>Period | 2019/2                                                                                                    |                     |                            |                  |  |  |  |  |  |  |  |
| B<br>Owner           | Give the full legal name of the owner of the cable system. If the owner is a subsidiary of another corporation, give the full corporate title of the subsidiary, not that of the parent corporation.  List any other name or names under which the owner conducts the business of the cable system.  If there were different owners during the accounting period, only the owner on the last day of the accounting period should submit a single statement of account and royalty fee payment covering the entire accounting period.  Check here if this is the system's first filing. If not, enter the system's ID number assigned by the Licensing Division.  62227 |                     |                            |                  |  |  |  |  |  |  |  |
|                      | LEGAL NAME OF OWNER/MAILING ADDRESS OF CABLE SYSTEM  CITY OF TACOMA                                                                                                    |                     |                            |                  |  |  |  |  |  |  |  |
|                      |                                                                                                    |                     |                            | 6222720192       |  |  |  |  |  |  |  |
|                      |                                                                                                    |                     |                            | 62227 2019/2     |  |  |  |  |  |  |  |
|                      | 3628 S 35TH ST<br>TACOMA WA 98409                                                                                                    |                     |                            |                  |  |  |  |  |  |  |  |
| С                    | <b>INSTRUCTIONS:</b> In line 1, give any business or trade names used to names already appear in space B. In line 2, give the mailing address of                                                                                                    | •                   |                            |                  |  |  |  |  |  |  |  |
| System               | 1 IDENTIFICATION OF CABLE SYSTEM: CLICK! CABLE TV                                                                                                    |                     |                            |                  |  |  |  |  |  |  |  |
|                      | MAILING ADDRESS OF CABLE SYSTEM:                                                                                                    |                     |                            |                  |  |  |  |  |  |  |  |
|                      | 2 (Number, street, rural route, apartment, or suite number)                                                                                                    |                     |                            |                  |  |  |  |  |  |  |  |
|                      | (City, town, state, zip code)                                                                                                    |                     |                            |                  |  |  |  |  |  |  |  |
| <b>D</b><br>Area     | <b>Instructions:</b> For complete space D instructions, see page 1b. Identify with all communities.                                                                                                    | y only the frst com | nmunity served below and r | elist on page 1b |  |  |  |  |  |  |  |
| Served               | CITY OR TOWN                                                                                                    | STATE               |                            |                  |  |  |  |  |  |  |  |
| First                | TACOMA                                                                                                    | WA                  |                            |                  |  |  |  |  |  |  |  |
| Community            | Below is a sample for reporting communities if you report multiple ch                                                                                                    |                     |                            |                  |  |  |  |  |  |  |  |
|                      | CITY OR TOWN (SAMPLE)                                                                                                    | STATE               | CH LINE UP                 | SUB GRP#         |  |  |  |  |  |  |  |
| Sample               | Alliance                                                                                                    | MD<br>MD            | A<br>B                     | 1                |  |  |  |  |  |  |  |
|                      | Alliance<br>Gering                                                                                                    | MD MD               | В                          | 3                |  |  |  |  |  |  |  |
|                      |                                                                                                    | HID                 |                            | 3                |  |  |  |  |  |  |  |

Privacy Act Notice: Section 111 of title 17 of the United States Code authorizes the Copyright Office to collect the personally identifying information (PII) requested on this form in order to process your statement of account. PII is any personal information that can be used to identify or trace an individual, such as name, address and telephone numbers. By providing PII, you are agreeing to the routine use of it to establish and maintain a public record, which includes appearing in the Office's public indexes and in search reports prepared for the public. The effect of not providing the PII requested is that it may delay processing of your statement of account and its placement in the completed record of statements of account, and it may affect the legal suffciency of the fling, a determination that would be made by a court of law.

U.S. Copyright Office Form SA3E Long Form (Rev. 05-17)

| LEGAL NAME OF OWNER OF CABLE SYSTEM:                                                                                                    |                   |                    | SYSTEM ID# |                        |  |  |  |  |  |  |  |
|----------------------------------------------------------------------------------------------------|-------------------|--------------------|------------|------------------------|--|--|--|--|--|--|--|
|                                                                                                    |                   |                    | 62227      |                        |  |  |  |  |  |  |  |
| CITY OF TACOMA                                                                                                    |                   |                    | 02221      |                        |  |  |  |  |  |  |  |
| Instructions: List each separate community served by the cable system. A "community" is the same as a "community unit" as defined in FCC rules: "a separate and distinct community or municipal entity (including unincorporated communities within unincorporated areas and including single, discrete unincorporated areas." 47 C.F.R. §76.5(dd). The frst community that you list will serve as a form of system identification hereafter known as the "first community." Please use it as the first community on all future filings. |                   |                    |            |                        |  |  |  |  |  |  |  |
| <b>Note:</b> Entities and properties such as hotels, apartments, condominiums, or mobile hombelow the identified city or town.                                                                                                    | ne parks should b | e reported in pare | entheses   |                        |  |  |  |  |  |  |  |
| If all communities receive the same complement of television broadcast stations (i.e., one channel line-up for all), then either associate all communities with the channel line-up "A" in the appropriate column below or leave the column blank. If you report any stations on a partially distant or partially permitted basis in the DSE Schedule, associate each relevant community with a subscriber group, designated by a number (based on your reporting from Part 9).                                                          |                   |                    |            |                        |  |  |  |  |  |  |  |
| When reporting the carriage of television broadcast stations on a community-by-community basis, associate each community with a channel line-up designated by an alpha-letter(s) (based on your Space G reporting) and a subscriber group designated by a number (based on your reporting from Part 9 of the DSE Schedule) in the appropriate columns below.                                                                                                    |                   |                    |            |                        |  |  |  |  |  |  |  |
| CITY OR TOWN                                                                                                    | STATE             | CH LINE UP         | SUB GRP#   |                        |  |  |  |  |  |  |  |
| TACOMA                                                                                                    | WA                |                    |            | First                  |  |  |  |  |  |  |  |
| FIRCREST                                                                                                    | WA                |                    |            | Community              |  |  |  |  |  |  |  |
| FIFE                                                                                                    | WA                |                    |            | _                      |  |  |  |  |  |  |  |
| LAKEWOOD                                                                                                    | WA                |                    |            |                        |  |  |  |  |  |  |  |
| UNIVERSITY PLACE                                                                                                    | WA                |                    |            |                        |  |  |  |  |  |  |  |
| UNINCORPORATED PIERCE COUNTY                                                                                                    | WA                |                    |            | See instructions for   |  |  |  |  |  |  |  |
|                                                                                                    |                   |                    |            | additional information |  |  |  |  |  |  |  |
|                                                                                                    |                   |                    |            | on alphabetization.    |  |  |  |  |  |  |  |
|                                                                                                    |                   |                    |            |                        |  |  |  |  |  |  |  |
|                                                                                                    |                   |                    |            |                        |  |  |  |  |  |  |  |
|                                                                                                    |                   |                    |            |                        |  |  |  |  |  |  |  |
|                                                                                                    |                   |                    |            | Add rows as necessary. |  |  |  |  |  |  |  |
|                                                                                                    |                   |                    |            |                        |  |  |  |  |  |  |  |
|                                                                                                    |                   |                    |            |                        |  |  |  |  |  |  |  |
|                                                                                                    |                   |                    |            |                        |  |  |  |  |  |  |  |
|                                                                                                    |                   |                    |            |                        |  |  |  |  |  |  |  |
|                                                                                                    |                   |                    |            |                        |  |  |  |  |  |  |  |
|                                                                                                    |                   |                    |            |                        |  |  |  |  |  |  |  |
|                                                                                                    |                   |                    |            |                        |  |  |  |  |  |  |  |
|                                                                                                    |                   |                    |            |                        |  |  |  |  |  |  |  |
|                                                                                                    |                   |                    |            |                        |  |  |  |  |  |  |  |
|                                                                                                    |                   |                    |            |                        |  |  |  |  |  |  |  |
|                                                                                                    |                   |                    |            |                        |  |  |  |  |  |  |  |
|                                                                                                    |                   |                    |            |                        |  |  |  |  |  |  |  |
|                                                                                                    |                   |                    |            |                        |  |  |  |  |  |  |  |
|                                                                                                    |                   |                    |            |                        |  |  |  |  |  |  |  |
|                                                                                                    |                   |                    |            |                        |  |  |  |  |  |  |  |
|                                                                                                    |                   |                    |            |                        |  |  |  |  |  |  |  |
|                                                                                                    |                   |                    |            |                        |  |  |  |  |  |  |  |
|                                                                                                    |                   |                    |            |                        |  |  |  |  |  |  |  |
|                                                                                                    |                   |                    |            |                        |  |  |  |  |  |  |  |
|                                                                                                    |                   |                    |            |                        |  |  |  |  |  |  |  |
|                                                                                                    |                   |                    |            |                        |  |  |  |  |  |  |  |
|                                                                                                    |                   |                    |            |                        |  |  |  |  |  |  |  |
|                                                                                                    |                   |                    |            |                        |  |  |  |  |  |  |  |
|                                                                                                    |                   |                    |            |                        |  |  |  |  |  |  |  |
|                                                                                                    |                   |                    |            |                        |  |  |  |  |  |  |  |
|                                                                                                    |                   |                    |            |                        |  |  |  |  |  |  |  |
|                                                                                                    |                   |                    |            | ĺ                      |  |  |  |  |  |  |  |

U.S. Copyright Office Form SA3E Long Form (Rev. 05-17)

Name LEGAL NAME OF OWNER OF CABLE SYSTEM:

CITY OF TACOMA

SYSTEM ID#
62227

## Ε

### Secondary Transmission Service: Subscribers and Rates

### SECONDARY TRANSMISSION SERVICE: SUBSCRIBERS AND RATES

**In General:** The information in space E should cover all categories of secondary transmission service of the cable system, that is, the retransmission of television and radio broadcasts by your system to subscribers. Give information about other services (including pay cable) in space F, not here. All the facts you state must be those existing on the last day of the accounting period (June 30 or December 31, as the case may be).

**Number of Subscribers:** Both blocks in space E call for the number of subscribers to the cable system, broken down by categories of secondary transmission service. In general, you can compute the number of subscribers in each category by counting the number of billings in that category (the number of persons or organizations charged separately for the particular service at the rate indicated—not the number of sets receiving service).

Rate: Give the standard rate charged for each category of service. Include both the amount of the charge and the unit in which it is generally billed. (Example: "\$20/mth"). Summarize any standard rate variations within a particular rate category, but do not include discounts allowed for advance payment.

**Block 1:** In the left-hand block in space E, the form lists the categories of secondary transmission service that cable systems most commonly provide to their subscribers. Give the number of subscribers and rate for each listed category that applies to your system. **Note:** Where an individual or organization is receiving service that falls under different categories, that person or entity should be counted as a subscriber in each applicable category. Example: a residential subscriber who pays extra for cable service to additional sets would be included in the count under "Service to the first set" and would be counted once again under "Service to additional set(s)."

**Block 2:** If your cable system has rate categories for secondary transmission service that are different from those printed in block 1 (for example, tiers of services that include one or more secondary transmissions), list them, together with the number of subscribers and rates, in the right-hand block. A two- or three-word description of the service is sufficient.

| BLG                                              | OCK 1       |            | BLOCK 2                              |  |  |  |
|--------------------------------------------------|-------------|------------|--------------------------------------|--|--|--|
|                                                  | NO. OF      |            | NO. OF                               |  |  |  |
| CATEGORY OF SERVICE                              | SUBSCRIBERS | RATE       | CATEGORY OF SERVICE SUBSCRIBERS RATE |  |  |  |
| Residential:                                     |             |            |                                      |  |  |  |
| <ul> <li>Service to first set</li> </ul>         | 12,241      | \$21.62/MO |                                      |  |  |  |
| <ul> <li>Service to additional set(s)</li> </ul> |             |            |                                      |  |  |  |
| <ul> <li>FM radio (if separate rate)</li> </ul>  |             |            |                                      |  |  |  |
| Motel, hotel                                     | 148         | \$21.62/MO |                                      |  |  |  |
| Commercial                                       | 279         | \$21.62/MO |                                      |  |  |  |
| Converter                                        |             |            |                                      |  |  |  |
| Residential                                      | 18,906      | \$1.20/MO  |                                      |  |  |  |
| <ul> <li>Non-residential</li> </ul>              | 69          | \$1.20/MO  |                                      |  |  |  |
|                                                  |             | İ          |                                      |  |  |  |

## F

### Services Other Than Secondary Transmissions: Rates

#### SERVICES OTHER THAN SECONDARY TRANSMISSIONS: RATES

In General: Space F calls for rate (not subscriber) information with respect to all your cable system's services that were not covered in space E, that is, those services that are not offered in combination with any secondary transmission service for a single fee. There are two exceptions: you do not need to give rate information concerning (1) services furnished at cost or (2) services or facilities furnished to nonsubscribers. Rate information should include both the amount of the charge and the unit in which it is usually billed. If any rates are charged on a variable per-program basis, enter only the letters "PP" in the rate column.

**Block 1:** Give the standard rate charged by the cable system for each of the applicable services listed.

**Block 2:** List any services that your cable system furnished or offered during the accounting period that were not listed in block 1 and for which a separate charge was made or established. List these other services in the form of a brief (two- or three-word) description and include the rate for each.

|                                                 |    | BLO   | CK 1                                        |                               |       | BLOCK 2             |         |
|-------------------------------------------------|----|-------|---------------------------------------------|-------------------------------|-------|---------------------|---------|
| CATEGORY OF SERVICE                             | F  | RATE  | CATEGORY OF SERVICE                         | RATE CATEGORY OF SERVICE RATE |       |                     |         |
| Continuing Services:                            |    |       | Installation: Non-residential               |                               |       |                     |         |
| • Pay cable                                     | \$ | 19.99 | Motel, hotel                                |                               |       | EXPANDED BASIC TIER | \$44.25 |
| <ul> <li>Pay cable—add'l channel</li> </ul>     | \$ | 17.99 | Commercial                                  | \$                            | 75.00 | 1ST DIGITAL TIER    | \$24.16 |
| <ul> <li>Fire protection</li> </ul>             |    |       | • Pay cable                                 |                               |       | 2ND DIGITAL TIER    | \$8.50  |
| <ul><li>Burglar protection</li></ul>            |    |       | <ul> <li>Pay cable-add'l channel</li> </ul> |                               |       | 3RD DIGITAL TIER    | \$9.00  |
| Installation: Residential                       |    |       | Fire protection                             |                               |       | PPV                 | PP      |
| • First set                                     | \$ | 50.00 | Burglar protection                          |                               |       | VOD                 | PP      |
| <ul><li>Additional set(s)</li></ul>             | \$ | 20.00 | Other services:                             |                               |       |                     |         |
| <ul> <li>FM radio (if separate rate)</li> </ul> |    |       | Reconnect                                   | \$                            | 40.00 |                     |         |
| Converter                                       |    |       | Disconnect                                  |                               |       |                     |         |
|                                                 |    |       | Outlet relocation                           | \$                            | 20.00 |                     |         |
|                                                 |    |       | Move to new address                         | \$                            | 40.00 |                     |         |
|                                                 |    |       |                                             |                               |       |                     |         |

SYSTEM ID# LEGAL NAME OF OWNER OF CABLE SYSTEM: Name 62227 CITY OF TACOMA PRIMARY TRANSMITTERS: TELEVISION In General: In space G, identify every television station (including translator stations and low power television stations) G carried by your cable system during the accounting period, except (1) stations carried only on a part-time basis under FCC rules and regulations in effect on June 24, 1981, permitting the carriage of certain network programs [sections 76.59(d)(2) and (4), 76.61(e)(2) and (4), or 76.63 (referring to 76.61(e)(2) and (4))]; and (2) certain stations carried on a **Primary** substitute program basis, as explained in the next paragraph. **Transmitters:** Substitute Basis Stations: With respect to any distant stations carried by your cable system on a substitute program **Television** basis under specifc FCC rules, regulations, or authorizations: Do not list the station here in space G—but do list it in space I (the Special Statement and Program Log)—if the station was carried only on a substitute basis. List the station here, and also in space I, if the station was carried both on a substitute basis and also on some other basis. For further information concerning substitute basis stations, see page (v) of the general instructions located in the paper SA3 form. Column 1: List each station's call sign. Do not report origination program services such as HBO, ESPN, etc. Identify each multicast stream associated with a station according to its over-the-air designation. For example, report multicast stream as "WETA-2". Simulcast streams must be reported in column 1 (list each stream separately; for example WETA-simulcast). Column 2: Give the channel number the FCC has assigned to the television station for broadcasting over-the-air in its community of license. For example, WRC is Channel 4 in Washington, D.C. This may be different from the channel on which your cable system carried the station. Column 3: Indicate in each case whether the station is a network station, an independent station, or a noncommercial educational station, by entering the letter "N" (for network), "N-M" (for network multicast), "I" (for independent), "I-M" (for independent multicast), "E" (for noncommercial educational), or "E-M" (for noncommercial educational multicast). For the meaning of these terms, see page (v) of the general instructions located in the paper SA3 form. Column 4: If the station is outside the local service area, (i.e. "distant"), enter "Yes". If not, enter "No". For an explanation of local service area, see page (v) of the general instructions located in the paper SA3 form. Column 5: If you have entered "Yes" in column 4, you must complete column 5, stating the basis on which your cable system carried the distant station during the accounting period. Indicate by entering "LAC" if your cable system carried the distant station on a part-time basis because of lack of activated channel capacity. For the retransmission of a distant multicast stream that is not subject to a royalty payment because it is the subject of a written agreement entered into on or before June 30, 2009, between a cable system or an association representing the cable system and a primary transmitter or an association representing the primary transmitter, enter the designation "E" (exempt). For simulcasts, also enter "E". If you carried the channel on any other basis, enter "O." For a further explanation of these three categories, see page (v) of the general instructions located in the paper SA3 form. Column 6: Give the location of each station. For U.S. stations, list the community to which the station is licensed by the FCC. For Mexican or Canadian stations, if any, give the name of the community with which the station is identifed. Note: If you are utilizing multiple channel line-ups, use a separate space G for each channel line-up. CHANNEL LINE-UP AA 1. CALL 2. B'CAST 3. TYPE 4. DISTANT? 5. BASIS OF 6. LOCATION OF STATION **SIGN CHANNEL** OF (Yes or No) CARRIAGE **NUMBER STATION** (If Distant) **KOMO SEATTLE** 4.1 Ν No KOMO COMET 4.2 N-M No SEATTLE See instructions for additional information **KOMO CHARGE** 4.3 N-M No SEATTLE on alphabetization. KING **SEATTLE** 5.1 Ν No KING JUSTICE 5.2 N-M No SEATTLE **SEATTLE** KING QUESTTV 5.3 N-M No KIRO 7.1 Ν No **SEATTLE** KIRO GETTV 7.2 N-M No SEATTLE 7.3 KIRO LAFF N-M No SEATTLE KCTS 9.1 Ε No SEATTLE KCTS CREATE 9.3 E-M No SEATTLE **KSTW** 11.1 **TACOMA** No **TACOMA** KSTW STARTTV 11.2 I-M No 13.1 **TACOMA KCPQ** Ν No **KCPQ COURTTV TACOMA** 13.2 N-M No KCPQ ESCAPE 13.3 N-M No **TACOMA KONG** 16.1 No **SEATTLE KTBW** 20.1 No **SEATTLE** 

FORM SA3E. PAGE 3. SYSTEM ID# LEGAL NAME OF OWNER OF CABLE SYSTEM: Name 62227 CITY OF TACOMA PRIMARY TRANSMITTERS: TELEVISION In General: In space G, identify every television station (including translator stations and low power television stations) G carried by your cable system during the accounting period, except (1) stations carried only on a part-time basis under FCC rules and regulations in effect on June 24, 1981, permitting the carriage of certain network programs [sections 76.59(d)(2) and (4), 76.61(e)(2) and (4), or 76.63 (referring to 76.61(e)(2) and (4))]; and (2) certain stations carried on a **Primary** substitute program basis, as explained in the next paragraph. **Transmitters:** Substitute Basis Stations: With respect to any distant stations carried by your cable system on a substitute program **Television** basis under specifc FCC rules, regulations, or authorizations: Do not list the station here in space G—but do list it in space I (the Special Statement and Program Log)—if the station was carried only on a substitute basis. List the station here, and also in space I, if the station was carried both on a substitute basis and also on some other basis. For further information concerning substitute basis stations, see page (v) of the general instructions located in the paper SA3 form. Column 1: List each station's call sign. Do not report origination program services such as HBO, ESPN, etc. Identify each multicast stream associated with a station according to its over-the-air designation. For example, report multicast stream as "WETA-2". Simulcast streams must be reported in column 1 (list each stream separately; for example WETA-simulcast). Column 2: Give the channel number the FCC has assigned to the television station for broadcasting over-the-air in its community of license. For example, WRC is Channel 4 in Washington, D.C. This may be different from the channel on which your cable system carried the station. Column 3: Indicate in each case whether the station is a network station, an independent station, or a noncommercial educational station, by entering the letter "N" (for network), "N-M" (for network multicast), "I" (for independent), "I-M" (for independent multicast), "E" (for noncommercial educational), or "E-M" (for noncommercial educational multicast). For the meaning of these terms, see page (v) of the general instructions located in the paper SA3 form. Column 4: If the station is outside the local service area, (i.e. "distant"), enter "Yes". If not, enter "No". For an explanation of local service area, see page (v) of the general instructions located in the paper SA3 form. Column 5: If you have entered "Yes" in column 4, you must complete column 5, stating the basis on which your cable system carried the distant station during the accounting period. Indicate by entering "LAC" if your cable system carried the distant station on a part-time basis because of lack of activated channel capacity. For the retransmission of a distant multicast stream that is not subject to a royalty payment because it is the subject of a written agreement entered into on or before June 30, 2009, between a cable system or an association representing the cable system and a primary transmitter or an association representing the primary transmitter, enter the designation "E" (exempt). For simulcasts, also enter "E". If you carried the channel on any other basis, enter "O." For a further explanation of these three categories, see page (v) of the general instructions located in the paper SA3 form. Column 6: Give the location of each station. For U.S. stations, list the community to which the station is licensed by the FCC. For Mexican or Canadian stations, if any, give the name of the community with which the station is identifed. Note: If you are utilizing multiple channel line-ups, use a separate space G for each channel line-up. CHANNEL LINE-UP AB 2. B'CAST 3. TYPE 4. DISTANT? 5. BASIS OF 1. CALL 6. LOCATION OF STATION **SIGN CHANNEL** OF (Yes or No) CARRIAGE **STATION NUMBER** (If Distant) **KZJO** 22.1 **SEATTLE** ı No **KZJO ANTENNA** 22.3 I-M No SEATTLE **KBTC** 28.1 Ε No **TACOMA** 28.2 **TACOMA** KBTC NHK WOR E-M No KBTC MHz WORL 28.3 E-M No **TACOMA KBTC TVW** 28.4 E-M No TACOMA **KWPX** 33.1 ı No **BELLEVUE KWDK** 42.1 ı No TACOMA KFFV METV 44.1 ı **SEATTLE** No KFFV MOVIES 44.2 I-M No SEATTLE **SEATTLE** KFFV HEROS& IC 44.3 I-M No **KUNS** 51.1 **BELLEVUE** No **KUNS TBD TV BELLEVUE** 51.2 I-M No

0

**BELLEVUE** 

FREDERICTON, NB CANADA

**KUNS STADIUM** 

CBAT

51.3

31

I-M

Т

No

Yes

SYSTEM ID# LEGAL NAME OF OWNER OF CABLE SYSTEM: Name 62227 CITY OF TACOMA PRIMARY TRANSMITTERS: TELEVISION In General: In space G, identify every television station (including translator stations and low power television stations) G carried by your cable system during the accounting period, except (1) stations carried only on a part-time basis under FCC rules and regulations in effect on June 24, 1981, permitting the carriage of certain network programs [sections 76.59(d)(2) and (4), 76.61(e)(2) and (4), or 76.63 (referring to 76.61(e)(2) and (4))]; and (2) certain stations carried on a **Primary** substitute program basis, as explained in the next paragraph. **Transmitters:** Substitute Basis Stations: With respect to any distant stations carried by your cable system on a substitute program **Television** basis under specifc FCC rules, regulations, or authorizations: Do not list the station here in space G—but do list it in space I (the Special Statement and Program Log)—if the station was carried only on a substitute basis. List the station here, and also in space I, if the station was carried both on a substitute basis and also on some other basis. For further information concerning substitute basis stations, see page (v) of the general instructions located in the paper SA3 form. Column 1: List each station's call sign. Do not report origination program services such as HBO, ESPN, etc. Identify each multicast stream associated with a station according to its over-the-air designation. For example, report multicast stream as "WETA-2". Simulcast streams must be reported in column 1 (list each stream separately; for example WETA-simulcast). Column 2: Give the channel number the FCC has assigned to the television station for broadcasting over-the-air in its community of license. For example, WRC is Channel 4 in Washington, D.C. This may be different from the channel on which your cable system carried the station. Column 3: Indicate in each case whether the station is a network station, an independent station, or a noncommercial educational station, by entering the letter "N" (for network), "N-M" (for network multicast), "I" (for independent), "I-M" (for independent multicast), "E" (for noncommercial educational), or "E-M" (for noncommercial educational multicast). For the meaning of these terms, see page (v) of the general instructions located in the paper SA3 form. Column 4: If the station is outside the local service area, (i.e. "distant"), enter "Yes". If not, enter "No". For an explanation of local service area, see page (v) of the general instructions located in the paper SA3 form. Column 5: If you have entered "Yes" in column 4, you must complete column 5, stating the basis on which your cable system carried the distant station during the accounting period. Indicate by entering "LAC" if your cable system carried the distant station on a part-time basis because of lack of activated channel capacity. For the retransmission of a distant multicast stream that is not subject to a royalty payment because it is the subject of a written agreement entered into on or before June 30, 2009, between a cable system or an association representing the cable system and a primary transmitter or an association representing the primary transmitter, enter the designation "E" (exempt). For simulcasts, also enter "E". If you carried the channel on any other basis, enter "O." For a further explanation of these three categories, see page (v) of the general instructions located in the paper SA3 form. Column 6: Give the location of each station. For U.S. stations, list the community to which the station is licensed by the FCC. For Mexican or Canadian stations, if any, give the name of the community with which the station is identifed. Note: If you are utilizing multiple channel line-ups, use a separate space G for each channel line-up. CHANNEL LINE-UP AC 4. DISTANT? 2. B'CAST 3. TYPE 5. BASIS OF 1. CALL 6. LOCATION OF STATION **CHANNEL CARRIAGE** SIGN OF (Yes or No) **NUMBER STATION** (If Distant)

SYSTEM ID# LEGAL NAME OF OWNER OF CABLE SYSTEM: Name 62227 CITY OF TACOMA PRIMARY TRANSMITTERS: TELEVISION In General: In space G, identify every television station (including translator stations and low power television stations) G carried by your cable system during the accounting period, except (1) stations carried only on a part-time basis under FCC rules and regulations in effect on June 24, 1981, permitting the carriage of certain network programs [sections 76.59(d)(2) and (4), 76.61(e)(2) and (4), or 76.63 (referring to 76.61(e)(2) and (4))]; and (2) certain stations carried on a **Primary** substitute program basis, as explained in the next paragraph. **Transmitters:** Substitute Basis Stations: With respect to any distant stations carried by your cable system on a substitute program **Television** basis under specifc FCC rules, regulations, or authorizations: Do not list the station here in space G—but do list it in space I (the Special Statement and Program Log)—if the station was carried only on a substitute basis. List the station here, and also in space I, if the station was carried both on a substitute basis and also on some other basis. For further information concerning substitute basis stations, see page (v) of the general instructions located in the paper SA3 form. Column 1: List each station's call sign. Do not report origination program services such as HBO, ESPN, etc. Identify each multicast stream associated with a station according to its over-the-air designation. For example, report multicast stream as "WETA-2". Simulcast streams must be reported in column 1 (list each stream separately; for example WETA-simulcast). Column 2: Give the channel number the FCC has assigned to the television station for broadcasting over-the-air in its community of license. For example, WRC is Channel 4 in Washington, D.C. This may be different from the channel on which your cable system carried the station. Column 3: Indicate in each case whether the station is a network station, an independent station, or a noncommercial educational station, by entering the letter "N" (for network), "N-M" (for network multicast), "I" (for independent), "I-M" (for independent multicast), "E" (for noncommercial educational), or "E-M" (for noncommercial educational multicast). For the meaning of these terms, see page (v) of the general instructions located in the paper SA3 form. Column 4: If the station is outside the local service area, (i.e. "distant"), enter "Yes". If not, enter "No". For an explanation of local service area, see page (v) of the general instructions located in the paper SA3 form. Column 5: If you have entered "Yes" in column 4, you must complete column 5, stating the basis on which your cable system carried the distant station during the accounting period. Indicate by entering "LAC" if your cable system carried the distant station on a part-time basis because of lack of activated channel capacity. For the retransmission of a distant multicast stream that is not subject to a royalty payment because it is the subject of a written agreement entered into on or before June 30, 2009, between a cable system or an association representing the cable system and a primary transmitter or an association representing the primary transmitter, enter the designation "E" (exempt). For simulcasts, also enter "E". If you carried the channel on any other basis, enter "O." For a further explanation of these three categories, see page (v) of the general instructions located in the paper SA3 form. Column 6: Give the location of each station. For U.S. stations, list the community to which the station is licensed by the FCC. For Mexican or Canadian stations, if any, give the name of the community with which the station is identifed. Note: If you are utilizing multiple channel line-ups, use a separate space G for each channel line-up. CHANNEL LINE-UP AD 4. DISTANT? 2. B'CAST 3. TYPE 5. BASIS OF 1. CALL 6. LOCATION OF STATION **CHANNEL CARRIAGE** SIGN OF (Yes or No) **NUMBER STATION** (If Distant)

SYSTEM ID# LEGAL NAME OF OWNER OF CABLE SYSTEM: Name 62227 CITY OF TACOMA PRIMARY TRANSMITTERS: TELEVISION In General: In space G, identify every television station (including translator stations and low power television stations) G carried by your cable system during the accounting period, except (1) stations carried only on a part-time basis under FCC rules and regulations in effect on June 24, 1981, permitting the carriage of certain network programs [sections 76.59(d)(2) and (4), 76.61(e)(2) and (4), or 76.63 (referring to 76.61(e)(2) and (4))]; and (2) certain stations carried on a **Primary** substitute program basis, as explained in the next paragraph. **Transmitters:** Substitute Basis Stations: With respect to any distant stations carried by your cable system on a substitute program **Television** basis under specifc FCC rules, regulations, or authorizations: Do not list the station here in space G—but do list it in space I (the Special Statement and Program Log)—if the station was carried only on a substitute basis. List the station here, and also in space I, if the station was carried both on a substitute basis and also on some other basis. For further information concerning substitute basis stations, see page (v) of the general instructions located in the paper SA3 form. Column 1: List each station's call sign. Do not report origination program services such as HBO, ESPN, etc. Identify each multicast stream associated with a station according to its over-the-air designation. For example, report multicast stream as "WETA-2". Simulcast streams must be reported in column 1 (list each stream separately; for example WETA-simulcast). Column 2: Give the channel number the FCC has assigned to the television station for broadcasting over-the-air in its community of license. For example, WRC is Channel 4 in Washington, D.C. This may be different from the channel on which your cable system carried the station. Column 3: Indicate in each case whether the station is a network station, an independent station, or a noncommercial educational station, by entering the letter "N" (for network), "N-M" (for network multicast), "I" (for independent), "I-M" (for independent multicast), "E" (for noncommercial educational), or "E-M" (for noncommercial educational multicast). For the meaning of these terms, see page (v) of the general instructions located in the paper SA3 form. Column 4: If the station is outside the local service area, (i.e. "distant"), enter "Yes". If not, enter "No". For an explanation of local service area, see page (v) of the general instructions located in the paper SA3 form. Column 5: If you have entered "Yes" in column 4, you must complete column 5, stating the basis on which your cable system carried the distant station during the accounting period. Indicate by entering "LAC" if your cable system carried the distant station on a part-time basis because of lack of activated channel capacity. For the retransmission of a distant multicast stream that is not subject to a royalty payment because it is the subject of a written agreement entered into on or before June 30, 2009, between a cable system or an association representing the cable system and a primary transmitter or an association representing the primary transmitter, enter the designation "E" (exempt). For simulcasts, also enter "E". If you carried the channel on any other basis, enter "O." For a further explanation of these three categories, see page (v) of the general instructions located in the paper SA3 form. Column 6: Give the location of each station. For U.S. stations, list the community to which the station is licensed by the FCC. For Mexican or Canadian stations, if any, give the name of the community with which the station is identifed. Note: If you are utilizing multiple channel line-ups, use a separate space G for each channel line-up. CHANNEL LINE-UP AE 4. DISTANT? 2. B'CAST 3. TYPE 5. BASIS OF 1. CALL 6. LOCATION OF STATION **CHANNEL CARRIAGE** SIGN OF (Yes or No) **NUMBER STATION** (If Distant)

SYSTEM ID# LEGAL NAME OF OWNER OF CABLE SYSTEM: Name 62227 CITY OF TACOMA PRIMARY TRANSMITTERS: TELEVISION In General: In space G, identify every television station (including translator stations and low power television stations) G carried by your cable system during the accounting period, except (1) stations carried only on a part-time basis under FCC rules and regulations in effect on June 24, 1981, permitting the carriage of certain network programs [sections 76.59(d)(2) and (4), 76.61(e)(2) and (4), or 76.63 (referring to 76.61(e)(2) and (4))]; and (2) certain stations carried on a **Primary** substitute program basis, as explained in the next paragraph. **Transmitters:** Substitute Basis Stations: With respect to any distant stations carried by your cable system on a substitute program **Television** basis under specifc FCC rules, regulations, or authorizations: Do not list the station here in space G—but do list it in space I (the Special Statement and Program Log)—if the station was carried only on a substitute basis. List the station here, and also in space I, if the station was carried both on a substitute basis and also on some other basis. For further information concerning substitute basis stations, see page (v) of the general instructions located in the paper SA3 form. Column 1: List each station's call sign. Do not report origination program services such as HBO, ESPN, etc. Identify each multicast stream associated with a station according to its over-the-air designation. For example, report multicast stream as "WETA-2". Simulcast streams must be reported in column 1 (list each stream separately; for example WETA-simulcast). Column 2: Give the channel number the FCC has assigned to the television station for broadcasting over-the-air in its community of license. For example, WRC is Channel 4 in Washington, D.C. This may be different from the channel on which your cable system carried the station. Column 3: Indicate in each case whether the station is a network station, an independent station, or a noncommercial educational station, by entering the letter "N" (for network), "N-M" (for network multicast), "I" (for independent), "I-M" (for independent multicast), "E" (for noncommercial educational), or "E-M" (for noncommercial educational multicast). For the meaning of these terms, see page (v) of the general instructions located in the paper SA3 form. Column 4: If the station is outside the local service area, (i.e. "distant"), enter "Yes". If not, enter "No". For an explanation of local service area, see page (v) of the general instructions located in the paper SA3 form. Column 5: If you have entered "Yes" in column 4, you must complete column 5, stating the basis on which your cable system carried the distant station during the accounting period. Indicate by entering "LAC" if your cable system carried the distant station on a part-time basis because of lack of activated channel capacity. For the retransmission of a distant multicast stream that is not subject to a royalty payment because it is the subject of a written agreement entered into on or before June 30, 2009, between a cable system or an association representing the cable system and a primary transmitter or an association representing the primary transmitter, enter the designation "E" (exempt). For simulcasts, also enter "E". If you carried the channel on any other basis, enter "O." For a further explanation of these three categories, see page (v) of the general instructions located in the paper SA3 form. Column 6: Give the location of each station. For U.S. stations, list the community to which the station is licensed by the FCC. For Mexican or Canadian stations, if any, give the name of the community with which the station is identifed. Note: If you are utilizing multiple channel line-ups, use a separate space G for each channel line-up. CHANNEL LINE-UP AF 4. DISTANT? 2. B'CAST 3. TYPE 5. BASIS OF 1. CALL 6. LOCATION OF STATION **CHANNEL** SIGN OF (Yes or No) CARRIAGE **NUMBER STATION** (If Distant)

SYSTEM ID# LEGAL NAME OF OWNER OF CABLE SYSTEM: Name 62227 CITY OF TACOMA PRIMARY TRANSMITTERS: TELEVISION In General: In space G, identify every television station (including translator stations and low power television stations) G carried by your cable system during the accounting period, except (1) stations carried only on a part-time basis under FCC rules and regulations in effect on June 24, 1981, permitting the carriage of certain network programs [sections 76.59(d)(2) and (4), 76.61(e)(2) and (4), or 76.63 (referring to 76.61(e)(2) and (4))]; and (2) certain stations carried on a **Primary** substitute program basis, as explained in the next paragraph. **Transmitters:** Substitute Basis Stations: With respect to any distant stations carried by your cable system on a substitute program **Television** basis under specifc FCC rules, regulations, or authorizations: Do not list the station here in space G—but do list it in space I (the Special Statement and Program Log)—if the station was carried only on a substitute basis. List the station here, and also in space I, if the station was carried both on a substitute basis and also on some other basis. For further information concerning substitute basis stations, see page (v) of the general instructions located in the paper SA3 form. Column 1: List each station's call sign. Do not report origination program services such as HBO, ESPN, etc. Identify each multicast stream associated with a station according to its over-the-air designation. For example, report multicast stream as "WETA-2". Simulcast streams must be reported in column 1 (list each stream separately; for example WETA-simulcast). Column 2: Give the channel number the FCC has assigned to the television station for broadcasting over-the-air in its community of license. For example, WRC is Channel 4 in Washington, D.C. This may be different from the channel on which your cable system carried the station. Column 3: Indicate in each case whether the station is a network station, an independent station, or a noncommercial educational station, by entering the letter "N" (for network), "N-M" (for network multicast), "I" (for independent), "I-M" (for independent multicast), "E" (for noncommercial educational), or "E-M" (for noncommercial educational multicast). For the meaning of these terms, see page (v) of the general instructions located in the paper SA3 form. Column 4: If the station is outside the local service area, (i.e. "distant"), enter "Yes". If not, enter "No". For an explanation of local service area, see page (v) of the general instructions located in the paper SA3 form. Column 5: If you have entered "Yes" in column 4, you must complete column 5, stating the basis on which your cable system carried the distant station during the accounting period. Indicate by entering "LAC" if your cable system carried the distant station on a part-time basis because of lack of activated channel capacity. For the retransmission of a distant multicast stream that is not subject to a royalty payment because it is the subject of a written agreement entered into on or before June 30, 2009, between a cable system or an association representing the cable system and a primary transmitter or an association representing the primary transmitter, enter the designation "E" (exempt). For simulcasts, also enter "E". If you carried the channel on any other basis, enter "O." For a further explanation of these three categories, see page (v) of the general instructions located in the paper SA3 form. Column 6: Give the location of each station. For U.S. stations, list the community to which the station is licensed by the FCC. For Mexican or Canadian stations, if any, give the name of the community with which the station is identifed. Note: If you are utilizing multiple channel line-ups, use a separate space G for each channel line-up. CHANNEL LINE-UP AG 4. DISTANT? 2. B'CAST 3. TYPE 5. BASIS OF 1. CALL 6. LOCATION OF STATION **CHANNEL CARRIAGE** SIGN OF (Yes or No) **NUMBER STATION** (If Distant)

| LEGAL NAME OF OWN                                                                                   | NER OF CABLE SY                      | /STEM:                              |                                       |                                          | SYSTEM ID#                                                                                                 |                                        |
|----------------------------------------------------------------------------------------------------|--------------------------------------|-------------------------------------|---------------------------------------|------------------------------------------|----------------------------------------------------------------------------------------------------|----------------------------------------|
| CITY OF TACO                                                                                        | MA                                   |                                     |                                       |                                          | 62227                                                                                                    | Name                                   |
| PRIMARY TRANSMITT                                                                                   | ERS: TELEVISI                        | ON                                  |                                       |                                          |                                                                                                    |                                        |
| carried by your cable s                                                                             | system during t                      | he accounting                       | g period, except                      | (1) stations carrie                      | s and low power television stations) ed only on a part-time basis under tain network programs [sections    | G                                      |
| 76.59(d)(2) and (4), 76 substitute program ba                                                       | 6.61(e)(2) and (<br>sis, as explaine | (4), or 76.63 (<br>ed in the next   | referring to 76.6 paragraph.          | 61(e)(2) and (4))];                      | and (2) certain stations carried on a cable system on a substitute program                                 | Primary<br>Transmitters:<br>Television |
| <ul> <li>basis under specifc F0</li> <li>Do not list the station<br/>station was carried</li> </ul> | n here in space                      | G—but do lis                        |                                       | ne Special Statem                        | ent and Program Log)—if the                                                                                |                                        |
| <ul> <li>List the station here,<br/>basis. For further in<br/>in the paper SA3 for</li> </ul>       | and also in spanformation condorm.   | ace I, if the sta<br>cerning substi | tute basis statio                     | ns, see page (v) o                       | tute basis and also on some other of the general instructions located                                      |                                        |
| each multicast stream cast stream as "WETA                                                          | associated wit                       | h a station ac                      | cording to its ov                     | er-the-air designa                       | es such as HBO, ESPN, etc. Identify ation. For example, report multi-<br>ch stream separately; for example |                                        |
| its community of licens                                                                             | se. For example                      | e, WRC is Ch                        | -                                     |                                          | tion for broadcasting over-the-air in may be different from the channel                                    |                                        |
|                                                                                                    | e in each case                       | whether the s                       |                                       |                                          | ependent station, or a noncommercial cast), "I" (for independent), "I-M"                                   |                                        |
| For the meaning of the                                                                              | ese terms, see                       | page (v) of th                      | e general instru                      | ctions located in t                      | ommercial educational multicast).<br>he paper SA3 form.<br>es". If not, enter "No". For an ex-             |                                        |
| cable system carried t                                                                              | ave entered "Y<br>he distant stati   | es" in column<br>on during the      | 4, you must co<br>accounting peri     | mplete column 5,<br>od. Indicate by en   | stating the basis on which your<br>tering "LAC" if your cable system                                       |                                        |
| of a written agreemen                                                                               | sion of a distan<br>t entered into o | t multicast str<br>n or before Ju   | eam that is not s<br>une 30, 2009, be | subject to a royalt<br>etween a cable sy | y payment because it is the subject stem or an association representing                                    |                                        |
| tion "E" (exempt). For explanation of these the                                                     | simulcasts, als<br>rree categories   | o enter "E". If<br>, see page (v    | you carried the ) of the general      | channel on any o                         | ry transmitter, enter the designa-<br>ther basis, enter "O." For a further<br>ed in the paper SA3 form.    |                                        |
|                                                                                                    | Canadian statio                      | ons, if any, giv                    | e the name of tl                      | he community with                        | y to which the station is licensed by the n which the station is identifed.  channel line-up.              |                                        |
|                                                                                                    |                                      | CHANN                               | EL LINE-UP                            | AH                                       |                                                                                                    |                                        |
| 1. CALL                                                                                             | 2. B'CAST                            | 3. TYPE                             | 4. DISTANT?                           | 5. BASIS OF                              | 6. LOCATION OF STATION                                                                                     |                                        |
| SIGN                                                                                                | CHANNEL<br>NUMBER                    |                                     | (Yes or No)                           | CARRIAGE<br>(If Distant)                 |                                                                                                    |                                        |
|                                                                                                    |                                      |                                     |                                       |                                          |                                                                                                    |                                        |
|                                                                                                    |                                      |                                     |                                       |                                          |                                                                                                    |                                        |
|                                                                                                    |                                      |                                     |                                       |                                          |                                                                                                    |                                        |
|                                                                                                    |                                      |                                     |                                       |                                          |                                                                                                    |                                        |
|                                                                                                    |                                      |                                     |                                       |                                          |                                                                                                    |                                        |
|                                                                                                    |                                      |                                     |                                       |                                          |                                                                                                    |                                        |
|                                                                                                    |                                      |                                     |                                       |                                          |                                                                                                    |                                        |
|                                                                                                    |                                      |                                     |                                       |                                          |                                                                                                    |                                        |
|                                                                                                    |                                      |                                     |                                       |                                          |                                                                                                    |                                        |
|                                                                                                    |                                      |                                     |                                       |                                          |                                                                                                    |                                        |
|                                                                                                    |                                      |                                     |                                       |                                          |                                                                                                    |                                        |

SYSTEM ID# LEGAL NAME OF OWNER OF CABLE SYSTEM: Name 62227 CITY OF TACOMA PRIMARY TRANSMITTERS: TELEVISION In General: In space G, identify every television station (including translator stations and low power television stations) G carried by your cable system during the accounting period, except (1) stations carried only on a part-time basis under FCC rules and regulations in effect on June 24, 1981, permitting the carriage of certain network programs [sections 76.59(d)(2) and (4), 76.61(e)(2) and (4), or 76.63 (referring to 76.61(e)(2) and (4))]; and (2) certain stations carried on a **Primary** substitute program basis, as explained in the next paragraph. **Transmitters:** Substitute Basis Stations: With respect to any distant stations carried by your cable system on a substitute program **Television** basis under specifc FCC rules, regulations, or authorizations: Do not list the station here in space G—but do list it in space I (the Special Statement and Program Log)—if the station was carried only on a substitute basis. List the station here, and also in space I, if the station was carried both on a substitute basis and also on some other basis. For further information concerning substitute basis stations, see page (v) of the general instructions located in the paper SA3 form. Column 1: List each station's call sign. Do not report origination program services such as HBO, ESPN, etc. Identify each multicast stream associated with a station according to its over-the-air designation. For example, report multicast stream as "WETA-2". Simulcast streams must be reported in column 1 (list each stream separately; for example WETA-simulcast). Column 2: Give the channel number the FCC has assigned to the television station for broadcasting over-the-air in its community of license. For example, WRC is Channel 4 in Washington, D.C. This may be different from the channel on which your cable system carried the station. Column 3: Indicate in each case whether the station is a network station, an independent station, or a noncommercial educational station, by entering the letter "N" (for network), "N-M" (for network multicast), "I" (for independent), "I-M" (for independent multicast), "E" (for noncommercial educational), or "E-M" (for noncommercial educational multicast). For the meaning of these terms, see page (v) of the general instructions located in the paper SA3 form. Column 4: If the station is outside the local service area, (i.e. "distant"), enter "Yes". If not, enter "No". For an explanation of local service area, see page (v) of the general instructions located in the paper SA3 form. Column 5: If you have entered "Yes" in column 4, you must complete column 5, stating the basis on which your cable system carried the distant station during the accounting period. Indicate by entering "LAC" if your cable system carried the distant station on a part-time basis because of lack of activated channel capacity. For the retransmission of a distant multicast stream that is not subject to a royalty payment because it is the subject of a written agreement entered into on or before June 30, 2009, between a cable system or an association representing the cable system and a primary transmitter or an association representing the primary transmitter, enter the designation "E" (exempt). For simulcasts, also enter "E". If you carried the channel on any other basis, enter "O." For a further explanation of these three categories, see page (v) of the general instructions located in the paper SA3 form. Column 6: Give the location of each station. For U.S. stations, list the community to which the station is licensed by the FCC. For Mexican or Canadian stations, if any, give the name of the community with which the station is identifed. Note: If you are utilizing multiple channel line-ups, use a separate space G for each channel line-up. CHANNEL LINE-UP AI 4. DISTANT? 2. B'CAST 3. TYPE 5. BASIS OF 1. CALL 6. LOCATION OF STATION **CHANNEL** SIGN OF (Yes or No) CARRIAGE **NUMBER STATION** (If Distant)

SYSTEM ID# LEGAL NAME OF OWNER OF CABLE SYSTEM: Name 62227 CITY OF TACOMA PRIMARY TRANSMITTERS: TELEVISION In General: In space G, identify every television station (including translator stations and low power television stations) G carried by your cable system during the accounting period, except (1) stations carried only on a part-time basis under FCC rules and regulations in effect on June 24, 1981, permitting the carriage of certain network programs [sections 76.59(d)(2) and (4), 76.61(e)(2) and (4), or 76.63 (referring to 76.61(e)(2) and (4))]; and (2) certain stations carried on a **Primary** substitute program basis, as explained in the next paragraph. **Transmitters:** Substitute Basis Stations: With respect to any distant stations carried by your cable system on a substitute program **Television** basis under specifc FCC rules, regulations, or authorizations: Do not list the station here in space G—but do list it in space I (the Special Statement and Program Log)—if the station was carried only on a substitute basis. List the station here, and also in space I, if the station was carried both on a substitute basis and also on some other basis. For further information concerning substitute basis stations, see page (v) of the general instructions located in the paper SA3 form. Column 1: List each station's call sign. Do not report origination program services such as HBO, ESPN, etc. Identify each multicast stream associated with a station according to its over-the-air designation. For example, report multicast stream as "WETA-2". Simulcast streams must be reported in column 1 (list each stream separately; for example WETA-simulcast). Column 2: Give the channel number the FCC has assigned to the television station for broadcasting over-the-air in its community of license. For example, WRC is Channel 4 in Washington, D.C. This may be different from the channel on which your cable system carried the station. Column 3: Indicate in each case whether the station is a network station, an independent station, or a noncommercial educational station, by entering the letter "N" (for network), "N-M" (for network multicast), "I" (for independent), "I-M" (for independent multicast), "E" (for noncommercial educational), or "E-M" (for noncommercial educational multicast). For the meaning of these terms, see page (v) of the general instructions located in the paper SA3 form. Column 4: If the station is outside the local service area, (i.e. "distant"), enter "Yes". If not, enter "No". For an explanation of local service area, see page (v) of the general instructions located in the paper SA3 form. Column 5: If you have entered "Yes" in column 4, you must complete column 5, stating the basis on which your cable system carried the distant station during the accounting period. Indicate by entering "LAC" if your cable system carried the distant station on a part-time basis because of lack of activated channel capacity. For the retransmission of a distant multicast stream that is not subject to a royalty payment because it is the subject of a written agreement entered into on or before June 30, 2009, between a cable system or an association representing the cable system and a primary transmitter or an association representing the primary transmitter, enter the designation "E" (exempt). For simulcasts, also enter "E". If you carried the channel on any other basis, enter "O." For a further explanation of these three categories, see page (v) of the general instructions located in the paper SA3 form. Column 6: Give the location of each station. For U.S. stations, list the community to which the station is licensed by the FCC. For Mexican or Canadian stations, if any, give the name of the community with which the station is identifed. Note: If you are utilizing multiple channel line-ups, use a separate space G for each channel line-up. CHANNEL LINE-UP AJ 4. DISTANT? 2. B'CAST 3. TYPE 5. BASIS OF 1. CALL 6. LOCATION OF STATION **CHANNEL** SIGN OF (Yes or No) CARRIAGE **NUMBER STATION** (If Distant)

SYSTEM ID# LEGAL NAME OF OWNER OF CABLE SYSTEM: Name 62227 CITY OF TACOMA PRIMARY TRANSMITTERS: TELEVISION In General: In space G, identify every television station (including translator stations and low power television stations) G carried by your cable system during the accounting period, except (1) stations carried only on a part-time basis under FCC rules and regulations in effect on June 24, 1981, permitting the carriage of certain network programs [sections 76.59(d)(2) and (4), 76.61(e)(2) and (4), or 76.63 (referring to 76.61(e)(2) and (4))]; and (2) certain stations carried on a **Primary** substitute program basis, as explained in the next paragraph. **Transmitters:** Substitute Basis Stations: With respect to any distant stations carried by your cable system on a substitute program **Television** basis under specifc FCC rules, regulations, or authorizations: Do not list the station here in space G—but do list it in space I (the Special Statement and Program Log)—if the station was carried only on a substitute basis. List the station here, and also in space I, if the station was carried both on a substitute basis and also on some other basis. For further information concerning substitute basis stations, see page (v) of the general instructions located in the paper SA3 form. Column 1: List each station's call sign. Do not report origination program services such as HBO, ESPN, etc. Identify each multicast stream associated with a station according to its over-the-air designation. For example, report multicast stream as "WETA-2". Simulcast streams must be reported in column 1 (list each stream separately; for example WETA-simulcast). Column 2: Give the channel number the FCC has assigned to the television station for broadcasting over-the-air in its community of license. For example, WRC is Channel 4 in Washington, D.C. This may be different from the channel on which your cable system carried the station. Column 3: Indicate in each case whether the station is a network station, an independent station, or a noncommercial educational station, by entering the letter "N" (for network), "N-M" (for network multicast), "I" (for independent), "I-M" (for independent multicast), "E" (for noncommercial educational), or "E-M" (for noncommercial educational multicast). For the meaning of these terms, see page (v) of the general instructions located in the paper SA3 form. Column 4: If the station is outside the local service area, (i.e. "distant"), enter "Yes". If not, enter "No". For an explanation of local service area, see page (v) of the general instructions located in the paper SA3 form. Column 5: If you have entered "Yes" in column 4, you must complete column 5, stating the basis on which your cable system carried the distant station during the accounting period. Indicate by entering "LAC" if your cable system carried the distant station on a part-time basis because of lack of activated channel capacity. For the retransmission of a distant multicast stream that is not subject to a royalty payment because it is the subject of a written agreement entered into on or before June 30, 2009, between a cable system or an association representing the cable system and a primary transmitter or an association representing the primary transmitter, enter the designation "E" (exempt). For simulcasts, also enter "E". If you carried the channel on any other basis, enter "O." For a further explanation of these three categories, see page (v) of the general instructions located in the paper SA3 form. Column 6: Give the location of each station. For U.S. stations, list the community to which the station is licensed by the FCC. For Mexican or Canadian stations, if any, give the name of the community with which the station is identifed. Note: If you are utilizing multiple channel line-ups, use a separate space G for each channel line-up. CHANNEL LINE-UP AK 4. DISTANT? 2. B'CAST 3. TYPE 5. BASIS OF 1. CALL 6. LOCATION OF STATION **CHANNEL CARRIAGE** SIGN OF (Yes or No) **NUMBER STATION** (If Distant)

| LEGAL NAME OF OWN                                                        | NER OF CABLE S    | YSTEM:          |                   |                     | SYSTEM ID#                                                                         |                          |
|--------------------------------------------------------------------------|-------------------|-----------------|-------------------|---------------------|------------------------------------------------------------------------------------|--------------------------|
| CITY OF TACO                                                             | MA                |                 |                   |                     | 62227                                                                              | Name                     |
| PRIMARY TRANSMITT                                                        | ERS: TELEVISI     | ON              |                   |                     |                                                                                    |                          |
| carried by your cable                                                    | system during t   | he accounting   | g period, except  | (1) stations carrie | s and low power television stations) ed only on a part-time basis under            | G                        |
| _                                                                        | 6.61(e)(2) and    | (4), or 76.63 ( | referring to 76.6 | •                   | tain network programs [sections and (2) certain stations carried on a              | Primary<br>Transmitters: |
|                                                                          |                   |                 |                   | s carried by your   | cable system on a substitute program                                               | Television               |
| <ul><li>basis under specifc F0</li><li>Do not list the station</li></ul> |                   |                 |                   | ne Special Statem   | ent and Program Log)—if the                                                        |                          |
| station was carried                                                      | •                 |                 | otion was carria  | d both on a substi  | itute basis and also an same other                                                 |                          |
| •                                                                        | nformation con    |                 |                   |                     | itute basis and also on some other of the general instructions located             |                          |
| Column 1: List each                                                      | ch station's call | •               |                   | . •                 | es such as HBO, ESPN, etc. Identify                                                |                          |
|                                                                          |                   |                 | •                 | •                   | ation. For example, report multi-<br>ch stream separately; for example             |                          |
| WETA-simulcast).                                                         |                   |                 |                   | ,                   | tion for broadcasting over-the-air in                                              |                          |
| its community of licens                                                  | se. For exampl    | e, WRC is Ch    | -                 |                     | s may be different from the channel                                                |                          |
|                                                                          | e in each case    | whether the s   |                   |                     | ependent station, or a noncommercial cast), "I" (for independent), "I-M"           |                          |
| -                                                                        | _                 | •               | •                 | •                   | commercial educational multicast).                                                 |                          |
| For the meaning of the                                                   |                   |                 |                   |                     |                                                                                    |                          |
| planation of local serv                                                  |                   |                 |                   | •                   | es". If not, enter "No". For an ex-<br>e paper SA3 form.                           |                          |
| Column 5: If you h                                                       | ave entered "Y    | es" in column   | 1 4, you must co  | mplete column 5,    | stating the basis on which your                                                    |                          |
| cable system carried t                                                   |                   | •               | 0 1               | •                   | tering "LAC" if your cable system                                                  |                          |
|                                                                          |                   |                 |                   |                     | y payment because it is the subject                                                |                          |
| <u> </u>                                                                 |                   |                 |                   | •                   | stem or an association representing                                                |                          |
| ,                                                                        |                   |                 | •                 |                     | ary transmitter, enter the designa-<br>other basis, enter "O." For a further       |                          |
| explanation of these th                                                  | nree categories   | s, see page (v  | ) of the general  | instructions locate | ed in the paper SA3 form.                                                          |                          |
|                                                                          |                   |                 |                   |                     | by to which the station is licensed by the hand hand hand hand hand hand hand hand |                          |
| Note: If you are utilizing                                               |                   |                 |                   | •                   |                                                                                    |                          |
|                                                                          |                   | CHANN           | EL LINE-UP        | AL                  |                                                                                    |                          |
| 1. CALL                                                                  | 2. B'CAST         | 3. TYPE         | 4. DISTANT?       | 5. BASIS OF         | 6. LOCATION OF STATION                                                             |                          |
| SIGN                                                                     | CHANNEL           |                 | (Yes or No)       | CARRIAGE            |                                                                                    |                          |
|                                                                          | NUMBER            | STATION         |                   | (If Distant)        |                                                                                    |                          |
|                                                                          |                   |                 |                   |                     |                                                                                    |                          |
|                                                                          |                   |                 | •                 |                     |                                                                                    |                          |
|                                                                          |                   |                 |                   |                     |                                                                                    |                          |
|                                                                          |                   |                 | •                 |                     |                                                                                    |                          |
|                                                                          |                   |                 |                   |                     |                                                                                    |                          |
|                                                                          |                   |                 |                   |                     |                                                                                    |                          |
|                                                                          |                   |                 |                   |                     |                                                                                    |                          |
|                                                                          |                   |                 |                   |                     |                                                                                    |                          |
|                                                                          |                   |                 |                   |                     |                                                                                    |                          |
|                                                                          |                   |                 |                   |                     |                                                                                    |                          |
|                                                                          |                   |                 |                   |                     |                                                                                    |                          |
|                                                                          |                   |                 |                   |                     |                                                                                    |                          |
|                                                                          |                   |                 |                   |                     |                                                                                    |                          |
|                                                                          |                   |                 |                   |                     |                                                                                    |                          |
|                                                                          |                   |                 |                   |                     |                                                                                    |                          |
|                                                                          |                   | 1               |                   |                     |                                                                                    | Ī                        |

| LEGAL NAME OF OWN                                                        | NER OF CABLE S    | YSTEM:          |                    |                               | SYSTEM ID#                                                                         |                          |
|--------------------------------------------------------------------------|-------------------|-----------------|--------------------|-------------------------------|------------------------------------------------------------------------------------|--------------------------|
| CITY OF TACO                                                             | MA                |                 |                    |                               | 62227                                                                              | Name                     |
| PRIMARY TRANSMITT                                                        | ERS: TELEVISI     | ON              |                    |                               |                                                                                    |                          |
| In General: In space carried by your cable s                             | G, identify ever  | y television st | g period, except   | (1) stations carrie           | s and low power television stations) ed only on a part-time basis under            | G                        |
| _                                                                        | 6.61(e)(2) and    | (4), or 76.63 ( | referring to 76.6  | •                             | tain network programs [sections and (2) certain stations carried on a              | Primary<br>Transmitters: |
|                                                                          |                   |                 |                    | s carried by your             | cable system on a substitute program                                               | Television               |
| <ul><li>basis under specifc F0</li><li>Do not list the station</li></ul> |                   |                 |                    | ne Special Statem             | ent and Program Log)—if the                                                        |                          |
| station was carried                                                      | •                 |                 | -ti                | الم عليه ما مع ما المعامل الم | ituta basis and also an asses ather                                                |                          |
| •                                                                        | nformation con    |                 |                    |                               | itute basis and also on some other of the general instructions located             |                          |
| Column 1: List each                                                      | ch station's call | •               |                    | . •                           | es such as HBO, ESPN, etc. Identify                                                |                          |
|                                                                          |                   |                 | •                  | •                             | ation. For example, report multi-<br>ch stream separately; for example             |                          |
| WETA-simulcast).                                                         |                   |                 |                    | ,                             | tion for broadcasting over-the-air in                                              |                          |
|                                                                          | se. For exampl    | e, WRC is Ch    | -                  |                               | s may be different from the channel                                                |                          |
| Column 3: Indicate                                                       | e in each case    | whether the s   |                    |                               | ependent station, or a noncommercial cast), "I" (for independent), "I-M"           |                          |
| (for independent multi                                                   | cast), "E" (for r | noncommercia    | al educational), o | or "E-M" (for nonc            | ommercial educational multicast).                                                  |                          |
| For the meaning of the                                                   |                   |                 |                    |                               | the paper SA3 form.<br>es". If not, enter "No". For an ex-                         |                          |
| planation of local serv                                                  |                   |                 |                    | •                             |                                                                                    |                          |
| Column 5: If you h                                                       | ave entered "Y    | es" in column   | 1 4, you must co   | mplete column 5,              | stating the basis on which your                                                    |                          |
| cable system carried t                                                   |                   | •               | 0 1                | •                             | tering "LAC" if your cable system                                                  |                          |
|                                                                          |                   |                 |                    |                               | y payment because it is the subject                                                |                          |
| <u> </u>                                                                 |                   |                 |                    | •                             | stem or an association representing                                                |                          |
| ,                                                                        |                   |                 | •                  |                               | ary transmitter, enter the designa-<br>other basis, enter "O." For a further       |                          |
| explanation of these th                                                  | nree categories   | s, see page (v  | ) of the general   | instructions locate           | ed in the paper SA3 form.                                                          |                          |
|                                                                          |                   |                 |                    |                               | by to which the station is licensed by the hand hand hand hand hand hand hand hand |                          |
| Note: If you are utilizing                                               |                   |                 |                    | •                             |                                                                                    |                          |
|                                                                          |                   | CHANN           | EL LINE-UP         | AM                            |                                                                                    |                          |
| 1. CALL                                                                  | 2. B'CAST         | 3. TYPE         | 4. DISTANT?        | 5. BASIS OF                   | 6. LOCATION OF STATION                                                             |                          |
| SIGN                                                                     | CHANNEL           |                 | (Yes or No)        | CARRIAGE                      |                                                                                    |                          |
|                                                                          | NUMBER            | STATION         |                    | (If Distant)                  |                                                                                    |                          |
|                                                                          |                   |                 |                    |                               |                                                                                    |                          |
|                                                                          |                   |                 |                    |                               |                                                                                    |                          |
|                                                                          |                   |                 |                    |                               |                                                                                    |                          |
|                                                                          |                   |                 |                    |                               |                                                                                    |                          |
|                                                                          |                   |                 |                    |                               |                                                                                    |                          |
|                                                                          |                   |                 | •                  |                               |                                                                                    |                          |
|                                                                          |                   |                 |                    |                               |                                                                                    |                          |
|                                                                          |                   |                 |                    |                               |                                                                                    |                          |
|                                                                          |                   |                 |                    |                               |                                                                                    |                          |
|                                                                          |                   |                 |                    |                               |                                                                                    |                          |
|                                                                          |                   |                 |                    |                               |                                                                                    |                          |
|                                                                          |                   |                 |                    |                               |                                                                                    |                          |
|                                                                          |                   |                 |                    |                               |                                                                                    |                          |
|                                                                          |                   |                 |                    |                               |                                                                                    |                          |
|                                                                          |                   |                 |                    |                               |                                                                                    |                          |

| LEGAL NAME OF OWN                                                                                   | NER OF CABLE SY                      | /STEM:                              |                                       |                                          | SYSTEM ID#                                                                                                 |                                        |
|----------------------------------------------------------------------------------------------------|--------------------------------------|-------------------------------------|---------------------------------------|------------------------------------------|----------------------------------------------------------------------------------------------------|----------------------------------------|
| CITY OF TACO                                                                                        | MA                                   |                                     |                                       |                                          | 62227                                                                                                    | Name                                   |
| PRIMARY TRANSMITT                                                                                   | ERS: TELEVISI                        | ON                                  |                                       |                                          |                                                                                                    |                                        |
| carried by your cable s                                                                             | system during t                      | he accounting                       | g period, except                      | (1) stations carrie                      | s and low power television stations) ed only on a part-time basis under tain network programs [sections    | G                                      |
| 76.59(d)(2) and (4), 76 substitute program ba                                                       | 6.61(e)(2) and (<br>sis, as explaine | (4), or 76.63 (<br>ed in the next   | referring to 76.6 paragraph.          | 61(e)(2) and (4))];                      | and (2) certain stations carried on a cable system on a substitute program                                 | Primary<br>Transmitters:<br>Television |
| <ul> <li>basis under specifc F0</li> <li>Do not list the station<br/>station was carried</li> </ul> | n here in space                      | G—but do lis                        |                                       | ne Special Statem                        | ent and Program Log)—if the                                                                                |                                        |
| <ul> <li>List the station here,<br/>basis. For further in<br/>in the paper SA3 for</li> </ul>       | and also in spanformation condorm.   | ace I, if the sta<br>cerning substi | tute basis statio                     | ns, see page (v) o                       | tute basis and also on some other of the general instructions located                                      |                                        |
| each multicast stream cast stream as "WETA                                                          | associated wit                       | h a station ac                      | cording to its ov                     | er-the-air designa                       | es such as HBO, ESPN, etc. Identify ation. For example, report multi-<br>ch stream separately; for example |                                        |
| its community of licens                                                                             | se. For example                      | e, WRC is Ch                        | -                                     |                                          | tion for broadcasting over-the-air in may be different from the channel                                    |                                        |
|                                                                                                    | e in each case                       | whether the s                       |                                       |                                          | ependent station, or a noncommercial cast), "I" (for independent), "I-M"                                   |                                        |
| For the meaning of the                                                                              | ese terms, see                       | page (v) of th                      | e general instru                      | ctions located in t                      | ommercial educational multicast).<br>he paper SA3 form.<br>es". If not, enter "No". For an ex-             |                                        |
| cable system carried t                                                                              | ave entered "Y<br>he distant stati   | es" in column<br>on during the      | 4, you must co<br>accounting peri     | mplete column 5,<br>od. Indicate by en   | stating the basis on which your tering "LAC" if your cable system                                          |                                        |
| of a written agreemen                                                                               | sion of a distan<br>t entered into o | t multicast str<br>n or before Ju   | eam that is not s<br>une 30, 2009, be | subject to a royalt<br>etween a cable sy | y payment because it is the subject stem or an association representing                                    |                                        |
| tion "E" (exempt). For explanation of these the                                                     | simulcasts, als<br>rree categories   | o enter "E". If<br>, see page (v    | you carried the ) of the general      | channel on any o                         | rry transmitter, enter the designa-<br>ther basis, enter "O." For a further<br>ed in the paper SA3 form.   |                                        |
|                                                                                                    | Canadian statio                      | ons, if any, giv                    | e the name of tl                      | he community with                        | y to which the station is licensed by the n which the station is identifed. I channel line-up.             |                                        |
|                                                                                                    |                                      | CHANN                               | EL LINE-UP                            | AN                                       |                                                                                                    |                                        |
| 1. CALL                                                                                             | 2. B'CAST                            | 3. TYPE                             | 4. DISTANT?                           | 5. BASIS OF                              | 6. LOCATION OF STATION                                                                                     |                                        |
| SIGN                                                                                                | CHANNEL<br>NUMBER                    |                                     | (Yes or No)                           | CARRIAGE<br>(If Distant)                 |                                                                                                    |                                        |
|                                                                                                    |                                      |                                     |                                       |                                          |                                                                                                    |                                        |
|                                                                                                    |                                      |                                     |                                       |                                          |                                                                                                    |                                        |
|                                                                                                    |                                      |                                     |                                       |                                          |                                                                                                    |                                        |
|                                                                                                    |                                      |                                     |                                       |                                          |                                                                                                    |                                        |
|                                                                                                    |                                      |                                     |                                       |                                          |                                                                                                    |                                        |
|                                                                                                    |                                      |                                     |                                       |                                          |                                                                                                    |                                        |
|                                                                                                    |                                      |                                     |                                       |                                          |                                                                                                    |                                        |
|                                                                                                    |                                      |                                     |                                       |                                          |                                                                                                    |                                        |
|                                                                                                    |                                      |                                     |                                       |                                          |                                                                                                    |                                        |
|                                                                                                    |                                      |                                     |                                       |                                          |                                                                                                    |                                        |
|                                                                                                    |                                      | Ī                                   |                                       |                                          | Ī                                                                                                    | 1                                      |

SYSTEM ID# LEGAL NAME OF OWNER OF CABLE SYSTEM: Name 62227 CITY OF TACOMA PRIMARY TRANSMITTERS: TELEVISION In General: In space G, identify every television station (including translator stations and low power television stations) G carried by your cable system during the accounting period, except (1) stations carried only on a part-time basis under FCC rules and regulations in effect on June 24, 1981, permitting the carriage of certain network programs [sections 76.59(d)(2) and (4), 76.61(e)(2) and (4), or 76.63 (referring to 76.61(e)(2) and (4))]; and (2) certain stations carried on a **Primary** substitute program basis, as explained in the next paragraph. **Transmitters:** Substitute Basis Stations: With respect to any distant stations carried by your cable system on a substitute program **Television** basis under specifc FCC rules, regulations, or authorizations: Do not list the station here in space G—but do list it in space I (the Special Statement and Program Log)—if the station was carried only on a substitute basis. List the station here, and also in space I, if the station was carried both on a substitute basis and also on some other basis. For further information concerning substitute basis stations, see page (v) of the general instructions located in the paper SA3 form. Column 1: List each station's call sign. Do not report origination program services such as HBO, ESPN, etc. Identify each multicast stream associated with a station according to its over-the-air designation. For example, report multicast stream as "WETA-2". Simulcast streams must be reported in column 1 (list each stream separately; for example WETA-simulcast). Column 2: Give the channel number the FCC has assigned to the television station for broadcasting over-the-air in its community of license. For example, WRC is Channel 4 in Washington, D.C. This may be different from the channel on which your cable system carried the station. Column 3: Indicate in each case whether the station is a network station, an independent station, or a noncommercial educational station, by entering the letter "N" (for network), "N-M" (for network multicast), "I" (for independent), "I-M" (for independent multicast), "E" (for noncommercial educational), or "E-M" (for noncommercial educational multicast). For the meaning of these terms, see page (v) of the general instructions located in the paper SA3 form. Column 4: If the station is outside the local service area, (i.e. "distant"), enter "Yes". If not, enter "No". For an explanation of local service area, see page (v) of the general instructions located in the paper SA3 form. Column 5: If you have entered "Yes" in column 4, you must complete column 5, stating the basis on which your cable system carried the distant station during the accounting period. Indicate by entering "LAC" if your cable system carried the distant station on a part-time basis because of lack of activated channel capacity. For the retransmission of a distant multicast stream that is not subject to a royalty payment because it is the subject of a written agreement entered into on or before June 30, 2009, between a cable system or an association representing the cable system and a primary transmitter or an association representing the primary transmitter, enter the designation "E" (exempt). For simulcasts, also enter "E". If you carried the channel on any other basis, enter "O." For a further explanation of these three categories, see page (v) of the general instructions located in the paper SA3 form. Column 6: Give the location of each station. For U.S. stations, list the community to which the station is licensed by the FCC. For Mexican or Canadian stations, if any, give the name of the community with which the station is identifed. Note: If you are utilizing multiple channel line-ups, use a separate space G for each channel line-up. CHANNEL LINE-UP AO 4. DISTANT? 2. B'CAST 3. TYPE 5. BASIS OF 1. CALL 6. LOCATION OF STATION **CHANNEL CARRIAGE** SIGN OF (Yes or No) **NUMBER STATION** (If Distant)

SYSTEM ID# LEGAL NAME OF OWNER OF CABLE SYSTEM: Name 62227 CITY OF TACOMA PRIMARY TRANSMITTERS: TELEVISION In General: In space G, identify every television station (including translator stations and low power television stations) G carried by your cable system during the accounting period, except (1) stations carried only on a part-time basis under FCC rules and regulations in effect on June 24, 1981, permitting the carriage of certain network programs [sections 76.59(d)(2) and (4), 76.61(e)(2) and (4), or 76.63 (referring to 76.61(e)(2) and (4))]; and (2) certain stations carried on a **Primary** substitute program basis, as explained in the next paragraph. **Transmitters:** Substitute Basis Stations: With respect to any distant stations carried by your cable system on a substitute program **Television** basis under specifc FCC rules, regulations, or authorizations: Do not list the station here in space G—but do list it in space I (the Special Statement and Program Log)—if the station was carried only on a substitute basis. List the station here, and also in space I, if the station was carried both on a substitute basis and also on some other basis. For further information concerning substitute basis stations, see page (v) of the general instructions located in the paper SA3 form. Column 1: List each station's call sign. Do not report origination program services such as HBO, ESPN, etc. Identify each multicast stream associated with a station according to its over-the-air designation. For example, report multicast stream as "WETA-2". Simulcast streams must be reported in column 1 (list each stream separately; for example WETA-simulcast). Column 2: Give the channel number the FCC has assigned to the television station for broadcasting over-the-air in its community of license. For example, WRC is Channel 4 in Washington, D.C. This may be different from the channel on which your cable system carried the station. Column 3: Indicate in each case whether the station is a network station, an independent station, or a noncommercial educational station, by entering the letter "N" (for network), "N-M" (for network multicast), "I" (for independent), "I-M" (for independent multicast), "E" (for noncommercial educational), or "E-M" (for noncommercial educational multicast). For the meaning of these terms, see page (v) of the general instructions located in the paper SA3 form. Column 4: If the station is outside the local service area, (i.e. "distant"), enter "Yes". If not, enter "No". For an explanation of local service area, see page (v) of the general instructions located in the paper SA3 form. Column 5: If you have entered "Yes" in column 4, you must complete column 5, stating the basis on which your cable system carried the distant station during the accounting period. Indicate by entering "LAC" if your cable system carried the distant station on a part-time basis because of lack of activated channel capacity. For the retransmission of a distant multicast stream that is not subject to a royalty payment because it is the subject of a written agreement entered into on or before June 30, 2009, between a cable system or an association representing the cable system and a primary transmitter or an association representing the primary transmitter, enter the designation "E" (exempt). For simulcasts, also enter "E". If you carried the channel on any other basis, enter "O." For a further explanation of these three categories, see page (v) of the general instructions located in the paper SA3 form. Column 6: Give the location of each station. For U.S. stations, list the community to which the station is licensed by the FCC. For Mexican or Canadian stations, if any, give the name of the community with which the station is identifed. Note: If you are utilizing multiple channel line-ups, use a separate space G for each channel line-up. CHANNEL LINE-UP AP 4. DISTANT? 2. B'CAST 3. TYPE 5. BASIS OF 1. CALL 6. LOCATION OF STATION **CHANNEL CARRIAGE** SIGN OF (Yes or No) **NUMBER STATION** (If Distant)

SYSTEM ID# LEGAL NAME OF OWNER OF CABLE SYSTEM: Name 62227 CITY OF TACOMA PRIMARY TRANSMITTERS: TELEVISION In General: In space G, identify every television station (including translator stations and low power television stations) G carried by your cable system during the accounting period, except (1) stations carried only on a part-time basis under FCC rules and regulations in effect on June 24, 1981, permitting the carriage of certain network programs [sections 76.59(d)(2) and (4), 76.61(e)(2) and (4), or 76.63 (referring to 76.61(e)(2) and (4))]; and (2) certain stations carried on a **Primary** substitute program basis, as explained in the next paragraph. **Transmitters:** Substitute Basis Stations: With respect to any distant stations carried by your cable system on a substitute program **Television** basis under specifc FCC rules, regulations, or authorizations: Do not list the station here in space G—but do list it in space I (the Special Statement and Program Log)—if the station was carried only on a substitute basis. List the station here, and also in space I, if the station was carried both on a substitute basis and also on some other basis. For further information concerning substitute basis stations, see page (v) of the general instructions located in the paper SA3 form. Column 1: List each station's call sign. Do not report origination program services such as HBO, ESPN, etc. Identify each multicast stream associated with a station according to its over-the-air designation. For example, report multicast stream as "WETA-2". Simulcast streams must be reported in column 1 (list each stream separately; for example WETA-simulcast). Column 2: Give the channel number the FCC has assigned to the television station for broadcasting over-the-air in its community of license. For example, WRC is Channel 4 in Washington, D.C. This may be different from the channel on which your cable system carried the station. Column 3: Indicate in each case whether the station is a network station, an independent station, or a noncommercial educational station, by entering the letter "N" (for network), "N-M" (for network multicast), "I" (for independent), "I-M" (for independent multicast), "E" (for noncommercial educational), or "E-M" (for noncommercial educational multicast). For the meaning of these terms, see page (v) of the general instructions located in the paper SA3 form. Column 4: If the station is outside the local service area, (i.e. "distant"), enter "Yes". If not, enter "No". For an explanation of local service area, see page (v) of the general instructions located in the paper SA3 form. Column 5: If you have entered "Yes" in column 4, you must complete column 5, stating the basis on which your cable system carried the distant station during the accounting period. Indicate by entering "LAC" if your cable system carried the distant station on a part-time basis because of lack of activated channel capacity. For the retransmission of a distant multicast stream that is not subject to a royalty payment because it is the subject of a written agreement entered into on or before June 30, 2009, between a cable system or an association representing the cable system and a primary transmitter or an association representing the primary transmitter, enter the designation "E" (exempt). For simulcasts, also enter "E". If you carried the channel on any other basis, enter "O." For a further explanation of these three categories, see page (v) of the general instructions located in the paper SA3 form. Column 6: Give the location of each station. For U.S. stations, list the community to which the station is licensed by the FCC. For Mexican or Canadian stations, if any, give the name of the community with which the station is identifed. Note: If you are utilizing multiple channel line-ups, use a separate space G for each channel line-up. CHANNEL LINE-UP AQ 4. DISTANT? 2. B'CAST 3. TYPE 5. BASIS OF 1. CALL 6. LOCATION OF STATION **CHANNEL CARRIAGE** SIGN OF (Yes or No) **NUMBER STATION** (If Distant)

| LEGAL NAME OF OWN                                                                            | NER OF CABLE SY                      | /STEM:                              |                                         |                                            | SYSTEM ID#                                                                                                    |                                        |
|----------------------------------------------------------------------------------------------|--------------------------------------|-------------------------------------|-----------------------------------------|--------------------------------------------|----------------------------------------------------------------------------------------------------|----------------------------------------|
| CITY OF TACO                                                                                 | MA                                   |                                     |                                         |                                            | 62227                                                                                                    | Name                                   |
| PRIMARY TRANSMITT                                                                            | ERS: TELEVISI                        | ON                                  |                                         |                                            |                                                                                                    |                                        |
| carried by your cable                                                                        | system during t                      | he accounting                       | g period, except                        | (1) stations carrie                        | s and low power television stations) ed only on a part-time basis under eain network programs [sections       | G                                      |
| 76.59(d)(2) and (4), 70 substitute program ba                                                | 6.61(e)(2) and easis, as explaine    | (4), or 76.63 (<br>ed in the next   | referring to 76.6 paragraph.            | 61(e)(2) and (4))];                        | and (2) certain stations carried on a cable system on a substitute program                                    | Primary<br>Transmitters:<br>Television |
| <ul><li>basis under specifc F0</li><li>Do not list the station station was carried</li></ul> | n here in space                      | G—but do lis                        |                                         | ne Special Statem                          | ent and Program Log)—if the                                                                                   |                                        |
| List the station here,<br>basis. For further in<br>in the paper SA3 for                      | and also in spanformation condorm.   | ace I, if the sta<br>cerning substi | itute basis statio                      | ns, see page (v) o                         | tute basis and also on some other of the general instructions located                                         |                                        |
| each multicast stream cast stream as "WETA                                                   | associated wit                       | h a station ac                      | cording to its ov                       | er-the-air designa                         | es such as HBO, ESPN, etc. Identify<br>ation. For example, report multi-<br>ch stream separately; for example |                                        |
| its community of licens                                                                      | se. For exampl                       | e, WRC is Ch                        | -                                       |                                            | ion for broadcasting over-the-air in may be different from the channel                                        |                                        |
|                                                                                              | e in each case                       | whether the s                       |                                         |                                            | ependent station, or a noncommercial cast), "I" (for independent), "I-M"                                      |                                        |
| (for independent multi<br>For the meaning of the                                             | cast), "E" (for r<br>ese terms, see  | oncommercia<br>page (v) of th       | al educational), d<br>ne general instru | or "E-M" (for nonc<br>ctions located in t  | ommercial educational multicast).                                                                             |                                        |
| cable system carried t                                                                       | nave entered "Y<br>The distant stati | es" in columr<br>on during the      | 4, you must co<br>accounting peri       | mplete column 5,<br>od. Indicate by en     | stating the basis on which your<br>tering "LAC" if your cable system                                          |                                        |
| of a written agreemen                                                                        | sion of a distan<br>t entered into o | t multicast str<br>n or before Ju   | eam that is not s<br>une 30, 2009, be   | subject to a royalty<br>etween a cable sys | y payment because it is the subject stem or an association representing                                       |                                        |
| tion "E" (exempt). For explanation of these the                                              | simulcasts, als<br>ree categories    | so enter "E". If<br>s, see page (v  | you carried the ) of the general        | channel on any o                           | ry transmitter, enter the designa-<br>ther basis, enter "O." For a further<br>ed in the paper SA3 form.       |                                        |
|                                                                                              | Canadian statio                      | ons, if any, giv                    | ve the name of the                      | he community with                          | y to which the station is licensed by the n which the station is identifed. channel line-up.                  |                                        |
|                                                                                              |                                      | CHANN                               | EL LINE-UP                              | AR                                         |                                                                                                    |                                        |
| 1. CALL                                                                                      | 2. B'CAST                            | 3. TYPE                             | 4. DISTANT?                             | 5. BASIS OF                                | 6. LOCATION OF STATION                                                                                        |                                        |
| SIGN                                                                                         | CHANNEL<br>NUMBER                    |                                     | (Yes or No)                             | CARRIAGE<br>(If Distant)                   |                                                                                                    |                                        |
|                                                                                              |                                      |                                     | •                                       |                                            |                                                                                                    |                                        |
|                                                                                              |                                      |                                     |                                         |                                            |                                                                                                    |                                        |
|                                                                                              |                                      |                                     |                                         |                                            |                                                                                                    |                                        |
|                                                                                              |                                      |                                     |                                         |                                            |                                                                                                    |                                        |
|                                                                                              |                                      |                                     |                                         |                                            |                                                                                                    |                                        |
|                                                                                              |                                      |                                     |                                         |                                            |                                                                                                    |                                        |
|                                                                                              |                                      |                                     |                                         |                                            |                                                                                                    |                                        |
|                                                                                              |                                      |                                     |                                         |                                            |                                                                                                    |                                        |
|                                                                                              |                                      |                                     |                                         |                                            |                                                                                                    |                                        |
|                                                                                              |                                      |                                     |                                         |                                            |                                                                                                    |                                        |

| LEGAL NAME OF OWN                                                                                                    | IER OF CABLE SY                                                                            | /STEM:                                                                                       |                                                                                                    |                                                                                                    | SYSTEM ID#                                                                                                    |                                        |  |  |
|----------------------------------------------------------------------------------------------------|--------------------------------------------------------------------------------------------|----------------------------------------------------------------------------------------------|----------------------------------------------------------------------------------------------------|----------------------------------------------------------------------------------------------------|----------------------------------------------------------------------------------------------------|----------------------------------------|--|--|
| CITY OF TACO                                                                                                    | MA                                                                                         |                                                                                              |                                                                                                    |                                                                                                    | 62227                                                                                                    | Name                                   |  |  |
| PRIMARY TRANSMITT                                                                                                    | ERS: TELEVISI                                                                              | ON                                                                                           |                                                                                                    |                                                                                                    |                                                                                                    |                                        |  |  |
| carried by your cable s                                                                                                    | system during t                                                                            | he accounting                                                                                | g period, except                                                                                     | (1) stations carrie                                                                                                  | s and low power television stations) ed only on a part-time basis under tain network programs [sections       | G                                      |  |  |
| substitute program ba                                                                                                    | sis, as explaine                                                                           | ed in the next                                                                               | paragraph.                                                                                           | . , , , , , , , , , , , , , , , , , , ,                                                                              | and (2) certain stations carried on a cable system on a substitute program                                    | Primary<br>Transmitters:<br>Television |  |  |
| Substitute Basis Stations: With respect to any distant stations carried by your cable system on a substitute program basis under specifc FCC rules, regulations, or authorizations:  • Do not list the station here in space G—but do list it in space I (the Special Statement and Program Log)—if the station was carried only on a substitute basis. |                                                                                            |                                                                                              |                                                                                                    |                                                                                                    |                                                                                                    |                                        |  |  |
| • List the station here,                                                                                                    | and also in spa<br>nformation cond                                                         | ace I, if the sta                                                                            |                                                                                                    |                                                                                                    | tute basis and also on some other of the general instructions located                                         |                                        |  |  |
| Column 1: List each each multicast stream                                                                                                    | ch station's call<br>associated wit                                                        | h a station ac                                                                               | cording to its ov                                                                                    | er-the-air designa                                                                                                   | es such as HBO, ESPN, etc. Identify<br>ation. For example, report multi-<br>ch stream separately; for example |                                        |  |  |
|                                                                                                    | se. For example                                                                            | e, WRC is Ch                                                                                 | -                                                                                                    |                                                                                                    | tion for broadcasting over-the-air in<br>a may be different from the channel                                  |                                        |  |  |
| educational station, by (for independent multi-<br>For the meaning of the <b>Column 4:</b> If the st<br>planation of local serv                                                                                                    | entering the lecast), "E" (for neese terms, see tation is outside ice area, see p          | etter "N" (for nation<br>concommercial<br>page (v) of the<br>the local ser<br>age (v) of the | etwork), "N-M" (<br>al educational), o<br>e general instru<br>vice area, (i.e. "<br>general instruct | (for network multion<br>or "E-M" (for nonce<br>ctions located in the<br>distant"), enter "Yo<br>tions located in the | es". If not, enter "No". For an ex-                                                                           |                                        |  |  |
| cable system carried t<br>carried the distant stat<br>For the retransmiss<br>of a written agreement<br>the cable system and                                                                                                    | he distant station on a part-ti<br>sion of a distan<br>t entered into o<br>a primary trans | on during the<br>me basis bec<br>t multicast str<br>n or before Ju<br>mitter or an a         | accounting perions ause of lack of a eam that is not sune 30, 2009, be a sociation represented.      | od. Indicate by en<br>activated channel<br>subject to a royalt<br>etween a cable sy<br>esenting the prima            | tering "LAC" if your cable system                                                                             |                                        |  |  |
| explanation of these the Column 6: Give the                                                                                                    | nree categories<br>e location of ea<br>Canadian statio                                     | s, see page (vach station. Fo                                                                | of the general<br>or U.S. stations,<br>we the name of the                                            | instructions locate<br>list the communit<br>he community with                                                        | ed in the paper SA3 form.  y to which the station is licensed by the  n which the station is identifed.       |                                        |  |  |
|                                                                                                    |                                                                                            | CHANN                                                                                        | EL LINE-UP                                                                                           | AS                                                                                                    |                                                                                                    |                                        |  |  |
| 1. CALL<br>SIGN                                                                                                    | 2. B'CAST<br>CHANNEL<br>NUMBER                                                             | 3. TYPE<br>OF<br>STATION                                                                     | 4. DISTANT?<br>(Yes or No)                                                                           | 5. BASIS OF<br>CARRIAGE<br>(If Distant)                                                                              | 6. LOCATION OF STATION                                                                                        |                                        |  |  |
|                                                                                                    |                                                                                            |                                                                                              |                                                                                                    |                                                                                                    |                                                                                                    |                                        |  |  |
|                                                                                                    |                                                                                            |                                                                                              |                                                                                                    |                                                                                                    |                                                                                                    |                                        |  |  |
|                                                                                                    |                                                                                            |                                                                                              |                                                                                                    |                                                                                                    |                                                                                                    |                                        |  |  |
|                                                                                                    |                                                                                            |                                                                                              |                                                                                                    |                                                                                                    |                                                                                                    |                                        |  |  |
|                                                                                                    |                                                                                            |                                                                                              |                                                                                                    |                                                                                                    |                                                                                                    |                                        |  |  |
|                                                                                                    |                                                                                            |                                                                                              |                                                                                                    |                                                                                                    |                                                                                                    |                                        |  |  |
|                                                                                                    |                                                                                            |                                                                                              |                                                                                                    |                                                                                                    |                                                                                                    |                                        |  |  |
|                                                                                                    |                                                                                            |                                                                                              |                                                                                                    |                                                                                                    |                                                                                                    |                                        |  |  |
|                                                                                                    |                                                                                            |                                                                                              |                                                                                                    |                                                                                                    |                                                                                                    |                                        |  |  |
|                                                                                                    |                                                                                            |                                                                                              |                                                                                                    |                                                                                                    |                                                                                                    |                                        |  |  |
|                                                                                                    |                                                                                            |                                                                                              |                                                                                                    |                                                                                                    |                                                                                                    |                                        |  |  |

SYSTEM ID# LEGAL NAME OF OWNER OF CABLE SYSTEM: Name 62227 CITY OF TACOMA PRIMARY TRANSMITTERS: TELEVISION In General: In space G, identify every television station (including translator stations and low power television stations) G carried by your cable system during the accounting period, except (1) stations carried only on a part-time basis under FCC rules and regulations in effect on June 24, 1981, permitting the carriage of certain network programs [sections 76.59(d)(2) and (4), 76.61(e)(2) and (4), or 76.63 (referring to 76.61(e)(2) and (4))]; and (2) certain stations carried on a **Primary** substitute program basis, as explained in the next paragraph. **Transmitters:** Substitute Basis Stations: With respect to any distant stations carried by your cable system on a substitute program **Television** basis under specifc FCC rules, regulations, or authorizations: Do not list the station here in space G—but do list it in space I (the Special Statement and Program Log)—if the station was carried only on a substitute basis. List the station here, and also in space I, if the station was carried both on a substitute basis and also on some other basis. For further information concerning substitute basis stations, see page (v) of the general instructions located in the paper SA3 form. Column 1: List each station's call sign. Do not report origination program services such as HBO, ESPN, etc. Identify each multicast stream associated with a station according to its over-the-air designation. For example, report multicast stream as "WETA-2". Simulcast streams must be reported in column 1 (list each stream separately; for example WETA-simulcast). Column 2: Give the channel number the FCC has assigned to the television station for broadcasting over-the-air in its community of license. For example, WRC is Channel 4 in Washington, D.C. This may be different from the channel on which your cable system carried the station. Column 3: Indicate in each case whether the station is a network station, an independent station, or a noncommercial educational station, by entering the letter "N" (for network), "N-M" (for network multicast), "I" (for independent), "I-M" (for independent multicast), "E" (for noncommercial educational), or "E-M" (for noncommercial educational multicast). For the meaning of these terms, see page (v) of the general instructions located in the paper SA3 form. Column 4: If the station is outside the local service area, (i.e. "distant"), enter "Yes". If not, enter "No". For an explanation of local service area, see page (v) of the general instructions located in the paper SA3 form. Column 5: If you have entered "Yes" in column 4, you must complete column 5, stating the basis on which your cable system carried the distant station during the accounting period. Indicate by entering "LAC" if your cable system carried the distant station on a part-time basis because of lack of activated channel capacity. For the retransmission of a distant multicast stream that is not subject to a royalty payment because it is the subject of a written agreement entered into on or before June 30, 2009, between a cable system or an association representing the cable system and a primary transmitter or an association representing the primary transmitter, enter the designation "E" (exempt). For simulcasts, also enter "E". If you carried the channel on any other basis, enter "O." For a further explanation of these three categories, see page (v) of the general instructions located in the paper SA3 form. Column 6: Give the location of each station. For U.S. stations, list the community to which the station is licensed by the FCC. For Mexican or Canadian stations, if any, give the name of the community with which the station is identifed. Note: If you are utilizing multiple channel line-ups, use a separate space G for each channel line-up. CHANNEL LINE-UP AT 4. DISTANT? 2. B'CAST 3. TYPE 5. BASIS OF 1. CALL 6. LOCATION OF STATION **CHANNEL** SIGN OF (Yes or No) CARRIAGE **NUMBER STATION** (If Distant)

| LEGAL NAME OF OWN                                                                                                    | IER OF CABLE SY                      | STEM:                             |                                       |                                          | SYSTEM ID#                                                                                                 |                                        |  |  |
|----------------------------------------------------------------------------------------------------|--------------------------------------|-----------------------------------|---------------------------------------|------------------------------------------|----------------------------------------------------------------------------------------------------|----------------------------------------|--|--|
| CITY OF TACO                                                                                                    | MA                                   |                                   |                                       |                                          | 62227                                                                                                    | Name                                   |  |  |
| PRIMARY TRANSMITT                                                                                                    | ERS: TELEVISI                        | ON                                |                                       |                                          |                                                                                                    |                                        |  |  |
| carried by your cable s                                                                                                    | system during t                      | he accounting                     | g period, except                      | (1) stations carrie                      | s and low power television stations) ed only on a part-time basis under tain network programs [sections    | G                                      |  |  |
| 76.59(d)(2) and (4), 76 substitute program ba                                                                                                    | 6.61(e)(2) and (<br>sis, as explaine | (4), or 76.63 (<br>ed in the next | referring to 76.6 paragraph.          | 1(e)(2) and (4))];                       | and (2) certain stations carried on a cable system on a substitute program                                 | Primary<br>Transmitters:<br>Television |  |  |
| basis under specifc FCC rules, regulations, or authorizations:  • Do not list the station here in space G—but do list it in space I (the Special Statement and Program Log)—if the station was carried only on a substitute basis.                                    |                                      |                                   |                                       |                                          |                                                                                                    |                                        |  |  |
| List the station here, and also in space I, if the station was carried both on a substitute basis and also on some other basis. For further information concerning substitute basis stations, see page (v) of the general instructions located in the paper SA3 form. |                                      |                                   |                                       |                                          |                                                                                                    |                                        |  |  |
| each multicast stream cast stream as "WETA                                                                                                    | associated wit                       | h a station ac                    | cording to its ov                     | er-the-air designa                       | es such as HBO, ESPN, etc. Identify ation. For example, report multi-<br>ch stream separately; for example |                                        |  |  |
| its community of licens                                                                                                    | se. For example                      | e, WRC is Ch                      | -                                     |                                          | tion for broadcasting over-the-air in may be different from the channel                                    |                                        |  |  |
|                                                                                                    | e in each case                       | whether the s                     |                                       |                                          | ependent station, or a noncommercial cast), "I" (for independent), "I-M"                                   |                                        |  |  |
| For the meaning of the                                                                                                    | ese terms, see                       | page (v) of th                    | e general instru                      | ctions located in t                      | ommercial educational multicast).<br>he paper SA3 form.<br>es". If not, enter "No". For an ex-             |                                        |  |  |
| cable system carried t                                                                                                    | ave entered "Y<br>he distant stati   | es" in column<br>on during the    | 4, you must co<br>accounting peri     | mplete column 5,<br>od. Indicate by en   | stating the basis on which your tering "LAC" if your cable system                                          |                                        |  |  |
| of a written agreemen                                                                                                    | sion of a distan<br>t entered into o | t multicast str<br>n or before Ju | eam that is not s<br>une 30, 2009, be | subject to a royalt<br>etween a cable sy | y payment because it is the subject stem or an association representing                                    |                                        |  |  |
| tion "E" (exempt). For explanation of these the                                                                                                    | simulcasts, als<br>rree categories   | o enter "E". If<br>, see page (v  | you carried the ) of the general      | channel on any o                         | rry transmitter, enter the designa-<br>ther basis, enter "O." For a further<br>ed in the paper SA3 form.   |                                        |  |  |
|                                                                                                    | Canadian statio                      | ons, if any, giv                  | e the name of tl                      | he community with                        | y to which the station is licensed by the n which the station is identifed. I channel line-up.             |                                        |  |  |
|                                                                                                    |                                      | CHANN                             | EL LINE-UP                            | AU                                       |                                                                                                    |                                        |  |  |
| 1. CALL                                                                                                    | 2. B'CAST                            | 3. TYPE                           | 4. DISTANT?                           | 5. BASIS OF                              | 6. LOCATION OF STATION                                                                                     |                                        |  |  |
| SIGN                                                                                                    | CHANNEL<br>NUMBER                    |                                   | (Yes or No)                           | CARRIAGE<br>(If Distant)                 |                                                                                                    |                                        |  |  |
|                                                                                                    |                                      |                                   |                                       |                                          |                                                                                                    |                                        |  |  |
|                                                                                                    |                                      |                                   |                                       |                                          |                                                                                                    |                                        |  |  |
|                                                                                                    |                                      |                                   |                                       |                                          |                                                                                                    |                                        |  |  |
|                                                                                                    |                                      |                                   |                                       |                                          |                                                                                                    |                                        |  |  |
|                                                                                                    |                                      |                                   |                                       |                                          |                                                                                                    |                                        |  |  |
|                                                                                                    |                                      |                                   |                                       |                                          |                                                                                                    |                                        |  |  |
|                                                                                                    |                                      |                                   |                                       |                                          |                                                                                                    |                                        |  |  |
|                                                                                                    |                                      |                                   |                                       |                                          |                                                                                                    |                                        |  |  |
|                                                                                                    |                                      |                                   |                                       |                                          |                                                                                                    |                                        |  |  |
|                                                                                                    |                                      |                                   |                                       |                                          |                                                                                                    |                                        |  |  |
|                                                                                                    |                                      | Ī                                 |                                       | I                                        | Ī                                                                                                    | 1                                      |  |  |

SYSTEM ID# LEGAL NAME OF OWNER OF CABLE SYSTEM: Name 62227 CITY OF TACOMA PRIMARY TRANSMITTERS: TELEVISION In General: In space G, identify every television station (including translator stations and low power television stations) G carried by your cable system during the accounting period, except (1) stations carried only on a part-time basis under FCC rules and regulations in effect on June 24, 1981, permitting the carriage of certain network programs [sections 76.59(d)(2) and (4), 76.61(e)(2) and (4), or 76.63 (referring to 76.61(e)(2) and (4))]; and (2) certain stations carried on a **Primary** substitute program basis, as explained in the next paragraph. **Transmitters:** Substitute Basis Stations: With respect to any distant stations carried by your cable system on a substitute program **Television** basis under specifc FCC rules, regulations, or authorizations: Do not list the station here in space G—but do list it in space I (the Special Statement and Program Log)—if the station was carried only on a substitute basis. List the station here, and also in space I, if the station was carried both on a substitute basis and also on some other basis. For further information concerning substitute basis stations, see page (v) of the general instructions located in the paper SA3 form. Column 1: List each station's call sign. Do not report origination program services such as HBO, ESPN, etc. Identify each multicast stream associated with a station according to its over-the-air designation. For example, report multicast stream as "WETA-2". Simulcast streams must be reported in column 1 (list each stream separately; for example WETA-simulcast). Column 2: Give the channel number the FCC has assigned to the television station for broadcasting over-the-air in its community of license. For example, WRC is Channel 4 in Washington, D.C. This may be different from the channel on which your cable system carried the station. Column 3: Indicate in each case whether the station is a network station, an independent station, or a noncommercial educational station, by entering the letter "N" (for network), "N-M" (for network multicast), "I" (for independent), "I-M" (for independent multicast), "E" (for noncommercial educational), or "E-M" (for noncommercial educational multicast). For the meaning of these terms, see page (v) of the general instructions located in the paper SA3 form. Column 4: If the station is outside the local service area, (i.e. "distant"), enter "Yes". If not, enter "No". For an explanation of local service area, see page (v) of the general instructions located in the paper SA3 form. Column 5: If you have entered "Yes" in column 4, you must complete column 5, stating the basis on which your cable system carried the distant station during the accounting period. Indicate by entering "LAC" if your cable system carried the distant station on a part-time basis because of lack of activated channel capacity. For the retransmission of a distant multicast stream that is not subject to a royalty payment because it is the subject of a written agreement entered into on or before June 30, 2009, between a cable system or an association representing the cable system and a primary transmitter or an association representing the primary transmitter, enter the designation "E" (exempt). For simulcasts, also enter "E". If you carried the channel on any other basis, enter "O." For a further explanation of these three categories, see page (v) of the general instructions located in the paper SA3 form. Column 6: Give the location of each station. For U.S. stations, list the community to which the station is licensed by the FCC. For Mexican or Canadian stations, if any, give the name of the community with which the station is identifed. Note: If you are utilizing multiple channel line-ups, use a separate space G for each channel line-up. CHANNEL LINE-UP AV 4. DISTANT? 2. B'CAST 3. TYPE 5. BASIS OF 1. CALL 6. LOCATION OF STATION **CHANNEL CARRIAGE** SIGN OF (Yes or No) **NUMBER STATION** (If Distant)

SYSTEM ID# LEGAL NAME OF OWNER OF CABLE SYSTEM: Name 62227 CITY OF TACOMA PRIMARY TRANSMITTERS: TELEVISION In General: In space G, identify every television station (including translator stations and low power television stations) G carried by your cable system during the accounting period, except (1) stations carried only on a part-time basis under FCC rules and regulations in effect on June 24, 1981, permitting the carriage of certain network programs [sections 76.59(d)(2) and (4), 76.61(e)(2) and (4), or 76.63 (referring to 76.61(e)(2) and (4))]; and (2) certain stations carried on a **Primary** substitute program basis, as explained in the next paragraph. **Transmitters:** Substitute Basis Stations: With respect to any distant stations carried by your cable system on a substitute program **Television** basis under specifc FCC rules, regulations, or authorizations: Do not list the station here in space G—but do list it in space I (the Special Statement and Program Log)—if the station was carried only on a substitute basis. List the station here, and also in space I, if the station was carried both on a substitute basis and also on some other basis. For further information concerning substitute basis stations, see page (v) of the general instructions located in the paper SA3 form. Column 1: List each station's call sign. Do not report origination program services such as HBO, ESPN, etc. Identify each multicast stream associated with a station according to its over-the-air designation. For example, report multicast stream as "WETA-2". Simulcast streams must be reported in column 1 (list each stream separately; for example WETA-simulcast). Column 2: Give the channel number the FCC has assigned to the television station for broadcasting over-the-air in its community of license. For example, WRC is Channel 4 in Washington, D.C. This may be different from the channel on which your cable system carried the station. Column 3: Indicate in each case whether the station is a network station, an independent station, or a noncommercial educational station, by entering the letter "N" (for network), "N-M" (for network multicast), "I" (for independent), "I-M" (for independent multicast), "E" (for noncommercial educational), or "E-M" (for noncommercial educational multicast). For the meaning of these terms, see page (v) of the general instructions located in the paper SA3 form. Column 4: If the station is outside the local service area, (i.e. "distant"), enter "Yes". If not, enter "No". For an explanation of local service area, see page (v) of the general instructions located in the paper SA3 form. Column 5: If you have entered "Yes" in column 4, you must complete column 5, stating the basis on which your cable system carried the distant station during the accounting period. Indicate by entering "LAC" if your cable system carried the distant station on a part-time basis because of lack of activated channel capacity. For the retransmission of a distant multicast stream that is not subject to a royalty payment because it is the subject of a written agreement entered into on or before June 30, 2009, between a cable system or an association representing the cable system and a primary transmitter or an association representing the primary transmitter, enter the designation "E" (exempt). For simulcasts, also enter "E". If you carried the channel on any other basis, enter "O." For a further explanation of these three categories, see page (v) of the general instructions located in the paper SA3 form. Column 6: Give the location of each station. For U.S. stations, list the community to which the station is licensed by the FCC. For Mexican or Canadian stations, if any, give the name of the community with which the station is identifed. Note: If you are utilizing multiple channel line-ups, use a separate space G for each channel line-up. CHANNEL LINE-UP AW 4. DISTANT? 2. B'CAST 3. TYPE 5. BASIS OF 1. CALL 6. LOCATION OF STATION **CARRIAGE CHANNEL** SIGN OF (Yes or No) **NUMBER STATION** (If Distant)

ACCOUNTING PERIOD: 2019/2 FORM SA3E. PAGE 4.

LEGAL NAME OF OWNER OF CABLE SYSTEM: SYSTEM ID# Name 62227 CITY OF TACOMA PRIMARY TRANSMITTERS: RADIO Н In General: List every radio station carried on a separate and discrete basis and list those FM stations carried on an all-band basis whose signals were "generally receivable" by your cable system during the accounting period. Special Instructions Concerning All-Band FM Carriage: Under Copyright Office regulations, an FM signal is generally **Primary Transmitters:** receivable if (1) it is carried by the system whenever it is received at the system's headend, and (2) it can be expected, Radio on the basis of monitoring, to be received at the headend, with the system's FM antenna, during certain stated intervals. For detailed information about the the Copyright Office regulations on this point, see page (vi) of the general instructions located in the paper SA3 form. Column 1: Identify the call sign of each station carried. **Column 2:** State whether the station is AM or FM. Column 3: If the radio station's signal was electronically processed by the cable system as a separate and discrete signal, indicate this by placing a check mark in the "S/D" column. Column 4: Give the station's location (the community to which the station is licensed by the FCC or, in the case of Mexican or Canadian stations, if any, the community with which the station is identified). **CALL SIGN** AM or FM S/D LOCATION OF STATION **CALL SIGN** AM or FM S/D LOCATION OF STATION **KNKX** 88.5F X **TACOMA KUOW** 94.9F SEATTLE **KVRQ** 98.9F **SEATTLE KCMS** 105.3F **EDMONDS KKWF** 100.7F X **SEATTLE KPLZ SEATTLE** 101.5F X **KJRF** 95.7F **SEATTLE** X **OLYMPIA KXXO** 96.1F **KIRO** 97.3F **TACOMA KRWM BREMERTON** 106.9F KUBE 93.3F SEATTLE KVTI 90.9F X **TACOMA** KING 98.1F X **SEATTLE KUPS** 90.1F X **TACOMA** 

U.S. Copyright Office Form SA3E Long Form (Rev. 05-17)

FORM SA3E. PAGE 5. ACCOUNTING PERIOD: 2019/2

| LEGAL NAME OF OWNER OF CITY OF TACOMA                                                                                                    | CABLE SYST                                                                                                    | EM:                                                                                                    |                                                                                                    |                                                                                                    |                                                                                                    | S                                                                          | YSTEM ID#<br>62227 | Name                              |
|----------------------------------------------------------------------------------------------------|----------------------------------------------------------------------------------------------------|----------------------------------------------------------------------------------------------------|----------------------------------------------------------------------------------------------------|----------------------------------------------------------------------------------------------------|----------------------------------------------------------------------------------------------------|----------------------------------------------------------------------------|--------------------|-----------------------------------|
| SUBSTITUTE CARRIAGE                                                                                                    | - SPECIA                                                                                                    | I STATEME                                                                                                    | NT AND PROGRAM LO                                                                                                    |                                                                                                    |                                                                                                    |                                                                            |                    |                                   |
| In General: In space I, ident substitute basis during the a explanation of the programm form.                                                                                                    | ify every no                                                                                                    | nnetwork televi<br>eriod, under spe                                                                                                    | sion program broadcast by ecific present and former F0                                                                                                    | a distant stati<br>CC rules, regu                                                                                                    | ılations, or authori                                                                                                    | izations.                                                                  | For a further      | Substitute                        |
| 1. SPECIAL STATEMENT                                                                                                    | CONCER                                                                                                    | NING SUBST                                                                                                    | TITUTE CARRIAGE                                                                                                    |                                                                                                    |                                                                                                    |                                                                            |                    | Carriage:                         |
| During the accounting per<br>broadcast by a distant stat                                                                                                    | iod, did you                                                                                                    |                                                                                                    |                                                                                                    | is, any nonne                                                                                                    |                                                                                                    | prograr<br><b>Yes</b>                                                      |                    | Special Statement and Program Log |
| Note: If your answer is "No log in block 2.  2. LOG OF SUBSTITUTE                                                                                                    |                                                                                                    |                                                                                                    | ge blank. If your answer is                                                                                                    | "Yes," you m                                                                                                    | ust complete the                                                                                                    | prograi                                                                    | m                  |                                   |
| period, was broadcast by a under certain FCC rules, re SA3 form for futher informatitles, for example, "I Love L Column 2: If the program Column 3: Give the call Column 4: Give the broathe case of Mexican or Can Column 5: Give the monfirst. Example: for May 7 give Column 6: State the time to the nearest five minutes. stated as "6:00–6:30 p.m." | ce, please a of every no distant stat gulations, o tion. Do not ucy" or "NE n was broad sign of the stadian static adian static ath and day re "5/7." es when the Example: a er "R" if the and regulatiogramming | attach addition nnetwork televion and that your authorization of use general as Basketball: deast live, enterstation broadcation's location (thous, if any, the when your system of a program carried listed program ons in effect described and the station of the when your system of the program carried as the program carried the program ons in effect described in the program ons in effect described in the program ons in effect described in the program ons in effect described in the program on the program on the program of the program of the pro | rision program (substitute pour cable system substitute pour cable system substitute is. See page (vi) of the gencategories like "movies", or 76ers vs. Bulls." or "Yes." Otherwise enter "I asting the substitute programe community to which the community with which the stem carried the substitute or gram was carried by your fied by a system from 6:01: | program) that ed for the programins instruction is lice station is lice station is ide program. Use cable system 15 p.m. to 6:2 amming that yell; enter the less to the program in that yell; enter the less to the program in that yell; enter the less to the program in that yell; enter the less to the program in that yell; enter the less to the program in that yell; enter the less to the program in that yell; enter the less to the program in that yell; enter the less to the program in that yell; enter the less to the program in that yell; enter the less to the program in the program in t | ensed by the FCC ntified).  List the times accentified p.m. should be provided by the provided by the provided | ounting other state paper ogram  Cor, in the more ccurated be required pro | tion<br>nth<br>ly  |                                   |
| S                                                                                                    | UBSTITUT                                                                                                    | E PROGRAM                                                                                                    | 1                                                                                                    |                                                                                                    | EN SUBSTITUTE                                                                                                    |                                                                            | 7. REASON<br>FOR   |                                   |
| 1. TITLE OF PROGRAM                                                                                                    | 2. LIVE?<br>Yes or No                                                                                                    | 3. STATION'S<br>CALL SIGN                                                                                                    | 4. STATION'S LOCATION                                                                                                    | 5. MONTH<br>AND DAY                                                                                                    | 6. TIMES<br>FROM —                                                                                                    | TO                                                                         | DELETION           |                                   |
|                                                                                                    |                                                                                                    |                                                                                                    |                                                                                                    |                                                                                                    |                                                                                                    |                                                                            |                    |                                   |
|                                                                                                    |                                                                                                    |                                                                                                    |                                                                                                    |                                                                                                    |                                                                                                    |                                                                            |                    |                                   |
|                                                                                                    |                                                                                                    |                                                                                                    |                                                                                                    |                                                                                                    |                                                                                                    |                                                                            |                    |                                   |
|                                                                                                    |                                                                                                    |                                                                                                    |                                                                                                    |                                                                                                    |                                                                                                    |                                                                            |                    |                                   |
|                                                                                                    |                                                                                                    |                                                                                                    |                                                                                                    |                                                                                                    |                                                                                                    |                                                                            |                    |                                   |
|                                                                                                    |                                                                                                    |                                                                                                    |                                                                                                    |                                                                                                    |                                                                                                    |                                                                            |                    |                                   |
|                                                                                                    |                                                                                                    |                                                                                                    |                                                                                                    |                                                                                                    | <u> </u>                                                                                                    |                                                                            |                    |                                   |
|                                                                                                    |                                                                                                    |                                                                                                    |                                                                                                    |                                                                                                    |                                                                                                    |                                                                            |                    |                                   |
|                                                                                                    |                                                                                                    |                                                                                                    |                                                                                                    |                                                                                                    | <u> </u>                                                                                                    |                                                                            |                    |                                   |
|                                                                                                    |                                                                                                    |                                                                                                    |                                                                                                    |                                                                                                    |                                                                                                    |                                                                            |                    |                                   |
|                                                                                                    |                                                                                                    |                                                                                                    |                                                                                                    |                                                                                                    |                                                                                                    |                                                                            |                    |                                   |
|                                                                                                    |                                                                                                    |                                                                                                    |                                                                                                    |                                                                                                    | ·                                                                                                    |                                                                            |                    |                                   |
|                                                                                                    |                                                                                                    |                                                                                                    |                                                                                                    |                                                                                                    |                                                                                                    |                                                                            |                    |                                   |
|                                                                                                    |                                                                                                    |                                                                                                    |                                                                                                    |                                                                                                    |                                                                                                    |                                                                            |                    |                                   |
|                                                                                                    |                                                                                                    |                                                                                                    |                                                                                                    |                                                                                                    |                                                                                                    |                                                                            |                    |                                   |
|                                                                                                    |                                                                                                    |                                                                                                    |                                                                                                    |                                                                                                    |                                                                                                    |                                                                            |                    |                                   |
|                                                                                                    |                                                                                                    |                                                                                                    |                                                                                                    |                                                                                                    | _                                                                                                    |                                                                            |                    |                                   |
|                                                                                                    |                                                                                                    |                                                                                                    |                                                                                                    |                                                                                                    | _                                                                                                    |                                                                            |                    |                                   |
|                                                                                                    |                                                                                                    |                                                                                                    |                                                                                                    |                                                                                                    | _                                                                                                    |                                                                            |                    |                                   |

**SYSTEM ID#** LEGAL NAME OF OWNER OF CABLE SYSTEM: Name **CITY OF TACOMA** 62227 **PART-TIME CARRIAGE LOG** In General: This space ties in with column 5 of space G. If you listed a station's basis of carriage as "LAC" for part-J time carriage due to lack of activated channel capacity, you are required to complete this log giving the total dates and hours your system carried that station. If you need more space, please attach additional pages. Column 1 (Call sign): Give the call sign of every distant station whose basis of carriage you identified by "LAC" in **Part-Time** column 5 of space G. Carriage Column 2 (Dates and hours of carriage): For each station, list the dates and hours when part-time carriage oc-Log curred during the accounting period. · Give the month and day when the carriage occurred. Use numerals, with the month first. Example: for April 10 give State the starting and ending times of carriage to the nearest quarter hour. In any case where carriage ran to the end of the television station's broadcast day, you may give an approximate ending hour, followed by the abbreviation 'app." Example: "12:30 a.m.– 3:15 a.m. app." You may group together any dates when the hours of carriage were the same. Example: "5/10-5/14, 6:00 p.m.-12:00 p.m." DATES AND HOURS OF PART-TIME CARRIAGE WHEN CARRIAGE OCCURRED WHEN CARRIAGE OCCURRED **CALL SIGN CALL SIGN** HOURS HOURS DATE **FROM** DATE **FROM** TO TO

|                                                                                                    | AL NAME OF OWNER OF CABLE SYSTEM:  Y OF TACOMA                                                                                                    |                |                  | SYSTEM ID#<br>62227                 | Name                                                                   |  |  |
|----------------------------------------------------------------------------------------------------|----------------------------------------------------------------------------------------------------|----------------|------------------|-------------------------------------|------------------------------------------------------------------------|--|--|
| GROSS RECEIPTS Instructions: The figure you give in this space determines the form you fle and the amount you pay. Enter the total of all amounts (gross receipts) paid to your cable system by subscribers for the system's secondary transmission service (as identified in space E) during the accounting period. For a further explanation of how to compute this amount, see page (vii) of the general instructions. |                                                                                                    |                |                  |                                     |                                                                        |  |  |
| IMP                                                                                                    | Gross receipts from subscribers for secondary transmission service(s) during the accounting period.  ORTANT: You must complete a statement in space P concerning gross receipts.                                                                                                    |                | \$<br>(Amount of | <b>1,897,235.29</b> gross receipts) |                                                                        |  |  |
| <ul><li>Instru</li><li>Con</li><li>Con</li><li>If you fee to</li><li>If you</li></ul>                                                                                                    | <b>TRIGHT ROYALTY FEE</b> ctions: Use the blocks in this space L to determine the royalty fee you owe:  nplete block 1, showing your minimum fee.  nplete block 2, showing whether your system carried any distant television stations.  our system did not carry any distant television stations, leave block 3 blank. Enter the amount of the block 1 on line 1 of block 4, and calculate the total royalty fee.  our system did carry any distant television stations, you must complete the applicable parts of the block 1 on line 1 of block 2, and calculate the total royalty fee. |                |                  |                                     | Copyright<br>Royalty Fee                                               |  |  |
| bloc                                                                                                    | art 8 or part 9, block A, of the DSE schedule was completed, the base rate fee should be 6 k 3 below.                                                                                                    |                |                  |                                     |                                                                        |  |  |
| 3 be                                                                                                    | art 6 of the DSE schedule was completed, the amount from line 7 of block C should be en elow.                                                                                                    |                |                  |                                     |                                                                        |  |  |
|                                                                                                    | art 7 or part 9, block B, of the DSE schedule was completed, the surcharge amount should block 4 below.                                                                                                    | d be en        | tered on I       | ine                                 |                                                                        |  |  |
| Block<br>1                                                                                                    | MINIMUM FEE: All cable systems with semiannual gross receipts of \$527,600 or more a least the minimum fee, regardless of whether they carried any distant stations. This fee i system's gross receipts for the accounting period.                                                                                                    |                |                  | of the                              |                                                                        |  |  |
|                                                                                                    | Line 1. Enter the amount of gross receipts from space K Line 2. Multiply the amount in line 1 by 0.01064 Enter the result here.                                                                                                    |                | Ψ                | 1,897,235.29                        |                                                                        |  |  |
|                                                                                                    | This is your minimum fee.                                                                                                    | \$             |                  | 20,186.58                           |                                                                        |  |  |
| Block<br>2                                                                                                    | <ul> <li>DISTANT TELEVISION STATIONS CARRIED: Your answer here must agree with the inspace G. If, in space G, you identifed any stations as "distant" by stating "Yes" in column "Yes" in this block.</li> <li>Did your cable system carry any distant television stations during the accounting period X Yes—Complete the DSE schedule.</li> <li>No—Leave block 3 below blank and column to the part 8, section 3 or</li> </ul>                                                                                                    | 1 4, you<br>d? | must che         | ck                                  |                                                                        |  |  |
| Block<br>3                                                                                                    | 4, or part 9, block A of the DSE schedule. If none, enter zero                                                                                                    |                | \$               | 20,186.58                           |                                                                        |  |  |
|                                                                                                    | Line 2. <b>3.75 Fee:</b> Enter the total fee from line 7, block C, part 6 of the DSE schedule. If none, enter zero                                                                                                    |                |                  | 0.00                                |                                                                        |  |  |
|                                                                                                    | Line 3. Add lines 1 and 2 and enter here                                                                                                    | \$             |                  | 20,186.58                           |                                                                        |  |  |
| Block<br>4                                                                                                    | Line 1. BASE RATE FEE/3.75 FEE or MINIMUM FEE: Enter either the minimum fee from block 1 or the sum of the base rate fee / 3.75 fee from block 3, line 3, whichever is larger                                                                                                    |                | \$               | 20,186.58                           | Cable systems                                                          |  |  |
|                                                                                                    | Line 2. <b>SYNDICATED EXCLUSIVITY SURCHARGE:</b> Enter the fee from either part 7 (block D, section 3 or 4) or part 9 (block B) of the DSE schedule. If none, enter                                                                                                    |                |                  | 0.00                                | submitting<br>additional                                               |  |  |
|                                                                                                    | zero.  Line 3. INTEREST CHARGE: Enter the amount from line 4, space Q, page 9  (Interest Worksheet)                                                                                                    |                |                  | 0.00                                | deposits under<br>Section 111(d)(7)<br>should contact<br>the Licensing |  |  |
|                                                                                                    | Line 4. FILING FEE                                                                                                    |                | \$               | 725.00                              | additional fees. Division for the appropriate                          |  |  |
|                                                                                                    | TOTAL ROYALTY AND FILING FEES DUE FOR ACCOUNTING PERIOD.  Add Lines 1, 2 and 3 of block 4 and enter total here                                                                                                    |                |                  |                                     |                                                                        |  |  |
|                                                                                                    | EFT Trace # or TRANSACTION ID #                                                                                                    |                | ]                |                                     | additional fees.                                                       |  |  |
|                                                                                                    | Remit this amount via <i>electronic payment</i> payable to Register of Copyrights. (Someone of Section 1) general instructions located in the paper SA3 form and the Excel instructions takes                                                                                                    |                |                  |                                     |                                                                        |  |  |

U.S. Copyright Office Form SA3E Long Form (Rev. 05-17)

ACCOUNTING PERIOD: 2019/2
FORM SA3E. PAGE 8.

| Name                                 | LEGAL NAME OF OWNER OF CABLE SYSTEM:                                                                                                    | SYSTEM ID# |  |  |  |  |  |  |  |
|--------------------------------------|----------------------------------------------------------------------------------------------------|------------|--|--|--|--|--|--|--|
| INAIIIE                              | CITY OF TACOMA                                                                                                    | 62227      |  |  |  |  |  |  |  |
| M                                    | CHANNELS  Instructions: You must give (1) the number of channels on which the cable system carried television broadcast stations                                                                                                    |            |  |  |  |  |  |  |  |
| Channels                             | to its subscribers and (2) the cable system's total number of activated channels, during the accounting period.  1. Enter the total number of channels on which the cable                                                                                                    |            |  |  |  |  |  |  |  |
|                                      | system carried television broadcast stations                                                                                                    |            |  |  |  |  |  |  |  |
|                                      | Enter the total number of activated channels     on which the cable system carried television broadcast stations                                                                                                    |            |  |  |  |  |  |  |  |
|                                      | and nonbroadcast services                                                                                                    |            |  |  |  |  |  |  |  |
| N<br>Individual to                   | INDIVIDUAL TO BE CONTACTED IF FURTHER INFORMATION IS NEEDED: (Identify an individual we can contact about this statement of account.)                                                                                                    |            |  |  |  |  |  |  |  |
| Be Contacted for Further Information | Name Pam Burgess Telephone 253-502-8015                                                                                                    |            |  |  |  |  |  |  |  |
|                                      | Address 3628 S 35th St (Number, street, rural route, apartment, or suite number)                                                                                                    |            |  |  |  |  |  |  |  |
|                                      | Tacoma WA 98409 (City, town, state, zip)                                                                                                    |            |  |  |  |  |  |  |  |
|                                      | Email pburgess@click-network.com Fax (optional)                                                                                                    |            |  |  |  |  |  |  |  |
| _                                    | CERTIFICATION (This statement of account must be certifed and signed in accordance with Copyright Office regulations.)                                                                                                    |            |  |  |  |  |  |  |  |
| O<br>Certifcation                    | • I, the undersigned, hereby certify that (Check one, but only one, of the boxes.)                                                                                                    |            |  |  |  |  |  |  |  |
|                                      | (Owner other than corporation or partnership) I am the owner of the cable system as identifed in line 1 of space B; or                                                                                                    |            |  |  |  |  |  |  |  |
|                                      | (Agent of owner other than corporation or partnership) I am the duly authorized agent of the owner of the cable system as identified in line 1 of space B and that the owner is not a corporation or partnership; or                                                                                                    |            |  |  |  |  |  |  |  |
|                                      | (Officer or partner) I am an officer (if a corporation) or a partner (if a partnership) of the legal entity identified as owner of the cable system in line 1 of space B.                                                                                                    |            |  |  |  |  |  |  |  |
|                                      | • I have examined the statement of account and hereby declare under penalty of law that all statements of fact contained herein are true, complete, and correct to the best of my knowledge, information, and belief, and are made in good faith.  [18 U.S.C., Section 1001(1986)]                                                                              |            |  |  |  |  |  |  |  |
|                                      | X /S/ TENZIN GYALTSEN                                                                                                    |            |  |  |  |  |  |  |  |
|                                      | Enter an electronic signature on the line above using an "/s/" signature to certify this statement.  (e.g., /s/ John Smith). Before entering the first forward slash of the /s/ signature, place your cursor in the box and press the "F button, then type /s/ and your name. Pressing the "F" button will avoid enabling Excel's Lotus compatibility settings. | 2"         |  |  |  |  |  |  |  |
|                                      | Typed or printed name: <b>Tenzin Gyaltsen</b>                                                                                                    |            |  |  |  |  |  |  |  |
|                                      | Title: General Manager  (Title of official position held in corporation or partnership)                                                                                                    |            |  |  |  |  |  |  |  |
|                                      | Date: February 25, 2020                                                                                                    |            |  |  |  |  |  |  |  |

**Privacy Act Notice:** Section 111 of title 17 of the United States Code authorizes the Copyright Offce to collect the personally identifying information (PII) requested on this form in order to process your statement of account. PII is any personal information that can be used to identify or trace an individual, such as name, address and telephone numbers. By providing PII, you are agreeing to the routine use of it to establish and maintain a public record, which includes appearing in the Offce's public indexes and in search reports prepared for the public. The effect of not providing the PII requested is that it may delay processing of your statement of account and its placement in the completed record of statements of account, and it may affect the legal suffciency of the fling, a determination that would be made by a court of law.

U.S. Copyright Office

**ACCOUNTING PERIOD: 2019/2** 

| LEGAL NAME OF OWNER OF CABLE SYSTEM:  CITY OF TACOMA  SYSTEM ID# 62227                                                                                                    | Name                                                              |
|----------------------------------------------------------------------------------------------------|-------------------------------------------------------------------|
| SPECIAL STATEMENT CONCERNING GROSS RECEIPTS EXCLUSIONS  The Satellite Home Viewer Act of 1988 amended Title 17, section 111(d)(1)(A), of the Copyright Act by adding the following sentence:  "In determining the total number of subscribers and the gross amounts paid to the cable system for the basic service of providing secondary transmissions of primary broadcast transmitters, the system shall not include subscribers and amounts collected from subscribers receiving secondary transmissions pursuant to section 119."  For more information on when to exclude these amounts, see the note on page (vii) of the general instructions in the paper SA3 form.  During the accounting period did the cable system exclude any amounts of gross receipts for secondary transmissions made by satellite carriers to satellite dish owners? | Special<br>Statement<br>Concerning<br>Gross Receipts<br>Exclusion |
| X NO  YES. Enter the total here and list the satellite carrier(s) below                                                                                                    |                                                                   |
| Name Mailing Address Mailing Address Mailing Address Mailing Address                                                                                                    |                                                                   |
| INTEREST ASSESSMENTS                                                                                                    |                                                                   |
| You must complete this worksheet for those royalty payments submitted as a result of a late payment or underpayment. For an explanation of interest assessment, see page (viii) of the general instructions in the paper SA3 form.                                                                                                    | Q                                                                 |
| Line 1 Enter the amount of late payment or underpayment                                                                                                    | Interest<br>Assessment                                            |
| Line 2 Multiply line 1 by the interest rate* and enter the sum here                                                                                                    | -                                                                 |
| Line 3 Multiply line 2 by the number of days late and enter the sum here                                                                                                    |                                                                   |
| Line 4 Multiply line 3 by 0.00274** enter here and on line 3, block 4, space L, (page 7)                                                                                                    |                                                                   |
| (interest charge)  * To view the interest rate chart click on <a href="www.copyright.gov/licensing/interest-rate.pdf">www.copyright.gov/licensing/interest-rate.pdf</a> . For further assistance please contact the Licensing Division at (202) 707-8150 or licensing@copyright.gov.                                                                                                    |                                                                   |
| ** This is the decimal equivalent of 1/365, which is the interest assessment for one day late.  NOTE: If you are filing this worksheet covering a statement of account already submitted to the Copyright Offce, please list below the owner, address, first community served, accounting period, and ID number as given in the original filing.                                                                                                    |                                                                   |
| Owner Address                                                                                                    |                                                                   |
| First community served Accounting period ID number                                                                                                    |                                                                   |

Privacy Act Notice: Section 111 of title 17 of the United States Code authorizes the Copyright Offce to collect the personally identifying information (PII) requested on this form in order to process your statement of account. PII is any personal information that can be used to identify or trace an individual, such as name, address and telephone numbers. By providing PII, you are agreeing to the routine use of it to establish and maintain a public record, which includes appearing in the Offce's public indexes and in search reports prepared for the public. The effect of not providing the PII requested is that it may delay processing of your statement of account and its placement in the completed record of statements of account, and it may affect the legal sufficiency of the fling, a determination that would be made by a court of law.

# INSTRUCTIONS FOR DSE SCHEDULE WHAT IS A "DSE"

The term "distant signal equivalent" (DSE) generally refers to the numerical value given by the Copyright Act to each distant television station carried by a cable system during an accounting period. Your system's total number of DSEs determines the royalty you owe. For the full definition, see page (v) of the General Instructions in the paper SA3 form.

#### FORMULAS FOR COMPUTING A STATION'S DSE

There are two different formulas for computing DSEs: (1) a basic formula for all distant stations listed in space G (page 3), and (2) a special formula for those stations carried on a substitute basis and listed in space I (page 5). (Note that if a particular station is listed in both space G and space I, a DSE must be computed twice for that station: once under the basic formula and again under the special formula. However, a station's total DSE is not to exceed its full type-value. If this happens, contact the Licensing Division.)

# BASIC FORMULA: FOR ALL DISTANT STATIONS LISTED IN SPACE G OF SA3E (LONG FORM)

**Step 1**: Determine the station's type-value. For purposes of computing DSEs, the Copyright Act gives different values to distant stations depending upon their type. If, as shown in space G of your statement of account (page 3), a distant station is:

| • Independent: its type-value is                                   | 1.00 |  |  |  |
|--------------------------------------------------------------------|------|--|--|--|
| • Network: its type-value is                                       | 0.25 |  |  |  |
| • Noncommercial educational: its type-value is                     |      |  |  |  |
| Note that local stations are not counted at all in computing DSEs. |      |  |  |  |

**Step 2:** Calculate the station's basis of carriage value: The DSE of a station also depends on its basis of carriage. If, as shown in space G of your Form SA3E, the station was carried part time because of lack of activated channel capacity, its basis of carriage value is determined by (1) calculating the number of hours the cable system carried the station during the accounting period, and (2) dividing that number by the total number of hours the station broadcast over the air during the accounting period. The basis of carriage value for all other stations listed in space G is 1.0.

**Step 3:** Multiply the result of step 1 by the result of step 2. This gives you the particular station's DSE for the accounting period. (Note that for stations other than those carried on a part-time basis due to lack of activated channel capacity, actual multiplication is not necessary since the DSE will always be the same as the type value.)

# SPECIAL FORMULA FOR STATIONS LISTED IN SPACE I OF SA3E (LONG FORM)

Step 1: For each station, calculate the number of programs that, during the accounting period, were broadcast live by the station and were substituted for programs deleted at the option of the cable system.

(These are programs for which you have entered "Yes" in column 2 and "P" in column 7 of space I.)

Step 2: Divide the result of step 1 by the total number of days in the calendar year (365—or 366 in a leap year). This gives you the particular station's DSE for the accounting period.

### **TOTAL OF DSEs**

In part 5 of this schedule you are asked to add up the DSEs for all of the distant television stations your cable system carried during the accounting period. This is the total sum of all DSEs computed by the basic formula and by the special formula.

### THE ROYALTY FEE

The total royalty fee is determined by calculating the minimum fee and the base rate fee. In addition, cable systems located within certain television market areas may be required to calculate the 3.75 fee and/or the Syndicated Exclusivity Surcharge. Note: Distant multicast streams are not subject to the 3.75 fee or the Syndicated Exclusivity Surcharge. Distant simulcast streams are not subject to any royalty payment.

The 3.75 Fee. If a cable system located in whole or in part within a television market added stations after June 24, 1981, that would not have been permitted under FCC rules, regulations, and authorizations (hereafter referred to as "the former FCC rules") in effect on June 24, 1981, the system must compute the 3.75 fee using a formula based on the number of DSEs added. These DSEs used in computing the 3.75 fee will not be used in computing the base rate fee and Syndicated Exclusivity Surcharge.

The Syndicated Exclusivity Surcharge. Cable systems located in whole or in part within a major television market, as defined by FCC rules and regulations, must calculate a Syndicated Exclusivity Surcharge for the carriage of any commercial VHF station that places a grade B contour, in whole or in part, over the cable system that would have been subject to the FCC's syndicated exclusivity rules in effect on June 24, 1981.

The Minimum Fee/Base Rate Fee/3.75 Percent Fee. All cable systems fling SA3E (Long Form) must pay at least the minimum fee, which is 1.064 percent of gross receipts. The cable system pays either the minimum fee or the sum of the base rate fee and the 3.75 percent fee, whichever is larger, and a Syndicated Exclusivity Surcharge, as applicable.

What is a "Permitted" Station? A permitted station refers to a distant station whose carriage is not subject to the 3.75 percent rate but is subject to the base rate and, where applicable, the Syndicated Exclusivity Surcharge. A permitted station would include the following:

- 1) A station actually carried within any portion of a cable system prior to June 25, 1981, pursuant to the former FCC rules.
- 2) A station first carried after June 24, 1981, which could have been carried under FCC rules in effect on June 24, 1981, if such carriage would not have exceeded the market quota imposed for the importation of distant stations under those rules.
- 3) A station of the same type substituted for a carried network, non-commercial educational, or regular independent station for which a quota was or would have been imposed under FCC rules (47 CFR 76.59 (b),(c), 76.61 (b),(c),(d), and 767.63 (a) [referring to 76.61 (b),(d)]) in effect on June 24, 1981.
- 4) A station carried pursuant to an individual waiver granted between April 16, 1976, and June 25, 1981, under the FCC rules and regulations in effect on April 15, 1976.
- 5) In the case of a station carried prior to June 25, 1981, on a part-time and/or substitute basis only, that fraction of the current DSE represented by prior carriage.

NOTE: If your cable system carried a station that you believe qualifies as a permitted station but does not fall into one of the above categories, please attach written documentation to the statement of account detailing the basis for its classification.

Substitution of Grandfathered Stations. Under section 76.65 of the former FCC rules, a cable system was not required to delete any station that it was authorized to carry or was lawfully carrying prior to March 31, 1972, even if the total number of distant stations carried exceeded the market quota imposed for the importation of distant stations. Carriage of these grandfathered stations is not subject to the 3.75 percent rate, but is subject to the Base Rate, and where applicable, the Syndicated Exclusivity Surcharge. The Copyright Royalty Tribunal has stated its view that, since section 76.65 of the former FCC rules would not have permitted substitution of a grandfathered station, the 3.75 percent Rate applies to a station substituted for a grandfathered station if carriage of the station exceeds the market quota imposed for the importation of distant stations.

# COMPUTING THE 3.75 PERCENT RATE—PART 6 OF THE DSE

- Determine which distant stations were carried by the system pursuant to former FCC rules in effect on June 24, 1981.
- Identify any station carried prior to June 25, 198I, on a substitute and/or part-time basis only and complete the log to determine the portion of the DSE exempt from the 3.75 percent rate.
- Subtract the number of DSEs resulting from this carriage from the number of DSEs reported in part 5 of the DSE Schedule. This is the total number of DSEs subject to the 3.75 percent rate. Multiply these DSEs by gross receipts by .0375. This is the 3.75 fee.

# COMPUTING THE SYNDICATED EXCLUSIVITY SURCHARGE—PART 7 OF THE DSE SCHEDULE

- Determine if any portion of the cable system is located within a top 100 major television market as defined by the FCC rules and regulations in effect on June 24, 1981. If no portion of the cable system is located in a major television market, part 7 does not have to be completed.
- Determine which station(s) reported in block B, part 6 are commercial VHF stations and place a grade B contour, in whole, or in part, over the cable system. If none of these stations are carried, part 7 does not have to be completed.
- Determine which of those stations reported in block b, part 7 of the DSE Schedule were carried before March 31,1972. These stations are exempt from the FCC's syndicated exclusivity rules in effect on June 24, 1981. If you qualify to calculate the royalty fee based upon the carriage of partially-distant stations, and you elect to do so, you must compute the surcharge in part 9 of this schedule.
- Subtract the exempt DSEs from the number of DSEs determined in block B of part 7. This is the total number of DSEs subject to the Syndicated Exclusivity Surcharge.
- Compute the Syndicated Exclusivity Surcharge based upon these DSEs and the appropriate formula for the system's market position.

#### DSE SCHEDULE. PAGE 11.

## COMPUTING THE BASE RATE FEE—PART 8 OF THE DSE

Determine whether any of the stations you carried were partially distant—that is, whether you retransmitted the signal of one or more stations to subscribers located within the station's local service area and, at the same time, to other subscribers located outside that area.

#### PARTIALLY DISTANT STATIONS—PART 9 OF THE DSE SCHEDULE

- · If any of the stations were partially distant:
- 1. Divide all of your subscribers into subscriber groups depending on their location. A particular subscriber group consists of all subscribers who are distant with respect to exactly the same complement of stations.
- 2. Identify the communities/areas represented by each subscriber group.
- 3. For each subscriber group, calculate the total number of DSEs of that group's complement of stations.

If your system is located wholly outside all major and smaller television markets, give each station's DSEs as you gave them in parts 2, 3, and 4 of the schedule; or

If any portion of your system is located in a major or smaller television market, give each station's DSE as you gave it in block B, part 6 of this schedule.

4. Determine the portion of the total gross receipts you reported in space K (page 7) that is attributable to each subscriber group.

- 5. Calculate a separate base rate fee for each subscriber group, using (1) the rates given above; (2) the total number of DSEs for that group's complement of stations; and (3) the amount of gross receipts attributable to that group.
- 6. Add together the base rate fees for each subscriber group to determine the system's total base rate fee.
- 7. If any portion of the cable system is located in whole or in part within a major television market, you may also need to complete part 9, block B of the Schedule to determine the Syndicated Exclusivity Surcharge.

What to Do If You Need More Space on the DSE Schedule. There are no printed continuation sheets for the schedule. In most cases, the blanks provided should be large enough for the necessary information. If you need more space in a particular part, make a photocopy of the page in question (identifying it as a continuation sheet), enter the additional information on that copy, and attach it to the DSE schedule.

**Rounding Off DSEs.** In computing DSEs on the DSE schedule, you may round off to no less than the third decimal point. If you round off a DSE in any case, you must round off DSEs throughout the schedule as follows:

- When the fourth decimal point is 1, 2, 3, or 4, the third decimal remains unchanged (example: .34647 is rounded to .346).
- When the fourth decimal point is 5, 6, 7, 8, or 9, the third decimal is rounded up (example: .34651 is rounded to .347).

The example below is intended to supplement the instructions for calculating only the base rate fee for partially distant stations. The cable system would also be subject to the Syndicated Exclusivity Surcharge for partially distant stations, if any portion is located within a major television market.

#### **EXAMPLE:**

### COMPUTATION OF COPYRIGHT ROYALTY FEE FOR CABLE SYSTEM CARRYING PARTIALLY DISTANT STATIONS

In most cases under current FCC rules, all of Fairvale would be within the local service area of both stations A and C and all of Rapid City and Bodega Bay would be within the local service areas of stations B, D, and E.

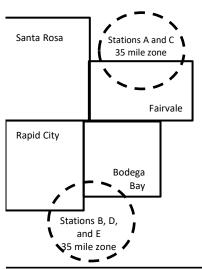

| Distant Stations Carried |                 |             | Identification | Identification of Subscriber Groups |                  |  |  |  |
|--------------------------|-----------------|-------------|----------------|-------------------------------------|------------------|--|--|--|
|                          | STATION         | DSE         | CITY           | OUTSIDE LOCAL                       | GROSS RECEIPTS   |  |  |  |
| 1                        | A (independent) | 1.0         |                | SERVICE AREA OF                     | FROM SUBSCRIBERS |  |  |  |
|                          | B (independent) | 1.0         | Santa Rosa     | Stations A, B, C, D ,E              | \$310,000.00     |  |  |  |
|                          | C (part-time)   | 0.083       | Rapid City     | Stations A and C                    | 100,000.00       |  |  |  |
|                          | D (part-time)   | 0.139       | Bodega Bay     | Stations A and C                    | 70,000.00        |  |  |  |
|                          | E (network)     | <u>0.25</u> | Fairvale       | Stations B, D, and E                | 120,000.00       |  |  |  |
|                          | TOTAL DSEs      | 2.472       |                | TOTAL GROSS RECEIPTS                | \$600,000.00     |  |  |  |

 Minimum Fee Total Gross Receipts
 \$600,000.00

 x .01064
 \$6.384.00

|                              |              | φ0,30 <del>4</del> .00      |              |                             |              |  |
|------------------------------|--------------|-----------------------------|--------------|-----------------------------|--------------|--|
| First Subscriber Group       |              | Second Subscriber Group     |              | Third Subscriber Group      |              |  |
| (Santa Rosa)                 |              | (Rapid City and Bodega Bay) |              | (Fairvale)                  |              |  |
| Gross receipts               | \$310,000.00 | Gross receipts              | \$170,000.00 | Gross receipts              | \$120,000.00 |  |
| DSEs                         | 2.472        | DSEs                        | 1.083        | DSEs                        | 1.389        |  |
| Base rate fee                | \$6,497.20   | Base rate fee               | \$1,907.71   | Base rate fee               | \$1,604.03   |  |
| \$310,000 x .01064 x 1.0 =   | 3,298.40     | \$170,000 x .01064 x 1.0 =  | 1,808.80     | \$120,000 x .01064 x 1.0 =  | 1,276.80     |  |
| \$310,000 x .00701 x 1.472 = | 3,198.80     | \$170,000 x .00701 x .083 = | 98.91        | \$120,000 x .00701 x .389 = | 327.23       |  |
| Base rate fee                | \$6,497.20   | Base rate fee               | \$1,907.71   | Base rate fee               | \$1,604.03   |  |

**Total Base Rate Fee:** \$6,497.20 + \$1,907.71 + \$1,604.03 = \$10,008.94

In this example, the cable system would enter \$10,008.94 in space L, block 3, line 1 (page 7)

**ACCOUNTING PERIOD: 2019/2** 

DSE SCHEDULE, PAGE 11. (CONTINUED)

| LEGAL NAME OF OWNER OF CABLE SYSTEM:  SYSTEM II |                                                                                                    |                |                      |                  |                         | <u> </u> |  |
|-------------------------------------------------|----------------------------------------------------------------------------------------------------|----------------|----------------------|------------------|-------------------------|----------|--|
| 1                                               |                                                                                                    |                |                      |                  |                         |          |  |
| •                                               | CITY OF TACOMA                                                                                                    |                |                      |                  |                         | 62227    |  |
|                                                 | SUM OF DSEs OF CATEGOR                                                                                                    | RY "O" STATION | NS:                  |                  |                         |          |  |
|                                                 | <ul> <li>Add the DSEs of each station</li> </ul>                                                                                                    |                | 4.00                 |                  |                         |          |  |
|                                                 | Enter the sum here and in line                                                                                                    |                | 1.00                 |                  |                         |          |  |
|                                                 | Instructions:                                                                                                    |                |                      | ·                |                         |          |  |
| 2                                               | In the column headed "Call Sign": list the call signs of all distant stations identified by the letter "O" in column 5                                                                                                    |                |                      |                  |                         |          |  |
| Commutation                                     | of space G (page 3).  In the column headed "DSE": for each independent station, give the DSE as "1.0"; for each network or noncom-                                                                                                    |                |                      |                  |                         |          |  |
| Computation of DSEs for                         | mercial educational station, giv                                                                                                    |                | _                    | 2 as 1.0 , 101 t | each network of noncom- |          |  |
| Category "O"                                    | The control of the control of the co |                | CATEGORY "O" STATION | NS: DSEs         |                         |          |  |
| Stations                                        | CALL SIGN                                                                                                    | DSE            | CALL SIGN            | DSE              | CALL SIGN               | DSE      |  |
|                                                 | CBAT                                                                                                    | 1.000          |                      |                  |                         |          |  |
|                                                 |                                                                                                    |                |                      |                  |                         |          |  |
|                                                 |                                                                                                    |                |                      |                  |                         |          |  |
|                                                 |                                                                                                    |                |                      |                  |                         |          |  |
|                                                 |                                                                                                    |                |                      |                  |                         |          |  |
| Add rows as                                     |                                                                                                    |                |                      |                  |                         |          |  |
| necessary.                                      |                                                                                                    |                |                      |                  |                         |          |  |
| Remember to copy                                |                                                                                                    |                |                      |                  |                         |          |  |
| all formula into new                            |                                                                                                    |                |                      |                  |                         |          |  |
| rows.                                           |                                                                                                    |                |                      |                  |                         |          |  |
|                                                 |                                                                                                    |                |                      |                  |                         |          |  |
|                                                 |                                                                                                    |                |                      |                  |                         |          |  |
|                                                 |                                                                                                    |                |                      |                  |                         |          |  |
|                                                 |                                                                                                    |                |                      |                  |                         |          |  |
|                                                 |                                                                                                    |                |                      |                  |                         |          |  |
|                                                 |                                                                                                    |                |                      |                  |                         |          |  |
|                                                 |                                                                                                    |                |                      |                  |                         |          |  |
|                                                 |                                                                                                    |                |                      |                  |                         |          |  |
|                                                 |                                                                                                    |                |                      |                  |                         |          |  |
|                                                 |                                                                                                    |                |                      |                  |                         |          |  |
|                                                 |                                                                                                    |                |                      |                  |                         |          |  |
|                                                 |                                                                                                    |                |                      |                  |                         |          |  |
|                                                 |                                                                                                    |                |                      |                  |                         |          |  |
|                                                 |                                                                                                    |                |                      |                  |                         |          |  |
|                                                 |                                                                                                    |                |                      |                  |                         |          |  |
|                                                 |                                                                                                    |                |                      |                  |                         |          |  |
|                                                 |                                                                                                    |                |                      |                  |                         |          |  |
|                                                 |                                                                                                    |                |                      |                  |                         |          |  |
|                                                 |                                                                                                    |                |                      |                  |                         |          |  |
|                                                 |                                                                                                    |                |                      |                  |                         |          |  |
|                                                 |                                                                                                    |                |                      |                  |                         |          |  |
|                                                 |                                                                                                    |                |                      |                  |                         |          |  |
|                                                 |                                                                                                    |                |                      |                  |                         |          |  |
|                                                 |                                                                                                    |                |                      |                  |                         |          |  |
|                                                 |                                                                                                    |                |                      |                  |                         |          |  |
|                                                 |                                                                                                    |                |                      |                  |                         |          |  |
|                                                 |                                                                                                    |                |                      |                  |                         |          |  |
|                                                 |                                                                                                    |                |                      |                  |                         |          |  |

|  | <br><b>.</b> | g | .,,,,,,,,,,,,,,,,,,,,,,,,,,,,,,,,,,,,,, |  |
|--|--------------|---|-----------------------------------------|--|
|  |              |   |                                         |  |
|  |              |   |                                         |  |
|  |              |   |                                         |  |
|  |              |   |                                         |  |

U.S. Copyright Office Form SA3E Long Form (Rev. 05-17)

|                                                                                     | LEGAL NAME OF C                                                                                                    | OWNER OF CABLE SYSTEM:                                                                                                    |                                                                                                    |                                                                                                    |                                                                                                    |                                                                                      |                                                               | S                                                      | YSTEM ID#     |
|-------------------------------------------------------------------------------------|----------------------------------------------------------------------------------------------------|----------------------------------------------------------------------------------------------------|----------------------------------------------------------------------------------------------------|----------------------------------------------------------------------------------------------------|----------------------------------------------------------------------------------------------------|--------------------------------------------------------------------------------------|---------------------------------------------------------------|--------------------------------------------------------|---------------|
| Name                                                                                | CITY OF TAC                                                                                                    | COMA                                                                                                    |                                                                                                    |                                                                                                    |                                                                                                    |                                                                                      |                                                               |                                                        | 62227         |
| Computation of DSEs for Stations Carried Part Time Due to Lack of Activated Channel | Column 2 figure should a Column 3 Column 4 be carried out Column 5 give the type- Column 6                                             | st the call sign of all dista : For each station, give the correspond with the infor : For each station, give the control of the figure in columntal teast to the third decires.  : For each independent sets.                             | he number of hour<br>mation given in spa<br>he total number of<br>Imn 2 by the figure<br>mal point. This is the<br>station, give the "ty<br>Iumn 4 by the figur | s your cable syste<br>ace J. Calculate of<br>hours that the state<br>in column 3, and<br>e "basis of carriag<br>be-value" as "1.0."             | m carried the stanly one DSE for extion broadcast over give the result in ge value" for the second retwo                                                                | tion during the each station. The the air during decimals in column for column 6. Ro | g the accour<br>umn 4. This<br>ercial educa<br>und to no le   | nting period. figure must ational station, ss than the |               |
| Capacity                                                                            |                                                                                                    | C                                                                                                    | ATEGORY LA                                                                                                    | C STATIONS:                                                                                                    | COMPUTATI                                                                                                    | ON OF DSE                                                                            | s                                                             |                                                        |               |
|                                                                                     | 1. CALL<br>SIGN                                                                                                    | 2. NUMBE<br>OF HOU<br>CARRIE<br>SYSTEM                                                                                                    | R 3. N<br>JRS (<br>ED BY (                                                                                                    | NUMBER<br>OF HOURS<br>STATION<br>ON AIR                                                                                                    | 4. BASIS OF<br>CARRIAG<br>VALUE                                                                                                    | = [                                                                                  | 5. TYPE<br>VALUE                                              | 6. DS                                                  | E             |
|                                                                                     |                                                                                                    |                                                                                                    | ÷                                                                                                    |                                                                                                    | = <u> </u>                                                                                                    | X                                                                                    |                                                               | =                                                      |               |
|                                                                                     |                                                                                                    |                                                                                                    | ÷<br>÷                                                                                                    |                                                                                                    | =                                                                                                    | x<br>x                                                                               |                                                               | =                                                      |               |
|                                                                                     |                                                                                                    |                                                                                                    | ÷                                                                                                    |                                                                                                    | =                                                                                                    | x                                                                                    |                                                               | =                                                      |               |
|                                                                                     |                                                                                                    |                                                                                                    | ÷                                                                                                    |                                                                                                    | =                                                                                                    | x                                                                                    |                                                               | =                                                      |               |
|                                                                                     |                                                                                                    |                                                                                                    | ÷                                                                                                    |                                                                                                    | =                                                                                                    | x                                                                                    |                                                               | =                                                      |               |
|                                                                                     |                                                                                                    |                                                                                                    | ÷                                                                                                    |                                                                                                    | <b>=</b>                                                                                                    | X                                                                                    |                                                               | =                                                      |               |
|                                                                                     |                                                                                                    |                                                                                                    | ÷                                                                                                    |                                                                                                    | =                                                                                                    | Х                                                                                    |                                                               | <u>=</u>                                               |               |
|                                                                                     | Add the DSEs                                                                                                    | OF CATEGORY LAC S of each station. m here and in line 2 of pa                                                                                                    |                                                                                                    | le,                                                                                                    |                                                                                                    |                                                                                      | 0.00                                                          |                                                        |               |
| Computation of DSEs for Substitute-Basis Stations                                   | • Was carried tions in effe • Broadcast of space I).  Column 2: If at your option.  Column 3: If Column 4: If Column 4: If the space I | e the call sign of each stall by your system in substact on October 19, 1976 (one or more live, nonnetwolfer each station give the This figure should correstenter the number of days Divide the figure in colum This is the station's DSE | itution for a progra as shown by the le ork programs during number of live, no spond with the info in the calendar yean 2 by the figure in                      | m that your system that your system tter "P" in column that optional carronnetwork programmation in space I ar: 365, except in column 3, and gi | n was permitted to a root space I); and the root space I); and the root space I); and the root space I); and the root space I was presented in subsection as leap year. | to delete under det the word "Yes" stitution for progotumn 4. Round                  | FCC rules at in column 2 or rams that we list to no less that | of<br>vere deleted<br>than the third                   | m).           |
|                                                                                     |                                                                                                    | SU                                                                                                    | BSTITUTE-BA                                                                                                    | SIS STATION                                                                                                    | IS: COMPUTA                                                                                                    | ATION OF D                                                                           | SEs                                                           |                                                        |               |
|                                                                                     | 1. CALL<br>SIGN                                                                                                    | 2. NUMBER<br>OF<br>PROGRAMS                                                                                                    | 3. NUMBER<br>OF DAYS<br>IN YEAR                                                                                                    | 4. DSE                                                                                                    | 1. CALL<br>SIGN                                                                                                    | 2. NUMB<br>OF<br>PROG                                                                | ER                                                            | 3. NUMBER<br>OF DAYS<br>IN YEAR                        | 4. DSE        |
|                                                                                     |                                                                                                    | ÷                                                                                                    |                                                                                                    | =                                                                                                    |                                                                                                    | 1100                                                                                 | ÷                                                             | 11 1 LAN                                               | =             |
|                                                                                     |                                                                                                    | ÷                                                                                                    |                                                                                                    | =                                                                                                    |                                                                                                    |                                                                                      | ÷                                                             |                                                        | =             |
|                                                                                     |                                                                                                    | ÷                                                                                                    |                                                                                                    | =                                                                                                    |                                                                                                    |                                                                                      | ÷                                                             |                                                        | =             |
|                                                                                     |                                                                                                    | ÷                                                                                                    |                                                                                                    | =                                                                                                    |                                                                                                    |                                                                                      | ÷<br>÷                                                        |                                                        |               |
|                                                                                     |                                                                                                    | -                                                                                                    |                                                                                                    | =                                                                                                    |                                                                                                    |                                                                                      | ÷                                                             |                                                        | =             |
|                                                                                     | Add the DSEs                                                                                                    | of SUBSTITUTE-BASI<br>of each station.<br>m here and in line 3 of pa                                                                                                    |                                                                                                    | le,                                                                                                    | ▶                                                                                                    |                                                                                      | 0.00                                                          |                                                        |               |
| 5                                                                                   |                                                                                                    | R OF DSEs: Give the ams applicable to your system                                                                                                    |                                                                                                    | es in parts 2, 3, and                                                                                                    | d 4 of this schedul                                                                                                    | e and add them                                                                       | to provide th                                                 | ne total                                               |               |
| Total Number                                                                        | 1. Number o                                                                                                    | f DSEs from part 2 ●                                                                                                    |                                                                                                    |                                                                                                    |                                                                                                    | <b></b>                                                                              |                                                               | 1.00                                                   |               |
| of DSEs                                                                             | 2. Number o                                                                                                    | f DSEs from part 3 ●                                                                                                    |                                                                                                    |                                                                                                    |                                                                                                    | <u> </u>                                                                             |                                                               | 0.00                                                   |               |
|                                                                                     | 3. Number o                                                                                                    | f DSEs from part 4 ●                                                                                                    |                                                                                                    |                                                                                                    |                                                                                                    | <b>-</b>                                                                             |                                                               | 0.00                                                   |               |
|                                                                                     |                                                                                                    |                                                                                                    |                                                                                                    |                                                                                                    |                                                                                                    |                                                                                      | Γ                                                             |                                                        | $\neg \neg  $ |
|                                                                                     | TOTAL NUMBE                                                                                                    | R OF DSEs                                                                                                    |                                                                                                    |                                                                                                    |                                                                                                    |                                                                                      | <u> </u>                                                      |                                                        | 1.00          |

DSE SCHEDULE. PAGE 13. ACCOUNTING PERIOD: 2019/2

| LEGAL NAME OF C                                                                                                    | WNER OF CABLE S                                          | SYSTEM:                                                              |                                                               |                                                                                       |                 |                 | S                     | YSTEM ID#  |                                                                  |  |
|----------------------------------------------------------------------------------------------------|----------------------------------------------------------|----------------------------------------------------------------------|---------------------------------------------------------------|---------------------------------------------------------------------------------------|-----------------|-----------------|-----------------------|------------|------------------------------------------------------------------|--|
| CITY OF TACC                                                                                                    | AMC                                                      |                                                                      |                                                               |                                                                                       |                 |                 |                       | 62227      | Name                                                             |  |
| Instructions: Block In block A:                                                                                                    | ck A must be comp                                        | oleted.                                                              |                                                               |                                                                                       |                 |                 |                       |            |                                                                  |  |
| <ul> <li>If your answer if<br/>schedule.</li> </ul>                                                                                                    | "Yes," leave the re                                      | mainder of pa                                                        | art 6 and part 7                                              | of the DSE sched                                                                      | ule blank and   | complete part   | 8, (page 16) of th    | е          | 6                                                                |  |
|                                                                                                    | "No," complete blo                                       | cks B and C l                                                        | below.                                                        |                                                                                       |                 |                 |                       |            |                                                                  |  |
|                                                                                                    |                                                          |                                                                      | BLOCK A: 7                                                    | TELEVISION MA                                                                         | ARKETS          |                 |                       |            | Computation of 3.75 Fee                                          |  |
| effect on June 24,                                                                                                    | 1981?                                                    |                                                                      | ·                                                             | er markets as defir<br>LETE THE REMAI                                                 |                 |                 | CC rules and regu     | lations in | 3.73 Fee                                                         |  |
| X No—Comp                                                                                                    | olete blocks B and                                       | C below.                                                             |                                                               |                                                                                       |                 |                 |                       |            |                                                                  |  |
|                                                                                                    |                                                          | DI OC                                                                |                                                               | IAGE OF PERM                                                                          | AITTED DO       |                 |                       |            |                                                                  |  |
| Column 1:                                                                                                    |                                                          |                                                                      |                                                               |                                                                                       |                 |                 |                       |            |                                                                  |  |
| CALL SIGN                                                                                                    | under FCC rules instructions for th                      | and regulatione DSE Scheo                                            | ns prior to Jun<br>Iule. (Note: Th                            | part 2, 3, and 4 of t<br>e 25, 1981. For fur<br>e letter M below ref<br>Act of 2010.) | ther explanati  | on of permitted | d stations, see the   |            |                                                                  |  |
| Satellite Television Extension and Localism Act of 2010.)  Column 2: Enter the appropriate letter indicating the basis on which you carried a permitted station.  BASIS OF (Note the FCC rules and regulations cited below pertain to those in effect on June 24, 1981.)  PERMITTED A Stations carried pursuant to the FCC market quota rules [76.57, 76.59(b), 76.61(b)(c), 76.63(a) referring to 76.61(b)(c)]  B Specialty station as defined in 76.5(kk) (76.59(d)(1), 76.61(e)(1), 76.63(a) referring to 76.61(d)]  C Noncommerical educational station [76.59(c), 76.61(d), 76.63(a) referring to 76.61(d)] |                                                          |                                                                      |                                                               |                                                                                       |                 |                 |                       |            |                                                                  |  |
|                                                                                                    | instructions fo<br>E Carried pursua<br>*F A station prev | r DSE schedu<br>ant to individu<br>viously carried<br>JHF station wi | ule).<br>al waiver of F(<br>d on a part-tim<br>thin grade-B c | e or substitute basi<br>ontour, [76.59(d)(5                                           | is prior to Jun | e 25, 1981      |                       | )]         |                                                                  |  |
| Column 3:                                                                                                    |                                                          | e stations ider                                                      | ntified by the le                                             | parts 2, 3, and 4 ol<br>tter "F" in column 2                                          |                 |                 | orksheet on page 1    | 14 of      |                                                                  |  |
| 1. CALL<br>SIGN                                                                                                    | 2. PERMITTED BASIS                                       | 3. DSE                                                               | 1. CALL<br>SIGN                                               | 2. PERMITTED BASIS                                                                    | 3. DSE          | 1. CALL<br>SIGN | 2. PERMITTED<br>BASIS | 3. DSE     |                                                                  |  |
| CBAT                                                                                                    | Α                                                        | 1.00                                                                 |                                                               |                                                                                       |                 |                 |                       |            |                                                                  |  |
|                                                                                                    |                                                          |                                                                      |                                                               |                                                                                       |                 |                 |                       |            |                                                                  |  |
| ··········                                                                                                    |                                                          |                                                                      |                                                               |                                                                                       |                 |                 |                       |            |                                                                  |  |
|                                                                                                    |                                                          |                                                                      |                                                               |                                                                                       |                 |                 |                       |            |                                                                  |  |
|                                                                                                    |                                                          |                                                                      |                                                               |                                                                                       |                 |                 |                       |            |                                                                  |  |
|                                                                                                    |                                                          |                                                                      |                                                               |                                                                                       |                 | •               |                       | 1.00       |                                                                  |  |
|                                                                                                    |                                                          |                                                                      |                                                               | MPUTATION OF                                                                          |                 |                 |                       |            |                                                                  |  |
|                                                                                                    |                                                          |                                                                      | SLOCK C. CC                                                   | MIFOTATION OF                                                                         | 3.731 LL        |                 |                       |            |                                                                  |  |
|                                                                                                    | total number of                                          | •                                                                    |                                                               |                                                                                       |                 |                 |                       | 1.00       |                                                                  |  |
| Line 2: Enter the                                                                                                    | sum of permitte                                          | d DSEs from                                                          | n block B abo                                                 | ve                                                                                    |                 |                 |                       | 1.00       |                                                                  |  |
|                                                                                                    |                                                          |                                                                      |                                                               | of DSEs subject<br>7 of this schedule                                                 |                 | ate.            |                       | 0.00       |                                                                  |  |
| Line 4: Enter gro                                                                                                    | oss receipts from                                        | space K (pa                                                          | ige 7)                                                        |                                                                                       |                 |                 | x 0.03                | 375        | Do any of the DSEs represent                                     |  |
| Line 5: Multiply li                                                                                                    | ine 4 by 0.0375 a                                        | ınd enter sur                                                        | n here                                                        |                                                                                       |                 |                 | i F                   |            | partially<br>permited/<br>partially                              |  |
| Line 6: Enter tota                                                                                                    | al number of DSE                                         | Es from line                                                         | 3                                                             |                                                                                       |                 |                 | X                     | <u>-</u>   | nonpermitted<br>carriage?<br>If yes, see part<br>9 instructions. |  |
| Line 7: Multiply li                                                                                                    | ine 6 by line 5 an                                       | d enter here                                                         | and on line 2                                                 | 2, block 3, space                                                                     | L (page 7)      |                 |                       | 0.00       | oou douding.                                                     |  |

U.S. Copyright Office Form SA3E Long Form (Rev. 05-17)

| Name                                                                                                    |                                                                                                    | LEGAL NAME OF OWNER OF CABLE SYSTEM:  CITY OF TACOMA |                |           |                  |       |              |                                                                    |             |                 |           |                 | #<br>7   |
|----------------------------------------------------------------------------------------------------|----------------------------------------------------------------------------------------------------|------------------------------------------------------|----------------|-----------|------------------|-------|--------------|--------------------------------------------------------------------|-------------|-----------------|-----------|-----------------|----------|
| Worksheet for<br>Computating<br>the DSE<br>Schedule for<br>Permitted<br>Part-Time and<br>Substitute<br>Carriage | Column 1: List the call sign for each distant station identifed by the letter "F" in column 2 of part 6 of the DSE schedule.  Column 2: Indicate the DSE for this station for a single accounting period, occurring between January 1, 1978 and June 30, 1981.  Column 3: Indicate the accounting period and year in which the carriage and DSE occurred (e.g., 1981/1).  Column 4: Indicate the basis of carriage on which the station was carried by listing one of the following letters:  (Note that the FCC rules and regulations cited below pertain to those in effect on June 24, 1981.)  A—Part-time specialty programming: Carriage, on a part-time basis, of specialty programming under FCC rules, sections |                                                      |                |           |                  |       |              |                                                                    |             |                 |           |                 |          |
|                                                                                                    |                                                                                                    | PERMITTI                                             | ED DSE FO      | R STAT    | TIONS CARRIE     | ΞD    | O            | N A PART-TIME AN                                                   | ID SUBSTI   | TUTE BASIS      |           |                 |          |
|                                                                                                    | 1. CALL<br>SIGN                                                                                                    | 2. PRIC<br>DSE                                       |                |           | OUNTING<br>ERIOD |       |              | 4. BASIS OF<br>CARRIAGE                                            |             | RESENT<br>DSE   | 6. P      | ERMITTED<br>DSE |          |
|                                                                                                    |                                                                                                    |                                                      |                |           |                  |       |              |                                                                    |             |                 |           |                 |          |
|                                                                                                    |                                                                                                    |                                                      |                |           |                  |       |              |                                                                    |             |                 |           |                 |          |
|                                                                                                    |                                                                                                    |                                                      |                |           |                  |       |              |                                                                    |             |                 |           |                 |          |
|                                                                                                    |                                                                                                    |                                                      |                |           |                  |       |              |                                                                    |             |                 |           |                 | ,,,,,,,, |
|                                                                                                    |                                                                                                    |                                                      |                |           |                  |       |              |                                                                    |             |                 |           |                 |          |
|                                                                                                    |                                                                                                    |                                                      |                |           |                  |       |              |                                                                    |             |                 |           |                 |          |
|                                                                                                    |                                                                                                    |                                                      |                |           |                  |       |              |                                                                    |             |                 |           |                 |          |
|                                                                                                    |                                                                                                    |                                                      |                |           |                  |       |              |                                                                    |             |                 |           |                 |          |
|                                                                                                    |                                                                                                    |                                                      |                |           |                  |       |              |                                                                    |             |                 |           |                 |          |
|                                                                                                    |                                                                                                    |                                                      |                |           |                  |       |              |                                                                    |             |                 |           |                 |          |
| Computation<br>of the<br>Syndicated                                                                             | Instructions: Block A must be completed. In block A: If your answer is "Yes," complete blocks B and C, below. If your answer is "No," leave blocks B and C blank and complete part 8 of the DSE schedule.  BLOCK A: MAJOR TELEVISION MARKET                                                                                                    |                                                      |                |           |                  |       |              |                                                                    |             |                 |           |                 |          |
| Exclusivity<br>Surcharge                                                                                        | • Is any portion of the o                                                                                                    | rahle system w                                       | vithin a ton 1 | 00 maio   | r television ma  | rke   | at a         | s defned by section :                                              | 76.5 of ECC | rules in effect | lune 24   | 19812           |          |
| Garonarge                                                                                                    | X Yes—Complete                                                                                                    | •                                                    | -              | oo majo   | r television ma  | i i c | [            | No—Proceed to                                                      |             | Tales in check  | ouno 24,  | 1001:           |          |
|                                                                                                    | BLOCK B: Ca                                                                                                    | arriage of VHF                                       | Grade B C      | Contour S | Stations         |       |              | BLOCK                                                              | C: Compu    | tation of Exem  | pt DSEs   | <b>i</b>        |          |
|                                                                                                    | Is any station listed in<br>commercial VHF stati<br>or in part, over the ca                                                                                                    | on that places                                       | -              | -         |                  |       | nit          | as any station listed<br>y served by the cab<br>former FCC rule 76 | le system p | •               | -         |                 |          |
|                                                                                                    | Yes—List each st                                                                                                    |                                                      |                | iate perm | nitted DSE       |       |              | Yes—List each st  X No—Enter zero a                                |             |                 | ate permi | tted DSE        |          |
|                                                                                                    | CALL SIGN                                                                                                    | DSE                                                  | CALL SI        | IGN       | DSE              |       | [            | CALL SIGN                                                          | DSE         | CALL SIC        | SN        | DSE             | ]        |
|                                                                                                    |                                                                                                    |                                                      |                |           |                  |       |              |                                                                    | -           |                 |           |                 |          |
|                                                                                                    |                                                                                                    |                                                      |                |           |                  |       |              |                                                                    |             |                 |           |                 |          |
|                                                                                                    |                                                                                                    |                                                      |                |           |                  |       | -            |                                                                    |             |                 |           |                 |          |
|                                                                                                    |                                                                                                    |                                                      |                |           |                  |       |              |                                                                    | •           |                 |           |                 |          |
|                                                                                                    |                                                                                                    |                                                      |                |           |                  |       |              |                                                                    |             |                 |           |                 |          |
|                                                                                                    |                                                                                                    |                                                      |                |           |                  |       |              |                                                                    |             |                 |           |                 |          |
|                                                                                                    |                                                                                                    | 1                                                    | TOTAL D        | OSEs      | 0.00             |       | <sup> </sup> |                                                                    | <u> </u>    | TOTAL DS        | SEs       | 0.00            | 1        |
|                                                                                                    |                                                                                                    |                                                      | . 3.712.0      |           | 3.00             |       | 1            |                                                                    |             |                 |           |                 | ı        |

| LEGAL NA      | ME OF OWNER OF CABLE SYSTEM:  CITY OF TACOMA  SYSTEM ID  6222                                                                                                    | Namo               |
|---------------|----------------------------------------------------------------------------------------------------|--------------------|
|               | BLOCK D: COMPUTATION OF THE SYNDICATED EXCLUSIVITY SURCHARGE                                                                                                    |                    |
| Section<br>1  | Enter the amount of gross receipts from space K (page 7)                                                                                                    | <u>7</u>           |
| Section<br>2  | A. Enter the total DSEs from block B of part 7                                                                                                    | Computation of the |
|               | B. Enter the total number of exempt DSEs from block C of part 7                                                                                                    | 0 ali a a 4 a al   |
|               | C. Subtract line B from line A and enter here. This is the total number of DSEs subject to the surcharge computation. If zero, proceed to part 8                                                                                                    | Surcharge          |
| • Is an       | y portion of the cable system within a top 50 television market as defned by the FCC?  X Yes—Complete section 3 below.  No—Complete section 4 below.                                                                                                    |                    |
|               | SECTION 3: TOP 50 TELEVISION MARKET                                                                                                    |                    |
| Section<br>3a | Did your cable system retransmit the signals of any partially distant television stations during the accounting period?      Yes—Complete part 9 of this schedule.      No—Complete the applicable section below.                                                                              |                    |
|               | If the figure in section 2, line C is 4.000 or less, compute your surcharge here and leave section 3b blank. NOTE: If the DSE is 1.0 or less, multiply the gross receipts by .00599 by the DSE. Enter the result on line A below.                                                              |                    |
|               | A. Enter 0.00599 of gross receipts (the amount in section1)                                                                                                    | <u>00</u>          |
|               | B. Enter 0.00377 of gross receipts (the amount in section.1)                                                                                                    |                    |
|               | C. Subtract 1.000 from total permitted DSEs (the figure on                                                                                                    |                    |
|               | line C in section 2) and enter here                                                                                                    |                    |
|               | D. Multiply line B by line C and enter here                                                                                                    | 0                  |
|               | E. Add lines A and D. This is your surcharge.  Enter here and on line 2 of block 4 in space L (page 7)  Syndicated Exclusivity Surcharge                                                                                                    | 0                  |
| Section<br>3b | If the figure in section 2, line C is more than 4.000, compute your surcharge here and leave section 3a blank.                                                                                                    |                    |
|               | A. Enter 0.00599 of gross receipts (the amount in section 1)                                                                                                    |                    |
|               | B. Enter 0.00377 of gross receipts (the amount in section 1)                                                                                                    |                    |
|               | C. Multiply line B by 3.000 and enter here                                                                                                    |                    |
|               | D. Enter 0.00178 of gross receipts (the amount in section 1) ▶ \$                                                                                                    |                    |
|               | E. Subtract 4.000 from total DSEs (the fgure on line C in section 2) and enter here                                                                                                    |                    |
|               | F. Multiply line D by line E and enter here                                                                                                    |                    |
|               | G. Add lines A, C, and F. This is your surcharge.  Enter here and on line 2 of block 4 in space L (page 7)  Syndicated Exclusivity Surcharge                                                                                                    |                    |
|               | OFOTION 4: OFOOND 50 TELEVIOLON MADVET                                                                                                    |                    |
|               | SECTION 4: SECOND 50 TELEVISION MARKET                                                                                                    |                    |
| Section<br>4a | Did your cable system retransmit the signals of any partially distant television stations during the accounting period?    Yes—Complete part 9 of this schedule.   X No—Complete the applicable section below.                                                                                 |                    |
|               | If the figure in section 2, line C is 4.000 or less, compute your surcharge here and leave section 4b blank. NOTE: If the DSE is 1.0 or less, multiply the gross receipts by 0.003 by the DSE. Enter the result on line A below.  A. Enter 0.00300 of gross receipts (the amount in section 1) | 0                  |
|               | B. Enter 0.00189 of gross receipts (the amount in section 1)                                                                                                    |                    |
|               | C.Subtract 1.000 from total permitted DSEs (the fgure on line C in section 2)  and enter here                                                                                                    |                    |
|               | D. Multiply line B by line C and enter here                                                                                                    | 0                  |
|               | E. Add lines A and D. This is your surcharge. Enter here and on line 2 of block 4 in space L (page 7)  Syndicated Exclusivity Surcharge                                                                                                    |                    |

| Name                           |                                               |                                                                                                    | EM ID#     |
|--------------------------------|-----------------------------------------------|----------------------------------------------------------------------------------------------------|------------|
| -                              | -                                             | CITY OF TACOMA                                                                                                    | 62227      |
| 7                              | Section<br>4b                                 | If the figure in section 2, line C is more than 4.000, compute your surcharge here and leave section 4a blank.                                                                                                    |            |
| Computation                    |                                               | A. Enter 0.00300 of gross receipts (the amount in section 1)                                                                                                    |            |
| of the<br>Syndicated           |                                               | B. Enter 0.00189 of gross receipts (the amount in section 1)                                                                                                    |            |
| Exclusivity<br>Surcharge       |                                               | C. Multiply line B by 3.000 and enter here                                                                                                    |            |
|                                |                                               | D. Enter 0.00089 of gross receipts (the amount in section 1) ▶ \$                                                                                                    |            |
|                                |                                               | E. Subtract 4.000 from the total DSEs (the figure on line C in section 2) and enter here                                                                                                    |            |
|                                |                                               | F. Multiply line D by line E and enter here                                                                                                    |            |
|                                |                                               | G. Add lines A, C, and F. This is your surcharge. Enter here and on line 2, block 4, space L (page 7)                                                                                                    |            |
|                                |                                               | Syndicated Exclusivity Surcharge                                                                                                    |            |
| 8 Computation of Base Rate Fee | You m 6 was In blo If you If you blank What i | ctions:  nust complete this part of the DSE schedule for the SUM OF PERMITTED DSEs in part 6, block B; however, if block A of part checked "Yes," use the total number of DSEs from part 5.  pock A, indicate, by checking "Yes" or "No," whether your system carried any partially distant stations.  ar answer is "No," compute your system's base rate fee in block B. Leave part 9 blank.  ar answer is "Yes" (that is, if you carried one or more partially distant stations), you must complete part 9. Leave block B below to.  is a partially distant station? A station is "partially distant" if, at the time your system carried it, some of your subscribers ocated within that station's local service area and others were located outside that area. For the definition of a station's "local e area," see page (v) of the general instructions. |            |
|                                |                                               | BLOCK A: CARRIAGE OF PARTIALLY DISTANT STATIONS                                                                                                    |            |
|                                | • Did v                                       | our cable system retransmit the signals of any partially distant television stations during the accounting period?                                                                                                    |            |
|                                |                                               | Yes—Complete part 9 of this schedule.  X No—Complete the following sections.                                                                                                    |            |
|                                |                                               | BLOCK B: NO PARTIALLY DISTANT STATIONS—COMPUTATION OF BASE RATE FEE                                                                                                    |            |
|                                | Section<br>1                                  | Enter the amount of gross receipts from space K (page 7) ▶ \$ 1,897,235.29                                                                                                    |            |
|                                | Section<br>2                                  | Enter the total number of permitted DSEs from block B, part 6 of this schedule.  (If block A of part 6 was checked "Yes,"  use the total number of DSEs from part 5.)                                                                                                    |            |
|                                | Section<br>3                                  | If the figure in section 2 is <b>4.000 or less</b> , compute your base rate fee here and leave section 4 blank.  NOTE: If the DSE is 1.0 or less, multiply the gross receipts by 0.01064 by the DSE. Enter the result on line A below.                                                                                                    |            |
|                                |                                               | A. Enter 0.01064 of gross receipts  (the amount in section 1)                                                                                                    |            |
|                                |                                               | B. Enter 0.00701 of gross receipts  (the amount in section 1)                                                                                                    |            |
|                                |                                               | C. Subtract 1.000 from total DSEs  (the figure in section 2) and enter here                                                                                                    |            |
|                                |                                               | D. Multiply line B by line C and enter here                                                                                                    |            |
|                                |                                               | E. Add lines A, and D. This is your base rate fee. Enter here and in block 3, line 1, space L (page 7)                                                                                                    | 36.58      |
|                                |                                               | Base Rate Fee                                                                                                    | <u></u> !. |

U.S. Copyright Office

DSE SCHEDULE. PAGE 17. ACCOUNTING PERIOD: 2019/2

| LEGAL NAME OF OWNER OF CABLE SYSTEM: SYSTEM                                                                                                    | Namo                        |
|----------------------------------------------------------------------------------------------------|-----------------------------|
| CITY OF TACOMA 62                                                                                                    | 2227 Name                   |
| Section If the figure in section 2 is <b>more than 4.000</b> , compute your base rate fee here and leave section 3 blank.                                                                                                    |                             |
| A. Enter 0.01064 of gross receipts                                                                                                    | 8                           |
| (the amount in section 1)                                                                                                    |                             |
| B. Enter 0.00701 of gross receipts                                                                                                    | Computation                 |
| (the amount in section 1) \$                                                                                                    | Computation of              |
| C. Multiply line B by 3.000 and enter here <b>▶</b>                                                                                                    | Base Rate Fee               |
| D. Enter 0.00330 of gross receipts                                                                                                    |                             |
| (the amount in section 1) \$                                                                                                    |                             |
| E. Subtract 4.000 from total DSEs                                                                                                    |                             |
| (the figure in section 2) and enter here                                                                                                    |                             |
| F. Multiply line D by line E and enter here <b>&gt;</b> \$                                                                                                    |                             |
| G. Add lines A, C, and F. This is your base rate fee.                                                                                                    | <u> </u>                    |
| Enter here and in block 3, line 1, space L (page 7)                                                                                                    |                             |
| Base Rate Fee Supplies Supplies Supplie | 20                          |
| IMPORTANT: It is no longer necessary to report television signals on a system-wide basis. Carriage of television broadcast signals                                                                                                    | ls                          |
| shall instead be reported on a community-by-community basis (subscriber groups) if the cable system reported multiple channel linups in Space G.                                                                                                    |                             |
| <b>In General:</b> If any of the stations you carried were partially distant, the statute allows you, in computing your base rate fee, to exclure receipts from subscribers located within the station's local service area, from your system's total gross receipts. To take advantage                                                                                                    | of Computation              |
| this exclusion, you must:                                                                                                    | of Base Rate Fee            |
| First: Divide all of your subscribers into subscriber groups, each group consisting entirely of subscribers that are distant to the same                                                                                                    | Syndicated                  |
| station or the same group of stations. Next: Treat each subscriber group as if it were a separate cable system. Determine the number DSEs and the portion of your system's gross receipts attributable to that group, and calculate a separate base rate fee for each group.                                                                                                    | oup. Exclusivity            |
| Finally: Add up the separate base rate fees for each subscriber group. That total is the base rate fee for your system.                                                                                                    | Surcharge<br>for            |
| NOTE: If any portion of your cable system is located within the top 100 television market and the station is not exempt in part 7, you must also compute a Syndicated Exclusivity Surcharge for each subscriber group. In this case, complete both block A and B below However, if your cable system is wholly located outside all major television markets, complete block A only.                                                                                                    | v. Distant<br>Stations, and |
| How to Identify a Subscriber Group for Partially Distant Stations                                                                                                    | for Partially<br>Permitted  |
| <b>Step 1:</b> For each community served, determine the local service area of each wholly distant and each partially distant station you carried to that community.                                                                                                    | Stations                    |
| Step 2: For each wholly distant and each partially distant station you carried, determine which of your subscribers were located outside the station's local service area. A subscriber located outside the local service area of a station is distant to that station (and                                                                                                    | d, by                       |
| the same token, the station is distant to the subscriber.)                                                                                                    |                             |
| <b>Step 3:</b> Divide your subscribers into subscriber groups according to the complement of stations to which they are distant. Each subscriber group must consist entirely of subscribers who are distant to exactly the same complement of stations. Note that a cable system will have only one subscriber group when the distant stations it carried have local service areas that coincide.                                                                                                    | е                           |
| Computing the base rate fee for each subscriber group: Block A contains separate sections, one for each of your system's subscriber groups.                                                                                                    |                             |
| In each section:                                                                                                    |                             |
| <ul> <li>Identify the communities/areas represented by each subscriber group.</li> <li>Give the call sign for each of the stations in the subscriber group's complement—that is, each station that is distant to all of the</li> </ul>                                                                                                    |                             |
| subscribers in the group.                                                                                                    |                             |
| <ul><li>• If:</li><li>1) your system is located wholly outside all major and smaller television markets, give each station's DSE as you gave it in parts 2,</li></ul>                                                                                                    | 3                           |
| and 4 of this schedule; or,                                                                                                    | , •,                        |
| 2) any portion of your system is located in a major or smaller televison market, give each station's DSE as you gave it in block B, part 6 of this schedule.                                                                                                    |                             |
| • Add the DSEs for each station. This gives you the total DSEs for the particular subscriber group.                                                                                                    |                             |
| <ul> <li>Calculate gross receipts for the subscriber group. For further explanation of gross receipts see page (vii) of the general instruction<br/>in the paper SA3 form.</li> </ul>                                                                                                    | ns                          |
| • Compute a base rate fee for each subscriber group using the formula outline in block B of part 8 of this schedule on the preceding page. In making this computation, use the DSE and gross receipts figure applicable to the particular subscriber group (that is, the DSEs for that group's complement of stations and total gross receipts from the subscribers in that group). You do not need to show                                                                                                    | total                       |

U.S. Copyright Office Form SA3E Long Form (Rev. 05-17)

your actual calculations on the form.

**ACCOUNTING PERIOD: 2019/2** 

DSE SCHEDULE. PAGE 18.

|      | LEGAL NAME OF OWNER OF CABLE SYSTEM:                                                                                                    | STEM ID# |
|------|----------------------------------------------------------------------------------------------------|----------|
| Name | CITY OF TACOMA                                                                                                    | 62227    |
|      | Guidance for Computing the Royalty Fee for Partially Permitted/Partially NonPermitted Signals                                                                                                    |          |
|      | Step 1: Use part 9, block A, of the DSE Schedule to establish subscriber groups to compute the base rate fee for wholly and                                                                                                    |          |
|      | partially permitted distant signals. Write "Permitted Signals" at the top of the page. Note: One or more permitted signals in these                                                                                                    |          |
|      | subscriber groups may be partially distant.                                                                                                    |          |
|      | Step 2: Use a separate part 9, block A, to compute the 3.75 percent fee for wholly nonpermitted and partially nonpermitted distant                                                                                                    |          |
|      | signals. Write "Nonpermitted 3.75 stations" at the top of this page. Multiply the subscriber group gross receipts by total DSEs by                                                                                                    |          |
|      | .0375 and enter the grand total 3.75 percent fees on line 2, block 3, of space L. Important: The sum of the gross receipts reported                                                                                                    |          |
|      | for each part 9 used in steps 1 and 2 must equal the amount reported in space K.  Step 3: Use part 9, block B, to compute a syndicated exclusivity surcharge for any wholly or partially permitted distant                                     |          |
|      | signals from step 1 that is subject to this surcharge.                                                                                                    |          |
|      | Guidance for Computing the Royalty Fee for Carriage of Distant and Partially Distant Multicast Streams                                                                                                    |          |
|      | Step 1: Use part 9, Block A, of the DSE Schedule to report each distant multicast stream of programming that is transmitted from                                                                                                    |          |
|      | a primary television broadcast signal. Only the base rate fee should be computed for each multicast stream. The 3.75 Percent Rate and Syndicated Exclusivity Surcharge are not applicable to the secondary transmission of a multicast stream. | Э        |
|      | You must report but not assign a DSE value for the retransmission of a multicast stream that is the subject of a written agreement                                                                                                    |          |
|      | entered into on or before June 30, 2009 between a cable system or an association representing the cable system and a primary                                                                                                    |          |
|      | transmitter or an association representing the primary transmitter.                                                                                                    |          |
|      |                                                                                                    |          |
|      |                                                                                                    |          |
|      |                                                                                                    |          |
|      |                                                                                                    |          |
|      |                                                                                                    |          |
|      |                                                                                                    |          |
|      |                                                                                                    |          |
|      |                                                                                                    |          |
|      |                                                                                                    |          |
|      |                                                                                                    |          |
|      |                                                                                                    |          |
|      |                                                                                                    |          |
|      |                                                                                                    |          |
|      |                                                                                                    |          |
|      |                                                                                                    |          |
|      |                                                                                                    |          |
|      |                                                                                                    |          |
|      |                                                                                                    |          |
|      |                                                                                                    |          |
|      |                                                                                                    |          |
|      |                                                                                                    |          |
|      |                                                                                                    |          |
|      |                                                                                                    |          |
|      |                                                                                                    |          |
|      |                                                                                                    |          |
|      |                                                                                                    |          |
|      |                                                                                                    |          |
|      |                                                                                                    |          |
|      |                                                                                                    |          |
|      |                                                                                                    |          |
|      |                                                                                                    |          |
|      |                                                                                                    |          |
|      |                                                                                                    |          |
|      |                                                                                                    |          |
|      |                                                                                                    |          |

U.S. Copyright Office Form SA3E Long Form (Rev. 05-17)

| LEGAL NAME OF OWNER OF CABLE SYSTEM:  CITY OF TACOMA  62227 |          |                 |               |                       |           |                   |      |                  |  |
|-------------------------------------------------------------|----------|-----------------|---------------|-----------------------|-----------|-------------------|------|------------------|--|
| E                                                           | BLOCK A: | COMPUTATION O   | F BASE RA     | TE FEES FOR EAC       | H SUBSCR  | IBER GROUP        |      |                  |  |
|                                                             | FIRST    | SUBSCRIBER GROU | JP            |                       | SECON     | SUBSCRIBER GROU   | JP   | ^                |  |
| COMMUNITY/ AREA                                             |          |                 | 0             | COMMUNITY/ ARE        | Α         |                   | 0    | 9<br>Computation |  |
| CALL SIGN                                                   | DSE      | CALL SIGN       | DSE           | CALL SIGN             | DSE       | CALL SIGN         | DSE  | of               |  |
|                                                             |          |                 |               |                       |           |                   |      | Base Rate Fe     |  |
|                                                             |          |                 |               |                       |           |                   |      | and              |  |
|                                                             | <u></u>  |                 |               |                       |           |                   |      | Syndicated       |  |
|                                                             | <u></u>  |                 |               |                       |           |                   |      | Exclusivity      |  |
|                                                             | <u></u>  |                 |               |                       |           |                   |      | Surcharge<br>for |  |
|                                                             | <u></u>  |                 |               |                       |           |                   |      | Partially        |  |
|                                                             |          |                 |               |                       |           |                   |      | Distant          |  |
|                                                             |          |                 |               |                       |           |                   |      | Stations         |  |
|                                                             |          |                 |               |                       |           |                   |      |                  |  |
|                                                             |          |                 |               |                       |           |                   |      |                  |  |
|                                                             |          |                 |               |                       |           |                   |      |                  |  |
|                                                             |          |                 |               |                       |           |                   |      |                  |  |
|                                                             |          |                 |               |                       |           |                   |      |                  |  |
| Total DSEs                                                  |          |                 | 0.00          | Total DSEs            |           |                   | 0.00 |                  |  |
| Gross Receipts First G                                      | roup     | \$              | 0.00          | Gross Receipts Sec    | ond Group | \$                | 0.00 |                  |  |
|                                                             |          |                 |               |                       |           |                   |      |                  |  |
| Base Rate Fee First G                                       | roup     | \$              | 0.00          | Base Rate Fee Sec     | ond Group | \$                | 0.00 |                  |  |
|                                                             | THIRD    | SUBSCRIBER GROU |               | <u> </u>              |           | 1 SUBSCRIBER GROU |      |                  |  |
| COMMUNITY/ AREA                                             |          |                 | 0             | COMMUNITY/ ARE        | Α         |                   | 0    |                  |  |
| CALL SIGN                                                   | DSE      | CALL SIGN       | DSE           | CALL SIGN             | DSE       | CALL SIGN         | DSE  |                  |  |
|                                                             |          |                 |               |                       |           |                   |      |                  |  |
|                                                             | <u></u>  |                 |               |                       |           |                   |      |                  |  |
|                                                             |          |                 |               |                       |           |                   |      |                  |  |
|                                                             |          |                 |               |                       |           |                   |      |                  |  |
|                                                             |          |                 |               |                       |           |                   |      |                  |  |
|                                                             |          |                 |               |                       |           |                   |      |                  |  |
|                                                             |          |                 |               |                       |           |                   |      |                  |  |
|                                                             |          |                 |               |                       |           |                   |      |                  |  |
|                                                             | <u> </u> |                 |               |                       |           |                   |      |                  |  |
|                                                             |          |                 |               |                       |           |                   |      |                  |  |
|                                                             |          |                 |               |                       |           |                   |      |                  |  |
|                                                             |          |                 |               |                       |           |                   |      |                  |  |
| Total DSEs                                                  |          |                 | 0.00          | Total DSEs            |           |                   | 0.00 |                  |  |
| Gross Receipts Third G                                      | Group    | \$              | 0.00          | Gross Receipts Fou    | rth Group | \$                | 0.00 |                  |  |
| ,                                                           | •        |                 |               |                       | - 1       | -                 |      |                  |  |
| Base Rate Fee Third G                                       | Group    | \$              | 0.00          | Base Rate Fee Fou     | rth Group | \$                | 0.00 |                  |  |
| Base Rate Fee: Add th                                       |          |                 | riber group a | as shown in the boxes | above.    |                   |      |                  |  |
| Enter here and in block                                     |          |                 |               |                       |           | \$                | 0.00 |                  |  |

| LEGAL NAME OF OWNER CITY OF TACOMA |              | E SYSTEM:       |              |                         |          | SY<br>           | 'STEM ID#<br>62227 | Name                 |
|------------------------------------|--------------|-----------------|--------------|-------------------------|----------|------------------|--------------------|----------------------|
| В                                  | LOCK A:      | COMPUTATION O   | F BASE RA    | TE FEES FOR EACH        | SUBSCRI  | BER GROUP        |                    |                      |
|                                    |              | SUBSCRIBER GRO  |              |                         |          | SUBSCRIBER GROUP | )                  |                      |
| COMMUNITY/ AREA                    |              |                 | 0            | COMMUNITY/ AREA         |          |                  | 0                  | <b>9</b> Computation |
| CALL SIGN                          | DSE          | CALL SIGN       | DSE          | CALL SIGN               | DSE      | CALL SIGN        | DSE                | of                   |
|                                    |              |                 |              |                         |          |                  |                    | Base Rate Fee        |
|                                    |              |                 |              |                         |          |                  |                    | and                  |
|                                    |              |                 |              |                         |          |                  |                    | Syndicated           |
|                                    |              |                 |              |                         |          |                  |                    | Exclusivity          |
|                                    |              |                 |              |                         |          |                  |                    | Surcharge            |
|                                    |              |                 |              |                         |          |                  |                    | for                  |
|                                    |              |                 |              |                         |          |                  |                    | Partially            |
|                                    |              |                 |              |                         |          |                  |                    | Distant              |
|                                    |              |                 |              |                         |          |                  |                    | Stations             |
|                                    |              |                 |              |                         |          |                  |                    |                      |
|                                    |              |                 |              |                         |          |                  |                    |                      |
|                                    |              |                 |              |                         |          |                  |                    |                      |
|                                    |              |                 |              |                         |          |                  |                    |                      |
|                                    |              |                 |              |                         |          |                  |                    |                      |
|                                    |              |                 |              |                         |          |                  |                    |                      |
| Total DSEs                         |              |                 | 0.00         | Total DSEs              |          |                  | 0.00               |                      |
| Gross Receipts First Gr            | oup          | \$              | 0.00         | Gross Receipts Secon    | nd Group | \$               | 0.00               |                      |
|                                    |              |                 |              |                         |          |                  |                    |                      |
| Base Rate Fee First Gr             | oup          | \$              | 0.00         | Base Rate Fee Secon     | nd Group | \$               | 0.00               |                      |
|                                    | SEVENTH      | SUBSCRIBER GRO  | UP           |                         | EIGHTH   | SUBSCRIBER GROUP | )                  |                      |
| COMMUNITY/ AREA                    |              |                 | 0            | COMMUNITY/ AREA         |          |                  | 0                  |                      |
| CALL SIGN                          | DSE          | CALL SIGN       | DSE          | CALL SIGN               | DSE      | CALL SIGN        | DSE                |                      |
|                                    |              |                 |              |                         |          |                  |                    |                      |
|                                    |              |                 |              |                         |          |                  |                    |                      |
|                                    |              |                 |              |                         |          |                  |                    |                      |
|                                    |              |                 |              |                         |          |                  |                    |                      |
|                                    |              |                 |              |                         |          |                  |                    |                      |
|                                    |              |                 |              |                         |          |                  |                    |                      |
|                                    |              |                 |              |                         |          |                  |                    |                      |
|                                    |              |                 |              |                         |          |                  |                    |                      |
|                                    |              |                 |              |                         |          |                  |                    |                      |
|                                    |              |                 |              |                         |          |                  |                    |                      |
|                                    |              |                 |              |                         |          |                  |                    |                      |
|                                    |              |                 |              |                         |          |                  |                    |                      |
|                                    |              |                 |              |                         |          |                  |                    |                      |
|                                    |              |                 |              |                         |          |                  |                    |                      |
| Total DSEs                         |              |                 | 0.00         | Total DSEs              |          |                  | 0.00               |                      |
| Gross Receipts Third G             | roup         | •               | 0.00         | Gross Receipts Fourth   | Group    | •                | 0.00               |                      |
| Orosa Necelhia Itilia G            | тоир         | Ψ               | 0.00         | TOTOSS NECEIPIS FOURT   | ι Οιυαρ  | Ψ                | 0.00               |                      |
| Base Rate Fee Third G              | roup         | \$              | 0.00         | Base Rate Fee Fourth    | n Group  | \$               | 0.00               |                      |
|                                    |              |                 |              |                         |          |                  |                    |                      |
|                                    |              |                 |              |                         |          |                  |                    |                      |
|                                    |              |                 | criber group | as shown in the boxes a | bove.    |                  |                    |                      |
| Enter here and in block            | 3, line 1, s | pace L (page 7) |              |                         |          | \$               |                    |                      |

| Name                    | LEGAL NAME OF OWNER OF CABLE SYSTEM:  CITY OF TACOMA  SYSTEM ID# 62227 |                    |         |                      |             |                    |         |                         |  |  |
|-------------------------|------------------------------------------------------------------------|--------------------|---------|----------------------|-------------|--------------------|---------|-------------------------|--|--|
|                         |                                                                        |                    |         | TE FEES FOR EACH     |             |                    |         | В                       |  |  |
| 9                       |                                                                        | SUBSCRIBER GROU    | TENTH   |                      |             | SUBSCRIBER GROU    | NINTH   |                         |  |  |
| Computation             | 0                                                                      |                    |         | COMMUNITY/ AREA      | 0           |                    |         | COMMUNITY/ AREA         |  |  |
| of                      | DSE                                                                    | CALL SIGN          | DSE     | CALL SIGN            | DSE         | CALL SIGN          | DSE     | CALL SIGN               |  |  |
| Base Rate F             |                                                                        |                    |         |                      |             |                    | -       |                         |  |  |
| and                     |                                                                        |                    |         |                      |             |                    |         |                         |  |  |
| Syndicate               |                                                                        |                    |         |                      |             |                    |         |                         |  |  |
| Exclusivit<br>Surcharge |                                                                        |                    |         |                      |             |                    |         |                         |  |  |
| for                     |                                                                        |                    |         |                      |             |                    |         |                         |  |  |
| Partially               |                                                                        |                    |         |                      |             |                    |         |                         |  |  |
| Distant                 |                                                                        | _                  |         |                      |             |                    |         |                         |  |  |
| Stations                |                                                                        |                    |         |                      |             |                    |         |                         |  |  |
|                         |                                                                        |                    |         |                      |             |                    |         |                         |  |  |
|                         |                                                                        |                    |         |                      |             |                    |         |                         |  |  |
|                         |                                                                        |                    |         |                      |             |                    |         |                         |  |  |
|                         |                                                                        |                    |         |                      |             |                    |         |                         |  |  |
|                         |                                                                        |                    |         |                      |             |                    |         |                         |  |  |
|                         | 0.00                                                                   |                    |         | Total DSEs           | 0.00        |                    |         | otal DSEs               |  |  |
|                         | Gross Receipts Second Group \$ 0.00                                    |                    |         |                      | 0.00        | \$                 | roup    | Gross Receipts First Gr |  |  |
|                         |                                                                        |                    |         |                      |             |                    |         |                         |  |  |
|                         | 0.00                                                                   | \$                 | d Group | Base Rate Fee Second | 0.00        | \$                 | roup    | Base Rate Fee First Gr  |  |  |
|                         | 0.00                                                                   | \$ SUBSCRIBER GROU |         |                      | -           | \$ SUBSCRIBER GROU | •       |                         |  |  |
|                         | 0.00                                                                   |                    |         |                      | -           | ,                  | •       | El                      |  |  |
|                         | <b>0.00</b>                                                            |                    |         |                      | JP          | ,                  | •       | El                      |  |  |
|                         | 0.00<br>P                                                              | SUBSCRIBER GROU    | TWELVTH | COMMUNITY/ AREA      | JP <b>0</b> | SUBSCRIBER GROU    | LEVENTH | EI<br>COMMUNITY/ AREA   |  |  |
|                         | 0.00<br>P                                                              | SUBSCRIBER GROU    | TWELVTH | COMMUNITY/ AREA      | JP <b>0</b> | SUBSCRIBER GROU    | LEVENTH | EI<br>COMMUNITY/ AREA   |  |  |
|                         | 0.00<br>P                                                              | SUBSCRIBER GROU    | TWELVTH | COMMUNITY/ AREA      | JP <b>0</b> | SUBSCRIBER GROU    | LEVENTH | EI<br>COMMUNITY/ AREA   |  |  |
|                         | 0.00<br>P                                                              | SUBSCRIBER GROU    | TWELVTH | COMMUNITY/ AREA      | JP <b>0</b> | SUBSCRIBER GROU    | LEVENTH | EI<br>COMMUNITY/ AREA   |  |  |
|                         | 0.00<br>P                                                              | SUBSCRIBER GROU    | TWELVTH | COMMUNITY/ AREA      | JP <b>0</b> | SUBSCRIBER GROU    | LEVENTH | EI<br>COMMUNITY/ AREA   |  |  |
|                         | 0.00<br>P                                                              | SUBSCRIBER GROU    | TWELVTH | COMMUNITY/ AREA      | JP <b>0</b> | SUBSCRIBER GROU    | LEVENTH | EI<br>COMMUNITY/ AREA   |  |  |
|                         | 0.00<br>P                                                              | SUBSCRIBER GROU    | TWELVTH | COMMUNITY/ AREA      | JP <b>0</b> | SUBSCRIBER GROU    | LEVENTH | EI<br>COMMUNITY/ AREA   |  |  |
|                         | 0.00<br>P                                                              | SUBSCRIBER GROU    | TWELVTH | COMMUNITY/ AREA      | JP <b>0</b> | SUBSCRIBER GROU    | LEVENTH | EI<br>COMMUNITY/ AREA   |  |  |
|                         | 0.00<br>P                                                              | SUBSCRIBER GROU    | TWELVTH | COMMUNITY/ AREA      | JP <b>0</b> | SUBSCRIBER GROU    | LEVENTH | EI<br>COMMUNITY/ AREA   |  |  |
|                         | 0.00<br>P                                                              | SUBSCRIBER GROU    | TWELVTH | COMMUNITY/ AREA      | JP <b>0</b> | SUBSCRIBER GROU    | LEVENTH | EI<br>COMMUNITY/ AREA   |  |  |
|                         | 0.00<br>P                                                              | SUBSCRIBER GROU    | TWELVTH | COMMUNITY/ AREA      | JP <b>0</b> | SUBSCRIBER GROU    | LEVENTH | EI<br>COMMUNITY/ AREA   |  |  |
|                         | 0.00<br>P                                                              | SUBSCRIBER GROU    | TWELVTH | COMMUNITY/ AREA      | JP <b>0</b> | SUBSCRIBER GROU    | LEVENTH | COMMUNITY/ AREA         |  |  |
|                         | 0.00<br>P                                                              | SUBSCRIBER GROU    | TWELVTH | COMMUNITY/ AREA      | JP <b>0</b> | SUBSCRIBER GROU    | LEVENTH | CALL SIGN               |  |  |
|                         | 0.00 P                                                                 | SUBSCRIBER GROU    | DSE     | CALL SIGN            | DSE         | SUBSCRIBER GROU    | DSE     | EI<br>COMMUNITY/ AREA   |  |  |

| LEGAL NAME OF OWNE                             |          | E SYSTEM:      |              |                       |           | S               | 62227 | Name                      |
|------------------------------------------------|----------|----------------|--------------|-----------------------|-----------|-----------------|-------|---------------------------|
|                                                | BLOCK A: | COMPUTATION O  | F BASE RA    | TE FEES FOR EAC       | H SUBSCRI | BER GROUP       |       |                           |
| TH                                             | IRTEENTH | SUBSCRIBER GRO | UP           | FC                    | URTEENTH  | SUBSCRIBER GROU | JP    | 0                         |
| COMMUNITY/ AREA                                |          |                | 0            | COMMUNITY/ AREA       |           |                 | 0     | <b>9</b> Computation      |
| CALL SIGN                                      | DSE      | CALL SIGN      | DSE          | CALL SIGN             | DSE       | CALL SIGN       | DSE   | of                        |
|                                                |          |                |              |                       |           |                 |       | Base Rate Fee             |
|                                                |          |                |              |                       |           |                 |       | and                       |
|                                                |          |                |              |                       |           |                 |       | Syndicated<br>Exclusivity |
|                                                |          |                |              |                       |           |                 |       | Surcharge                 |
|                                                |          |                |              |                       |           |                 |       | for                       |
|                                                |          |                |              |                       |           |                 |       | Partially                 |
|                                                |          |                |              |                       |           |                 |       | Distant                   |
|                                                |          |                |              |                       |           |                 |       | Stations                  |
|                                                |          |                |              |                       |           |                 |       |                           |
|                                                |          |                |              |                       |           |                 |       |                           |
|                                                |          |                |              |                       |           |                 |       |                           |
|                                                |          |                |              |                       |           |                 |       |                           |
|                                                |          |                |              |                       |           |                 |       |                           |
| Total DSEs                                     |          |                | 0.00         | Total DSEs            |           |                 | 0.00  |                           |
| Gross Receipts First G                         | Group    | \$             | 0.00         | Gross Receipts Seco   | nd Group  | \$              | 0.00  |                           |
| Base Rate Fee First G                          | Group    | \$             | 0.00         | Base Rate Fee Seco    | nd Group  | \$              | 0.00  |                           |
| F                                              | IFTEENTH | SUBSCRIBER GRO | UP           |                       | SIXTEENTH | SUBSCRIBER GROU | JP    |                           |
| COMMUNITY/ AREA                                |          |                | 0            | COMMUNITY/ AREA       |           |                 | 0     |                           |
| CALL SIGN                                      | DSE      | CALL SIGN      | DSE          | CALL SIGN             | DSE       | CALL SIGN       | DSE   |                           |
|                                                |          |                |              |                       |           |                 |       |                           |
|                                                |          |                |              |                       |           |                 |       |                           |
|                                                |          |                |              |                       |           |                 |       |                           |
|                                                |          |                |              |                       |           |                 |       |                           |
|                                                |          |                |              |                       |           |                 |       |                           |
|                                                |          |                |              |                       |           |                 |       |                           |
|                                                |          |                |              |                       |           |                 |       |                           |
|                                                |          |                |              |                       |           | _               |       |                           |
|                                                |          |                |              |                       |           | _               |       |                           |
|                                                |          |                |              |                       |           |                 |       |                           |
|                                                |          |                |              |                       |           |                 |       |                           |
|                                                |          |                |              |                       |           |                 |       |                           |
|                                                |          |                |              |                       |           |                 |       |                           |
| Total DSEs                                     |          |                | 0.00         | Total DSEs            |           |                 | 0.00  |                           |
| Gross Receipts Third                           | Group    | \$             | 0.00         | Gross Receipts Fourt  | th Group  | \$              | 0.00  |                           |
| Base Rate Fee Third                            | Group    | \$             | 0.00         | Base Rate Fee Fourt   | th Group  | \$              | 0.00  |                           |
| Base Rate Fee: Add t<br>Enter here and in bloc |          |                | criber group | as shown in the boxes | above.    | \$              |       |                           |

| LEGAL NAME OF OWNER OF CABLE SYSTEM:  CITY OF TACOMA  62227 |         |                 |             |                         |           |                  |      | Name                 |
|-------------------------------------------------------------|---------|-----------------|-------------|-------------------------|-----------|------------------|------|----------------------|
| В                                                           | LOCK A: | COMPUTATION OF  | BASE RA     | TE FEES FOR EACH        | I SUBSCRI | BER GROUP        |      |                      |
|                                                             |         | SUBSCRIBER GROU |             | П                       |           | SUBSCRIBER GROUP | )    |                      |
| COMMUNITY/ AREA                                             |         |                 | 0           | COMMUNITY/ AREA         |           |                  | 0    | <b>9</b> Computation |
| CALL SIGN                                                   | DSE     | CALL SIGN       | DSE         | CALL SIGN               | DSE       | CALL SIGN        | DSE  | of                   |
|                                                             |         |                 |             |                         |           |                  |      | Base Rate Fee        |
|                                                             |         |                 |             |                         |           |                  |      | and                  |
|                                                             |         |                 |             |                         |           |                  |      | Syndicated           |
|                                                             |         |                 |             |                         |           |                  |      | Exclusivity          |
|                                                             |         |                 |             |                         |           |                  |      | Surcharge            |
|                                                             |         |                 |             |                         |           |                  |      | for<br>Partially     |
|                                                             |         |                 |             |                         |           |                  |      | Distant              |
|                                                             |         |                 |             |                         |           |                  |      | Stations             |
|                                                             |         |                 |             |                         |           |                  |      |                      |
|                                                             |         |                 |             |                         |           |                  |      |                      |
|                                                             |         |                 |             |                         |           |                  |      |                      |
|                                                             |         |                 |             |                         |           |                  |      |                      |
|                                                             |         |                 |             |                         |           |                  |      |                      |
|                                                             |         |                 |             |                         |           |                  |      |                      |
| Total DSEs                                                  |         |                 | 0.00        | Total DSEs              |           |                  | 0.00 |                      |
| Gross Receipts First Gr                                     | oup     | \$              | 0.00        | Gross Receipts Secon    | nd Group  | \$               | 0.00 |                      |
| <b>Base Rate Fee</b> First Gr                               | oup     | \$              | 0.00        | Base Rate Fee Secon     | nd Group  | \$               | 0.00 |                      |
| NII                                                         | NTEENTH | SUBSCRIBER GROU | JP          | Т                       | WENTIETH  | SUBSCRIBER GROUP | )    |                      |
| COMMUNITY/ AREA                                             |         |                 | 0           | COMMUNITY/ AREA         |           |                  | 0    |                      |
| CALL SIGN                                                   | DSE     | CALL SIGN       | DSE         | CALL SIGN               | DSE       | CALL SIGN        | DSE  |                      |
|                                                             |         |                 |             |                         |           |                  |      |                      |
|                                                             |         |                 |             |                         |           |                  |      |                      |
|                                                             |         |                 |             |                         |           |                  |      |                      |
|                                                             |         |                 |             |                         |           |                  |      |                      |
|                                                             |         |                 |             |                         |           |                  |      |                      |
|                                                             |         |                 |             |                         |           |                  |      |                      |
|                                                             |         |                 |             |                         |           |                  |      |                      |
|                                                             |         |                 |             |                         |           |                  |      |                      |
|                                                             |         |                 |             |                         |           |                  |      |                      |
|                                                             |         |                 |             |                         |           |                  |      |                      |
|                                                             |         |                 |             |                         |           |                  |      |                      |
|                                                             |         |                 |             |                         |           |                  |      |                      |
|                                                             |         |                 |             |                         |           |                  |      |                      |
| Total DSEs                                                  |         |                 | 0.00        | Total DSEs              |           |                  | 0.00 |                      |
| Gross Receipts Third G                                      | roup    | \$              | 0.00        | Gross Receipts Fourth   | n Group   | \$               | 0.00 |                      |
| Base Rate Fee Third G                                       | roup    | \$              | 0.00        | Base Rate Fee Fourth    | n Group   | \$               | 0.00 |                      |
|                                                             |         |                 |             | 11                      |           |                  |      |                      |
| <b>Base Rate Fee:</b> Add th Enter here and in block        |         |                 | riber group | as shown in the boxes a | bove.     | \$               |      |                      |

| LEGAL NAME OF OWNER OF CABLE SYSTEM:  CITY OF TACOMA  62227 |           |                |              |                       |           |                 |      | Name                     |
|-------------------------------------------------------------|-----------|----------------|--------------|-----------------------|-----------|-----------------|------|--------------------------|
| В                                                           | BLOCK A:  | COMPUTATION O  | F BASE RA    | TE FEES FOR EACH      | H SUBSCR  | BER GROUP       |      |                          |
| TWEN                                                        | ITY-FIRST | SUBSCRIBER GRO | JP           | TWEN                  | TY-SECOND | SUBSCRIBER GROU | Р    | •                        |
| COMMUNITY/ AREA                                             |           |                | 0            | COMMUNITY/ AREA       |           |                 | 0    | <b>9</b> Computation     |
| CALL SIGN                                                   | DSE       | CALL SIGN      | DSE          | CALL SIGN             | DSE       | CALL SIGN       | DSE  | of                       |
|                                                             | <u></u>   |                |              |                       |           |                 |      | Base Rate Fee            |
|                                                             |           |                |              |                       |           |                 |      | and                      |
|                                                             | <u></u>   |                |              |                       |           |                 |      | Syndicated               |
|                                                             | <u></u>   |                |              |                       |           |                 |      | Exclusivity<br>Surcharge |
|                                                             | <u></u>   |                | ····         |                       |           | -               |      | for                      |
|                                                             |           |                |              |                       |           |                 |      | Partially                |
|                                                             |           |                |              |                       |           |                 |      | Distant                  |
|                                                             |           |                |              |                       |           |                 |      | Stations                 |
|                                                             |           |                |              |                       |           |                 |      |                          |
|                                                             |           |                |              |                       |           |                 |      |                          |
|                                                             |           |                |              |                       |           |                 |      |                          |
|                                                             |           |                |              |                       |           |                 |      |                          |
|                                                             |           |                |              |                       |           |                 |      |                          |
| Total DSEs                                                  |           |                | 0.00         | Total DSEs            |           |                 | 0.00 |                          |
| Gross Receipts First G                                      | roup      | \$             | 0.00         | Gross Receipts Seco   | nd Group  | \$              | 0.00 |                          |
|                                                             |           |                | 2.22         |                       |           |                 |      |                          |
| Base Rate Fee First G                                       | •         | \$             | 0.00         | Base Rate Fee Seco    |           | \$              | 0.00 |                          |
|                                                             | TY-THIRD  | SUBSCRIBER GRO |              |                       |           | SUBSCRIBER GROU | _    |                          |
| COMMUNITY/ AREA                                             |           |                | 0            | COMMUNITY/ AREA       |           |                 | 0    |                          |
| CALL SIGN                                                   | DSE       | CALL SIGN      | DSE          | CALL SIGN             | DSE       | CALL SIGN       | DSE  |                          |
|                                                             |           |                |              |                       |           |                 |      |                          |
|                                                             |           |                |              |                       |           |                 |      |                          |
|                                                             |           |                |              |                       |           |                 |      |                          |
|                                                             |           |                |              |                       |           |                 |      |                          |
|                                                             |           |                |              |                       |           |                 |      |                          |
|                                                             |           |                |              |                       |           | _               |      |                          |
|                                                             |           |                |              |                       |           |                 |      |                          |
|                                                             |           |                |              |                       |           |                 |      |                          |
|                                                             |           |                |              |                       |           |                 |      |                          |
|                                                             |           |                |              |                       |           |                 |      |                          |
|                                                             |           |                |              |                       |           |                 |      |                          |
|                                                             |           |                |              |                       |           |                 |      |                          |
|                                                             |           |                |              |                       |           |                 |      |                          |
| Total DSEs                                                  |           |                | 0.00         | Total DSEs            |           |                 | 0.00 |                          |
| Gross Receipts Third G                                      | Group     | \$             | 0.00         | Gross Receipts Fourt  | th Group  | \$              | 0.00 |                          |
| <b>Base Rate Fee</b> Third G                                | Group     | \$             | 0.00         | Base Rate Fee Fourt   | th Group  | \$              | 0.00 |                          |
|                                                             |           |                |              |                       |           |                 |      |                          |
| <b>Base Rate Fee:</b> Add th<br>Enter here and in block     |           |                | criber group | as shown in the boxes | above.    | \$              |      |                          |
|                                                             | ,         | (Pago 1)       |              |                       |           | T               |      |                          |

| LEGAL NAME OF OWNER OF CABLE SYSTEM:  CITY OF TACOMA  62227 |             |                  |             |                         |           |                  |      | Name                     |
|-------------------------------------------------------------|-------------|------------------|-------------|-------------------------|-----------|------------------|------|--------------------------|
| В                                                           | LOCK A:     | COMPUTATION OF   | BASE RA     | ATE FEES FOR EACH       | SUBSCRI   | BER GROUP        |      |                          |
| TWEN                                                        | ITY-FIFTH   | SUBSCRIBER GROU  | IP          | TWE                     | NTY-SIXTH | SUBSCRIBER GROUP | )    | ^                        |
| COMMUNITY/ AREA                                             |             |                  | 0           | COMMUNITY/ AREA         |           |                  | 0    | <b>9</b> Computation     |
| CALL SIGN                                                   | DSE         | CALL SIGN        | DSE         | CALL SIGN               | DSE       | CALL SIGN        | DSE  | of                       |
|                                                             |             |                  |             |                         |           | _                |      | Base Rate Fee            |
|                                                             |             |                  |             |                         |           |                  |      | and                      |
|                                                             |             |                  |             |                         |           |                  |      | Syndicated               |
|                                                             | <u></u>     |                  |             |                         |           |                  |      | Exclusivity<br>Surcharge |
|                                                             | ···         |                  |             |                         |           |                  |      | for                      |
|                                                             |             |                  |             |                         |           |                  |      | Partially                |
|                                                             |             |                  |             |                         |           |                  |      | Distant                  |
|                                                             |             |                  |             |                         |           |                  |      | Stations                 |
|                                                             |             |                  |             |                         |           |                  |      |                          |
|                                                             |             |                  |             |                         |           |                  |      |                          |
|                                                             |             |                  |             |                         |           |                  |      |                          |
|                                                             |             |                  |             |                         |           |                  |      |                          |
|                                                             |             |                  |             |                         |           |                  |      |                          |
| Total DSEs                                                  |             |                  | 0.00        | Total DSEs              |           |                  | 0.00 |                          |
| Gross Receipts First Gr                                     | roup        | \$               | 0.00        | Gross Receipts Secon    | d Group   | \$               | 0.00 |                          |
| <b>Base Rate Fee</b> First Gi                               | roup        | \$               | 0.00        | Base Rate Fee Secon     | d Group   | \$               | 0.00 |                          |
| TW/FNTV-                                                    | SEVENTH     | SUBSCRIBER GROU  | ID          | TWEN                    | TV-EIGHTH | SUBSCRIBER GROUP | )    |                          |
| COMMUNITY/ AREA                                             | OL V LIVITI | CODOCKIDEN CINCO | 0           | COMMUNITY/ AREA         |           | CODOCNIDEN GNOCI | 0    |                          |
| CALL SIGN                                                   | DSE         | CALL SIGN        | DSE         | CALL SIGN               | DSE       | CALL SIGN        | DSE  |                          |
|                                                             |             |                  |             |                         |           |                  |      |                          |
|                                                             |             |                  |             |                         |           |                  |      |                          |
|                                                             | <del></del> |                  |             |                         |           |                  |      |                          |
|                                                             | <u> </u>    |                  |             |                         |           |                  |      |                          |
|                                                             |             |                  |             |                         |           |                  |      |                          |
|                                                             |             |                  |             |                         |           |                  |      |                          |
|                                                             |             |                  |             |                         |           |                  |      |                          |
|                                                             |             |                  |             |                         |           |                  |      |                          |
|                                                             |             |                  |             |                         |           |                  |      |                          |
|                                                             |             |                  |             |                         |           |                  |      |                          |
|                                                             |             |                  |             |                         |           |                  |      |                          |
|                                                             |             |                  |             |                         |           |                  |      |                          |
|                                                             |             |                  | 2.55        |                         |           |                  | 2.25 |                          |
| Total DSEs                                                  |             |                  | 0.00        | Total DSEs              |           |                  | 0.00 |                          |
| Gross Receipts Third G                                      | roup        | \$               | 0.00        | Gross Receipts Fourth   | Group     | \$               | 0.00 |                          |
| <b>Base Rate Fee</b> Third G                                | Group       | \$               | 0.00        | Base Rate Fee Fourth    | Group     | \$               | 0.00 |                          |
|                                                             |             |                  |             | Ш                       |           |                  |      |                          |
| Base Rate Fee: Add th<br>Enter here and in block            |             |                  | riber group | as shown in the boxes a | bove.     | \$               |      |                          |

|                     | 1          | REK (FRUID       | CLIBCUDIE |                                               | BACE DA     | COMPUTATION OF  | 1 UCK V· ( | D                                                                   |
|---------------------|------------|------------------|-----------|-----------------------------------------------|-------------|-----------------|------------|---------------------------------------------------------------------|
|                     | P          | SUBSCRIBER GROU  |           |                                               | T           | SUBSCRIBER GROU |            |                                                                     |
| 9                   | 0          |                  |           | COMMUNITY/ AREA                               | 0           |                 |            | COMMUNITY/ AREA                                                     |
| Computa<br>of       | DSE        | CALL SIGN        | DSE       | CALL SIGN                                     | DSE         | CALL SIGN       | DSE        | CALL SIGN                                                           |
| Base Rate           |            |                  | -         |                                               |             |                 |            |                                                                     |
| and                 |            |                  | -         |                                               |             |                 |            |                                                                     |
| Syndicate Exclusive |            |                  |           |                                               |             |                 |            |                                                                     |
| Surchar             |            | H                |           |                                               |             |                 |            |                                                                     |
| for                 |            |                  |           |                                               |             |                 |            |                                                                     |
| Partiall            |            |                  |           |                                               |             |                 |            |                                                                     |
| Distan              |            |                  |           |                                               |             |                 |            |                                                                     |
| Station             |            |                  |           |                                               |             |                 | ···        |                                                                     |
|                     |            |                  | -         |                                               |             |                 |            |                                                                     |
|                     |            |                  | -         |                                               |             |                 |            |                                                                     |
|                     |            |                  |           |                                               |             |                 |            |                                                                     |
|                     |            |                  |           |                                               |             |                 |            |                                                                     |
|                     | 0.00       |                  |           | Total DCF                                     | 0.00        |                 |            | otal DSEs                                                           |
|                     |            |                  |           | Total DSEs                                    |             |                 |            |                                                                     |
|                     | 0.00       | \$               | d Group   | Gross Receipts Secon                          | 0.00        | \$              | oup        | ross Receipts First Gr                                              |
|                     |            |                  |           |                                               |             |                 |            |                                                                     |
|                     | 0.00       | <b> </b><br> \$  | d Group   | Base Rate Fee Secon                           | 0.00        | <b> </b><br> \$ | oup        | <b>ase Rate Fee</b> First Gr                                        |
|                     | 0.00       | \$               | •         | Base Rate Fee Secon                           |             | \$              | -          |                                                                     |
|                     | P          | \$UBSCRIBER GROU | •         | THIRT                                         | IP          | SUBSCRIBER GROU | -          | THIR                                                                |
|                     |            |                  | •         |                                               | -           |                 | -          | THIR                                                                |
|                     | P          |                  | •         | THIRT                                         | IP          |                 | -          | THIR<br>OMMUNITY/ AREA                                              |
|                     | P <b>0</b> | SUBSCRIBER GROU  | /-SECOND  | THIRT'                                        | JP <b>0</b> | SUBSCRIBER GROU | TY-FIRST   | THIR<br>OMMUNITY/ AREA                                              |
|                     | P <b>0</b> | SUBSCRIBER GROU  | /-SECOND  | THIRT'                                        | JP <b>0</b> | SUBSCRIBER GROU | TY-FIRST   | THIR<br>OMMUNITY/ AREA                                              |
|                     | P <b>0</b> | SUBSCRIBER GROU  | /-SECOND  | THIRT'                                        | JP <b>0</b> | SUBSCRIBER GROU | TY-FIRST   | THIR<br>OMMUNITY/ AREA                                              |
|                     | P <b>0</b> | SUBSCRIBER GROU  | /-SECOND  | THIRT'                                        | JP <b>0</b> | SUBSCRIBER GROU | TY-FIRST   | THIR<br>OMMUNITY/ AREA                                              |
|                     | P <b>0</b> | SUBSCRIBER GROU  | /-SECOND  | THIRT'                                        | JP <b>0</b> | SUBSCRIBER GROU | TY-FIRST   | THIR<br>OMMUNITY/ AREA                                              |
|                     | P <b>0</b> | SUBSCRIBER GROU  | /-SECOND  | THIRT'                                        | JP <b>0</b> | SUBSCRIBER GROU | TY-FIRST   | THIR<br>OMMUNITY/ AREA                                              |
|                     | P <b>0</b> | SUBSCRIBER GROU  | /-SECOND  | THIRT'                                        | JP <b>0</b> | SUBSCRIBER GROU | TY-FIRST   | THIR<br>OMMUNITY/ AREA                                              |
|                     | P <b>0</b> | SUBSCRIBER GROU  | /-SECOND  | THIRT'                                        | JP <b>0</b> | SUBSCRIBER GROU | TY-FIRST   | THIR<br>OMMUNITY/ AREA                                              |
|                     | P <b>0</b> | SUBSCRIBER GROU  | /-SECOND  | THIRT'                                        | JP <b>0</b> | SUBSCRIBER GROU | TY-FIRST   | THIR<br>OMMUNITY/ AREA                                              |
|                     | P <b>0</b> | SUBSCRIBER GROU  | /-SECOND  | THIRT'                                        | JP <b>0</b> | SUBSCRIBER GROU | TY-FIRST   | THIR<br>OMMUNITY/ AREA                                              |
|                     | P <b>0</b> | SUBSCRIBER GROU  | /-SECOND  | THIRT'                                        | JP <b>0</b> | SUBSCRIBER GROU | TY-FIRST   | THIR<br>OMMUNITY/ AREA                                              |
|                     | P <b>0</b> | SUBSCRIBER GROU  | /-SECOND  | THIRT'                                        | JP <b>0</b> | SUBSCRIBER GROU | TY-FIRST   | THIR<br>OMMUNITY/ AREA                                              |
|                     | DSE        | SUBSCRIBER GROU  | /-SECOND  | THIRT' COMMUNITY/ AREA  CALL SIGN             | DSE         | SUBSCRIBER GROU | TY-FIRST   | THIR OMMUNITY/ AREA                                                 |
|                     | DSE 0.00   | CALL SIGN        | /-SECOND  | THIRT' COMMUNITY/ AREA  CALL SIGN  Total DSEs | DSE 0.00    | SUBSCRIBER GROU | DSE        | THIR OMMUNITY/ AREA  CALL SIGN  otal DSEs                           |
|                     | DSE        | SUBSCRIBER GROU  | /-SECOND  | THIRT' COMMUNITY/ AREA  CALL SIGN             | DSE         | SUBSCRIBER GROU | DSE        | THIR OMMUNITY/ AREA  CALL SIGN  otal DSEs                           |
|                     | DSE 0.00   | CALL SIGN        | Group     | THIRT' COMMUNITY/ AREA  CALL SIGN  Total DSEs | DSE         | SUBSCRIBER GROU | DSE Stroup | THIR COMMUNITY/ AREA  CALL SIGN  Total DSEs  Gross Receipts Third G |

| LEGAL NAME OF OWNER OF CABLE SYSTEM:  CITY OF TACOMA  62227 |          |                |              |                       |             |                 |      | Name                 |
|-------------------------------------------------------------|----------|----------------|--------------|-----------------------|-------------|-----------------|------|----------------------|
| В                                                           | SLOCK A: | COMPUTATION O  | F BASE RA    | TE FEES FOR EAC       | H SUBSCR    | BER GROUP       |      |                      |
|                                                             |          | SUBSCRIBER GRO |              | 1 1                   |             | SUBSCRIBER GROU | JP   |                      |
| COMMUNITY/ AREA                                             |          |                | 0            | COMMUNITY/ AREA       | 4           |                 | 0    | <b>9</b> Computation |
| CALL SIGN                                                   | DSE      | CALL SIGN      | DSE          | CALL SIGN             | DSE         | CALL SIGN       | DSE  | of                   |
|                                                             |          |                |              |                       |             |                 |      | Base Rate Fee        |
|                                                             |          |                |              |                       |             |                 |      | and                  |
|                                                             |          |                |              |                       |             |                 |      | Syndicated           |
|                                                             |          | _              |              |                       |             |                 |      | Exclusivity          |
|                                                             |          |                |              |                       |             |                 |      | Surcharge<br>for     |
|                                                             |          |                |              |                       |             |                 |      | Partially            |
|                                                             |          |                |              |                       |             |                 |      | Distant              |
|                                                             |          |                |              |                       |             |                 |      | Stations             |
|                                                             |          |                |              |                       |             |                 |      |                      |
|                                                             |          |                |              |                       |             |                 |      |                      |
|                                                             |          |                |              |                       |             |                 |      |                      |
|                                                             |          |                |              |                       |             |                 |      |                      |
|                                                             |          |                |              |                       |             |                 |      |                      |
|                                                             |          |                |              |                       |             |                 |      |                      |
| Total DSEs                                                  |          |                | 0.00         | Total DSEs            |             |                 | 0.00 |                      |
| Gross Receipts First G                                      | roup     | \$             | 0.00         | Gross Receipts Seco   | ond Group   | \$              | 0.00 |                      |
| <b>Base Rate Fee</b> First Gi                               | roup     | \$             | 0.00         | Base Rate Fee Seco    | ond Group   | \$              | 0.00 |                      |
| THIR                                                        | TY-FIFTH | SUBSCRIBER GRO | UP           | TI                    | HIRTY-SIXTH | SUBSCRIBER GROU | JP   |                      |
| COMMUNITY/ AREA                                             |          |                | 0            | COMMUNITY/ AREA       | 4           |                 | 0    |                      |
| CALL SIGN                                                   | DSE      | CALL SIGN      | DSE          | CALL SIGN             | DSE         | CALL SIGN       | DSE  |                      |
|                                                             |          |                |              |                       |             |                 |      |                      |
|                                                             |          |                |              | .                     |             |                 |      |                      |
|                                                             |          |                |              |                       |             |                 |      |                      |
|                                                             |          |                | <u></u>      |                       |             |                 |      |                      |
|                                                             |          |                |              |                       |             |                 |      |                      |
|                                                             |          |                |              |                       |             |                 |      |                      |
|                                                             |          |                |              |                       |             |                 |      |                      |
|                                                             |          |                |              |                       |             |                 |      |                      |
|                                                             |          |                |              |                       |             |                 |      |                      |
|                                                             |          |                |              |                       |             |                 |      |                      |
|                                                             |          |                |              |                       |             |                 |      |                      |
|                                                             |          |                |              |                       |             |                 |      |                      |
|                                                             |          |                |              |                       |             |                 |      |                      |
| Total DSEs                                                  |          |                | 0.00         | Total DSEs            |             |                 | 0.00 |                      |
| Gross Receipts Third G                                      | Group    | \$             | 0.00         | Gross Receipts Four   | rth Group   | \$              | 0.00 |                      |
|                                                             |          |                |              |                       |             |                 |      |                      |
| Base Rate Fee Third G                                       | Group    | \$             | 0.00         | Base Rate Fee Four    | th Group    | \$              | 0.00 |                      |
|                                                             |          |                |              |                       |             |                 |      |                      |
| Base Rate Fee: Add th<br>Enter here and in block            |          |                | criber group | as shown in the boxes | above.      | \$              |      |                      |

| LEGAL NAME OF OWNER OF CABLE SYSTEM:  CITY OF TACOMA  SYSTEM ID# 62227 |          |                 |             |                         |           |                     |          | Name                |
|------------------------------------------------------------------------|----------|-----------------|-------------|-------------------------|-----------|---------------------|----------|---------------------|
| В                                                                      | LOCK A:  | COMPUTATION OF  | BASE RA     | TE FEES FOR EACH        | SUBSCRI   | BER GROUP           |          |                     |
| THIRTY-S                                                               | SEVENTH  | SUBSCRIBER GROU | IP          | THIR                    | TY-EIGHTH | SUBSCRIBER GROUP    | )        |                     |
| COMMUNITY/ AREA                                                        |          |                 | 0           | COMMUNITY/ AREA         |           |                     | 0        | 9<br>Computation    |
| CALL SIGN                                                              | DSE      | CALL SIGN       | DSE         | CALL SIGN               | DSE       | CALL SIGN           | DSE      | of                  |
|                                                                        |          |                 |             |                         |           |                     |          | Base Rate Fee       |
|                                                                        |          |                 |             |                         |           |                     |          | and                 |
|                                                                        |          |                 |             |                         |           |                     |          | Syndicated          |
|                                                                        |          |                 |             |                         |           |                     |          | Exclusivity         |
|                                                                        |          |                 |             |                         |           |                     |          | Surcharge           |
|                                                                        |          |                 |             | .                       |           |                     |          | for                 |
|                                                                        |          |                 |             |                         |           |                     |          | Partially           |
|                                                                        |          |                 |             |                         |           |                     |          | Distant<br>Stations |
|                                                                        |          |                 |             |                         |           |                     |          | Stations            |
|                                                                        |          |                 |             |                         |           |                     | <u> </u> |                     |
|                                                                        |          |                 |             |                         |           |                     |          |                     |
|                                                                        |          |                 |             |                         |           |                     |          |                     |
|                                                                        |          |                 |             |                         |           |                     |          |                     |
|                                                                        |          |                 |             |                         |           |                     |          |                     |
| Total DSEs                                                             |          |                 | 0.00        | Total DSEs              |           |                     | 0.00     |                     |
| Gross Receipts First Gr                                                | oup      | \$              | 0.00        | Gross Receipts Secon    | d Group   | \$                  | 0.00     |                     |
| Base Rate Fee First Gr                                                 | oup      | \$              | 0.00        | Base Rate Fee Secon     | d Group   | \$                  | 0.00     |                     |
| THIR                                                                   | TY-NINTH | SUBSCRIBER GROU | ID          |                         | FORTIETH  | SUBSCRIBER GROUP    | )        |                     |
| COMMUNITY/ AREA                                                        |          |                 | 0           | COMMUNITY/ AREA         | TORTILITI | - COBOCKIDEN CINCOL | 0        |                     |
| CALL SIGN                                                              | DSE      | CALL SIGN       | DSE         | CALL SIGN               | DSE       | CALL SIGN           | DSE      |                     |
|                                                                        |          |                 |             |                         |           |                     |          |                     |
|                                                                        |          |                 |             |                         |           |                     |          |                     |
|                                                                        |          |                 |             |                         |           |                     |          |                     |
|                                                                        |          |                 |             |                         |           |                     |          |                     |
|                                                                        |          |                 |             |                         |           |                     |          |                     |
|                                                                        |          |                 |             |                         |           |                     |          |                     |
|                                                                        |          |                 |             |                         |           |                     |          |                     |
|                                                                        |          |                 |             |                         |           |                     |          |                     |
|                                                                        |          |                 |             |                         |           | _                   |          |                     |
|                                                                        |          |                 |             |                         |           |                     |          |                     |
|                                                                        |          |                 |             |                         |           |                     |          |                     |
|                                                                        |          |                 |             |                         |           |                     |          |                     |
|                                                                        |          |                 |             |                         |           |                     |          |                     |
| Total DSEs                                                             |          |                 | 0.00        | Total DSEs              | 1         |                     | 0.00     |                     |
| Gross Receipts Third G                                                 | roup     | •               | 0.00        | Gross Receipts Fourth   | Group     | <b>c</b>            | 0.00     |                     |
| Cioss Necelhis IIIIIa A                                                | ισαρ     | Ψ               | <u> </u>    | Orosa Necelpia Foulti   | ι Οισαρ   | Ψ                   | <u> </u> |                     |
| Base Rate Fee Third G                                                  | roup     | \$              | 0.00        | Base Rate Fee Fourth    | n Group   | \$                  | 0.00     |                     |
|                                                                        |          |                 |             | •                       |           |                     |          |                     |
| Base Rate Fee: Add the<br>Enter here and in block                      |          |                 | riber group | as shown in the boxes a | bove.     | \$                  |          |                     |

| LEGAL NAME OF OWNER OF CABLE SYSTEM:  CITY OF TACOMA  62227 |            |                              |             |                       |                     |                 |      | Name             |
|-------------------------------------------------------------|------------|------------------------------|-------------|-----------------------|---------------------|-----------------|------|------------------|
| В                                                           | LOCK A:    | COMPUTATION OF               | BASE RA     | TE FEES FOR EAC       | H SUBSCR            | BER GROUP       |      |                  |
| FOR                                                         | TY-FIRST   | SUBSCRIBER GROU              | JP          | FOR <sup>3</sup>      | TY-SECOND           | SUBSCRIBER GROU | Р    |                  |
| COMMUNITY/ AREA                                             |            |                              | 0           | COMMUNITY/ AREA       |                     |                 | 0    | 9<br>Computation |
| CALL SIGN                                                   | DSE        | CALL SIGN                    | DSE         | CALL SIGN             | DSE                 | CALL SIGN       | DSE  | of               |
|                                                             |            |                              |             |                       |                     |                 |      | Base Rate Fee    |
|                                                             |            |                              |             |                       |                     |                 |      | and              |
|                                                             |            |                              |             | .                     |                     |                 |      | Syndicated       |
|                                                             |            |                              |             |                       |                     |                 |      | Exclusivity      |
|                                                             |            |                              |             |                       |                     |                 |      | Surcharge<br>for |
|                                                             |            |                              |             |                       |                     |                 |      | Partially        |
|                                                             |            |                              |             |                       |                     |                 |      | Distant          |
|                                                             |            |                              |             |                       |                     |                 |      | Stations         |
|                                                             |            |                              |             |                       |                     |                 |      |                  |
|                                                             |            |                              | <u>_</u>    |                       |                     |                 |      |                  |
|                                                             |            |                              |             |                       |                     |                 |      |                  |
|                                                             |            |                              |             |                       |                     |                 |      |                  |
|                                                             |            |                              |             |                       |                     |                 |      |                  |
|                                                             |            |                              |             |                       |                     |                 |      |                  |
| Total DSEs                                                  |            |                              | 0.00        | Total DSEs            |                     |                 | 0.00 |                  |
| Gross Receipts First Gr                                     | oup        | \$                           | 0.00        | Gross Receipts Seco   | nd Group            | \$              | 0.00 |                  |
| <b>Base Rate Fee</b> First Gr                               | oup        | \$                           | 0.00        | Base Rate Fee Seco    | nd Group            | \$              | 0.00 |                  |
| FOR                                                         | TY-THIRD   | SUBSCRIBER GROU              | JP          | FOR                   | TY-FOURTH           | SUBSCRIBER GROU | P    |                  |
| COMMUNITY/ AREA                                             |            |                              | 0           | COMMUNITY/ AREA       |                     |                 | 0    |                  |
| CALL SIGN                                                   | DSE        | CALL SIGN                    | DSE         | CALL SIGN             | DSE                 | CALL SIGN       | DSE  |                  |
|                                                             |            |                              |             |                       |                     |                 |      |                  |
|                                                             |            |                              |             |                       |                     |                 |      |                  |
|                                                             |            |                              |             |                       |                     |                 |      |                  |
|                                                             |            |                              |             |                       |                     |                 |      |                  |
|                                                             |            |                              |             |                       |                     |                 |      |                  |
|                                                             |            |                              |             |                       |                     |                 |      |                  |
|                                                             |            |                              |             |                       |                     |                 |      |                  |
|                                                             |            |                              |             |                       |                     |                 |      |                  |
|                                                             |            | _                            |             |                       |                     |                 |      |                  |
|                                                             |            |                              |             |                       |                     |                 |      |                  |
|                                                             |            |                              |             |                       |                     |                 |      |                  |
|                                                             |            |                              | <u> </u>    |                       |                     |                 |      |                  |
|                                                             |            |                              |             |                       |                     |                 |      |                  |
| Total DSEs                                                  |            |                              | 0.00        | Total DSEs            |                     |                 | 0.00 |                  |
| Gross Receipts Third G                                      | roup       | \$                           | 0.00        | Gross Receipts Fourt  | th Group            | \$              | 0.00 |                  |
| <b>Base Rate Fee</b> Third G                                | iroup.     | ¢                            | 0.00        | Base Rate Fee Four    | th Group            | ¢               | 0.00 |                  |
| Duse Rate   Ge Hillu G                                      | up         | 4                            | 0.00        | Dass Nate 1 66 Foul   | Отоир               | \$              | 0.00 |                  |
| Base Rate Fee: Add th                                       | e hase rat | <b>a facs</b> for each subsc | riher aroup | as shown in the hoves | ahove               |                 |      |                  |
| Enter here and in block                                     |            |                              | inner group | as shown in the buxes | abuv <del>e</del> . | \$              |      |                  |

|                     |      | BEK (3KOUP      | SUBSCRI       | 1 F F F F S F O R F A C P        | - BASE R∆ | COMPUTATION OF  | FOCK A. | H                                 |
|---------------------|------|-----------------|---------------|----------------------------------|-----------|-----------------|---------|-----------------------------------|
|                     | JP   | SUBSCRIBER GROU |               | 11                               |           | SUBSCRIBER GROL |         |                                   |
| 0 Compute           |      |                 |               | COMMUNITY/ AREA                  | 0         |                 |         | COMMUNITY/ AREA                   |
|                     | DSE  | CALL SIGN       | DSE           | CALL SIGN                        | DSE       | CALL SIGN       | DSE     | CALL SIGN                         |
| Base Rate           |      |                 |               |                                  |           |                 |         |                                   |
| and                 |      |                 |               |                                  |           |                 |         |                                   |
| Syndica             |      |                 |               |                                  |           |                 |         |                                   |
| Exclusiv<br>Surchar |      |                 |               |                                  |           |                 |         |                                   |
| for                 |      |                 |               |                                  |           |                 |         |                                   |
| Partial             |      |                 |               |                                  |           |                 |         |                                   |
| Distar              |      |                 |               |                                  |           |                 |         |                                   |
| Station             |      |                 |               |                                  |           |                 |         |                                   |
|                     |      |                 |               |                                  |           |                 |         |                                   |
|                     |      |                 |               |                                  |           |                 |         |                                   |
|                     |      |                 |               |                                  |           | -               |         |                                   |
|                     |      |                 |               |                                  |           |                 |         |                                   |
|                     |      |                 |               |                                  |           |                 |         |                                   |
| .00_                | 0.00 |                 |               | Total DSEs                       | 0.00      |                 |         | otal DSEs                         |
| .00                 | 0.00 | \$              | d Group       | Gross Receipts Secon             | 0.00      | \$              | oup     | ross Receipts First G             |
| <u> </u>            |      |                 |               |                                  |           |                 |         |                                   |
| .00                 | 0.00 | \$              | d Group       | Base Rate Fee Secon              | 0.00      | \$              | oup     | ase Rate Fee First G              |
|                     |      | OUROS DIRECTOR  | E) / E1011T11 | 500:                             |           |                 | )       | 5057//                            |
|                     | _    | SUBSCRIBER GROU | I Y-EIGHTH    | it .                             |           | SUBSCRIBER GROU | SEVENTH |                                   |
| 0                   | U    |                 |               | COMMUNITY/ AREA                  | 0         |                 |         | OMMUNITY/ AREA                    |
| SE                  | DSE  | CALL SIGN       | DSE           | CALL SIGN                        | DSE       | CALL SIGN       | DSE     | CALL SIGN                         |
|                     |      |                 |               |                                  |           |                 |         |                                   |
|                     |      |                 |               |                                  |           |                 |         |                                   |
|                     |      |                 |               |                                  |           |                 |         |                                   |
|                     |      |                 |               |                                  |           |                 |         |                                   |
|                     |      |                 |               |                                  |           |                 |         |                                   |
|                     |      |                 |               |                                  |           | -               |         |                                   |
|                     |      |                 |               |                                  |           |                 |         |                                   |
|                     |      |                 |               |                                  |           |                 |         |                                   |
|                     |      |                 |               |                                  |           |                 |         |                                   |
|                     |      |                 |               |                                  |           |                 |         |                                   |
|                     |      |                 |               |                                  |           |                 |         |                                   |
|                     |      |                 |               |                                  |           |                 |         |                                   |
|                     |      |                 |               |                                  |           |                 |         |                                   |
|                     |      |                 |               |                                  |           |                 |         |                                   |
| .00_                | 0.00 |                 |               | Total DSEs                       | 0.00      |                 |         | otal DSEs                         |
|                     | 0.00 | \$              | Group         |                                  |           | \$              | roup    |                                   |
|                     |      | \$              | Group         | Total DSEs Gross Receipts Fourth | 0.00      | \$              | roup    |                                   |
| .00                 |      | \$              |               |                                  | 0.00      | \$              | ·       | Fotal DSEs Gross Receipts Third G |

| LEGAL NAME OF OWNER OF CABLE SYSTEM:  CITY OF TACOMA  62227 |          |                 |            |                         |           |                     |          | Name                 |
|-------------------------------------------------------------|----------|-----------------|------------|-------------------------|-----------|---------------------|----------|----------------------|
| В                                                           | LOCK A:  | COMPUTATION OF  | BASE RA    | TE FEES FOR EACH        | SUBSCRI   | BER GROUP           |          |                      |
|                                                             |          | SUBSCRIBER GROU |            |                         |           | SUBSCRIBER GROUP    | )        |                      |
| COMMUNITY/ AREA                                             |          |                 | 0          | COMMUNITY/ AREA         |           |                     | 0        | 9<br>Computation     |
| CALL SIGN                                                   | DSE      | CALL SIGN       | DSE        | CALL SIGN               | DSE       | CALL SIGN           | DSE      | of                   |
|                                                             |          |                 |            |                         |           |                     |          | Base Rate Fee        |
|                                                             |          |                 |            |                         |           |                     |          | and                  |
|                                                             |          |                 |            |                         |           |                     |          | Syndicated           |
|                                                             |          |                 |            |                         |           |                     |          | Exclusivity          |
|                                                             |          |                 |            |                         |           |                     |          | Surcharge            |
|                                                             |          |                 |            |                         |           |                     |          | for                  |
|                                                             |          |                 |            |                         |           |                     |          | Partially<br>Distant |
|                                                             |          |                 |            |                         |           |                     |          | Stations             |
|                                                             |          |                 |            |                         |           |                     |          | Stations             |
|                                                             |          |                 |            |                         |           |                     | <u> </u> |                      |
|                                                             |          |                 |            |                         |           |                     |          |                      |
|                                                             |          |                 |            |                         |           |                     |          |                      |
|                                                             |          |                 |            |                         |           |                     |          |                      |
|                                                             |          |                 |            |                         |           |                     |          |                      |
| Total DSEs                                                  |          |                 | 0.00       | Total DSEs              |           |                     | 0.00     |                      |
| Gross Receipts First Gr                                     | oup      | \$              | 0.00       | Gross Receipts Secon    | d Group   | \$                  | 0.00     |                      |
| Base Rate Fee First Gr                                      | oup      | \$              | 0.00       | Base Rate Fee Secon     | d Group   | \$                  | 0.00     |                      |
| FIF                                                         | TY-FIRST | SUBSCRIBER GROU | IP         | FIFT                    | Y-SECOND  | SUBSCRIBER GROUP    | )        |                      |
| COMMUNITY/ AREA                                             |          |                 | 0          | COMMUNITY/ AREA         | I-OLOGIND | - COBOCKIDEN CINCOL | 0        |                      |
| CALL SIGN                                                   | DSE      | CALL SIGN       | DSE        | CALL SIGN               | DSE       | CALL SIGN           | DSE      |                      |
|                                                             |          |                 |            |                         |           |                     |          |                      |
|                                                             |          |                 |            |                         |           |                     |          |                      |
|                                                             |          |                 |            |                         |           |                     |          |                      |
|                                                             |          |                 |            |                         |           |                     |          |                      |
|                                                             |          |                 |            |                         |           |                     | <u> </u> |                      |
|                                                             |          |                 |            |                         |           |                     | <u> </u> |                      |
|                                                             |          |                 |            |                         |           |                     |          |                      |
|                                                             |          |                 |            |                         |           |                     |          |                      |
|                                                             |          |                 |            |                         |           | _                   |          |                      |
|                                                             |          |                 |            |                         |           |                     |          |                      |
|                                                             |          |                 |            |                         |           |                     |          |                      |
|                                                             |          |                 |            |                         |           |                     |          |                      |
|                                                             |          |                 |            |                         |           |                     |          |                      |
| Total DSEs                                                  |          |                 | 0.00       | Total DSEs              |           |                     | 0.00     |                      |
|                                                             |          |                 |            |                         | _         |                     | -        |                      |
| Gross Receipts Third G                                      | roup     | \$              | 0.00       | Gross Receipts Fourth   | Group     | \$                  | 0.00     |                      |
| Base Rate Fee Third G                                       | roup     | \$              | 0.00       | Base Rate Fee Fourth    | Group     | \$                  | 0.00     |                      |
|                                                             |          |                 |            |                         |           |                     |          |                      |
| Base Rate Fee: Add the Enter here and in block              |          |                 | iber group | as shown in the boxes a | bove.     | \$                  |          |                      |

| LEGAL NAME OF OWNER OF CABLE SYSTEM:  CITY OF TACOMA  62227 |          |                 |            |                         |            |                     |      | Name                |
|-------------------------------------------------------------|----------|-----------------|------------|-------------------------|------------|---------------------|------|---------------------|
| В                                                           | LOCK A:  | COMPUTATION OF  | BASE RA    | TE FEES FOR EACH        | SUBSCRI    | BER GROUP           |      |                     |
| FIF <sup>-</sup>                                            | TY-THIRD | SUBSCRIBER GROL | IP         | FIFT                    | Y-FOURTH   | SUBSCRIBER GROUP    | )    |                     |
| COMMUNITY/ AREA                                             |          |                 | 0          | COMMUNITY/ AREA         |            |                     | 0    | 9<br>Computation    |
| CALL SIGN                                                   | DSE      | CALL SIGN       | DSE        | CALL SIGN               | DSE        | CALL SIGN           | DSE  | of                  |
|                                                             |          |                 |            |                         |            |                     |      | Base Rate Fee       |
|                                                             |          |                 |            |                         |            |                     |      | and                 |
|                                                             |          |                 |            |                         |            |                     |      | Syndicated          |
|                                                             |          |                 |            |                         |            | _                   |      | Exclusivity         |
|                                                             |          |                 |            |                         |            |                     |      | Surcharge           |
|                                                             |          |                 |            | .                       |            |                     |      | for                 |
|                                                             |          |                 |            |                         |            |                     |      | Partially           |
|                                                             |          |                 |            |                         |            |                     |      | Distant<br>Stations |
|                                                             |          |                 |            |                         |            |                     |      | Stations            |
|                                                             |          |                 |            |                         |            |                     |      |                     |
|                                                             |          |                 |            |                         |            |                     |      |                     |
|                                                             |          |                 |            |                         |            |                     |      |                     |
|                                                             |          |                 |            |                         |            |                     |      |                     |
|                                                             |          |                 |            |                         |            |                     |      |                     |
| Total DSEs                                                  |          |                 | 0.00       | Total DSEs              |            |                     | 0.00 |                     |
| Gross Receipts First Gr                                     | oup      | \$              | 0.00       | Gross Receipts Secon    | d Group    | \$                  | 0.00 |                     |
| Base Rate Fee First Gr                                      | oup      | \$              | 0.00       | Base Rate Fee Secon     | d Group    | \$                  | 0.00 |                     |
| FIE                                                         | TV-FIFTH | SUBSCRIBER GROU | ID         | FI                      | IFTY-SIXTH | SUBSCRIBER GROUP    | )    |                     |
| COMMUNITY/ AREA                                             |          |                 | 0          | COMMUNITY/ AREA         |            | - COBOCKIDEN CINCOL | 0    |                     |
| CALL SIGN                                                   | DSE      | CALL SIGN       | DSE        | CALL SIGN               | DSE        | CALL SIGN           | DSE  |                     |
|                                                             |          |                 |            |                         |            |                     |      |                     |
|                                                             |          |                 |            |                         |            |                     |      |                     |
|                                                             |          |                 |            |                         |            |                     |      |                     |
|                                                             |          |                 |            |                         |            |                     |      |                     |
|                                                             |          |                 |            |                         |            |                     |      |                     |
|                                                             |          |                 |            |                         |            |                     |      |                     |
|                                                             |          |                 |            |                         |            |                     |      |                     |
|                                                             |          |                 |            |                         |            |                     |      |                     |
|                                                             |          |                 |            |                         |            | _                   |      |                     |
|                                                             |          |                 |            |                         |            |                     |      |                     |
|                                                             |          |                 |            |                         |            |                     |      |                     |
|                                                             |          |                 |            |                         |            |                     |      |                     |
|                                                             |          |                 |            |                         |            |                     |      |                     |
| Total DSEs                                                  |          |                 | 0.00       | Total DSEs              |            |                     | 0.00 |                     |
|                                                             | *01.**   | •               |            |                         | · Cro      | •                   | -    |                     |
| Gross Receipts Third G                                      | roup     | •               | 0.00       | Gross Receipts Fourth   | i Group    | <b>&gt;</b>         | 0.00 |                     |
| Base Rate Fee Third G                                       | roup     | \$              | 0.00       | Base Rate Fee Fourth    | n Group    | \$                  | 0.00 |                     |
|                                                             | _        |                 |            |                         |            |                     |      |                     |
| Base Rate Fee: Add the Enter here and in block              |          |                 | iber group | as shown in the boxes a | bove.      | \$                  |      |                     |

| LEGAL NAME OF OWNER OF CABLE SYSTEM:  CITY OF TACOMA  SYSTEM ID# 62227 |                   |                       |             |                         |          |                  |      | Name               |
|------------------------------------------------------------------------|-------------------|-----------------------|-------------|-------------------------|----------|------------------|------|--------------------|
| В                                                                      | LOCK A:           | COMPUTATION O         | BASE RA     | TE FEES FOR EACH        | SUBSCRI  | BER GROUP        |      | <u> </u>           |
|                                                                        |                   | SUBSCRIBER GROU       |             | TT .                    |          | SUBSCRIBER GROUP | )    |                    |
| COMMUNITY/ AREA                                                        |                   |                       | 0           | COMMUNITY/ AREA         |          |                  | 0    | 9<br>Computation   |
| CALL SIGN                                                              | DSE               | CALL SIGN             | DSE         | CALL SIGN               | DSE      | CALL SIGN        | DSE  | of                 |
|                                                                        |                   |                       |             |                         |          |                  |      | Base Rate Fee      |
|                                                                        |                   |                       |             |                         |          |                  |      | and                |
|                                                                        |                   |                       |             |                         |          |                  |      | Syndicated         |
|                                                                        |                   |                       |             |                         |          |                  |      | <b>Exclusivity</b> |
|                                                                        |                   |                       |             |                         |          |                  |      | Surcharge          |
|                                                                        |                   |                       |             |                         |          |                  |      | for                |
|                                                                        |                   |                       |             |                         |          |                  |      | Partially          |
|                                                                        |                   |                       |             |                         |          |                  |      | Distant            |
|                                                                        |                   |                       |             |                         |          |                  |      | Stations           |
|                                                                        |                   |                       |             |                         |          |                  |      |                    |
|                                                                        |                   |                       |             |                         |          |                  |      |                    |
|                                                                        |                   |                       |             |                         |          |                  |      |                    |
|                                                                        |                   |                       |             |                         |          |                  |      |                    |
|                                                                        |                   |                       |             |                         |          |                  |      |                    |
| Total DSEs                                                             |                   |                       | 0.00        | Total DSEs              |          |                  | 0.00 |                    |
| Gross Receipts First Gr                                                | oup               | \$                    | 0.00        | Gross Receipts Secor    | nd Group | <b>\$</b>        | 0.00 |                    |
| ·                                                                      | ·                 |                       |             | ·                       | ·        |                  |      |                    |
| Base Rate Fee First Gr                                                 | oup               | \$                    | 0.00        | Base Rate Fee Secon     | nd Group | \$               | 0.00 |                    |
| FIF                                                                    | TY-NINTH          | SUBSCRIBER GROU       | JP          |                         | SIXTIETH | SUBSCRIBER GROUP | )    |                    |
| COMMUNITY/ AREA                                                        |                   |                       | 0           | COMMUNITY/ AREA         |          |                  | 0    |                    |
| CALL SIGN                                                              | DSE               | CALL SIGN             | DSE         | CALL SIGN               | DSE      | CALL SIGN        | DSE  |                    |
|                                                                        |                   |                       |             |                         |          |                  |      |                    |
|                                                                        |                   |                       |             |                         |          |                  |      |                    |
|                                                                        |                   |                       |             |                         |          |                  |      |                    |
|                                                                        |                   |                       |             |                         |          |                  |      |                    |
|                                                                        |                   |                       |             |                         |          |                  |      |                    |
|                                                                        |                   |                       |             |                         |          |                  |      |                    |
|                                                                        |                   | -                     |             |                         |          |                  |      |                    |
|                                                                        |                   |                       |             |                         |          |                  |      |                    |
|                                                                        |                   |                       |             |                         |          |                  |      |                    |
|                                                                        |                   |                       |             |                         |          |                  |      |                    |
|                                                                        |                   |                       |             |                         |          |                  |      |                    |
|                                                                        |                   |                       |             |                         |          |                  |      |                    |
|                                                                        |                   |                       |             |                         |          |                  |      |                    |
| T. (1805                                                               |                   |                       | 0.00        | T. / J. D. O. T.        |          |                  | 0.00 |                    |
| Total DSEs                                                             |                   |                       | 0.00        | Total DSEs              |          |                  | 0.00 |                    |
| Gross Receipts Third G                                                 | roup              | \$                    | 0.00        | Gross Receipts Fourth   | n Group  | \$               | 0.00 |                    |
| <b>Base Rate Fee</b> Third G                                           | roup              | \$                    | 0.00        | Base Rate Fee Fourth    | n Group  | \$               | 0.00 |                    |
|                                                                        |                   |                       |             | <u>  </u>               |          |                  |      |                    |
| Base Rate Fee: Add th                                                  | e <b>base rat</b> | e fees for each subsc | riber group | as shown in the boxes a | ibove.   |                  |      |                    |
| Enter here and in block                                                |                   |                       | <b>J</b> 1  |                         |          | \$               |      |                    |

| LEGAL NAME OF OWNER OF CABLE SYSTEM:  CITY OF TACOMA  62227 |              |                  |              |                       |           |                 |      | Name                 |
|-------------------------------------------------------------|--------------|------------------|--------------|-----------------------|-----------|-----------------|------|----------------------|
| В                                                           | BLOCK A:     | COMPUTATION O    | F BASE RA    | TE FEES FOR EAC       | H SUBSCRI | BER GROUP       |      |                      |
|                                                             |              | SUBSCRIBER GRO   |              |                       |           | SUBSCRIBER GROU | IP   |                      |
| COMMUNITY/ AREA                                             |              |                  | 0            | COMMUNITY/ AREA       |           |                 | 0    | <b>9</b> Computation |
| CALL SIGN                                                   | DSE          | CALL SIGN        | DSE          | CALL SIGN             | DSE       | CALL SIGN       | DSE  | of                   |
|                                                             |              |                  |              |                       |           |                 |      | Base Rate Fee        |
|                                                             |              |                  |              |                       |           |                 |      | and                  |
|                                                             |              |                  |              |                       |           |                 |      | Syndicated           |
|                                                             |              |                  |              |                       |           |                 |      | Exclusivity          |
|                                                             |              |                  |              |                       |           |                 |      | Surcharge            |
|                                                             |              |                  |              |                       |           |                 |      | for                  |
|                                                             |              |                  |              |                       |           |                 |      | Partially            |
|                                                             |              |                  |              |                       |           |                 |      | Distant              |
|                                                             |              |                  |              |                       |           |                 |      | Stations             |
|                                                             |              |                  |              |                       |           |                 |      |                      |
|                                                             |              |                  |              |                       |           |                 |      |                      |
|                                                             |              |                  |              |                       |           |                 |      |                      |
|                                                             |              |                  |              |                       |           |                 |      |                      |
|                                                             |              |                  |              |                       |           |                 |      |                      |
| Total DSEs                                                  |              |                  | 0.00         | Total DSEs            |           |                 | 0.00 |                      |
| Gross Receipts First G                                      | roup         | \$               | 0.00         | Gross Receipts Seco   | nd Group  | \$              | 0.00 |                      |
|                                                             |              |                  |              |                       |           |                 |      |                      |
| Base Rate Fee First G                                       | roup         | \$               | 0.00         | Base Rate Fee Seco    | nd Group  | \$              | 0.00 |                      |
| SIX                                                         | TY-THIRD     | SUBSCRIBER GRO   | UP           | SIX                   | TY-FOURTH | SUBSCRIBER GROU | IP   |                      |
| COMMUNITY/ AREA                                             |              |                  | 0            | COMMUNITY/ AREA       |           |                 | 0    |                      |
| CALL SIGN                                                   | DSE          | CALL SIGN        | DSE          | CALL SIGN             | DSE       | CALL SIGN       | DSE  |                      |
|                                                             |              |                  |              |                       |           |                 |      |                      |
|                                                             |              |                  |              |                       |           |                 |      |                      |
|                                                             |              |                  |              |                       |           |                 |      |                      |
|                                                             |              |                  |              |                       |           |                 |      |                      |
|                                                             |              |                  |              |                       |           |                 |      |                      |
|                                                             |              |                  |              |                       |           |                 |      |                      |
|                                                             |              |                  |              |                       |           |                 |      |                      |
|                                                             |              |                  |              |                       |           |                 |      |                      |
|                                                             |              |                  |              |                       |           |                 |      |                      |
|                                                             |              |                  |              |                       |           |                 |      |                      |
|                                                             |              |                  |              |                       |           |                 |      |                      |
|                                                             |              |                  |              |                       |           |                 |      |                      |
|                                                             |              |                  |              |                       |           |                 |      |                      |
|                                                             |              |                  |              |                       |           |                 |      |                      |
| Total DSEs                                                  |              |                  | 0.00         | Total DSEs            |           |                 | 0.00 |                      |
| Gross Receipts Third G                                      | Group        | \$               | 0.00         | Gross Receipts Fourt  | th Group  | \$              | 0.00 |                      |
|                                                             |              |                  |              |                       |           |                 |      |                      |
| Base Rate Fee Third G                                       | Group        | \$               | 0.00         | Base Rate Fee Fourt   | th Group  | \$              | 0.00 |                      |
|                                                             |              |                  |              | Ш                     |           |                 |      |                      |
| Base Rate Fee: Add th                                       |              |                  | criber group | as shown in the boxes | above.    |                 |      |                      |
| Enter here and in block                                     | 3, line 1, s | space L (page 7) |              |                       |           | \$              |      |                      |

| LEGAL NAME OF OWNER OF CABLE SYSTEM:  CITY OF TACOMA  62227 |          |                |              |                         |             |                 |      | Name                 |
|-------------------------------------------------------------|----------|----------------|--------------|-------------------------|-------------|-----------------|------|----------------------|
| B                                                           | LOCK A:  | COMPUTATION O  | F BASE RA    | ATE FEES FOR EACH       | H SUBSCRI   | BER GROUP       |      |                      |
| SIX                                                         | TY-FIFTH | SUBSCRIBER GRO | UP           | S                       | SIXTY-SIXTH | SUBSCRIBER GROU | Р    | ^                    |
| COMMUNITY/ AREA                                             |          |                | 0            | COMMUNITY/ AREA         |             |                 | 0    | <b>9</b> Computation |
| CALL SIGN                                                   | DSE      | CALL SIGN      | DSE          | CALL SIGN               | DSE         | CALL SIGN       | DSE  | of                   |
|                                                             |          |                |              |                         |             |                 |      | Base Rate Fee        |
|                                                             |          |                |              |                         |             |                 |      | and                  |
|                                                             |          |                |              |                         |             |                 |      | Syndicated           |
|                                                             |          |                |              |                         |             |                 |      | Exclusivity          |
|                                                             |          |                |              |                         |             |                 |      | Surcharge            |
|                                                             |          |                |              |                         |             |                 |      | for                  |
|                                                             |          |                |              |                         |             |                 |      | Partially<br>Distant |
|                                                             |          |                | <u> </u>     |                         |             |                 |      | Stations             |
|                                                             |          |                |              |                         |             |                 |      |                      |
|                                                             |          |                |              |                         |             |                 |      |                      |
|                                                             |          | _              |              |                         |             |                 |      |                      |
|                                                             |          |                |              |                         |             |                 |      |                      |
|                                                             |          |                | <u> </u>     |                         |             |                 |      |                      |
|                                                             |          |                |              |                         |             |                 |      |                      |
| Total DSEs                                                  |          |                | 0.00         | Total DSEs              |             |                 | 0.00 |                      |
| Gross Receipts First G                                      | roup     | \$             | 0.00         | Gross Receipts Secon    | nd Group    | \$              | 0.00 |                      |
| <b>Base Rate Fee</b> First G                                | roup     | \$             | 0.00         | Base Rate Fee Second    | nd Group    | \$              | 0.00 |                      |
| SIXTY-                                                      | SEVENTH  | SUBSCRIBER GRO | UP           | SIX                     | (TY-EIGHTH  | SUBSCRIBER GROU | P    |                      |
| COMMUNITY/ AREA                                             |          |                | 0            | COMMUNITY/ AREA         |             |                 | 0    |                      |
| CALL SIGN                                                   | DSE      | CALL SIGN      | DSE          | CALL SIGN               | DSE         | CALL SIGN       | DSE  |                      |
|                                                             |          |                |              |                         |             |                 |      |                      |
|                                                             |          |                |              |                         |             |                 |      |                      |
|                                                             |          |                |              |                         |             |                 |      |                      |
|                                                             |          |                | <u></u>      |                         |             |                 |      |                      |
|                                                             |          |                |              |                         |             |                 |      |                      |
|                                                             |          |                |              |                         |             |                 |      |                      |
|                                                             |          |                |              |                         |             |                 |      |                      |
|                                                             |          |                |              |                         |             |                 |      |                      |
|                                                             |          |                |              |                         |             |                 |      |                      |
|                                                             |          |                |              |                         |             |                 |      |                      |
|                                                             |          |                |              |                         |             |                 |      |                      |
|                                                             |          |                |              |                         |             |                 |      |                      |
|                                                             |          |                |              |                         |             |                 |      |                      |
| Total DSEs                                                  |          |                | 0.00         | Total DSEs              |             |                 | 0.00 |                      |
| Gross Receipts Third G                                      | Group    | \$             | 0.00         | Gross Receipts Fourt    | h Group     | \$              | 0.00 |                      |
|                                                             |          |                |              |                         |             |                 |      |                      |
| Base Rate Fee Third G                                       | Group    | \$             | 0.00         | Base Rate Fee Fourt     | h Group     | \$              | 0.00 |                      |
|                                                             |          |                |              |                         |             |                 |      |                      |
| Base Rate Fee: Add the Enter here and in block              |          |                | criber group | as shown in the boxes a | above.      | \$              |      |                      |

| LEGAL NAME OF OWNE                               |          | E SYSTEM:       |             |                         |          |                  | 62227 | Name                 |
|--------------------------------------------------|----------|-----------------|-------------|-------------------------|----------|------------------|-------|----------------------|
| В                                                | LOCK A:  | COMPUTATION OF  | BASE RA     | ATE FEES FOR EACH       | SUBSCRI  | BER GROUP        |       |                      |
| SIX                                              | TY-NINTH | SUBSCRIBER GROU | IP          | SE                      | VENTIETH | SUBSCRIBER GROUP | )     | •                    |
| COMMUNITY/ AREA                                  |          |                 | 0           | COMMUNITY/ AREA         |          |                  | 0     | <b>9</b> Computation |
| CALL SIGN                                        | DSE      | CALL SIGN       | DSE         | CALL SIGN               | DSE      | CALL SIGN        | DSE   | of                   |
|                                                  |          |                 |             |                         |          |                  |       | Base Rate Fee        |
|                                                  |          |                 |             |                         |          |                  |       | and                  |
|                                                  |          |                 |             |                         |          |                  |       | Syndicated           |
|                                                  |          |                 |             |                         |          |                  |       | Exclusivity          |
|                                                  |          |                 |             |                         |          |                  |       | Surcharge            |
|                                                  |          |                 |             |                         |          |                  |       | for                  |
|                                                  |          |                 |             |                         |          |                  |       | Partially<br>Distant |
|                                                  | <u></u>  |                 |             |                         | <u></u>  |                  |       | Stations             |
|                                                  |          |                 |             |                         |          |                  |       | Otations             |
|                                                  |          |                 |             |                         |          |                  |       |                      |
|                                                  |          |                 |             |                         |          |                  |       |                      |
|                                                  |          |                 |             |                         |          |                  |       |                      |
|                                                  |          |                 |             |                         |          |                  |       |                      |
|                                                  |          |                 |             |                         |          |                  |       |                      |
| Total DSEs                                       |          |                 | 0.00        | Total DSEs              |          |                  | 0.00  |                      |
| Gross Receipts First Gr                          | roup     | \$              | 0.00        | Gross Receipts Secon    | d Group  | \$               | 0.00  |                      |
| <b>Base Rate Fee</b> First Gr                    | roup     | \$              | 0.00        | Base Rate Fee Secon     | d Group  | \$               | 0.00  |                      |
| SEVEN                                            | TY-FIRST | SUBSCRIBER GROU | IP          | SEVENT'                 | Y-SECOND | SUBSCRIBER GROUP | )     |                      |
| COMMUNITY/ AREA                                  |          |                 | 0           | COMMUNITY/ AREA         |          |                  | 0     |                      |
| CALL SIGN                                        | DSE      | CALL SIGN       | DSE         | CALL SIGN               | DSE      | CALL SIGN        | DSE   |                      |
|                                                  |          |                 |             |                         |          |                  |       |                      |
|                                                  |          |                 |             |                         |          |                  |       |                      |
|                                                  |          |                 |             |                         |          |                  |       |                      |
|                                                  |          |                 |             |                         |          |                  |       |                      |
|                                                  | <u></u>  |                 |             |                         | <u> </u> |                  |       |                      |
|                                                  | <u></u>  |                 |             |                         | <u> </u> |                  |       |                      |
|                                                  |          |                 |             |                         |          |                  |       |                      |
|                                                  |          |                 |             |                         |          |                  |       |                      |
|                                                  |          |                 |             |                         |          |                  |       |                      |
|                                                  |          |                 |             |                         |          |                  |       |                      |
|                                                  |          |                 |             |                         |          |                  |       |                      |
|                                                  |          |                 |             |                         | <u> </u> |                  |       |                      |
|                                                  |          |                 |             |                         | <u> </u> |                  |       |                      |
| Total DSEs                                       | -1       |                 | 0.00        | Total DSEs              |          |                  | 0.00  |                      |
| Gross Receipts Third G                           | roup     | \$              | 0.00        | Gross Receipts Fourth   | Group    | <u> </u>         | 0.00  |                      |
|                                                  | TF       |                 |             |                         | <b>F</b> | ·                |       |                      |
| Base Rate Fee Third G                            | Group    | \$              | 0.00        | Base Rate Fee Fourth    | Group    | \$               | 0.00  |                      |
|                                                  |          |                 |             |                         |          |                  |       |                      |
| Base Rate Fee: Add th<br>Enter here and in block |          |                 | riber group | as shown in the boxes a | bove.    | \$               |       |                      |

| LEGAL NAME OF OWNER OF CABLE SYSTEM:  CITY OF TACOMA  SYS |                   |                     |             |                         |                     |                  | 62227 | Name                      |
|-----------------------------------------------------------|-------------------|---------------------|-------------|-------------------------|---------------------|------------------|-------|---------------------------|
| В                                                         | BLOCK A:          | COMPUTATION OF      | BASE RA     | ATE FEES FOR EACH       | - SUBSCR            | BER GROUP        |       |                           |
| SEVEN                                                     | TY-THIRD          | SUBSCRIBER GROU     | JP          | SEVEN                   | TY-FOURTH           | SUBSCRIBER GROUI | P     | ^                         |
| COMMUNITY/ AREA                                           |                   |                     | 0           | COMMUNITY/ AREA         |                     |                  | 0     | <b>9</b> Computation      |
| CALL SIGN                                                 | DSE               | CALL SIGN           | DSE         | CALL SIGN               | DSE                 | CALL SIGN        | DSE   | of                        |
|                                                           |                   |                     |             |                         |                     |                  |       | Base Rate Fee             |
|                                                           |                   |                     |             |                         |                     |                  |       | and                       |
|                                                           |                   |                     |             |                         |                     |                  |       | Syndicated<br>Exclusivity |
|                                                           |                   |                     |             |                         |                     |                  |       | Surcharge                 |
|                                                           |                   |                     |             |                         | •••••               |                  |       | for                       |
|                                                           |                   |                     |             |                         |                     |                  |       | Partially                 |
|                                                           |                   |                     |             |                         |                     |                  |       | Distant                   |
|                                                           |                   |                     |             |                         |                     |                  |       | Stations                  |
|                                                           |                   |                     |             |                         |                     |                  |       |                           |
|                                                           |                   |                     |             |                         |                     |                  |       |                           |
|                                                           |                   |                     |             |                         |                     |                  |       |                           |
|                                                           |                   |                     |             |                         |                     |                  |       |                           |
|                                                           |                   |                     |             |                         |                     |                  |       |                           |
| Total DSEs                                                |                   |                     | 0.00        | Total DSEs              |                     |                  | 0.00  |                           |
| Gross Receipts First G                                    | roup              | \$                  | 0.00        | Gross Receipts Secon    | nd Group            | \$               | 0.00  |                           |
| <b>Base Rate Fee</b> First G                              | roup              | \$                  | 0.00        | Base Rate Fee Second    | nd Group            | \$               | 0.00  |                           |
| SEVEN                                                     | ITY-FIFTH         | SUBSCRIBER GROU     | JP          | SEVE                    | NTY-SIXTH           | SUBSCRIBER GROUI | D     |                           |
| COMMUNITY/ AREA                                           |                   |                     | 0           | COMMUNITY/ AREA         |                     |                  | 0     |                           |
| CALL SIGN                                                 | DSE               | CALL SIGN           | DSE         | CALL SIGN               | DSE                 | CALL SIGN        | DSE   |                           |
|                                                           |                   |                     |             |                         |                     |                  |       |                           |
|                                                           |                   |                     | <u> </u>    |                         |                     |                  |       |                           |
|                                                           |                   |                     |             |                         |                     |                  |       |                           |
|                                                           |                   |                     |             |                         |                     |                  |       |                           |
|                                                           |                   |                     |             |                         |                     |                  |       |                           |
|                                                           |                   |                     |             |                         |                     |                  |       |                           |
|                                                           |                   |                     |             |                         |                     |                  |       |                           |
| ,,,,,,,,,,,,,,,,,,,,,,,,,,,,,,,,,,,,,,,                   |                   |                     |             |                         |                     |                  |       |                           |
|                                                           |                   |                     | <u> </u>    |                         |                     |                  |       |                           |
|                                                           |                   |                     |             |                         |                     |                  |       |                           |
|                                                           |                   |                     |             |                         |                     |                  |       |                           |
|                                                           |                   |                     |             |                         |                     |                  |       |                           |
| Tatal DOTa                                                |                   |                     | 0.00        | T-4-1 DOE               |                     |                  | 0.00  |                           |
| Total DSEs                                                |                   |                     | 0.00        | Total DSEs              |                     |                  | 0.00  |                           |
| Gross Receipts Third G                                    | Group             | \$                  | 0.00        | Gross Receipts Fourt    | h Group             | \$               | 0.00  |                           |
| Base Rate Fee Third G                                     | Group             | \$                  | 0.00        | Base Rate Fee Fourt     | h Group             | \$               | 0.00  |                           |
| Base Rate Fee: Add th                                     | o <b>baca</b> === | o food for each sub | ribor ara   | as shown in the house   | ahova               |                  |       |                           |
| Enter here and in block                                   |                   |                     | inser group | as shown in the boxes a | ub∪v <del>6</del> . | \$               |       |                           |

| <b>9</b> Compute        |      |                 |           | TE FEES FOR EACH      |      |                 | $I \cup CK \land \iota$ |                       |
|-------------------------|------|-----------------|-----------|-----------------------|------|-----------------|-------------------------|-----------------------|
| Computa                 | IP   | SUBSCRIBER GROU |           | SEVEN                 |      | SUBSCRIBER GROU |                         |                       |
| <b>_</b>                | 0    |                 |           | COMMUNITY/ AREA       | 0    |                 |                         | COMMUNITY/ AREA       |
| _                       | DSE  | CALL SIGN       | DSE       | CALL SIGN             | DSE  | CALL SIGN       | DSE                     | CALL SIGN             |
| Base Rate               |      |                 |           |                       |      |                 |                         |                       |
| and<br>Syndica          |      |                 |           |                       |      |                 |                         |                       |
| Exclusiv                |      |                 |           |                       |      |                 |                         |                       |
| Surcha                  |      |                 |           |                       |      |                 |                         |                       |
| for                     |      |                 |           |                       |      |                 |                         |                       |
| Partial<br>Distar       |      |                 |           |                       |      |                 |                         |                       |
| Station                 |      |                 |           |                       |      |                 |                         |                       |
|                         |      |                 |           |                       |      |                 |                         |                       |
|                         |      |                 |           |                       |      |                 |                         |                       |
|                         |      |                 |           |                       |      |                 |                         |                       |
|                         |      |                 |           |                       |      |                 |                         |                       |
| -                       |      |                 |           |                       |      |                 |                         |                       |
|                         | 0.00 |                 |           | Total DSEs            | 0.00 |                 |                         | otal DSEs             |
|                         | 0.00 | \$              | d Group   | Gross Receipts Secor  | 0.00 | \$              | roup                    | ross Receipts First G |
|                         |      |                 |           |                       |      |                 |                         |                       |
|                         | 0.00 | \$              | d Group   | Base Rate Fee Secor   | 0.00 | \$              | roup                    | ase Rate Fee First G  |
| 1                       | IP   | SUBSCRIBER GROU | EIGHTIETH |                       | JP   | SUBSCRIBER GROU | TY-NINTH                | SEVEN                 |
| 1                       | 0    |                 |           | COMMUNITY/ AREA       | 0    |                 |                         | OMMUNITY/ AREA        |
|                         |      |                 |           |                       |      |                 |                         | CIVINOINI I/ AILA     |
| _                       |      |                 |           |                       |      |                 |                         | OWWONT I/ ARLA        |
| _                       | DSE  | CALL SIGN       | DSE       | CALL SIGN             | DSE  | CALL SIGN       | DSE                     | CALL SIGN             |
|                         | DSE  | CALL SIGN       | DSE       | CALL SIGN             | DSE  | CALL SIGN       | DSE                     |                       |
|                         | DSE  | CALL SIGN       | DSE       | CALL SIGN             | DSE  | CALL SIGN       | DSE                     |                       |
|                         | DSE  | CALL SIGN       | DSE       | CALL SIGN             | DSE  | CALL SIGN       | DSE                     |                       |
|                         | DSE  | CALL SIGN       | DSE       | CALL SIGN             | DSE  | CALL SIGN       | DSE                     |                       |
| -<br>-<br>-<br><br><br> | DSE  | CALL SIGN       | DSE       | CALL SIGN             | DSE  | CALL SIGN       | DSE                     |                       |
| -<br>-<br>-<br><br><br> | DSE  | CALL SIGN       | DSE       | CALL SIGN             | DSE  | CALL SIGN       | DSE                     |                       |
|                         | DSE  | CALL SIGN       | DSE       | CALL SIGN             | DSE  | CALL SIGN       | DSE                     |                       |
|                         | DSE  | CALL SIGN       | DSE       | CALL SIGN             | DSE  | CALL SIGN       | DSE                     |                       |
|                         | DSE  | CALL SIGN       | DSE       | CALL SIGN             | DSE  | CALL SIGN       | DSE                     |                       |
|                         | DSE  | CALL SIGN       | DSE       | CALL SIGN             | DSE  | CALL SIGN       | DSE                     |                       |
|                         | DSE  | CALL SIGN       | DSE       | CALL SIGN             | DSE  | CALL SIGN       | DSE                     |                       |
|                         |      | CALL SIGN       | DSE       | CALL SIGN             |      | CALL SIGN       | DSE                     |                       |
|                         | DSE  | CALL SIGN       | DSE       | CALL SIGN  Total DSEs | DSE  | CALL SIGN       | DSE                     | CALL SIGN             |
|                         |      | CALL SIGN       |           |                       |      | CALL SIGN       |                         | CALL SIGN             |
|                         | 0.00 |                 |           | Total DSEs            | 0.00 | CALL SIGN       |                         |                       |

| LEGAL NAME OF OWNER CITY OF TACOMA             | ITY OF TACOMA  SYSTEM ID# 62227 |                 |            |                          |          |                  |      |                |
|------------------------------------------------|---------------------------------|-----------------|------------|--------------------------|----------|------------------|------|----------------|
| В                                              | LOCK A:                         | COMPUTATION OF  | BASE RA    | TE FEES FOR EACH         | SUBSCRI  | BER GROUP        |      |                |
| EIGH                                           | TY-FIRST                        | SUBSCRIBER GROU | Р          | EIGHTY                   | '-SECOND | SUBSCRIBER GROUP |      | •              |
| COMMUNITY/ AREA                                |                                 |                 | 0          | COMMUNITY/ AREA          |          |                  | 0    | 9              |
| CALL SIGN                                      | DSE                             | CALL SIGN       | DSE        | CALL SIGN                | DSE      | CALL SIGN        | DSE  | Computation of |
| OALL GION                                      | DOL                             | OALL SIGIV      | DOL        | OALL GIGIN               | DOL      | CALL GIGIT       | DOL  | Base Rate Fee  |
|                                                |                                 |                 |            |                          |          |                  |      | and            |
|                                                |                                 |                 |            |                          |          |                  |      | Syndicated     |
|                                                |                                 |                 |            |                          |          |                  |      | Exclusivity    |
|                                                |                                 |                 |            |                          |          |                  |      | Surcharge      |
|                                                |                                 |                 |            |                          |          |                  |      | for            |
|                                                |                                 |                 |            |                          |          |                  |      | Partially      |
|                                                |                                 |                 |            |                          |          |                  |      | Distant        |
|                                                |                                 |                 |            |                          |          |                  |      | Stations       |
|                                                |                                 |                 |            |                          |          |                  |      |                |
|                                                |                                 |                 |            |                          | •        |                  |      |                |
|                                                |                                 |                 |            |                          |          |                  |      |                |
|                                                |                                 |                 |            |                          |          |                  |      |                |
|                                                |                                 |                 |            |                          |          |                  |      |                |
| Total DSEs                                     |                                 |                 | 0.00       | Total DSEs               |          |                  | 0.00 |                |
| Gross Receipts First Gr                        | oup                             | \$              | 0.00       | Gross Receipts Second    | d Group  | \$               | 0.00 |                |
| Base Rate Fee First Gr                         | oup                             | \$              | 0.00       | Base Rate Fee Second     | d Group  | \$               | 0.00 |                |
| EIGH                                           | Y-THIRD                         | SUBSCRIBER GROU | Р          | EIGHT                    | /-FOURTH | SUBSCRIBER GROUP |      |                |
| COMMUNITY/ AREA                                |                                 |                 | 0          | COMMUNITY/ AREA          |          |                  | 0    |                |
| CALL SIGN                                      | DSE                             | CALL SIGN       | DSE        | CALL SIGN                | DSE      | CALL SIGN        | DSE  |                |
|                                                |                                 |                 |            |                          |          |                  |      |                |
|                                                |                                 |                 |            |                          |          |                  |      |                |
|                                                |                                 |                 |            |                          |          |                  |      |                |
|                                                |                                 |                 |            |                          |          |                  |      |                |
|                                                |                                 |                 |            |                          |          |                  |      |                |
|                                                |                                 |                 |            |                          |          |                  |      |                |
|                                                |                                 |                 |            |                          |          |                  |      |                |
|                                                |                                 |                 |            |                          |          |                  |      |                |
|                                                |                                 |                 |            |                          |          |                  |      |                |
|                                                |                                 |                 |            |                          |          |                  |      |                |
|                                                |                                 |                 |            |                          |          |                  |      |                |
|                                                |                                 |                 |            |                          |          |                  |      |                |
|                                                |                                 |                 |            |                          |          |                  |      |                |
| Total DSEs                                     |                                 |                 | 0.00       | Total DSEs               |          |                  | 0.00 |                |
| Gross Receipts Third G                         | roup                            | \$              | 0.00       | Gross Receipts Fourth    | Group    | \$               | 0.00 |                |
| <b>Base Rate Fee</b> Third G                   | roup                            | \$              | 0.00       | Base Rate Fee Fourth     | Group    | \$               | 0.00 |                |
| Base Rate Fee: Add the Enter here and in block |                                 |                 | iber group | as shown in the boxes ab | oove.    | \$               |      |                |

| LEGAL NAME OF OWNER OF CA<br>CITY OF TACOMA                   |                   |              |                       |            |                 | YSTEM ID#<br>62227 | Name                |
|---------------------------------------------------------------|-------------------|--------------|-----------------------|------------|-----------------|--------------------|---------------------|
| BLOCK                                                         | A: COMPUTATION O  | F BASE RA    | ATE FEES FOR EAC      | H SUBSCRI  | BER GROUP       |                    |                     |
|                                                               | TH SUBSCRIBER GRO |              |                       |            | SUBSCRIBER GROU | IP                 |                     |
| COMMUNITY/ AREA                                               |                   | 0            | COMMUNITY/ AREA       |            |                 | 0                  | 9<br>Computation    |
| CALL SIGN DSE                                                 | CALL SIGN         | DSE          | CALL SIGN             | DSE        | CALL SIGN       | DSE                | of                  |
|                                                               |                   |              |                       |            |                 |                    | Base Rate Fee       |
|                                                               |                   |              |                       |            |                 |                    | and                 |
|                                                               |                   |              |                       |            |                 |                    | Syndicated          |
|                                                               |                   |              |                       |            |                 |                    | Exclusivity         |
|                                                               |                   |              |                       |            |                 |                    | Surcharge           |
|                                                               |                   |              |                       |            |                 |                    | for                 |
|                                                               |                   | <u></u>      |                       |            |                 |                    | Partially           |
|                                                               |                   |              |                       |            |                 |                    | Distant<br>Stations |
|                                                               |                   |              |                       |            |                 |                    | Stations            |
|                                                               |                   |              |                       |            |                 |                    |                     |
|                                                               |                   |              |                       |            |                 |                    |                     |
|                                                               |                   |              |                       |            |                 |                    |                     |
|                                                               |                   |              |                       |            |                 |                    |                     |
|                                                               |                   |              |                       |            |                 |                    |                     |
| Total DSEs                                                    |                   | 0.00         | Total DSEs            |            |                 | 0.00               |                     |
| Gross Receipts First Group                                    | \$                | 0.00         | Gross Receipts Seco   | nd Group   | \$              | 0.00               |                     |
|                                                               |                   |              |                       |            |                 |                    |                     |
| Base Rate Fee First Group                                     | \$                | 0.00         | Base Rate Fee Seco    | nd Group   | \$              | 0.00               |                     |
| EIGHTY-SEVEN <sup>-</sup>                                     | TH SUBSCRIBER GRO | UP           | EIGH                  | HTY-EIGHTH | SUBSCRIBER GROU | IP                 |                     |
| COMMUNITY/ AREA                                               |                   | 0            | COMMUNITY/ AREA       |            |                 | 0                  |                     |
| CALL SIGN DSE                                                 | CALL SIGN         | DSE          | CALL SIGN             | DSE        | CALL SIGN       | DSE                |                     |
|                                                               |                   |              |                       |            |                 |                    |                     |
|                                                               |                   |              |                       |            |                 |                    |                     |
|                                                               |                   |              |                       |            |                 |                    |                     |
|                                                               |                   |              |                       |            |                 |                    |                     |
|                                                               |                   |              |                       |            |                 |                    |                     |
|                                                               |                   |              |                       |            |                 |                    |                     |
|                                                               |                   |              |                       |            |                 |                    |                     |
|                                                               |                   |              |                       |            |                 |                    |                     |
|                                                               |                   |              |                       |            |                 |                    |                     |
|                                                               |                   |              |                       |            |                 |                    |                     |
|                                                               |                   |              |                       |            |                 |                    |                     |
|                                                               |                   |              |                       |            |                 |                    |                     |
|                                                               |                   |              |                       |            |                 |                    |                     |
| Total DSEs                                                    |                   | 0.00         | Total DSEs            |            |                 | 0.00               |                     |
|                                                               | ¢                 | 0.00         |                       | th Group   | ¢               | 0.00               |                     |
| Gross Receipts Third Group                                    | <b>a</b>          | 0.00         | Gross Receipts Fourt  | iii Group  | Φ               | 0.00               |                     |
| Base Rate Fee Third Group                                     | \$                | 0.00         | Base Rate Fee Fourt   | th Group   | \$              | 0.00               |                     |
|                                                               |                   |              | Ш                     |            |                 |                    |                     |
| Base Rate Fee: Add the base Enter here and in block 3, line 1 |                   | criber group | as shown in the boxes | above.     |                 |                    |                     |

| LEGAL NAME OF OWNER OF CABLE SYSTEM:  CITY OF TACOMA  62227 |          |                 |             |                         |          |                  | Name     |                      |
|-------------------------------------------------------------|----------|-----------------|-------------|-------------------------|----------|------------------|----------|----------------------|
| В                                                           | LOCK A:  | COMPUTATION OF  | BASE RA     | TE FEES FOR EACH        | SUBSCRI  | BER GROUP        |          |                      |
| EIGH                                                        | TY-NINTH | SUBSCRIBER GROU | JP          |                         | NINTIETH | SUBSCRIBER GROUP | )        | •                    |
| COMMUNITY/ AREA                                             |          |                 | 0           | COMMUNITY/ AREA         |          |                  | 0        | 9<br>Computation     |
| CALL SIGN                                                   | DSE      | CALL SIGN       | DSE         | CALL SIGN               | DSE      | CALL SIGN        | DSE      | of                   |
|                                                             |          |                 |             |                         |          |                  |          | Base Rate Fee        |
|                                                             |          |                 |             |                         |          |                  |          | and                  |
|                                                             |          |                 |             |                         |          |                  |          | Syndicated           |
|                                                             |          |                 |             |                         |          |                  |          | Exclusivity          |
|                                                             |          |                 |             |                         |          |                  |          | Surcharge            |
|                                                             |          |                 |             |                         |          |                  |          | for                  |
|                                                             |          |                 |             |                         |          |                  |          | Partially<br>Distant |
|                                                             |          |                 |             |                         |          |                  | <u> </u> | Stations             |
|                                                             |          |                 |             |                         |          |                  |          |                      |
|                                                             |          |                 |             |                         |          |                  |          |                      |
|                                                             |          |                 |             |                         |          |                  |          |                      |
|                                                             |          |                 |             |                         |          |                  |          |                      |
|                                                             |          |                 |             |                         |          |                  |          |                      |
|                                                             |          |                 |             |                         |          |                  |          |                      |
| Total DSEs                                                  |          |                 | 0.00        | Total DSEs              |          |                  | 0.00     |                      |
| Gross Receipts First Gr                                     | oup      | \$              | 0.00        | Gross Receipts Secon    | d Group  | \$               | 0.00     |                      |
| <b>Base Rate Fee</b> First Gr                               | oup      | \$              | 0.00        | Base Rate Fee Secon     | d Group  | \$               | 0.00     |                      |
| NINE                                                        | TY-FIRST | SUBSCRIBER GROU | JP          | NINET                   | Y-SECOND | SUBSCRIBER GROUP | )        |                      |
| COMMUNITY/ AREA                                             |          |                 | 0           | COMMUNITY/ AREA         |          |                  | 0        |                      |
| CALL SIGN                                                   | DSE      | CALL SIGN       | DSE         | CALL SIGN               | DSE      | CALL SIGN        | DSE      |                      |
|                                                             |          |                 |             |                         |          |                  |          |                      |
|                                                             |          |                 |             |                         |          |                  |          |                      |
|                                                             |          |                 |             |                         |          |                  |          |                      |
|                                                             |          |                 |             |                         |          |                  |          |                      |
|                                                             |          |                 |             |                         | <u></u>  |                  | <u> </u> |                      |
|                                                             |          |                 |             |                         |          |                  |          |                      |
|                                                             |          |                 |             |                         |          |                  |          |                      |
|                                                             |          |                 |             |                         |          |                  |          |                      |
|                                                             |          |                 |             |                         |          |                  |          |                      |
|                                                             |          |                 |             |                         |          |                  |          |                      |
|                                                             |          |                 |             |                         |          |                  |          |                      |
|                                                             |          |                 |             |                         |          |                  |          |                      |
|                                                             |          |                 |             |                         |          |                  |          |                      |
| Total DSEs                                                  |          |                 | 0.00        | Total DSEs              |          |                  | 0.00     |                      |
| Gross Receipts Third G                                      | roup     | \$              | 0.00        | Gross Receipts Fourth   | Group    | \$               | 0.00     |                      |
|                                                             |          |                 |             |                         |          |                  |          |                      |
| Base Rate Fee Third G                                       | roup     | \$              | 0.00        | Base Rate Fee Fourth    | Group    | \$               | 0.00     |                      |
|                                                             |          |                 |             |                         |          |                  |          |                      |
| Base Rate Fee: Add the Enter here and in block              |          |                 | riber group | as shown in the boxes a | bove.    | \$               |          |                      |

| BLOCK A: COMPUTATION OF BASI  NINETY-THIRD SUBSCRIBER GROUP  OMMUNITY/ AREA  CALL SIGN DSE CALL SIGN DS |                  | NINET                 |           |                                          | P    |                    |  |  |  |  |  |
|----------------------------------------------------------------------------------------------------|------------------|-----------------------|-----------|------------------------------------------|------|--------------------|--|--|--|--|--|
| OMMUNITY/ AREA                                                                                          | 0                |                       | Y-FOURTH  | TI TI TI TI TI TI TI TI TI TI TI TI TI T |      |                    |  |  |  |  |  |
|                                                                                                    |                  | COMMUNITY/ AREA 0     |           |                                          |      |                    |  |  |  |  |  |
| CALL SIGN DSE CALL SIGN D                                                                               |                  | COMMONT IT AREA       |           |                                          |      | 9<br>Computa       |  |  |  |  |  |
|                                                                                                    | SE               | CALL SIGN             | DSE       | CALL SIGN                                | DSE  | of                 |  |  |  |  |  |
|                                                                                                    |                  |                       |           |                                          |      | Base Rate          |  |  |  |  |  |
|                                                                                                    |                  |                       |           |                                          |      | Syndicat           |  |  |  |  |  |
|                                                                                                    |                  |                       |           |                                          |      | Exclusiv           |  |  |  |  |  |
|                                                                                                    |                  |                       |           |                                          |      | Surchar            |  |  |  |  |  |
|                                                                                                    |                  |                       |           |                                          |      | for                |  |  |  |  |  |
|                                                                                                    |                  |                       |           |                                          |      | Partiall<br>Distan |  |  |  |  |  |
|                                                                                                    |                  |                       |           |                                          |      | Station            |  |  |  |  |  |
|                                                                                                    |                  |                       |           |                                          |      |                    |  |  |  |  |  |
|                                                                                                    |                  |                       |           |                                          |      |                    |  |  |  |  |  |
|                                                                                                    |                  |                       |           |                                          |      |                    |  |  |  |  |  |
|                                                                                                    |                  |                       |           |                                          |      |                    |  |  |  |  |  |
|                                                                                                    |                  |                       |           |                                          |      |                    |  |  |  |  |  |
| otal DSEs                                                                                               | 00               | Total DSEs            |           |                                          | 0.00 |                    |  |  |  |  |  |
| ross Receipts First Group \$ 0.0                                                                        | 00               | Gross Receipts Secon  | d Group   | \$                                       | 0.00 |                    |  |  |  |  |  |
|                                                                                                    | $\neg \parallel$ |                       |           |                                          |      |                    |  |  |  |  |  |
| <u> </u>                                                                                                | 00               | Base Rate Fee Secon   |           | \$                                       | 0.00 |                    |  |  |  |  |  |
| NINETY-FIFTH SUBSCRIBER GROUP                                                                           |                  |                       | ETY-SIXTH | SUBSCRIBER GROU                          |      |                    |  |  |  |  |  |
| OMMUNITY/ AREA                                                                                          | 0                | COMMUNITY/ AREA 0     |           |                                          |      |                    |  |  |  |  |  |
| CALL SIGN DSE CALL SIGN D                                                                               | SE               | CALL SIGN             | DSE       | CALL SIGN                                | DSE  |                    |  |  |  |  |  |
|                                                                                                    |                  |                       |           |                                          |      |                    |  |  |  |  |  |
|                                                                                                    |                  |                       |           |                                          |      |                    |  |  |  |  |  |
|                                                                                                    |                  |                       |           |                                          |      |                    |  |  |  |  |  |
|                                                                                                    |                  |                       |           |                                          |      |                    |  |  |  |  |  |
|                                                                                                    |                  |                       |           |                                          |      |                    |  |  |  |  |  |
|                                                                                                    |                  |                       |           |                                          |      |                    |  |  |  |  |  |
|                                                                                                    |                  |                       |           |                                          |      |                    |  |  |  |  |  |
|                                                                                                    |                  |                       |           |                                          |      |                    |  |  |  |  |  |
|                                                                                                    |                  |                       |           |                                          |      |                    |  |  |  |  |  |
|                                                                                                    |                  |                       |           |                                          |      |                    |  |  |  |  |  |
|                                                                                                    |                  |                       |           |                                          |      |                    |  |  |  |  |  |
|                                                                                                    |                  |                       |           |                                          |      |                    |  |  |  |  |  |
| otal DSEs 0.0                                                                                           | 00_              | Total DSEs            |           |                                          | 0.00 |                    |  |  |  |  |  |
| ross Receipts Third Group \$ 0.0                                                                        | 00_              | Gross Receipts Fourth | Group     | \$                                       | 0.00 |                    |  |  |  |  |  |
|                                                                                                    | $\neg \parallel$ |                       |           |                                          |      |                    |  |  |  |  |  |
|                                                                                                    |                  |                       |           | 1                                        | 0.00 |                    |  |  |  |  |  |

| LEGAL NAME OF OWNER OF CABLE SYSTEM:  CITY OF TACOMA  62227 |          |                |                                         |                         |           |                 |      |                           |
|-------------------------------------------------------------|----------|----------------|-----------------------------------------|-------------------------|-----------|-----------------|------|---------------------------|
|                                                             |          |                |                                         | TE FEES FOR EACH        | SUBSCRI   | BER GROUP       |      |                           |
| NINETY-                                                     | SEVENTH  | SUBSCRIBER GRO |                                         | 11                      | TY-EIGHTH | SUBSCRIBER GROU |      | 9                         |
| COMMUNITY/ AREA                                             |          |                | 0                                       | COMMUNITY/ AREA         |           |                 | 0    | Computation               |
| CALL SIGN                                                   | DSE      | CALL SIGN      | DSE                                     | CALL SIGN               | DSE       | CALL SIGN       | DSE  | of                        |
|                                                             |          |                |                                         |                         |           | _               |      | Base Rate Fee             |
|                                                             |          |                |                                         |                         |           |                 |      | and                       |
|                                                             |          |                |                                         |                         |           |                 |      | Syndicated<br>Exclusivity |
|                                                             | <u> </u> |                |                                         |                         |           |                 |      | Surcharge                 |
|                                                             |          |                |                                         |                         |           |                 |      | for                       |
|                                                             |          |                |                                         |                         |           |                 |      | Partially                 |
|                                                             |          |                |                                         |                         |           |                 |      | Distant                   |
|                                                             |          |                |                                         |                         |           |                 |      | Stations                  |
|                                                             |          |                |                                         |                         |           |                 |      |                           |
|                                                             |          |                |                                         |                         |           |                 |      |                           |
|                                                             |          |                |                                         |                         |           |                 |      |                           |
|                                                             |          |                |                                         |                         |           |                 |      |                           |
|                                                             |          |                |                                         |                         |           |                 |      |                           |
| Total DSEs                                                  |          |                | 0.00                                    | Total DSEs              |           |                 | 0.00 |                           |
| Gross Receipts First G                                      | roup     | \$             | 0.00                                    | Gross Receipts Secon    | nd Group  | \$              | 0.00 |                           |
| Base Rate Fee First G                                       | roup     | \$             | 0.00                                    | Base Rate Fee Secon     | nd Group  | \$              | 0.00 |                           |
| NINE                                                        | TY-NINTH | SUBSCRIBER GRO | JP                                      | ONE HU                  | JNDREDTH  | SUBSCRIBER GROU | JP   |                           |
| COMMUNITY/ AREA                                             |          |                | 0                                       | COMMUNITY/ AREA         |           |                 |      |                           |
| CALL SIGN                                                   | DSE      | CALL SIGN      | DSE                                     | CALL SIGN               | DSE       | CALL SIGN       | DSE  |                           |
|                                                             |          |                |                                         |                         |           |                 |      |                           |
|                                                             |          |                |                                         |                         |           |                 |      |                           |
|                                                             |          |                |                                         |                         |           |                 |      |                           |
|                                                             |          |                |                                         |                         |           |                 |      |                           |
|                                                             |          |                | <u></u>                                 |                         |           |                 |      |                           |
|                                                             |          |                |                                         |                         |           |                 |      |                           |
|                                                             |          |                |                                         |                         |           |                 |      |                           |
|                                                             |          |                |                                         |                         |           |                 |      |                           |
|                                                             |          |                |                                         |                         |           |                 |      |                           |
|                                                             |          |                |                                         |                         |           |                 |      |                           |
|                                                             |          |                |                                         |                         |           |                 |      |                           |
|                                                             |          |                | ••••••••••••••••••••••••••••••••••••••• |                         |           |                 |      |                           |
|                                                             |          |                |                                         |                         |           |                 |      |                           |
| Total DSEs                                                  |          |                | 0.00                                    | Total DSEs              |           |                 | 0.00 |                           |
| Gross Receipts Third G                                      | Group    | \$             | 0.00                                    | Gross Receipts Fourth   | n Group   | \$              | 0.00 |                           |
| Base Rate Fee Third G                                       | Group    | \$             | 0.00                                    | Base Rate Fee Fourth    | n Group   | \$              | 0.00 |                           |
| Base Rate Fee: Add the Enter here and in block              |          |                | criber group                            | as shown in the boxes a | ibove.    | \$              |      |                           |

| LEGAL NAME OF OWNER OF CABLE SYSTEM:  CITY OF TACOMA  62 |          |                           |              |                         |           |                 |      | Name             |
|----------------------------------------------------------|----------|---------------------------|--------------|-------------------------|-----------|-----------------|------|------------------|
| B                                                        | SLOCK A: | COMPUTATION O             | F BASE RA    | ATE FEES FOR EACH       | 1 SUBSCR  | BER GROUP       |      |                  |
| ONE HUNDR                                                | ED FIRST | SUBSCRIBER GRO            | UP           | ONE HUNDRE              | D SECOND  | SUBSCRIBER GROU | Р    | 0                |
| COMMUNITY/ AREA                                          |          |                           | 0            | COMMUNITY/ AREA         |           |                 | 0    | 9<br>Semputation |
| CALL SIGN                                                | DSE      | CALL SIGN                 | DSE          | CALL SIGN               | DSE       | CALL SIGN       | DSE  | Computation of   |
|                                                          |          |                           |              |                         |           |                 |      | Base Rate Fee    |
|                                                          |          |                           |              |                         |           |                 |      | and              |
|                                                          |          |                           |              |                         |           |                 |      | Syndicated       |
|                                                          |          |                           |              |                         |           |                 |      | Exclusivity      |
|                                                          |          |                           |              |                         |           |                 |      | Surcharge<br>for |
|                                                          |          |                           |              |                         |           |                 |      | Partially        |
|                                                          |          |                           |              |                         |           |                 |      | Distant          |
|                                                          |          |                           |              |                         |           |                 |      | Stations         |
|                                                          |          |                           |              |                         |           |                 |      |                  |
|                                                          |          |                           |              |                         |           |                 |      |                  |
|                                                          |          |                           |              |                         |           |                 |      |                  |
|                                                          |          |                           |              |                         |           |                 |      |                  |
|                                                          |          |                           |              |                         |           |                 |      |                  |
| Total DSEs                                               |          |                           | 0.00         | Total DSEs              |           |                 | 0.00 |                  |
| Gross Receipts First G                                   | roup     | \$                        | 0.00         | Gross Receipts Seco     | nd Group  | \$              | 0.00 |                  |
| ·                                                        | ·        |                           |              |                         | ·         |                 |      |                  |
| Base Rate Fee First G                                    | roup     | \$                        | 0.00         | Base Rate Fee Seco      | nd Group  | \$              | 0.00 |                  |
| ONE HUNDR                                                | ED THIRD | SUBSCRIBER GRO            | UP           | ONE HUNDRE              | ED FOURTH | SUBSCRIBER GROU | Р    |                  |
| COMMUNITY/ AREA                                          |          |                           | 0            | COMMUNITY/ AREA         |           |                 | 0    |                  |
| CALL SIGN                                                | DSE      | CALL SIGN                 | DSE          | CALL SIGN               | DSE       | CALL SIGN       | DSE  |                  |
|                                                          |          |                           |              |                         |           |                 |      |                  |
|                                                          |          |                           |              |                         |           |                 |      |                  |
|                                                          |          |                           |              |                         |           |                 |      |                  |
|                                                          |          |                           |              |                         |           |                 |      |                  |
|                                                          |          |                           |              |                         |           |                 |      |                  |
|                                                          |          |                           |              |                         |           |                 |      |                  |
|                                                          |          |                           |              |                         |           |                 |      |                  |
|                                                          |          |                           |              |                         |           |                 |      |                  |
|                                                          |          |                           |              |                         |           | -               |      |                  |
|                                                          |          |                           |              |                         |           |                 |      |                  |
|                                                          |          |                           |              |                         |           |                 |      |                  |
|                                                          |          |                           |              |                         |           |                 |      |                  |
|                                                          |          |                           |              |                         |           |                 |      |                  |
| Total DSEs                                               |          |                           | 0.00         | Total DSEs              |           |                 | 0.00 |                  |
| Gross Receipts Third G                                   | Group    | \$                        | 0.00         | Gross Receipts Fourt    | h Group   | \$              | 0.00 |                  |
| Base Rate Fee Third G                                    | Group    | \$                        | 0.00         | Base Rate Fee Fourt     | h Group   | \$              | 0.00 |                  |
|                                                          |          |                           |              |                         |           |                 |      |                  |
| Basa Bata Fara A 114                                     | h        | a fana fan arak a d       | -uil- e      | an abayes in the L      | a b a     |                 |      |                  |
| Base Rate Fee: Add the Enter here and in block           |          |                           | criber group | as shown in the boxes a | above.    | \$              |      |                  |
|                                                          |          | · · · · · · · · · · · · / |              |                         |           |                 |      |                  |

| LEGAL NAME OF OWNER OF CABLE SYSTEM:  CITY OF TACOMA  62227 |          |                 |             |                         |           |                 |      |                          |
|-------------------------------------------------------------|----------|-----------------|-------------|-------------------------|-----------|-----------------|------|--------------------------|
| В                                                           | LOCK A:  | COMPUTATION OF  | BASE RA     | TE FEES FOR EACH        | SUBSCRI   | BER GROUP       |      |                          |
| ONE HUNDR                                                   | ED FIFTH | SUBSCRIBER GROU | IP          | ONE HUNDI               | RED SIXTH | SUBSCRIBER GROU | Р    | 0                        |
| COMMUNITY/ AREA                                             |          |                 | 0           | COMMUNITY/ AREA         |           |                 | 0    | <b>9</b> Computation     |
| CALL SIGN                                                   | DSE      | CALL SIGN       | DSE         | CALL SIGN               | DSE       | CALL SIGN       | DSE  | of                       |
|                                                             |          |                 |             |                         |           |                 |      | Base Rate Fee            |
|                                                             |          |                 |             |                         |           |                 |      | and                      |
|                                                             |          |                 |             |                         |           |                 |      | Syndicated               |
|                                                             |          |                 |             |                         |           |                 |      | Exclusivity<br>Surcharge |
|                                                             |          |                 |             |                         |           |                 |      | for                      |
|                                                             |          |                 |             |                         |           |                 |      | Partially                |
|                                                             |          |                 |             |                         |           |                 |      | Distant                  |
|                                                             |          |                 |             |                         |           |                 |      | Stations                 |
|                                                             |          |                 |             |                         |           |                 |      |                          |
|                                                             |          |                 |             |                         |           |                 |      |                          |
|                                                             |          |                 |             |                         |           |                 |      |                          |
|                                                             |          |                 |             |                         |           |                 |      |                          |
|                                                             |          |                 |             |                         | <u></u>   |                 |      |                          |
| Total DSEs                                                  |          |                 | 0.00        | Total DSEs              |           |                 | 0.00 |                          |
| Gross Receipts First G                                      | roup     | \$              | 0.00        | Gross Receipts Secon    | d Group   | \$              | 0.00 |                          |
|                                                             |          |                 |             |                         |           |                 |      |                          |
| Base Rate Fee First G                                       | •        | \$              | 0.00        | Base Rate Fee Secon     |           | \$              | 0.00 |                          |
|                                                             | SEVENTH  | SUBSCRIBER GROU |             | ONE HUNDRE              |           |                 |      |                          |
| COMMUNITY/ AREA                                             |          |                 | 0           | COMMUNITY/ AREA         |           |                 |      |                          |
| CALL SIGN                                                   | DSE      | CALL SIGN       | DSE         | CALL SIGN               | DSE       | CALL SIGN       | DSE  |                          |
|                                                             |          |                 |             |                         |           |                 |      |                          |
|                                                             |          |                 |             |                         |           |                 |      |                          |
|                                                             |          |                 |             |                         |           |                 |      |                          |
|                                                             |          |                 |             |                         |           |                 |      |                          |
|                                                             |          |                 |             |                         |           |                 |      |                          |
|                                                             |          |                 |             |                         |           |                 |      |                          |
|                                                             |          |                 |             |                         |           |                 |      |                          |
|                                                             |          |                 |             |                         |           |                 |      |                          |
|                                                             |          |                 |             |                         |           |                 |      |                          |
|                                                             |          |                 |             |                         |           |                 |      |                          |
|                                                             |          |                 |             |                         |           |                 |      |                          |
|                                                             |          |                 |             |                         | <u></u>   |                 |      |                          |
|                                                             |          |                 |             |                         |           |                 |      |                          |
| Total DSEs                                                  |          |                 | 0.00        | Total DSEs              |           |                 | 0.00 |                          |
| Gross Receipts Third G                                      | Group    | \$              | 0.00        | Gross Receipts Fourth   | Group     | \$              | 0.00 |                          |
| Base Rate Fee Third G                                       | Group    | \$              | 0.00        | Base Rate Fee Fourth    | ı Group   | \$              | 0.00 |                          |
| Base Rate Fee: Add th<br>Enter here and in block            |          |                 | riber group | as shown in the boxes a | bove.     | \$              |      |                          |

| LEGAL NAME OF OWNER                            |          | E SYSTEM:       |             |                          |          | S               | STEM ID#<br>62227 | Name                     |
|------------------------------------------------|----------|-----------------|-------------|--------------------------|----------|-----------------|-------------------|--------------------------|
| В                                              | LOCK A:  | COMPUTATION OF  | BASE RA     | TE FEES FOR EACH         | SUBSCRI  | BER GROUP       |                   |                          |
| ONE HUNDRE                                     | ED NINTH | SUBSCRIBER GROU | IP          | ONE HUNDR                | ED TENTH | SUBSCRIBER GROU | P                 | 0                        |
| COMMUNITY/ AREA                                |          |                 | 0           | COMMUNITY/ AREA          |          |                 | 0                 | <b>9</b> Computation     |
| CALL SIGN                                      | DSE      | CALL SIGN       | DSE         | CALL SIGN                | DSE      | CALL SIGN       | DSE               | of                       |
|                                                |          |                 |             |                          |          |                 |                   | Base Rate Fee            |
|                                                |          |                 |             |                          |          |                 |                   | and                      |
|                                                |          |                 |             |                          |          |                 |                   | Syndicated               |
|                                                |          |                 |             |                          |          |                 |                   | Exclusivity<br>Surcharge |
|                                                |          |                 |             |                          |          |                 |                   | for                      |
|                                                |          |                 |             |                          |          |                 |                   | Partially                |
|                                                |          |                 |             |                          |          |                 |                   | Distant                  |
|                                                |          |                 |             |                          |          |                 |                   | Stations                 |
|                                                |          |                 |             |                          |          |                 |                   |                          |
|                                                |          |                 |             |                          |          |                 |                   |                          |
|                                                |          |                 |             |                          |          |                 |                   |                          |
|                                                |          |                 |             |                          |          |                 |                   |                          |
|                                                |          |                 |             |                          |          |                 |                   |                          |
| Total DSEs                                     | •        |                 | 0.00        | Total DSEs               |          |                 | 0.00              |                          |
| Gross Receipts First Gr                        | oup      | \$              | 0.00        | Gross Receipts Secon     | d Group  | \$              | 0.00              |                          |
| Base Rate Fee First Gr                         | oup      | \$              | 0.00        | Base Rate Fee Secon      | d Group  | \$              | 0.00              |                          |
| ONE HUNDRED EL                                 | LEVENTH  | SUBSCRIBER GROU | IP          | ONE HUNDRED              | TWELVTH  | SUBSCRIBER GROU | P                 |                          |
| COMMUNITY/ AREA                                |          |                 | 0           | COMMUNITY/ AREA          |          |                 | 0                 |                          |
| CALL SIGN                                      | DSE      | CALL SIGN       | DSE         | CALL SIGN                | DSE      | CALL SIGN       | DSE               |                          |
|                                                |          |                 |             |                          |          |                 |                   |                          |
|                                                |          |                 |             |                          |          |                 |                   |                          |
|                                                |          |                 |             |                          |          |                 |                   |                          |
|                                                |          |                 |             |                          |          |                 |                   |                          |
|                                                |          |                 |             |                          |          |                 |                   |                          |
|                                                |          |                 |             |                          |          |                 |                   |                          |
|                                                |          |                 |             |                          |          |                 |                   |                          |
|                                                |          |                 |             |                          |          |                 |                   |                          |
|                                                |          |                 |             |                          |          |                 |                   |                          |
|                                                |          |                 |             |                          |          |                 |                   |                          |
|                                                |          |                 |             |                          |          |                 |                   |                          |
|                                                |          |                 |             |                          |          |                 |                   |                          |
|                                                |          |                 |             |                          |          |                 |                   |                          |
| Total DSEs                                     |          |                 | 0.00        | Total DSEs               |          |                 | 0.00              |                          |
| Gross Receipts Third G                         | roup     | \$              | 0.00        | Gross Receipts Fourth    | Group    | \$              | 0.00              |                          |
| Base Rate Fee Third G                          | roup     | \$              | 0.00        | Base Rate Fee Fourth     | Group    | \$              | 0.00              |                          |
| Base Rate Fee: Add the Enter here and in block |          |                 | riber group | as shown in the boxes al | oove.    | \$              |                   |                          |

| LEGAL NAME OF OWNER CITY OF TACOMA             |         | E SYSTEM:       |            |                         |           |                  | STEM ID#<br>62227 | Name             |
|------------------------------------------------|---------|-----------------|------------|-------------------------|-----------|------------------|-------------------|------------------|
| В                                              | LOCK A: | COMPUTATION OF  | BASE RA    | TE FEES FOR EACH        | I SUBSCRI | BER GROUP        |                   |                  |
| ONE HUNDRED THIS                               | RTEENTH | SUBSCRIBER GROU | IP         | ONE HUNDRED FO          | URTEENTH  | SUBSCRIBER GROUP | )                 |                  |
| COMMUNITY/ AREA                                |         |                 | 0          | COMMUNITY/ AREA         |           |                  | 0                 | 9<br>Computation |
| CALL SIGN                                      | DSE     | CALL SIGN       | DSE        | CALL SIGN               | DSE       | CALL SIGN        | DSE               | of               |
|                                                |         |                 |            |                         |           |                  |                   | Base Rate Fee    |
|                                                |         |                 |            |                         |           |                  |                   | and              |
|                                                |         |                 |            |                         |           |                  |                   | Syndicated       |
|                                                |         |                 |            |                         |           |                  |                   | Exclusivity      |
|                                                |         |                 |            |                         |           |                  |                   | Surcharge        |
|                                                |         |                 |            |                         |           |                  |                   | for<br>Partially |
|                                                |         |                 |            |                         |           |                  |                   | Distant          |
|                                                |         |                 |            |                         |           |                  |                   | Stations         |
|                                                |         |                 |            |                         |           |                  |                   |                  |
|                                                |         |                 |            |                         |           |                  |                   |                  |
|                                                |         |                 |            |                         |           |                  |                   |                  |
|                                                |         |                 |            |                         |           |                  |                   |                  |
|                                                |         |                 |            |                         |           |                  |                   |                  |
| T                                              |         |                 | 0.00       |                         |           |                  | 0.00              |                  |
| Total DSEs                                     |         |                 | 0.00       | Total DSEs              |           |                  | 0.00              |                  |
| Gross Receipts First Gr                        | oup     | \$              | 0.00       | Gross Receipts Secon    | nd Group  | \$               | 0.00              |                  |
| Base Rate Fee First Gr                         | oup     | \$              | 0.00       | Base Rate Fee Secon     | nd Group  | \$               | 0.00              |                  |
| ONE HUNDRED FI                                 | FTEENTH | SUBSCRIBER GROU | IP         | ONE HUNDRED S           | SIXTEENTH | SUBSCRIBER GROUP | )                 |                  |
| COMMUNITY/ AREA                                |         |                 | 0          | COMMUNITY/ AREA         |           |                  | 0                 |                  |
| CALL SIGN                                      | DSE     | CALL SIGN       | DSE        | CALL SIGN               | DSE       | CALL SIGN        | DSE               |                  |
|                                                |         |                 |            |                         |           |                  |                   |                  |
|                                                |         |                 |            |                         |           |                  |                   |                  |
|                                                |         |                 |            |                         |           |                  |                   |                  |
|                                                |         |                 |            |                         |           |                  |                   |                  |
|                                                |         |                 |            |                         |           |                  |                   |                  |
|                                                |         |                 |            |                         |           |                  |                   |                  |
|                                                |         |                 |            |                         |           |                  |                   |                  |
|                                                |         |                 |            |                         |           |                  |                   |                  |
|                                                |         |                 |            |                         |           |                  |                   |                  |
|                                                |         |                 |            |                         |           |                  |                   |                  |
|                                                |         |                 |            |                         |           |                  |                   |                  |
|                                                |         |                 |            |                         |           |                  |                   |                  |
|                                                |         |                 |            |                         |           |                  |                   |                  |
| Total DSEs                                     |         |                 | 0.00       | Total DSEs              |           |                  | 0.00              |                  |
| Gross Receipts Third G                         | roup    | \$              | 0.00       | Gross Receipts Fourth   | n Group   | \$               | 0.00              |                  |
| Base Rate Fee Third G                          | roup    | \$              | 0.00       | Base Rate Fee Fourth    | n Group   | \$               | 0.00              |                  |
|                                                |         |                 |            | II                      |           |                  |                   |                  |
| Base Rate Fee: Add the Enter here and in block |         |                 | iber group | as shown in the boxes a | bove.     | \$               |                   |                  |

| LEGAL NAME OF OWNE                       |                    | E SYSTEM:       |            |                       |          | S                             | YSTEM ID#<br>62227 | Name                |
|------------------------------------------|--------------------|-----------------|------------|-----------------------|----------|-------------------------------|--------------------|---------------------|
| E<br>DNE HUNDRED SEVE<br>COMMUNITY/ AREA |                    |                 |            | ONE HUNDRED EN        |          | IBER GROUP<br>SUBSCRIBER GROU | P <b>0</b>         | 9                   |
|                                          |                    |                 |            |                       |          |                               |                    | Computation         |
| CALL SIGN                                | DSE                | CALL SIGN       | DSE        | CALL SIGN             | DSE      | CALL SIGN                     | DSE                | of                  |
|                                          |                    |                 |            |                       |          |                               |                    | Base Rate F         |
|                                          |                    |                 |            |                       |          |                               |                    | and<br>Syndicate    |
|                                          |                    |                 |            |                       |          |                               |                    | Exclusivit          |
|                                          |                    |                 |            |                       |          |                               |                    | Surcharge           |
|                                          |                    |                 |            |                       |          |                               |                    | for                 |
|                                          |                    |                 |            |                       |          |                               |                    | Partially           |
|                                          |                    |                 |            |                       |          |                               |                    | Distant<br>Stations |
|                                          |                    |                 |            |                       |          |                               |                    | Stations            |
|                                          |                    |                 |            |                       |          |                               |                    |                     |
|                                          |                    |                 |            |                       |          |                               |                    |                     |
|                                          |                    |                 |            |                       |          |                               |                    |                     |
|                                          |                    |                 |            |                       |          |                               |                    |                     |
|                                          |                    |                 | 0.00       |                       |          |                               | 0.00               |                     |
| otal DSEs                                |                    |                 | 0.00       | Total DSEs            |          | -                             | 0.00               |                     |
| Gross Receipts First G                   | roup               | \$              | 0.00       | Gross Receipts Secor  | nd Group | \$                            | 0.00               |                     |
| a <b>se Rate Fee</b> First G             | roup               | \$              | 0.00       | Base Rate Fee Secon   | nd Group | \$                            | 0.00               |                     |
| ONE HUNDRED NI                           | NTEENTH            | SUBSCRIBER GROU | JP         | ONE HUNDRED T         | WENTIETH | SUBSCRIBER GROU               | P                  |                     |
| COMMUNITY/ AREA                          |                    |                 | 0          | COMMUNITY/ AREA       |          |                               | 0                  |                     |
| CALL SIGN                                | DSE                | CALL SIGN       | DSE        | CALL SIGN             | DSE      | CALL SIGN                     | DSE                |                     |
|                                          |                    |                 |            |                       |          |                               |                    |                     |
|                                          |                    |                 |            |                       |          |                               |                    |                     |
|                                          |                    |                 |            |                       |          |                               |                    |                     |
|                                          |                    |                 |            |                       |          |                               |                    |                     |
|                                          |                    |                 |            |                       |          |                               |                    |                     |
|                                          |                    |                 |            |                       | <u></u>  |                               |                    |                     |
|                                          |                    |                 |            |                       |          |                               |                    |                     |
|                                          |                    |                 |            |                       |          |                               |                    |                     |
|                                          |                    |                 |            |                       |          |                               |                    |                     |
|                                          |                    |                 |            |                       |          |                               |                    |                     |
|                                          |                    |                 |            |                       |          |                               |                    |                     |
|                                          |                    |                 |            |                       |          |                               |                    |                     |
| otal DSEs                                |                    |                 | 0.00       | Total DSEs            |          |                               | 0.00               |                     |
| Gross Receipts Third G                   | Group              | \$              | 0.00       | Gross Receipts Fourth | n Group  | \$                            | 0.00               |                     |
| •                                        |                    |                 |            |                       | •        |                               |                    |                     |
| Base Rate Fee Third G                    | Group              | \$              | 0.00       | Base Rate Fee Fourth  | n Group  | \$                            | 0.00               |                     |
| Group \$ 0.00 Gross Rece                 | \$ 0.00 Gross Rece | 0.00 Gross Rece | Gross Rece |                       |          | \$                            | 0.00               |                     |

| DECORT.                                                                                                    | <b>COMPUTATION O</b> | F BASE RA                                    | ATE FEES FOR EAC                                           | CH SUBSCR       | IBER GROUP         |          |                     |
|----------------------------------------------------------------------------------------------------|----------------------|----------------------------------------------|------------------------------------------------------------|-----------------|--------------------|----------|---------------------|
| ONE HUNDRED TWENTY-FIRST                                                                                                 | SUBSCRIBER GRO       | UP                                           | ONE HUNDRED TWE                                            | ENTY-SECOND     | SUBSCRIBER GROUP   | )        | •                   |
| COMMUNITY/ AREA                                                                                                    |                      | 0                                            | COMMUNITY/ ARE                                             | Α               |                    | 0        | 9                   |
| CALL SIGN DSE                                                                                                    | CALL SIGN            | DSE                                          | CALL SIGN                                                  | DSE             | CALL SIGN          | DSE      | Computa<br>of       |
|                                                                                                    |                      |                                              |                                                            |                 |                    |          | Base Rate           |
|                                                                                                    | -                    |                                              |                                                            |                 |                    |          | and                 |
|                                                                                                    |                      |                                              |                                                            |                 |                    |          | Syndicat            |
|                                                                                                    |                      |                                              |                                                            |                 |                    |          | Exclusiv<br>Surchar |
|                                                                                                    |                      |                                              |                                                            |                 |                    |          | for                 |
|                                                                                                    |                      |                                              |                                                            |                 |                    |          | Partiall            |
|                                                                                                    |                      |                                              |                                                            |                 |                    |          | Distan              |
|                                                                                                    |                      |                                              |                                                            |                 |                    |          | Station             |
|                                                                                                    |                      |                                              |                                                            |                 |                    |          |                     |
|                                                                                                    |                      |                                              |                                                            |                 |                    |          |                     |
|                                                                                                    |                      |                                              |                                                            |                 |                    |          |                     |
|                                                                                                    |                      |                                              |                                                            |                 |                    |          |                     |
|                                                                                                    |                      |                                              |                                                            |                 |                    |          |                     |
| otal DSEs                                                                                                    |                      | 0.00                                         | Total DSEs                                                 |                 |                    | 0.00     |                     |
| ross Receipts First Group                                                                                                | \$                   | 0.00                                         | Gross Receipts Sec                                         | ond Group       | \$                 | 0.00     |                     |
|                                                                                                    |                      |                                              |                                                            |                 |                    |          |                     |
| Base Rate Fee First Group                                                                                                | \$                   | 0.00                                         | 11                                                         |                 | _                  | 0.00     |                     |
|                                                                                                    | Ψ                    | 0.00                                         | Base Rate Fee Sec                                          | ond Group       | \$                 | 0.00     |                     |
| ONE HUNDRED TWENTY-THIRD                                                                                                 |                      |                                              |                                                            |                 |                    |          |                     |
| ONE HUNDRED TWENTY-THIRD                                                                                                 |                      | -<br>-                                       | ONE HUNDRED TWE                                            | ENTY-FOURTH     | SUBSCRIBER GROUP   | )        |                     |
|                                                                                                    |                      |                                              |                                                            | ENTY-FOURTH     |                    |          |                     |
|                                                                                                    |                      | -<br>-                                       | ONE HUNDRED TWE                                            | ENTY-FOURTH     |                    | )        |                     |
| OMMUNITY/ AREA                                                                                                    | SUBSCRIBER GROUP     | 0                                            | ONE HUNDRED TWE                                            | ENTY-FOURTH     | I SUBSCRIBER GROUP | 0        |                     |
| OMMUNITY/ AREA                                                                                                    | SUBSCRIBER GROUP     | 0                                            | ONE HUNDRED TWE                                            | ENTY-FOURTH     | I SUBSCRIBER GROUP | 0        |                     |
| OMMUNITY/ AREA                                                                                                    | SUBSCRIBER GROUP     | 0                                            | ONE HUNDRED TWE                                            | ENTY-FOURTH     | I SUBSCRIBER GROUP | 0        |                     |
| OMMUNITY/ AREA                                                                                                    | SUBSCRIBER GROUP     | 0                                            | ONE HUNDRED TWE                                            | ENTY-FOURTH     | I SUBSCRIBER GROUP | 0        |                     |
| OMMUNITY/ AREA                                                                                                    | SUBSCRIBER GROUP     | 0                                            | ONE HUNDRED TWE                                            | ENTY-FOURTH     | I SUBSCRIBER GROUP | 0        |                     |
| OMMUNITY/ AREA                                                                                                    | SUBSCRIBER GROUP     | 0                                            | ONE HUNDRED TWE                                            | ENTY-FOURTH     | I SUBSCRIBER GROUP | 0        |                     |
| OMMUNITY/ AREA                                                                                                    | SUBSCRIBER GROUP     | 0                                            | ONE HUNDRED TWE                                            | ENTY-FOURTH     | I SUBSCRIBER GROUP | 0        |                     |
| OMMUNITY/ AREA                                                                                                    | SUBSCRIBER GROUP     | 0                                            | ONE HUNDRED TWE                                            | ENTY-FOURTH     | I SUBSCRIBER GROUP | 0        |                     |
| COMMUNITY/ AREA                                                                                                    | SUBSCRIBER GROUP     | 0                                            | ONE HUNDRED TWE                                            | ENTY-FOURTH     | I SUBSCRIBER GROUP | 0        |                     |
| COMMUNITY/ AREA                                                                                                    | SUBSCRIBER GROUP     | 0                                            | ONE HUNDRED TWE                                            | ENTY-FOURTH     | I SUBSCRIBER GROUP | 0        |                     |
| COMMUNITY/ AREA                                                                                                    | SUBSCRIBER GROUP     | 0                                            | ONE HUNDRED TWE                                            | ENTY-FOURTH     | I SUBSCRIBER GROUP | 0        |                     |
| OMMUNITY/ AREA                                                                                                    | SUBSCRIBER GROUP     | 0                                            | ONE HUNDRED TWE                                            | ENTY-FOURTH     | I SUBSCRIBER GROUP | 0        |                     |
| CALL SIGN DSE                                                                                                    | SUBSCRIBER GROUP     | DSE                                          | ONE HUNDRED TWE COMMUNITY/ AREA  CALL SIGN                 | ENTY-FOURTH     | I SUBSCRIBER GROUP | DSE      |                     |
| CALL SIGN DSE                                                                                                    | SUBSCRIBER GROUP     | 0                                            | ONE HUNDRED TWE                                            | ENTY-FOURTH     | I SUBSCRIBER GROUP | 0        |                     |
| CALL SIGN DSE  Call SIGN DSE  Cotal DSEs                                                                                 | SUBSCRIBER GROUP     | DSE                                          | ONE HUNDRED TWE COMMUNITY/ AREA  CALL SIGN                 | DSE             | I SUBSCRIBER GROUP | DSE      |                     |
| CALL SIGN DSE  CALL SIGN DSE  Total DSEs                                                                                 | SUBSCRIBER GROUP     | 0 DSE                                        | CALL SIGN  CALL SIGN  Total DSEs                           | DSE             | CALL SIGN          | DSE 0.00 |                     |
| COMMUNITY/ AREA                                                                                                    | SUBSCRIBER GROUP     | 0 DSE                                        | CALL SIGN  CALL SIGN  Total DSEs                           | DSE  Trth Group | CALL SIGN          | DSE 0.00 |                     |
| CALL SIGN DSE  CALL SIGN DSE  Community/ AREA  Call Sign DSE  Cotal DSEs  Cotal DSEs  Cotal DSEs  Cotal DSEs  Cotal DSEs | SUBSCRIBER GROUP     | 0 DSE  0 0 0 0 0 0 0 0 0 0 0 0 0 0 0 0 0 0 0 | COMMUNITY/ AREA  CALL SIGN  Total DSEs  Gross Receipts Fou | DSE  Trth Group | CALL SIGN          | 0 DSE    |                     |

| CALL SIGN   DSE                                                                                                    | CALL SIGN DSE CALL SIGN DSE CALL SIGN DSE CALL SIGN  CALL SIGN DSE CALL SIGN DSE CALL SIGN  Total DSEs  Gross Receipts First Group  Base Rate Fee First Group  S                                                                                                    |      |           |
|----------------------------------------------------------------------------------------------------|----------------------------------------------------------------------------------------------------|------|-----------|
| CALL SIGN   DSE   CALL SIGN   DSE   CALL SIGN    | CALL SIGN DSE CALL SIGN DSE CALL SIGN DSE CALL SIGN  CALL SIGN DSE CALL SIGN DSE CALL SIGN  CALL SIGN DSE CALL SIGN  CALL SIGN DSE CALL SIGN  CALL SIGN DSE CALL SIGN  COMMUNITY AREA  CALL SIGN DSE CALL SIGN DSE CALL SIGN  CALL SIGN DSE CALL SIGN DSE CALL SIGN  CALL SIGN DSE CALL SIGN DSE CALL SIGN  CALL SIGN DSE CALL SIGN DSE CALL SIGN  CALL SIGN DSE CALL SIGN DSE CALL SIGN  CALL SIGN DSE CALL SIGN DSE CALL SIGN  CALL SIGN DSE CALL SIGN DSE CALL SIGN  CALL SIGN DSE CALL SIGN DSE CALL SIGN DSE CALL SIGN  CALL SIGN DSE CALL SIGN DSE CALL SIGN DSE CALL SIGN  CALL SIGN DSE CALL SIGN DSE CALL SIGN DSE CALL SIGN  CALL SIGN DSE CALL SIGN DSE CALL SIGN DSE CALL SIGN  CALL SIGN DSE CALL SIGN DSE CALL SIGN DSE CALL SIGN  CALL SIGN DSE CALL SIGN DSE CALL SIGN DSE CALL SIGN  CALL SIGN DSE CALL SIGN DSE CALL SIGN DS | )UP  | ^         |
| CALL SIGN   DSE   CALL SIGN   DSE   CALL SIGN   DSE   CALL SIGN   DSE   Base Rate and and and and and and and and and and                                                                                                    | Total DSEs  Gross Receipts First Group  Sase Rate Fee First Group  Sase Rate Fee First Group  Sase Rate Fee Second Group  Sase Rate Fee Second Group  SOMMUNITY/ AREA  O  CALL SIGN  DSE  CALL SIGN  DSE  CALL | 0    |           |
| Syndies Exclusi Surcha For Surcha Surcha Station  Cotal DSEs  Outlines  Cotal DSEs  Outlines  Cotal DSEs  Outl | Gross Receipts First Group  Sase Rate Fee First Group  Sase Rate Fee First Group  Sase Rate Fee First Group  Sase Rate Fee First Group  Sase Rate Fee Second Group  Sase Rate Fee Second Group  Sase R | DSE  |           |
| Syndies Exclusi Surcha For Partial Distai Distai Distai Distai Statio  Oral DSEs  0.00 Fores Receipts First Group S 0.00 Base Rate Fee Second Group S 0.00 Base Rate Fee Second Group S 0.00 COMMUNITY AREA  0 COMMUNITY AREA 0 COMMUNITY AREA 0 COM | Siross Receipts First Group  Siross Receipts Second Group  Siross Receipts Second Group  Siross  |      | Base Rate |
| Exclusion Surchan for Partial DEss 0.00 Total DEss 0.00 Service Partial Distance Process Receipts First Group 5 0.00 Service Process Receipts First Group 5 0.00 Service Process Process Receipts First Group 5 0.00 Service Process Process Receipts First Group 5 0.00 Service Process Process Receipts First Group 5 0.00 Service Process Process Receipts First Group 5 0.00 Service Process Process Receipts First Group 5 0.00 Service Process Process Receipts First Group 5 0.00 Service Process Process Receipts First Group 5 0.00 Service Process Process Receipts First Group 5 0.00 Service Process Process Receipts First Group 5 0.00 Service Process Process Receipts First Group 5 0.00 Service Process Process Receipts Fourth Group 5 0.00 Gross Receipts Fourth Group 5 0.00 Gross Receipts Fourth Group 5 0.00 Service Process Process Receipts Fourth Group 5 0.00 Gross Receipts Fourth Group 5 0.00 Service Process Process Receipts Fourth Group 5 0.00 Service Process Process Receipts Fourth Group 5 0.00 Service Process Process Receipts Fourth Group 5 0.00 Service Process Process Receipts Fourth Group 5 0.00 Service Process Process Receipts Fourth Group 5 0.00 Service Process Receipts Fourth Group 5 0.00 Service Process Process Receipts Fourth Group 5 0.00 Service Process Process | ross Receipts First Group  ase Rate Fee First Group  Base Rate Fee Second Group  COMMUNITY/ AREA  CALL SIGN  DSE  CALL SIGN  DSE  CALL SIGN  D |      | and       |
| Surchair for Partial Distar Station                                                                                                    | GROSS Receipts First Group  ase Rate Fee First Group  Base Rate Fee Second Group  SHE HUNDRED TWENTY-SEVENTH SUBSCRIBER GROUP  OMMUNITY/ AREA  CALL SIGN  DSE  CALL SIGN  DSE  |      | Syndica   |
| for Partial Distance of the Community of the Community of | ross Receipts First Group  ase Rate Fee First Group  Base Rate Fee Second Group  COMMUNITY/ AREA  CALL SIGN  DSE  CALL SIGN  DSE  CALL SIGN  D |      |           |
| Partial Distar Station  Partial Distar Station  Indial DSEs                                                                                                    | ross Receipts First Group  s  0.00  Base Rate Fee Second Group  LE HUNDRED TWENTY-SEVENTH SUBSCRIBER GROUP  OMMUNITY/ AREA  CALL SIGN  DSE  CALL SIGN  DSE  CA |      |           |
| Distar Station  Distar Station | Asse Rate Fee First Group  S  Base Rate Fee Second Group  S  Base Rate Fee Second Group  S  Base Rate Fee Second Group  COMMUNITY/ AREA  O  CALL SIGN  DSE  CALL SIGN  DSE  CA |      |           |
| DIAIL DSES  DIAIL DSES  DIAIL DSES  DIAIL SIGN  DSE  CALL SIGN  DSE  CALL SIGN | Toss Receipts First Group  S  O.00  Base Rate Fee Second Group  S  Base Rate Fee Second Group  ONE HUNDRED TWENTY-SEVENTH SUBSCRIBER GROUP  OMMUNITY/ AREA  OCALL SIGN  DSE  CALL SIGN  DSE  C |      | Distar    |
| STOSS Receipts First Group  STOSS Receipts Second Group  STOSS Receipts Second Group  STOSS Receipts Fourth Group  STOSS Receipts Fourth Group  STOSS Receipts Fo | Asse Rate Fee First Group  S  Base Rate Fee Second Group  S  Base Rate Fee Second Group  S  Base Rate Fee Second Group  COMMUNITY/ AREA  O  CALL SIGN  DSE  CALL SIGN  DSE  CA |      | Station   |
| ASSERTING FIRST Group S 0.00 STOSS Receipts Second Group S 0.00 STOSS Receipts Second Group S 0.00 STOSS Receipts Fourth Group S 0.00 STOSS Receipts Fourth  | ross Receipts First Group  s  0.00  Base Rate Fee Second Group  LE HUNDRED TWENTY-SEVENTH SUBSCRIBER GROUP  OMMUNITY/ AREA  CALL SIGN  DSE  CALL SIGN  DSE  CA |      |           |
| ase Rate Fee First Group  S  0.00  Base Rate Fee Second Group  S  0.00  Base Rate Fee Second Group  S  0.00  Base Rate Fee Second Group  ONE HUNDRED TWENTY-SEVENTH SUBSCRIBER GROUP  COMMUNITY/ AREA  O  CALL SIGN  DSE  CALL SIGN  DSE  CALL | ross Receipts First Group  ase Rate Fee First Group  Base Rate Fee Second Group  COMMUNITY/ AREA  CALL SIGN  DSE  CALL SIGN  DSE  CALL SIGN  D |      |           |
| ase Rate Fee First Group  S  0.00  Base Rate Fee Second Group  S  0.00  Base Rate Fee Second Group  S  0.00  Base Rate Fee Second Group  ONE HUNDRED TWENTY-SEVENTH SUBSCRIBER GROUP  COMMUNITY/ AREA  O  CALL SIGN  DSE  CALL SIGN  DSE  CALL | ase Rate Fee First Group  S  O.00  Base Rate Fee Second Group  ONE HUNDRED TWENTY-SEVENTH SUBSCRIBER GROUP  OMMUNITY/ AREA  CALL SIGN  DSE  CALL SIGN  DSE  CA |      |           |
| ase Rate Fee First Group  S  0.00  Base Rate Fee Second Group  S  0.00  Base Rate Fee Second Group  S  0.00  Base Rate Fee Second Group  S  0.00  Base Rate Fee Second Group  ONE HUNDRED TWENTY-SEVENTH SUBSCRIBER GROUP  COMMUNITY/ AREA  0  CALL SIGN  DSE  CALL SIGN  DSE  | ase Rate Fee First Group  S  Base Rate Fee Second Group  S  BE HUNDRED TWENTY-SEVENTH SUBSCRIBER GROUP  OMMUNITY/ AREA  CALL SIGN  DSE  CALL SIGN  DSE  CALL S |      |           |
| ase Rate Fee First Group  S  0.00  Base Rate Fee Second Group  S  0.00  Base Rate Fee Second Group  S  0.00  Base Rate Fee Second Group  S  0.00  Base Rate Fee Second Group  ONE HUNDRED TWENTY-SEVENTH SUBSCRIBER GROUP  COMMUNITY/ AREA  0  CALL SIGN  DSE  CALL SIGN  DSE  | ase Rate Fee First Group  S  Base Rate Fee Second Group  S  BE HUNDRED TWENTY-SEVENTH SUBSCRIBER GROUP  OMMUNITY/ AREA  CALL SIGN  DSE  CALL SIGN  DSE  CALL S |      |           |
| Base Rate Fee First Group  ONE HUNDRED TWENTY-SEVENTH SUBSCRIBER GROUP  OMMUNITY/ AREA  OCALL SIGN  DSE  CALL SIGN  DSE  CALL  | Base Rate Fee First Group  S  O.00  Base Rate Fee Second Group  OMMUNITY/ AREA  OCALL SIGN  DSE  CALL SIGN  DSE  CALL SIGN  DS | 0.00 |           |
| Base Rate Fee First Group  ONE HUNDRED TWENTY-SEVENTH SUBSCRIBER GROUP  COMMUNITY/ AREA  OCALL SIGN  DSE  CALL SIGN  DSE  CALL | Base Rate Fee First Group  S  O.00  Base Rate Fee Second Group  ONE HUNDRED TWENTY-SEVENTH SUBSCRIBER GROUP  COMMUNITY/ AREA  OCALL SIGN  DSE  CALL SIGN  DSE  | 0.00 |           |
| DIE HUNDRED TWENTY-SEVENTH SUBSCRIBER GROUP  OMMUNITY/ AREA  OCOMMUNITY/ AREA  OCOMUNITY/ AREA  OCOMMUNITY/ AREA  OCOMMU | DE HUNDRED TWENTY-SEVENTH SUBSCRIBER GROUP  OMMUNITY/ AREA  OCALL SIGN  DSE  CALL SIGN  DSE  C |      |           |
| DIE HUNDRED TWENTY-SEVENTH SUBSCRIBER GROUP  OMMUNITY/ AREA  OCOMMUNITY/ AREA  OCOMUNITY/ AREA  OCOMMUNITY/ AREA  OCOMMU | DE HUNDRED TWENTY-SEVENTH SUBSCRIBER GROUP  OMMUNITY/ AREA  OCALL SIGN  DSE  CALL SIGN  DSE  C | 0.00 |           |
| CALL SIGN DSE CALL SIGN DSE CALL SIGN DSE CALL SIGN DSE  CALL SIGN DSE CALL SIGN DSE CALL SIGN DSE  CALL SIGN DSE CALL SIGN DSE CALL SIGN DSE  CALL SIGN DSE CALL SIGN DSE  CALL SIGN DSE CALL SIGN DSE  CALL SIGN DSE CALL SIGN DSE  CALL SIGN DSE CALL SIGN DSE  CALL SIGN DSE  CA | CALL SIGN DSE CALL SIGN DSE CALL SIGN DSE CALL SIGN  CALL SIGN DSE CALL SIGN DSE CALL SIGN  CALL SIGN DSE CALL SIGN  CALL SIGN DSE CALL SIGN  CALL SIGN DSE CALL SIGN  CALL SIGN DSE CALL SIGN  CALL SIGN DSE CALL SIGN  CALL SIGN  CAL | 0.00 |           |
| CALL SIGN DSE CALL SIGN DSE CALL SIGN DSE  CALL SIGN DSE CALL SIGN DSE  CALL SIGN DSE  CALL SIGN | CALL SIGN  DSE  CALL SIGN  DSE | DUP  |           |
| Total DSEs  O.00  Gross Receipts Third Group  Sources Receipts Third Group  O.00  Gross Receipts Fourth Group  O.00  Gross Receipts Fourth Group  O.00  O.00 | Total DSEs  O.00  Gross Receipts Third Group  Gross Receipts Fourth Group  Gross Receipts Fourth Group  Gross Receipts Fourth Group  Gross Receipts Fourth Group                                                                                                    | 0    |           |
| Total DSEs  O.00  Gross Receipts Third Group  Sources Receipts Third Group  O.00  Gross Receipts Fourth Group  O.00  Gross Receipts Fourth Group  O.00  O.00 | Total DSEs  O.00  Gross Receipts Third Group  Gross Receipts Fourth Group  Gross Receipts Fourth Group  Gross Receipts Fourth Group  Gross Receipts Fourth Group                                                                                                    |      |           |
| Gross Receipts Third Group \$ 0.00 Gross Receipts Fourth Group \$ 0.00                                                                                                    | Gross Receipts Third Group \$ 0.00 Gross Receipts Fourth Group \$                                                                                                    | DSE  |           |
| Gross Receipts Third Group \$ 0.00 Gross Receipts Fourth Group \$ 0.00                                                                                                    | Sross Receipts Third Group \$ 0.00 Gross Receipts Fourth Group \$                                                                                                    |      |           |
| sross Receipts Third Group \$ 0.00 Gross Receipts Fourth Group \$ 0.00                                                                                                    | \$ 0.00 Gross Receipts Fourth Group \$                                                                                                    |      |           |
| ross Receipts Third Group \$ 0.00 Gross Receipts Fourth Group \$ 0.00                                                                                                    | ross Receipts Third Group \$ 0.00 Gross Receipts Fourth Group \$                                                                                                    |      |           |
| ross Receipts Third Group \$ 0.00 Gross Receipts Fourth Group \$ 0.00                                                                                                    | sross Receipts Third Group \$ 0.00 Gross Receipts Fourth Group \$                                                                                                    |      |           |
| ross Receipts Third Group \$ 0.00 Gross Receipts Fourth Group \$ 0.00                                                                                                    | sross Receipts Third Group \$ 0.00 Gross Receipts Fourth Group \$                                                                                                    |      |           |
| ross Receipts Third Group \$ 0.00 Gross Receipts Fourth Group \$ 0.00                                                                                                    | sross Receipts Third Group \$ 0.00 Gross Receipts Fourth Group \$                                                                                                    |      |           |
| ross Receipts Third Group \$ 0.00 Gross Receipts Fourth Group \$ 0.00                                                                                                    | sross Receipts Third Group \$ 0.00 Gross Receipts Fourth Group \$                                                                                                    |      |           |
| ross Receipts Third Group \$ 0.00 Gross Receipts Fourth Group \$ 0.00                                                                                                    | sross Receipts Third Group \$ 0.00 Gross Receipts Fourth Group \$                                                                                                    |      |           |
| ross Receipts Third Group \$ 0.00 Gross Receipts Fourth Group \$ 0.00                                                                                                    | sross Receipts Third Group \$ 0.00 Gross Receipts Fourth Group \$                                                                                                    |      |           |
| Gross Receipts Third Group \$ 0.00 Gross Receipts Fourth Group \$ 0.00                                                                                                    | \$ 0.00 Gross Receipts Fourth Group \$                                                                                                    |      |           |
| Gross Receipts Third Group \$ 0.00 Gross Receipts Fourth Group \$ 0.00                                                                                                    | Gross Receipts Third Group \$ 0.00 Gross Receipts Fourth Group \$                                                                                                    |      |           |
| Gross Receipts Third Group \$ 0.00 Gross Receipts Fourth Group \$ 0.00                                                                                                    | Gross Receipts Third Group \$ 0.00 Gross Receipts Fourth Group \$                                                                                                    |      |           |
| ross Receipts Third Group \$ 0.00 Gross Receipts Fourth Group \$ 0.00                                                                                                    | ross Receipts Third Group \$ 0.00 Gross Receipts Fourth Group \$                                                                                                    |      |           |
|                                                                                                    |                                                                                                    | 0.00 |           |
| sase Rate Fee Third Group \$ 0.00 Base Rate Fee Fourth Group \$ 0.00                                                                                                    | sase Rate Fee Third Group \$ 0.00 Base Rate Fee Fourth Group \$                                                                                                    | 0.00 |           |
| sase Rate Fee Third Group \$ 0.00 Base Rate Fee Fourth Group \$ 0.00                                                                                                    | sase Rate Fee Third Group \$ 0.00 Base Rate Fee Fourth Group \$                                                                                                    |      |           |
| U.UU                                                                                                    | U.UU   Dase Nate   Ge   Outil Gloup                                                                                                    | 0.00 |           |
|                                                                                                    |                                                                                                    |      |           |
| ·                                                                                                    | ase Rate Fee: Add the base rate fees for each subscriber group as shown in the boxes above.  there and in block 3, line 1, space L (page 7)                                                                                                    |      |           |

| Name                    | 62227  |                     |           |                                              |         |                     |           | LEGAL NAME OF OWNER CITY OF TACOMA |
|-------------------------|--------|---------------------|-----------|----------------------------------------------|---------|---------------------|-----------|------------------------------------|
|                         |        | BER GROUP           | SUBSCRIE  | TE FEES FOR EACH                             | BASE RA | COMPUTATION OF      | LOCK A: ( | ВІ                                 |
| 9                       |        | SUBSCRIBER GROUP    | THIRTIETH | ONE HUNDRED                                  |         | SUBSCRIBER GROUP    | ITY-NINTH | ONE HUNDRED TWEN                   |
| Computation             | 0      |                     |           | COMMUNITY/ AREA                              | 0       |                     |           | COMMUNITY/ AREA                    |
| of                      | DSE    | CALL SIGN           | DSE       | CALL SIGN                                    | DSE     | CALL SIGN           | DSE       | CALL SIGN                          |
| Base Rate F             |        |                     |           |                                              |         |                     |           |                                    |
| and                     |        |                     | -         |                                              |         |                     |           |                                    |
| Syndicate               |        |                     | -         |                                              |         |                     |           |                                    |
| Exclusivit<br>Surcharge |        |                     |           |                                              |         |                     | -         |                                    |
| for                     |        |                     | -         |                                              |         |                     | -         |                                    |
| Partially               |        |                     |           |                                              |         |                     |           |                                    |
| Distant                 |        |                     |           |                                              |         |                     |           |                                    |
| Stations                |        |                     |           |                                              |         |                     |           |                                    |
|                         |        |                     |           |                                              |         |                     |           |                                    |
|                         |        |                     |           |                                              |         |                     |           |                                    |
|                         |        |                     |           |                                              |         |                     | -         |                                    |
|                         |        |                     |           |                                              |         |                     |           |                                    |
|                         |        |                     |           |                                              |         |                     |           |                                    |
|                         | 0.00   |                     |           | Total DSEs                                   | 0.00    |                     |           | otal DSEs                          |
|                         | 0.00   | Φ.                  | d Croup   |                                              |         | •                   | 0.110     |                                    |
|                         | ()()() | \$                  | d Group   | Gross Receipts Second                        | 0.00    | \$                  | oup       | Bross Receipts First Gr            |
|                         | 0.00   |                     |           |                                              |         |                     |           |                                    |
|                         | 0.00   | \$                  | d Group   | Base Rate Fee Second                         | 0.00    | \$                  | oup       | Base Rate Fee First Gro            |
|                         |        | \$ SUBSCRIBER GROUP |           |                                              | 0.00    | \$ SUBSCRIBER GROUP | -         |                                    |
|                         |        |                     |           |                                              | 0.00    |                     | -         | ONE HUNDRED THIS                   |
|                         | 0.00   |                     |           | ONE HUNDRED THIRT                            | _       |                     | -         | ONE HUNDRED THIS                   |
|                         | 0.00   | SUBSCRIBER GROUP    | Y-SECOND  | ONE HUNDRED THIRT                            | 0       | SUBSCRIBER GROUP    | RTY-FIRST | ONE HUNDRED THIS                   |
|                         | 0.00   | SUBSCRIBER GROUP    | Y-SECOND  | ONE HUNDRED THIRT                            | 0       | SUBSCRIBER GROUP    | RTY-FIRST | ONE HUNDRED THIS                   |
|                         | 0.00   | SUBSCRIBER GROUP    | Y-SECOND  | ONE HUNDRED THIRT                            | 0       | SUBSCRIBER GROUP    | RTY-FIRST | ONE HUNDRED THIS                   |
|                         | 0.00   | SUBSCRIBER GROUP    | Y-SECOND  | ONE HUNDRED THIRT                            | 0       | SUBSCRIBER GROUP    | RTY-FIRST | ONE HUNDRED THIS                   |
|                         | 0.00   | SUBSCRIBER GROUP    | Y-SECOND  | ONE HUNDRED THIRT                            | 0       | SUBSCRIBER GROUP    | RTY-FIRST | ONE HUNDRED THIS                   |
|                         | 0.00   | SUBSCRIBER GROUP    | Y-SECOND  | ONE HUNDRED THIRT                            | 0       | SUBSCRIBER GROUP    | RTY-FIRST | ONE HUNDRED THIS                   |
|                         | 0.00   | SUBSCRIBER GROUP    | Y-SECOND  | ONE HUNDRED THIRT                            | 0       | SUBSCRIBER GROUP    | RTY-FIRST | ONE HUNDRED THIS                   |
|                         | 0.00   | SUBSCRIBER GROUP    | Y-SECOND  | ONE HUNDRED THIRT                            | 0       | SUBSCRIBER GROUP    | RTY-FIRST | ONE HUNDRED THIS                   |
|                         | 0.00   | SUBSCRIBER GROUP    | Y-SECOND  | ONE HUNDRED THIRT                            | 0       | SUBSCRIBER GROUP    | RTY-FIRST | COMMUNITY/ AREA                    |
|                         | 0.00   | SUBSCRIBER GROUP    | Y-SECOND  | ONE HUNDRED THIRT                            | 0       | SUBSCRIBER GROUP    | RTY-FIRST | ONE HUNDRED THIS                   |
|                         | 0.00   | SUBSCRIBER GROUP    | Y-SECOND  | ONE HUNDRED THIRT                            | 0       | SUBSCRIBER GROUP    | RTY-FIRST | ONE HUNDRED THIS                   |
|                         | 0.00   | SUBSCRIBER GROUP    | Y-SECOND  | ONE HUNDRED THIRT                            | 0       | SUBSCRIBER GROUP    | RTY-FIRST | ONE HUNDRED THIS                   |
|                         | 0.00   | SUBSCRIBER GROUP    | Y-SECOND  | ONE HUNDRED THIRT                            | 0       | SUBSCRIBER GROUP    | RTY-FIRST | ONE HUNDRED THIS                   |
|                         | 0.00   | SUBSCRIBER GROUP    | Y-SECOND  | ONE HUNDRED THIRT                            | 0       | SUBSCRIBER GROUP    | RTY-FIRST | ONE HUNDRED THIR                   |
|                         | O.00   | SUBSCRIBER GROUP    | DSE       | ONE HUNDRED THIRT COMMUNITY/ AREA  CALL SIGN | DSE     | SUBSCRIBER GROUP    | DSE       | ONE HUNDRED THIS                   |

| Nam                  |      | FOF OWNER OF CABLE SYSTEM:  FACOMA  SYSTEM ID#  62227 |           |                                           |         |                     |           |                                             |  |
|----------------------|------|-------------------------------------------------------|-----------|-------------------------------------------|---------|---------------------|-----------|---------------------------------------------|--|
|                      |      |                                                       |           | TE FEES FOR EACH                          | BASE RA |                     |           |                                             |  |
| 9                    | 0    | SUBSCRIBER GROUP                                      | TY-FOURTH | ONE HUNDRED THIR COMMUNITY/ AREA          | 0       | SUBSCRIBER GROUP    | RTY-THIRD |                                             |  |
| Computa              | U    |                                                       |           | COMMUNITY/ AREA                           | U       |                     |           | COMMUNITY/ AREA                             |  |
| of                   | DSE  | CALL SIGN                                             | DSE       | CALL SIGN                                 | DSE     | CALL SIGN           | DSE       | CALL SIGN                                   |  |
| Base Rate            |      |                                                       |           |                                           |         |                     |           |                                             |  |
| and                  |      |                                                       | -         |                                           |         | -                   |           |                                             |  |
| Syndicat<br>Exclusiv |      |                                                       | -         |                                           |         |                     |           |                                             |  |
| Surchar              |      |                                                       |           |                                           |         | -                   |           |                                             |  |
| for                  |      |                                                       |           |                                           |         |                     |           |                                             |  |
| Partiall             |      |                                                       |           |                                           |         |                     |           |                                             |  |
| Distan               |      |                                                       | -         |                                           |         | -                   |           |                                             |  |
| Station              |      |                                                       |           |                                           |         |                     |           |                                             |  |
|                      |      |                                                       |           |                                           |         |                     |           |                                             |  |
|                      |      |                                                       |           |                                           |         | _                   |           |                                             |  |
|                      |      |                                                       |           |                                           |         |                     |           |                                             |  |
|                      |      |                                                       |           |                                           |         |                     |           |                                             |  |
|                      | 0.00 |                                                       |           | Tatal DOF                                 | 0.00    |                     |           |                                             |  |
|                      | 0.00 |                                                       |           | Total DSEs                                | 0.00    |                     |           | otal DSEs                                   |  |
|                      | 0.00 | \$                                                    | d Group   | Gross Receipts Second                     | 0.00    | \$                  | oup       | iross Receipts First Gr                     |  |
|                      |      |                                                       |           |                                           |         |                     |           |                                             |  |
|                      | 0.00 | \$                                                    | d Group   | Base Rate Fee Second                      | 0.00    | \$                  | oup       | B <b>ase Rate Fee</b> First Gr              |  |
|                      | 0.00 | \$ SUBSCRIBER GROUP                                   |           |                                           | 0.00    | \$ SUBSCRIBER GROUP |           |                                             |  |
|                      | 0.00 |                                                       |           |                                           | 0.00    |                     |           | ONE HUNDRED THIS                            |  |
|                      |      |                                                       |           | ONE HUNDRED TH                            |         |                     |           | ONE HUNDRED THIS                            |  |
|                      | 0    | SUBSCRIBER GROUP                                      | RTY-SIXTH | ONE HUNDRED TH                            | 0       | SUBSCRIBER GROUP    | RTY-FIFTH | ONE HUNDRED THIS                            |  |
|                      | 0    | SUBSCRIBER GROUP                                      | RTY-SIXTH | ONE HUNDRED TH                            | 0       | SUBSCRIBER GROUP    | RTY-FIFTH | ONE HUNDRED THIS                            |  |
|                      | 0    | SUBSCRIBER GROUP                                      | RTY-SIXTH | ONE HUNDRED TH                            | 0       | SUBSCRIBER GROUP    | RTY-FIFTH | ONE HUNDRED THIS                            |  |
|                      | 0    | SUBSCRIBER GROUP                                      | RTY-SIXTH | ONE HUNDRED TH                            | 0       | SUBSCRIBER GROUP    | RTY-FIFTH | ONE HUNDRED THIS                            |  |
|                      | 0    | SUBSCRIBER GROUP                                      | RTY-SIXTH | ONE HUNDRED TH                            | 0       | SUBSCRIBER GROUP    | RTY-FIFTH | ONE HUNDRED THIS                            |  |
|                      | 0    | SUBSCRIBER GROUP                                      | RTY-SIXTH | ONE HUNDRED TH                            | 0       | SUBSCRIBER GROUP    | RTY-FIFTH | ONE HUNDRED THIS                            |  |
|                      | 0    | SUBSCRIBER GROUP                                      | RTY-SIXTH | ONE HUNDRED TH                            | 0       | SUBSCRIBER GROUP    | RTY-FIFTH | ONE HUNDRED THIS                            |  |
|                      | 0    | SUBSCRIBER GROUP                                      | RTY-SIXTH | ONE HUNDRED TH                            | 0       | SUBSCRIBER GROUP    | RTY-FIFTH | ONE HUNDRED THIS                            |  |
|                      | 0    | SUBSCRIBER GROUP                                      | RTY-SIXTH | ONE HUNDRED TH                            | 0       | SUBSCRIBER GROUP    | RTY-FIFTH | ONE HUNDRED THIS                            |  |
|                      | 0    | SUBSCRIBER GROUP                                      | RTY-SIXTH | ONE HUNDRED TH                            | 0       | SUBSCRIBER GROUP    | RTY-FIFTH | COMMUNITY/ AREA                             |  |
|                      | 0    | SUBSCRIBER GROUP                                      | RTY-SIXTH | ONE HUNDRED TH                            | 0       | SUBSCRIBER GROUP    | RTY-FIFTH | ONE HUNDRED THIS                            |  |
|                      | 0    | SUBSCRIBER GROUP                                      | RTY-SIXTH | ONE HUNDRED TH                            | 0       | SUBSCRIBER GROUP    | RTY-FIFTH | ONE HUNDRED THIS                            |  |
|                      | 0    | SUBSCRIBER GROUP                                      | RTY-SIXTH | ONE HUNDRED TH                            | 0       | SUBSCRIBER GROUP    | RTY-FIFTH | ONE HUNDRED THIS                            |  |
|                      | DSE  | SUBSCRIBER GROUP                                      | DSE       | ONE HUNDRED TH COMMUNITY/ AREA  CALL SIGN | DSE     | SUBSCRIBER GROUP    | DSE       | ONE HUNDRED THIS COMMUNITY/ AREA  CALL SIGN |  |

| LEGAL NAME OF OWNE CITY OF TACOMA |            | E SYSTEM:             |            |                          |           | SY               | 62227 | Name                      |
|-----------------------------------|------------|-----------------------|------------|--------------------------|-----------|------------------|-------|---------------------------|
| В                                 | LOCK A:    | COMPUTATION OF        | BASE RA    | TE FEES FOR EACH         | SUBSCRI   | BER GROUP        |       |                           |
| ONE HUNDRED THIRTY                | -SEVENTH   | SUBSCRIBER GROUP      |            | ONE HUNDRED THIR         | TY-EIGHTH | SUBSCRIBER GROUP |       |                           |
| COMMUNITY/ AREA                   |            |                       | 0          | COMMUNITY/ AREA          |           |                  | 0     | 9<br>Computation          |
| CALL SIGN                         | DSE        | CALL SIGN             | DSE        | CALL SIGN                | DSE       | CALL SIGN        | DSE   | of                        |
|                                   |            |                       |            |                          |           | _                |       | Base Rate Fee             |
|                                   |            |                       |            |                          |           |                  |       | and                       |
|                                   |            |                       |            |                          |           |                  |       | Syndicated<br>Exclusivity |
|                                   |            |                       |            |                          |           |                  |       | Surcharge                 |
|                                   |            |                       |            |                          |           |                  |       | for                       |
|                                   |            |                       |            |                          |           |                  |       | Partially                 |
|                                   |            |                       |            |                          |           |                  |       | Distant                   |
|                                   |            |                       |            |                          |           |                  |       | Stations                  |
|                                   |            |                       |            |                          |           |                  |       |                           |
|                                   |            |                       |            |                          |           |                  |       |                           |
|                                   |            |                       |            |                          |           |                  |       |                           |
|                                   |            |                       |            |                          |           |                  |       |                           |
|                                   |            |                       |            |                          |           |                  |       |                           |
| Total DSEs                        |            |                       | 0.00       | Total DSEs               |           |                  | 0.00  |                           |
| Gross Receipts First G            | roup       | \$                    | 0.00       | Gross Receipts Second    | d Group   | \$               | 0.00  |                           |
| Base Rate Fee First G             | roup       | \$                    | 0.00       | Base Rate Fee Second     | d Group   | \$               | 0.00  |                           |
| ONE HUNDRED THIS                  | RTY-NINTH  | SUBSCRIBER GROUP      |            | ONE HUNDRED              | FORTIETH  | SUBSCRIBER GROUP | )     |                           |
| COMMUNITY/ AREA                   |            |                       | 0          | COMMUNITY/ AREA          |           |                  | 0     |                           |
| CALL SIGN                         | DSE        | CALL SIGN             | DSE        | CALL SIGN                | DSE       | CALL SIGN        | DSE   |                           |
|                                   |            |                       |            |                          |           |                  |       |                           |
|                                   |            |                       |            |                          |           |                  |       |                           |
|                                   |            |                       |            |                          |           |                  |       |                           |
|                                   |            |                       |            |                          |           |                  |       |                           |
|                                   |            |                       |            |                          |           |                  |       |                           |
|                                   |            |                       |            |                          |           |                  |       |                           |
|                                   |            |                       |            |                          |           |                  |       |                           |
|                                   |            |                       |            |                          |           |                  |       |                           |
|                                   |            |                       |            |                          |           |                  |       |                           |
|                                   |            |                       |            |                          |           |                  |       |                           |
|                                   |            |                       |            |                          |           |                  |       |                           |
|                                   |            |                       |            |                          |           |                  |       |                           |
|                                   |            |                       | 0.00       | <b>T .</b>               |           |                  | 0.00  |                           |
| Total DSEs                        |            |                       | 0.00       | Total DSEs               |           |                  | 0.00  |                           |
| Gross Receipts Third G            | Group      | \$                    | 0.00       | Gross Receipts Fourth    | Group     | \$               | 0.00  |                           |
| Base Rate Fee Third G             | Group      | \$                    | 0.00       | Base Rate Fee Fourth     | Group     | \$               | 0.00  |                           |
| Raco Pato Foot Add 4              | o hage === | o foos for each subse | iber grave | as shown in the haves -1 | 201/2     |                  |       |                           |
| Enter here and in block           |            |                       | inei dioab | as shown in the boxes al | ve.       | \$               |       |                           |

| LEGAL NAME OF OWNER CITY OF TACOMA             |           | E SYSTEM:        |            |                         |           |                  | STEM ID# 62227 | Name                     |
|------------------------------------------------|-----------|------------------|------------|-------------------------|-----------|------------------|----------------|--------------------------|
| В                                              | LOCK A:   | COMPUTATION OF   | BASE RA    | TE FEES FOR EACH        | SUBSCRI   | BER GROUP        |                |                          |
| ONE HUNDRED FOR                                | RTY-FIRST | SUBSCRIBER GROUP |            | ONE HUNDRED FOR         | TY-SECOND | SUBSCRIBER GROUP |                | 0                        |
| COMMUNITY/ AREA                                |           |                  | 0          | COMMUNITY/ AREA         |           |                  | 0              | 9                        |
| CALL SIGN                                      | DSE       | CALL SIGN        | DSE        | CALL SIGN               | DSE       | CALL SIGN        | DSE            | Computation of           |
|                                                |           |                  |            |                         |           |                  |                | Base Rate Fee            |
|                                                |           |                  |            |                         |           |                  |                | and                      |
|                                                |           |                  |            |                         |           |                  |                | Syndicated               |
|                                                |           |                  |            |                         | <u> </u>  |                  |                | Exclusivity<br>Surcharge |
|                                                |           |                  |            |                         |           |                  |                | for                      |
|                                                |           |                  |            |                         |           |                  |                | Partially                |
|                                                |           |                  |            |                         |           |                  |                | Distant                  |
|                                                |           |                  |            |                         |           |                  |                | Stations                 |
|                                                |           |                  |            |                         |           |                  |                |                          |
|                                                |           |                  |            |                         |           |                  |                |                          |
|                                                |           |                  |            |                         |           |                  |                |                          |
|                                                |           |                  |            |                         |           |                  |                |                          |
|                                                |           |                  |            |                         |           |                  |                |                          |
| Total DSEs                                     |           |                  | 0.00       | Total DSEs              |           |                  | 0.00           |                          |
| Gross Receipts First Gr                        | oup       | \$               | 0.00       | Gross Receipts Secon    | d Group   | \$               | 0.00           |                          |
|                                                |           |                  |            |                         |           |                  |                |                          |
| Base Rate Fee First Gr                         | oup       | \$               | 0.00       | Base Rate Fee Secon     | d Group   | \$               | 0.00           |                          |
| ONE HUNDRED FOR                                | RTY-THIRD | SUBSCRIBER GROUP |            | ONE HUNDRED FOR         | TY-FOURTH | SUBSCRIBER GROUP |                |                          |
| COMMUNITY/ AREA                                |           |                  | 0          | COMMUNITY/ AREA         |           |                  | 0              |                          |
| CALL SIGN                                      | DSE       | CALL SIGN        | DSE        | CALL SIGN               | DSE       | CALL SIGN        | DSE            |                          |
|                                                |           |                  |            |                         |           |                  |                |                          |
|                                                |           |                  |            |                         | <u> </u>  |                  |                |                          |
|                                                |           |                  |            |                         |           |                  |                |                          |
|                                                |           |                  |            |                         |           |                  |                |                          |
|                                                |           |                  |            |                         |           |                  |                |                          |
|                                                |           |                  |            |                         |           |                  |                |                          |
|                                                |           |                  |            |                         | <u> </u>  |                  |                |                          |
|                                                |           |                  |            |                         |           |                  |                |                          |
|                                                |           |                  |            |                         |           |                  |                |                          |
|                                                |           |                  |            |                         |           |                  |                |                          |
|                                                |           |                  |            |                         | <u> </u>  |                  |                |                          |
|                                                |           |                  |            |                         |           |                  |                |                          |
| Total DSEs                                     |           |                  | 0.00       | Total DSEs              |           |                  | 0.00           |                          |
| Gross Receipts Third G                         | roup      | \$               | 0.00       | Gross Receipts Fourth   | Group     | \$               | 0.00           |                          |
| ,                                              | •         |                  |            |                         | •         |                  |                |                          |
| Base Rate Fee Third G                          | roup      | \$               | 0.00       | Base Rate Fee Fourth    | Group     | \$               | 0.00           |                          |
|                                                |           |                  |            | ••                      |           |                  |                |                          |
| Base Rate Fee: Add the Enter here and in block |           |                  | iber group | as shown in the boxes a | bove.     | \$               |                |                          |

| LEGAL NAME OF OWNER CITY OF TACOMA             | R OF CABL | E SYSTEM:        |            |                          |           |                  | STEM ID# 62227 | Name             |
|------------------------------------------------|-----------|------------------|------------|--------------------------|-----------|------------------|----------------|------------------|
| В                                              | LOCK A:   | COMPUTATION OF   | BASE RA    | TE FEES FOR EACH         | SUBSCRI   | BER GROUP        |                |                  |
| ONE HUNDRED FOR                                | RTY-FIFTH | SUBSCRIBER GROUP |            | ONE HUNDRED FO           | RTY-SIXTH | SUBSCRIBER GROUP |                | •                |
| COMMUNITY/ AREA                                |           |                  | 0          | COMMUNITY/ AREA          |           |                  | 0              | 9                |
| CALL SIGN                                      | DSE       | CALL SIGN        | DSE        | CALL SIGN                | DSE       | CALL SIGN        | DSE            | Computation of   |
|                                                |           |                  |            |                          |           |                  |                | Base Rate Fee    |
|                                                |           |                  |            |                          |           |                  |                | and              |
|                                                |           |                  |            |                          |           |                  |                | Syndicated       |
|                                                |           |                  |            |                          |           |                  |                | Exclusivity      |
|                                                |           |                  |            |                          |           |                  |                | Surcharge<br>for |
|                                                |           |                  |            |                          |           |                  |                | Partially        |
|                                                |           |                  |            |                          |           |                  |                | Distant          |
|                                                |           |                  |            |                          |           |                  |                | Stations         |
|                                                |           |                  |            |                          |           |                  |                |                  |
|                                                |           |                  |            |                          |           |                  |                |                  |
|                                                |           |                  |            |                          |           |                  |                |                  |
|                                                |           |                  |            |                          |           |                  |                |                  |
|                                                |           |                  |            |                          |           |                  |                |                  |
| Total DSEs                                     |           |                  | 0.00       | Total DSEs               |           |                  | 0.00           |                  |
| Gross Receipts First Gr                        | oup       | \$               | 0.00       | Gross Receipts Second    | d Group   | \$               | 0.00           |                  |
|                                                |           |                  |            |                          |           |                  |                |                  |
| Base Rate Fee First Gr                         | oup       | \$               | 0.00       | Base Rate Fee Second     | d Group   | \$               | 0.00           |                  |
| ONE HUNDRED FORTY-                             | SEVENTH   | SUBSCRIBER GROUP |            | ONE HUNDRED FOR          | TY-EIGHTH | SUBSCRIBER GROUP |                |                  |
| COMMUNITY/ AREA                                |           |                  | 0          | COMMUNITY/ AREA          |           |                  | 0              |                  |
| CALL SIGN                                      | DSE       | CALL SIGN        | DSE        | CALL SIGN                | DSE       | CALL SIGN        | DSE            |                  |
|                                                |           |                  |            |                          |           |                  |                |                  |
|                                                |           |                  |            |                          |           |                  |                |                  |
|                                                |           |                  |            |                          |           |                  |                |                  |
|                                                |           |                  |            |                          |           |                  |                |                  |
|                                                |           |                  |            |                          |           |                  |                |                  |
|                                                |           |                  |            |                          |           |                  |                |                  |
|                                                |           |                  |            | .                        |           |                  |                |                  |
|                                                |           |                  |            |                          |           |                  |                |                  |
|                                                |           |                  |            |                          |           |                  |                |                  |
|                                                |           |                  |            |                          |           |                  |                |                  |
|                                                |           |                  |            |                          |           |                  |                |                  |
|                                                |           |                  |            |                          |           |                  |                |                  |
| Total DSEs                                     |           |                  | 0.00       | Total DSEs               | 1         |                  | 0.00           |                  |
|                                                | *O.L.     | •                |            |                          | Orone.    | <u> </u>         |                |                  |
| Gross Receipts Third G                         | roup      | Þ                | 0.00       | Gross Receipts Fourth    | Group     | <b>*</b>         | 0.00           |                  |
| Base Rate Fee Third G                          | roup      | \$               | 0.00       | Base Rate Fee Fourth     | Group     | \$               | 0.00           |                  |
|                                                |           |                  |            | ••                       |           |                  |                |                  |
| Base Rate Fee: Add the Enter here and in block |           |                  | iber group | as shown in the boxes al | oove.     | \$               |                |                  |

| LEGAL NAME OF OWNER CITY OF TACOMA               |          | E SYSTEM:       |            |                          |            | SY               | 62227 | Name             |
|--------------------------------------------------|----------|-----------------|------------|--------------------------|------------|------------------|-------|------------------|
| В                                                | LOCK A:  | COMPUTATION OF  | BASE RA    | TE FEES FOR EACH         | SUBSCRI    | BER GROUP        |       |                  |
| ONE HUNDRED FOR                                  | TY-NINTH | SUBSCRIBER GROU | Р          | ONE HUNDREI              | ) FIFTIETH | SUBSCRIBER GROUP | )     | 0                |
| COMMUNITY/ AREA                                  |          |                 | 0          | COMMUNITY/ AREA          |            |                  | 0     | 9<br>Computation |
| CALL SIGN                                        | DSE      | CALL SIGN       | DSE        | CALL SIGN                | DSE        | CALL SIGN        | DSE   | of               |
|                                                  |          |                 |            |                          |            |                  |       | Base Rate Fee    |
|                                                  |          |                 |            |                          |            |                  |       | and              |
|                                                  |          |                 |            |                          |            |                  |       | Syndicated       |
|                                                  |          |                 |            |                          |            |                  |       | Exclusivity      |
|                                                  |          |                 |            |                          |            |                  |       | Surcharge<br>for |
|                                                  |          |                 |            |                          |            |                  |       | Partially        |
|                                                  |          |                 |            |                          |            |                  |       | Distant          |
|                                                  |          |                 |            |                          |            |                  |       | Stations         |
|                                                  |          |                 |            |                          |            |                  |       |                  |
|                                                  |          |                 |            |                          |            |                  |       |                  |
|                                                  |          |                 |            |                          |            |                  |       |                  |
|                                                  |          |                 |            |                          |            |                  |       |                  |
|                                                  |          |                 |            |                          |            |                  |       |                  |
| Total DSEs                                       |          |                 | 0.00       | Total DSEs               |            |                  | 0.00  |                  |
| Gross Receipts First Gr                          | oup.     | \$              | 0.00       | Gross Receipts Secon     | d Group    | <u> </u>         | 0.00  |                  |
| Cross resolpto r not Cr                          | ОФР      |                 |            | ll stage reasipie seesi. | а отоар    |                  |       |                  |
| Base Rate Fee First Gr                           | oup      | \$              | 0.00       | Base Rate Fee Secon      | d Group    | \$               | 0.00  |                  |
| ONE HUNDRED FIF                                  | TY-FIRST | SUBSCRIBER GROU | Р          | ONE HUNDRED FIFT         | Y-SECOND   | SUBSCRIBER GROUP | )     |                  |
| COMMUNITY/ AREA                                  |          |                 | 0          | COMMUNITY/ AREA          |            |                  | 0     |                  |
| CALL SIGN                                        | DSE      | CALL SIGN       | DSE        | CALL SIGN                | DSE        | CALL SIGN        | DSE   |                  |
|                                                  |          |                 |            |                          |            |                  |       |                  |
|                                                  |          |                 |            |                          |            |                  |       |                  |
|                                                  |          |                 |            |                          |            |                  |       |                  |
|                                                  |          |                 |            |                          |            |                  |       |                  |
|                                                  |          |                 |            |                          |            |                  |       |                  |
|                                                  |          |                 |            |                          |            |                  |       |                  |
|                                                  |          |                 |            |                          |            |                  |       |                  |
|                                                  |          |                 |            |                          |            |                  |       |                  |
|                                                  |          |                 |            |                          |            |                  |       |                  |
|                                                  |          |                 |            |                          |            |                  |       |                  |
|                                                  |          |                 |            |                          |            |                  |       |                  |
|                                                  |          |                 |            |                          |            |                  |       |                  |
|                                                  |          |                 |            |                          |            |                  |       |                  |
| Total DSEs                                       |          |                 | 0.00       | Total DSEs               |            |                  | 0.00  |                  |
| Gross Receipts Third G                           | iroup    | \$              | 0.00       | Gross Receipts Fourth    | Group      | \$               | 0.00  |                  |
| <b>Base Rate Fee</b> Third G                     | roup     | \$              | 0.00       | Base Rate Fee Fourth     | Group      | \$               | 0.00  |                  |
|                                                  | _        |                 |            | ••                       |            |                  |       |                  |
| Base Rate Fee: Add th<br>Enter here and in block |          |                 | iber group | as shown in the boxes a  | bove.      | \$               |       |                  |

| LEGAL NAME OF OWNER CITY OF TACOMA |          | E SYSTEM:       |            |                         |           | SY               | STEM ID# 62227 | Name             |
|------------------------------------|----------|-----------------|------------|-------------------------|-----------|------------------|----------------|------------------|
| В                                  | LOCK A:  | COMPUTATION OF  | BASE RA    | TE FEES FOR EACH        | SUBSCRI   | BER GROUP        |                |                  |
| ONE HUNDRED FIF                    | TY-THIRD | SUBSCRIBER GROU | Р          | ONE HUNDRED FIFT        | Y-FOURTH  | SUBSCRIBER GROUP | )              |                  |
| COMMUNITY/ AREA                    |          |                 | 0          | COMMUNITY/ AREA         |           |                  | 0              | 9<br>Computation |
| CALL SIGN                          | DSE      | CALL SIGN       | DSE        | CALL SIGN               | DSE       | CALL SIGN        | DSE            | of               |
|                                    |          |                 |            |                         |           |                  |                | Base Rate Fee    |
|                                    |          |                 |            |                         |           |                  |                | and              |
|                                    |          |                 |            |                         |           |                  |                | Syndicated       |
|                                    |          |                 |            |                         |           |                  |                | Exclusivity      |
|                                    |          |                 |            |                         |           |                  |                | Surcharge        |
|                                    |          |                 |            |                         |           |                  |                | for<br>Partially |
|                                    |          |                 |            |                         |           |                  |                | Distant          |
|                                    |          |                 |            |                         |           |                  |                | Stations         |
|                                    |          |                 |            |                         |           |                  |                |                  |
|                                    |          |                 |            |                         |           |                  |                |                  |
|                                    |          |                 |            |                         |           |                  |                |                  |
|                                    |          |                 |            |                         |           |                  |                |                  |
|                                    |          |                 |            |                         |           |                  |                |                  |
| T                                  |          |                 | 0.00       |                         |           |                  | 0.00           |                  |
| Total DSEs                         |          |                 | 0.00       | Total DSEs              |           |                  | 0.00           |                  |
| Gross Receipts First Gr            | oup      | \$              | 0.00       | Gross Receipts Secon    | d Group   | \$               | 0.00           |                  |
| Base Rate Fee First Gr             | oup      | \$              | 0.00       | Base Rate Fee Secon     | d Group   | \$               | 0.00           |                  |
| ONE HUNDRED FIF                    | TY-FIFTH | SUBSCRIBER GROU | Р          | ONE HUNDRED FI          | FTY-SIXTH | SUBSCRIBER GROUP | )              |                  |
| COMMUNITY/ AREA                    |          |                 | 0          | COMMUNITY/ AREA         |           |                  | 0              |                  |
| CALL SIGN                          | DSE      | CALL SIGN       | DSE        | CALL SIGN               | DSE       | CALL SIGN        | DSE            |                  |
|                                    |          |                 |            |                         |           |                  |                |                  |
|                                    |          |                 |            |                         |           |                  |                |                  |
|                                    |          |                 |            |                         |           |                  |                |                  |
|                                    |          |                 |            |                         |           |                  |                |                  |
|                                    |          |                 |            |                         |           |                  |                |                  |
|                                    |          |                 |            |                         |           |                  |                |                  |
|                                    |          |                 |            |                         |           |                  |                |                  |
|                                    |          |                 |            |                         | <u> </u>  |                  |                |                  |
|                                    |          |                 |            |                         |           |                  |                |                  |
|                                    |          |                 |            |                         |           |                  |                |                  |
|                                    |          |                 |            |                         |           |                  |                |                  |
|                                    |          |                 |            |                         |           |                  |                |                  |
|                                    |          |                 |            |                         |           |                  |                |                  |
| Total DSEs                         |          |                 | 0.00       | Total DSEs              |           |                  | 0.00           |                  |
| Gross Receipts Third G             | roup     | \$              | 0.00       | Gross Receipts Fourth   | Group     | \$               | 0.00           |                  |
| Base Rate Fee Third G              | roup     | \$              | 0.00       | Base Rate Fee Fourth    | Group     | \$               | 0.00           |                  |
| <b>BB</b> ./ <b>B</b>              |          |                 |            |                         |           |                  |                |                  |
| Enter here and in block            |          |                 | iber group | as shown in the boxes a | oove.     | \$               |                |                  |

| Name             | 62227    | S                |            |                                                  |          | SYSTEM:          |                  | LEGAL NAME OF OWNE                                      |
|------------------|----------|------------------|------------|--------------------------------------------------|----------|------------------|------------------|---------------------------------------------------------|
|                  |          |                  |            | TE FEES FOR EACH                                 | BASE RA  |                  |                  |                                                         |
| 9                | 0        | SUBSCRIBER GROUP | TY-EIGHTH  | ONE HUNDRED FI                                   | 0        | SUBSCRIBER GROUP | <u>/-SEVENTH</u> | ONE HUNDRED FIFTY COMMUNITY/ AREA                       |
| Computat         | <u> </u> |                  |            | COMMONITI/ AREA                                  | U        |                  |                  | SOMMONTI I/ AREA                                        |
| of               | DSE      | CALL SIGN        | DSE        | CALL SIGN                                        | DSE      | CALL SIGN        | DSE              | CALL SIGN                                               |
| Base Rate and    |          |                  |            |                                                  |          |                  |                  |                                                         |
| Syndicate        |          |                  |            |                                                  |          |                  |                  |                                                         |
| Exclusivi        |          |                  |            |                                                  |          |                  |                  |                                                         |
| Surcharg         |          |                  |            |                                                  |          |                  |                  |                                                         |
| for<br>Partially |          |                  |            |                                                  |          |                  |                  |                                                         |
| Distant          |          |                  |            |                                                  |          |                  |                  |                                                         |
| Stations         |          |                  |            |                                                  |          |                  |                  |                                                         |
|                  |          |                  |            |                                                  |          |                  |                  |                                                         |
|                  |          |                  |            |                                                  |          |                  |                  |                                                         |
|                  |          |                  |            |                                                  |          |                  |                  |                                                         |
|                  |          |                  |            |                                                  |          |                  |                  |                                                         |
|                  | 0.00     |                  |            |                                                  |          |                  |                  |                                                         |
|                  | 0.00     |                  |            | Total DSEs                                       | 0.00     |                  |                  | otal DSEs                                               |
|                  | 0.00     | \$               | d Group    | Gross Receipts Secon                             | 0.00     | \$               | roup             | ross Receipts First Gr                                  |
|                  |          |                  | 1.0        |                                                  | 0.00     |                  |                  |                                                         |
|                  | 0.00     | \$               | d Group    | Base Rate Fee Secon                              | 0.00     | \$               | roup             | ase Rate Fee First Gi                                   |
|                  |          | SUBSCRIBER GROUP |            | ONE HUNDR                                        |          | SUBSCRIBER GROUP |                  | ONE HUNDRED FII                                         |
|                  |          |                  |            |                                                  | 0.00     | *                |                  | ONE HUNDRED FII                                         |
|                  |          |                  |            | ONE HUNDR                                        |          | *                |                  | ONE HUNDRED FII                                         |
|                  | 0        | SUBSCRIBER GROUP | D SIXTIETH | ONE HUNDR                                        | 0        | SUBSCRIBER GROUP | IFTY-NINTH       | ONE HUNDRED FII                                         |
|                  | 0        | SUBSCRIBER GROUP | D SIXTIETH | ONE HUNDR                                        | 0        | SUBSCRIBER GROUP | IFTY-NINTH       | ONE HUNDRED FII                                         |
|                  | 0        | SUBSCRIBER GROUP | D SIXTIETH | ONE HUNDR                                        | 0        | SUBSCRIBER GROUP | IFTY-NINTH       | ONE HUNDRED FII                                         |
|                  | 0        | SUBSCRIBER GROUP | D SIXTIETH | ONE HUNDR                                        | 0        | SUBSCRIBER GROUP | IFTY-NINTH       | ONE HUNDRED FII                                         |
|                  | 0        | SUBSCRIBER GROUP | D SIXTIETH | ONE HUNDR                                        | 0        | SUBSCRIBER GROUP | IFTY-NINTH       | ONE HUNDRED FII                                         |
|                  | 0        | SUBSCRIBER GROUP | D SIXTIETH | ONE HUNDR                                        | 0        | SUBSCRIBER GROUP | IFTY-NINTH       | ONE HUNDRED FII                                         |
|                  | 0        | SUBSCRIBER GROUP | D SIXTIETH | ONE HUNDR                                        | 0        | SUBSCRIBER GROUP | IFTY-NINTH       | ONE HUNDRED FII                                         |
|                  | 0        | SUBSCRIBER GROUP | D SIXTIETH | ONE HUNDR                                        | 0        | SUBSCRIBER GROUP | IFTY-NINTH       | ONE HUNDRED FII                                         |
|                  | 0        | SUBSCRIBER GROUP | D SIXTIETH | ONE HUNDR                                        | 0        | SUBSCRIBER GROUP | IFTY-NINTH       | ONE HUNDRED FII                                         |
|                  | 0        | SUBSCRIBER GROUP | D SIXTIETH | ONE HUNDR                                        | 0        | SUBSCRIBER GROUP | IFTY-NINTH       | ONE HUNDRED FII                                         |
|                  | 0        | SUBSCRIBER GROUP | D SIXTIETH | ONE HUNDR                                        | 0        | SUBSCRIBER GROUP | IFTY-NINTH       | ONE HUNDRED FII                                         |
|                  | 0        | SUBSCRIBER GROUP | D SIXTIETH | ONE HUNDR                                        | 0        | SUBSCRIBER GROUP | IFTY-NINTH       | ONE HUNDRED FILE COMMUNITY/ AREA  CALL SIGN             |
|                  | DSE      | SUBSCRIBER GROUP | DSE        | ONE HUNDR COMMUNITY/ AREA  CALL SIGN             | DSE      | SUBSCRIBER GROUP | DSE              | ONE HUNDRED FILE COMMUNITY/ AREA  CALL SIGN  Total DSEs |
|                  | 0 DSE    | CALL SIGN        | DSE        | ONE HUNDR COMMUNITY/ AREA  CALL SIGN  Total DSEs | 0<br>DSE | CALL SIGN        | DSE              | COMMUNITY/ AREA                                         |

| CITY OF TACON                               |         | SYSTEM:         |            |                          |         | SY               | STEM ID#<br>62227 | Name                      |
|---------------------------------------------|---------|-----------------|------------|--------------------------|---------|------------------|-------------------|---------------------------|
|                                             |         |                 |            | ATE FEES FOR EACH        |         |                  |                   |                           |
|                                             |         | SUBSCRIBER GROU |            | 1                        | SECOND  | SUBSCRIBER GROUP | _                 | 9                         |
| COMMUNITY/ AREA                             |         |                 | 0          | COMMUNITY/ AREA          |         |                  | 0                 | Computation               |
| CALL SIGN                                   | DSE     | CALL SIGN       | DSE        | CALL SIGN                | DSE     | CALL SIGN        | DSE               | of                        |
|                                             |         |                 |            |                          |         |                  |                   | Base Rate Fee             |
|                                             |         |                 |            |                          |         |                  |                   | and                       |
|                                             |         |                 |            |                          |         |                  |                   | Syndicated<br>Exclusivity |
|                                             |         |                 |            |                          |         |                  |                   | Surcharge                 |
|                                             |         |                 |            |                          |         |                  |                   | for                       |
|                                             |         |                 |            |                          |         |                  |                   | Partially                 |
|                                             |         |                 |            |                          |         |                  |                   | Distant                   |
|                                             |         |                 |            |                          |         | _                |                   | Stations                  |
|                                             |         |                 |            |                          |         |                  |                   |                           |
|                                             |         |                 |            |                          |         |                  |                   |                           |
|                                             |         |                 |            |                          |         |                  |                   |                           |
|                                             |         |                 |            |                          |         |                  |                   |                           |
| Total DCCs                                  |         |                 | 0.00       | Total DSEs               |         |                  | 0.00              |                           |
| Total DSEs                                  |         |                 |            | Total DSEs               |         |                  |                   |                           |
| Gross Receipts First                        | Group   | \$              | 0.00       | Gross Receipts Second    | d Group | <u>\$</u>        | 0.00              |                           |
| Base Rate Fee First                         | Group   | \$              | 0.00       | Base Rate Fee Second     | d Group | \$               | 0.00              |                           |
|                                             | THIRD   | SUBSCRIBER GROU | IP         |                          | FOURTH  | SUBSCRIBER GROUP | )                 |                           |
| COMMUNITY/ AREA                             |         |                 | 0          | COMMUNITY/ AREA          |         |                  | 0                 |                           |
| CALL SIGN                                   | DSE     | CALL SIGN       | DSE        | CALL SIGN                | DSE     | CALL SIGN        | DSE               |                           |
|                                             |         |                 |            |                          |         |                  |                   |                           |
|                                             |         |                 |            |                          |         |                  |                   |                           |
|                                             |         |                 |            |                          |         |                  |                   |                           |
|                                             |         |                 |            |                          |         |                  |                   |                           |
|                                             |         |                 |            |                          |         |                  |                   |                           |
|                                             |         |                 |            |                          |         |                  |                   |                           |
|                                             |         |                 |            |                          |         |                  |                   |                           |
|                                             |         |                 |            |                          |         | _                |                   |                           |
|                                             |         |                 |            |                          |         |                  |                   |                           |
|                                             |         |                 |            |                          |         |                  |                   |                           |
|                                             |         |                 |            |                          |         |                  |                   |                           |
|                                             |         |                 |            |                          |         |                  |                   |                           |
| Total DSEs                                  |         |                 | 0.00       | Total DSEs               |         |                  | 0.00              |                           |
| Gross Receipts Third                        | d Group | \$              | 0.00       | Gross Receipts Fourth    | Group   | \$               | 0.00              |                           |
|                                             |         |                 |            |                          |         |                  |                   |                           |
| Base Rate Fee Third                         | d Group | \$              | 0.00       | Base Rate Fee Fourth     | Group   | \$               | 0.00              |                           |
|                                             |         |                 |            |                          |         |                  |                   |                           |
| Base Rate Fee: Add<br>Enter here and in blo |         |                 | iber group | as shown in the boxes at | oove.   | \$               | 0.00              |                           |
| l line in the same in the                   | 5, 1, 0 | ' = (L~3~ · )   |            |                          |         | ,                |                   |                           |

| Name                    | YSTEM ID#<br>62227 | S               |          |                                  |      | E SYSTEM:      |         | LEGAL NAME OF OWNE                      |
|-------------------------|--------------------|-----------------|----------|----------------------------------|------|----------------|---------|-----------------------------------------|
|                         |                    |                 |          | TE FEES FOR EACH                 |      |                |         | E                                       |
| 9                       |                    | SUBSCRIBER GROU | SIXTH    | COMMUNITY ( ) 5 = 1              |      | SUBSCRIBER GRO | FIFTH   | 000000000000000000000000000000000000000 |
| Computation             | 0                  |                 |          | COMMUNITY/ AREA                  | 0    |                |         | COMMUNITY/ AREA                         |
| of                      | DSE                | CALL SIGN       | DSE      | CALL SIGN                        | DSE  | CALL SIGN      | DSE     | CALL SIGN                               |
| Base Rate F             |                    | -               |          |                                  |      |                |         |                                         |
| and                     |                    |                 |          |                                  |      |                |         |                                         |
| Syndicate<br>Exclusivit |                    |                 |          |                                  |      |                |         |                                         |
| Surcharge               |                    |                 |          |                                  |      |                |         |                                         |
| for                     |                    |                 |          |                                  |      |                |         |                                         |
| Partially               |                    |                 |          |                                  |      |                |         |                                         |
| Distant                 |                    |                 |          |                                  |      |                |         |                                         |
| Stations                |                    |                 |          |                                  |      |                |         |                                         |
|                         |                    |                 |          |                                  |      |                |         |                                         |
|                         |                    |                 |          |                                  |      |                |         |                                         |
|                         |                    |                 |          |                                  |      |                |         |                                         |
|                         |                    |                 |          |                                  |      |                |         |                                         |
|                         |                    |                 |          |                                  |      |                |         |                                         |
|                         | 0.00               |                 |          | Total DSEs                       | 0.00 |                |         | Total DSEs                              |
|                         | 0.00               | \$              | d Group  | Gross Receipts Secon             | 0.00 | \$             | roup    | Gross Receipts First G                  |
|                         | 0.00               | \$              | d Group  | Base Rate Fee Secon              | 0.00 | \$             | roup    | Base Rate Fee First G                   |
|                         | IP                 | SUBSCRIBER GROU | EIGHTH   |                                  |      | SUBSCRIBER GRO | SEVENTH |                                         |
|                         | 0                  |                 |          | COMMUNITY/ AREA                  | 0    |                |         | COMMUNITY/ AREA                         |
|                         | DSE                | CALL SIGN       | DSE      | CALL SIGN                        | DSE  | CALL SIGN      | DSE     | CALL SIGN                               |
|                         |                    |                 |          |                                  |      |                |         |                                         |
|                         |                    |                 |          |                                  |      |                |         |                                         |
|                         |                    |                 | <u>-</u> |                                  |      |                |         |                                         |
|                         |                    |                 |          |                                  |      |                |         |                                         |
|                         |                    |                 |          |                                  |      |                |         |                                         |
|                         |                    |                 |          |                                  |      |                |         |                                         |
|                         |                    |                 | <u> </u> |                                  |      |                |         |                                         |
|                         |                    |                 |          |                                  |      |                |         |                                         |
|                         |                    |                 |          |                                  |      |                |         |                                         |
|                         |                    | -               |          |                                  |      |                |         |                                         |
|                         |                    |                 |          |                                  |      |                |         |                                         |
|                         |                    |                 |          |                                  |      |                |         |                                         |
|                         |                    |                 |          |                                  |      |                |         |                                         |
|                         | 0.00               |                 |          | Total DSEs                       | 0.00 |                |         | Fotal DSEs                              |
|                         | 0.00               | \$              | Group    | Total DSEs Gross Receipts Fourth | 0.00 | \$             | Group   | Total DSEs Gross Receipts Third G       |

| Name                      | YSTEM ID#<br>62227 | S               |         |                       |      | E SYSTEM:       |         | LEGAL NAME OF OWNE     |
|---------------------------|--------------------|-----------------|---------|-----------------------|------|-----------------|---------|------------------------|
|                           |                    |                 |         | TE FEES FOR EACH      |      |                 |         | В                      |
| 9                         |                    | SUBSCRIBER GROU | TENTH   | COMMUNITY ASSES       |      | SUBSCRIBER GROU | NINTH   |                        |
| Computation               | 0                  |                 |         | COMMUNITY/ AREA       | 0    |                 |         | COMMUNITY/ AREA        |
| of                        | DSE                | CALL SIGN       | DSE     | CALL SIGN             | DSE  | CALL SIGN       | DSE     | CALL SIGN              |
| Base Rate F               |                    |                 |         |                       |      |                 |         |                        |
| and                       |                    |                 |         |                       |      |                 |         |                        |
| Syndicated<br>Exclusivity |                    |                 |         |                       |      |                 |         |                        |
| Surcharge                 |                    |                 |         |                       |      |                 |         |                        |
| for                       |                    |                 |         |                       |      |                 |         |                        |
| Partially                 |                    |                 |         |                       |      |                 |         |                        |
| Distant                   |                    |                 |         |                       |      |                 |         |                        |
| Stations                  |                    |                 |         |                       |      |                 |         |                        |
|                           |                    |                 |         |                       |      |                 |         |                        |
|                           |                    |                 |         |                       |      |                 |         |                        |
|                           |                    |                 |         |                       |      |                 |         |                        |
|                           |                    |                 |         |                       |      |                 |         |                        |
|                           |                    |                 |         |                       |      |                 |         |                        |
|                           | 0.00               |                 |         | Total DSEs            | 0.00 |                 |         | Total DSEs             |
|                           | 0.00               | \$              | d Group | Gross Receipts Secon  | 0.00 | \$              | roup    | Gross Receipts First G |
|                           | 0.00               | \$              | d Group | Base Rate Fee Secon   | 0.00 | \$              | roup    | Base Rate Fee First G  |
|                           | IP                 | SUBSCRIBER GROU | TWELVTH |                       |      | SUBSCRIBER GROU | LEVENTH |                        |
|                           | 0                  |                 |         | COMMUNITY/ AREA       | 0    |                 |         | COMMUNITY/ AREA        |
|                           | DSE                | CALL SIGN       | DSE     | CALL SIGN             | DSE  | CALL SIGN       | DSE     | CALL SIGN              |
|                           |                    |                 |         |                       |      |                 |         |                        |
|                           |                    |                 |         |                       |      |                 |         |                        |
|                           |                    |                 |         |                       |      |                 |         |                        |
|                           |                    |                 |         |                       |      |                 |         |                        |
|                           |                    |                 |         |                       |      |                 |         |                        |
|                           |                    |                 |         |                       |      |                 |         |                        |
|                           |                    |                 |         |                       |      |                 |         |                        |
|                           |                    |                 |         |                       |      |                 |         |                        |
|                           |                    |                 |         |                       |      |                 |         |                        |
|                           |                    |                 |         |                       |      |                 |         |                        |
|                           |                    |                 |         |                       |      |                 |         |                        |
|                           |                    |                 |         |                       |      |                 |         |                        |
|                           | 0.00               |                 |         | Total DSEs            | 0.00 |                 |         | Γotal DSEs             |
|                           | 0.00               |                 |         |                       |      | <del></del>     |         |                        |
|                           | 0.00               | \$              | Group   | Gross Receipts Fourth | 0.00 | \$              | Broup   | Gross Receipts Third G |

| Name                 | YSTEM ID#<br>62227 | S               |          |                                  |      | E SYSTEM:      |             | LEGAL NAME OF OWNE                   |
|----------------------|--------------------|-----------------|----------|----------------------------------|------|----------------|-------------|--------------------------------------|
|                      |                    |                 |          | TE FEES FOR EACH                 |      |                |             |                                      |
| 9                    |                    | SUBSCRIBER GROU | JRTEENTH | H                                |      | SUBSCRIBER GRO | RTEENTH     |                                      |
| Computatio           | 0                  |                 |          | COMMUNITY/ AREA                  | 0    |                |             | COMMUNITY/ AREA                      |
| of                   | DSE                | CALL SIGN       | DSE      | CALL SIGN                        | DSE  | CALL SIGN      | DSE         | CALL SIGN                            |
| Base Rate Fo         |                    | _               |          |                                  |      |                |             |                                      |
| and<br>Syndicated    |                    |                 |          |                                  |      |                |             |                                      |
| Exclusivity          |                    |                 |          |                                  |      |                |             |                                      |
| Surcharge            |                    |                 |          |                                  |      |                |             |                                      |
| for                  |                    |                 |          |                                  |      |                |             |                                      |
| Partially<br>Distant |                    |                 |          |                                  |      |                |             |                                      |
| Stations             |                    |                 |          |                                  |      |                |             |                                      |
|                      |                    |                 |          |                                  |      |                |             |                                      |
|                      |                    |                 |          |                                  |      |                |             |                                      |
|                      |                    |                 |          |                                  |      |                |             |                                      |
|                      |                    |                 |          |                                  |      |                |             |                                      |
|                      |                    |                 |          |                                  |      |                |             |                                      |
|                      | 0.00               |                 |          | Total DSEs                       | 0.00 |                |             | Total DSEs                           |
|                      | 0.00               | \$              | d Group  | Gross Receipts Secon             | 0.00 | \$             | roup        | Gross Receipts First G               |
|                      | 0.00               | \$              | d Group  | Base Rate Fee Secon              | 0.00 | \$             | roup        | <b>Base Rate Fee</b> First G         |
|                      | IP                 | SUBSCRIBER GROU | IXTEENTH | S                                | JP   | SUBSCRIBER GRO | IFTEENTH    | FI                                   |
|                      | 0                  |                 |          | COMMUNITY/ AREA                  | 0    |                |             | COMMUNITY/ AREA                      |
|                      | DSE                | CALL SIGN       | DSE      | CALL SIGN                        | DSE  | CALL SIGN      | DSE         | CALL SIGN                            |
|                      |                    |                 |          |                                  |      |                |             |                                      |
|                      |                    |                 |          |                                  |      |                |             |                                      |
|                      |                    |                 |          |                                  |      |                |             |                                      |
|                      |                    |                 |          |                                  |      |                | <del></del> |                                      |
|                      |                    |                 |          |                                  |      |                |             |                                      |
|                      |                    |                 |          |                                  |      |                |             |                                      |
|                      |                    |                 |          |                                  |      |                |             |                                      |
|                      |                    |                 |          |                                  |      |                |             |                                      |
|                      |                    |                 |          |                                  |      |                |             |                                      |
|                      |                    |                 |          |                                  |      |                |             |                                      |
|                      |                    |                 |          |                                  |      |                |             |                                      |
|                      |                    |                 |          |                                  |      |                |             |                                      |
|                      | 0.00               |                 |          | Total DSEs                       | 0.00 |                |             | Fotal DSEs                           |
|                      | 0.00               | \$              | Group    | Total DSEs Gross Receipts Fourth | 0.00 | \$             | Group       | Total DSEs<br>Gross Receipts Third G |

|            | IP              | BER GROUP SUBSCRIBER GROU   |          | 11                                                         |                 | COMPUTATION OF SUBSCRIBER GROU |                 |                                                |
|------------|-----------------|-----------------------------|----------|------------------------------------------------------------|-----------------|--------------------------------|-----------------|------------------------------------------------|
| ,          | 0               |                             |          | COMMUNITY/ AREA                                            | 0               |                                |                 | COMMUNITY/ AREA                                |
| Comp       | DSE             | CALL SIGN                   | DSE      | CALL SIGN                                                  | DSE             | CALL SIGN                      | DSE             | CALL SIGN                                      |
| Base R     |                 |                             |          |                                                            |                 |                                |                 |                                                |
| aı<br>Synd |                 |                             |          |                                                            |                 |                                |                 |                                                |
| Exclu      |                 |                             |          |                                                            |                 |                                |                 |                                                |
| Surc       |                 |                             |          |                                                            |                 |                                |                 |                                                |
| fo<br>Part |                 |                             |          |                                                            |                 |                                |                 |                                                |
| Dis        |                 |                             |          |                                                            |                 |                                |                 |                                                |
| Stat       |                 | -                           |          |                                                            |                 |                                |                 |                                                |
|            |                 |                             |          |                                                            |                 |                                |                 |                                                |
|            |                 |                             |          |                                                            |                 |                                |                 |                                                |
|            |                 |                             |          |                                                            |                 |                                |                 |                                                |
|            |                 |                             |          |                                                            |                 |                                |                 |                                                |
|            | 0.00            |                             |          | Total DSEs                                                 | 0.00            |                                |                 | otal DSEs                                      |
|            | 0.00            | \$                          | nd Group | Gross Receipts Seco                                        | 0.00            | ¢                              | <b>***</b>      | D                                              |
|            |                 |                             | ia Cioap | II Gross Receipts Sect                                     |                 | Ψ                              | roup            | ross Receipts First G                          |
|            |                 |                             | ia Group | Gioss Receipis Secc                                        |                 |                                | roup            | ross Receipts First G                          |
|            | 0.00            | \$                          | nd Group | Base Rate Fee Seco                                         | 0.00            | \$                             | roup            | <b>ase Rate Fee</b> First G                    |
|            | <b>0.00</b>     | \$ SUBSCRIBER GROU          | nd Group | Base Rate Fee Seco                                         | <b>0.00</b>     | \$ SUBSCRIBER GROU             | roup            | <b>ase Rate Fee</b> First G                    |
|            | 0.00            |                             | nd Group | Base Rate Fee Seco                                         | 0.00            |                                | roup            | <b>ase Rate Fee</b> First G                    |
|            | <b>0.00</b>     |                             | nd Group | Base Rate Fee Seco                                         | <b>0.00</b>     |                                | roup            | ase Rate Fee First G<br>NI<br>OMMUNITY/ AREA   |
|            | 0.00<br>IP<br>0 | SUBSCRIBER GROU             | MENTIETH | Base Rate Fee Second COMMUNITY/ AREA                       | 0.00<br>JP<br>0 | SUBSCRIBER GROU                | roup<br>NTEENTH | ase Rate Fee First G<br>NI<br>OMMUNITY/ AREA   |
|            | 0.00<br>IP<br>0 | SUBSCRIBER GROU             | MENTIETH | Base Rate Fee Second COMMUNITY/ AREA                       | 0.00<br>JP<br>0 | SUBSCRIBER GROU                | roup<br>NTEENTH | ase Rate Fee First G<br>NI<br>OMMUNITY/ AREA   |
|            | 0.00<br>IP<br>0 | SUBSCRIBER GROU             | MENTIETH | Base Rate Fee Second COMMUNITY/ AREA                       | 0.00<br>JP<br>0 | SUBSCRIBER GROU                | roup<br>NTEENTH | ase Rate Fee First G<br>NI<br>OMMUNITY/ AREA   |
|            | 0.00<br>IP<br>0 | SUBSCRIBER GROU             | MENTIETH | Base Rate Fee Second COMMUNITY/ AREA                       | 0.00<br>JP<br>0 | SUBSCRIBER GROU                | roup<br>NTEENTH | ase Rate Fee First G<br>NI<br>OMMUNITY/ AREA   |
|            | 0.00<br>IP<br>0 | SUBSCRIBER GROU             | MENTIETH | Base Rate Fee Second COMMUNITY/ AREA                       | 0.00<br>JP<br>0 | SUBSCRIBER GROU                | roup<br>NTEENTH | ase Rate Fee First G<br>NI<br>OMMUNITY/ AREA   |
|            | 0.00<br>IP<br>0 | SUBSCRIBER GROU             | MENTIETH | Base Rate Fee Second COMMUNITY/ AREA                       | 0.00<br>JP<br>0 | SUBSCRIBER GROU                | roup<br>NTEENTH | ase Rate Fee First G<br>NI<br>OMMUNITY/ AREA   |
|            | 0.00<br>IP<br>0 | SUBSCRIBER GROU             | MENTIETH | Base Rate Fee Second COMMUNITY/ AREA                       | 0.00<br>JP<br>0 | SUBSCRIBER GROU                | roup<br>NTEENTH | Ase Rate Fee First G<br>NI<br>OMMUNITY/ AREA   |
|            | 0.00<br>IP<br>0 | SUBSCRIBER GROU             | MENTIETH | Base Rate Fee Second COMMUNITY/ AREA                       | 0.00<br>JP<br>0 | SUBSCRIBER GROU                | roup<br>NTEENTH | Base Rate Fee First G                          |
|            | 0.00<br>IP<br>0 | SUBSCRIBER GROU             | MENTIETH | Base Rate Fee Second COMMUNITY/ AREA                       | 0.00<br>JP<br>0 | SUBSCRIBER GROU                | roup<br>NTEENTH | Base Rate Fee First G<br>NI<br>COMMUNITY/ AREA |
|            | 0.00<br>IP<br>0 | SUBSCRIBER GROU             | MENTIETH | Base Rate Fee Second COMMUNITY/ AREA                       | 0.00<br>JP<br>0 | SUBSCRIBER GROU                | roup<br>NTEENTH | NICOMMUNITY/ AREA                              |
|            | 0.00<br>IP<br>0 | SUBSCRIBER GROU             | MENTIETH | Base Rate Fee Second COMMUNITY/ AREA                       | 0.00<br>JP<br>0 | SUBSCRIBER GROU                | roup<br>NTEENTH | NICOMMUNITY/ AREA                              |
|            | 0.00<br>IP<br>0 | SUBSCRIBER GROU             | MENTIETH | Base Rate Fee Second COMMUNITY/ AREA                       | 0.00<br>JP<br>0 | SUBSCRIBER GROU                | roup<br>NTEENTH | NI OMMUNITY/ AREA  CALL SIGN                   |
|            | O.00            | SUBSCRIBER GROU             | DSE      | Base Rate Fee Second COMMUNITY/ AREA CALL SIGN             | O.00            | SUBSCRIBER GROU                | DSE             | CALL SIGN  Cotal DSEs                          |
|            | 0.00            | SUBSCRIBER GROUND CALL SIGN | DSE      | Base Rate Fee Second COMMUNITY/ AREA CALL SIGN  Total DSEs | O.00            | SUBSCRIBER GROU                | DSE             | COMMUNITY/ AREA                                |

| O COMMUNITY/ AREA O Computation  IGN DSE CALL SIGN DSE CALL SIGN DSE of Base Rate F and Syndicated                                                                                                    |          | 111                   | BASE RA | COMPUTATION OF  |           | _                            |
|----------------------------------------------------------------------------------------------------|----------|-----------------------|---------|-----------------|-----------|------------------------------|
| O COMMUNITY/ AREA O Computation  IGN DSE CALL SIGN DSE CALL SIGN DSE of Base Rate Formula and Syndicated Syndicated Computation Computation Computatio | SECOND S | TWENT                 |         |                 | BLOCK A.  | L                            |
| IGN DSE CALL SIGN DSE CALL SIGN DSE of Base Rate Formula and Syndicated                                                                                                    |          | H                     |         | SUBSCRIBER GROU | ITY-FIRST |                              |
| IGN DSE CALL SIGN DSE CALL SIGN DSE of Base Rate F and Syndicated                                                                                                    |          | COMMUNITY/ AREA       | 0       |                 |           | COMMUNITY/ AREA              |
| and Syndicated                                                                                                    | DSE      | CALL SIGN             | DSE     | CALL SIGN       | DSE       | CALL SIGN                    |
| Syndicated                                                                                                    |          |                       |         |                 |           |                              |
| Syndicated Exclusivity                                                                                                    |          |                       |         |                 |           |                              |
| Exclusivity                                                                                                    |          |                       |         |                 |           |                              |
| Surcharge                                                                                                    |          |                       |         |                 |           |                              |
| for                                                                                                    |          |                       |         |                 |           |                              |
| Partially                                                                                                    |          |                       |         |                 |           |                              |
| Distant                                                                                                    |          |                       |         |                 |           |                              |
| Stations Stations                                                                                                    |          |                       |         |                 |           |                              |
|                                                                                                    |          |                       |         |                 |           |                              |
|                                                                                                    |          |                       |         |                 |           |                              |
|                                                                                                    |          |                       |         |                 |           |                              |
|                                                                                                    |          |                       |         |                 |           |                              |
|                                                                                                    |          |                       | 0.00    |                 |           |                              |
|                                                                                                    |          |                       |         |                 |           | Total DSEs                   |
| 0.00 Gross Receipts Second Group \$ 0.00                                                                                                    | Group    | Gross Receipts Secon  | 0.00    | \$              | roup      | Gross Receipts First G       |
| 0.00 Base Rate Fee Second Group \$ 0.00                                                                                                    | Group    | Base Rate Fee Secon   | 0.00    | \$              | roup      | <b>Base Rate Fee</b> First G |
| <u> </u>                                                                                                    | FOURTH S | ii .                  |         | SUBSCRIBER GROU | TY-THIRD  |                              |
| O COMMUNITY/ AREA O                                                                                                    |          | COMMUNITY/ AREA       | 0       |                 |           | COMMUNITY/ AREA              |
| IGN DSE CALL SIGN DSE CALL SIGN DSE                                                                                                    | DSE      | CALL SIGN             | DSE     | CALL SIGN       | DSE       | CALL SIGN                    |
|                                                                                                    |          |                       |         |                 |           |                              |
|                                                                                                    |          |                       |         |                 |           |                              |
|                                                                                                    |          |                       |         |                 |           |                              |
|                                                                                                    |          |                       |         |                 |           |                              |
|                                                                                                    |          |                       |         |                 |           |                              |
|                                                                                                    |          |                       |         |                 |           |                              |
|                                                                                                    |          |                       |         |                 |           |                              |
|                                                                                                    |          |                       |         |                 |           |                              |
|                                                                                                    |          |                       |         |                 |           |                              |
|                                                                                                    |          |                       |         |                 |           |                              |
|                                                                                                    |          |                       |         |                 |           |                              |
|                                                                                                    |          |                       |         |                 |           |                              |
| 0.00 Total DSEs 0.00                                                                                                    |          | Total DSEs            | 0.00    |                 |           | Total DSEs                   |
| 0.00 Gross Receipts Fourth Group \$ 0.00                                                                                                    | iroup    | Gross Receipts Fourth | 0.00    | \$              | Group     | Gross Receipts Third (       |
|                                                                                                    |          |                       |         |                 |           |                              |
| 0.00 Base Rate Fee Fourth Group \$ 0.00                                                                                                    | iroup    | Base Rate Fee Fourth  | 0.00    | \$              | Group     | Base Rate Fee Third (        |

| 62227 Name                                     |        | E SYSTEM:       |          | LEGAL NAME OF OWNE      |
|------------------------------------------------|--------|-----------------|----------|-------------------------|
| S FOR EACH SUBSCRIBER GROUP                    | ASE RA |                 |          |                         |
| TWENTY-SIXTH SUBSCRIBER GROUP  1UNITY/ AREA  0 | 0      | SUBSCRIBER GROU | TY-FIFTH | TWEN COMMUNITY/ AREA    |
| Computation                                    |        |                 |          |                         |
| L SIGN DSE CALL SIGN DSE of Base Rate I        | DSE    | CALL SIGN       | DSE      | CALL SIGN               |
| and                                            |        |                 | <u> </u> |                         |
| Syndicate                                      |        |                 |          |                         |
| Exclusivit                                     |        |                 |          |                         |
| Surcharg                                       |        |                 |          |                         |
| for Partially                                  |        |                 | <u> </u> |                         |
| Distant                                        |        |                 |          |                         |
| Stations                                       |        |                 |          |                         |
|                                                |        |                 |          |                         |
|                                                |        |                 |          |                         |
|                                                |        |                 | -        |                         |
|                                                |        |                 |          |                         |
|                                                |        |                 |          |                         |
| OSEs                                           | 0.00   |                 |          | Total DSEs              |
| Receipts Second Group \$ 0.00                  | 0.00   | \$              | oup      | Gross Receipts First Gr |
| Rate Fee Second Group \$ 0.00                  | 0.00   | \$              | oup      | Base Rate Fee First Gr  |
| TWENTY-EIGHTH SUBSCRIBER GROUP                 | _      | SUBSCRIBER GROU | SEVENTH  |                         |
| IUNITY/ AREA                                   | 0      |                 |          | COMMUNITY/ AREA         |
| L SIGN DSE CALL SIGN DSE                       | DSE    | CALL SIGN       | DSE      | CALL SIGN               |
|                                                |        |                 |          |                         |
|                                                |        |                 |          |                         |
|                                                |        |                 |          |                         |
|                                                |        |                 | -        |                         |
|                                                |        |                 |          |                         |
| <u> </u>                                       |        |                 |          |                         |
|                                                |        |                 |          |                         |
|                                                |        |                 |          |                         |
|                                                |        |                 |          |                         |
|                                                |        |                 |          |                         |
|                                                |        |                 |          |                         |
|                                                |        |                 |          |                         |
| OSEs 0.00                                      | 0.00   |                 |          | Total DSEs              |
| Receipts Fourth Group \$ 0.00                  | 0.00   | \$              | roup     | Gross Receipts Third G  |
|                                                |        |                 | •        | •                       |
|                                                |        |                 |          |                         |

| MA 62227                                                                | Name                 |
|-------------------------------------------------------------------------|----------------------|
| BLOCK A: COMPUTATION OF BASE RATE FEES FOR EACH SUBSCRIBER GROUP        |                      |
| TENTY-NINTH SUBSCRIBER GROUP  A  COMMUNITY/ AREA  O  COMMUNITY/ AREA  O | 9                    |
| DSE CALL SIGN DSE CALL SIGN DSE                                         | Computation of       |
| DSE CALL SIGN DSE CALL SIGN DSE CALL SIGN DSE                           | Base Rate F          |
|                                                                         | and                  |
|                                                                         | Syndicate            |
|                                                                         | Exclusivit Surcharge |
|                                                                         | for                  |
|                                                                         | Partially            |
|                                                                         | Distant              |
|                                                                         | Stations             |
|                                                                         | 1                    |
|                                                                         | ]                    |
|                                                                         | _                    |
|                                                                         |                      |
|                                                                         | 1                    |
|                                                                         |                      |
| t Group \$ 0.00 Gross Receipts Second Group \$ 0.00                     |                      |
| t Group \$ 0.00 Base Rate Fee Second Group \$ 0.00                      |                      |
| HIRTY-FIRST SUBSCRIBER GROUP  THIRTY-SECOND SUBSCRIBER GROUP            | -                    |
| AO COMMUNITY/ AREAO                                                     |                      |
| DSE CALL SIGN DSE CALL SIGN DSE CALL SIGN DSE                           | 1                    |
|                                                                         |                      |
|                                                                         |                      |
|                                                                         |                      |
|                                                                         | ]                    |
|                                                                         |                      |
|                                                                         |                      |
|                                                                         |                      |
|                                                                         | ]                    |
|                                                                         |                      |
|                                                                         |                      |
|                                                                         | 1                    |
|                                                                         | ]                    |
|                                                                         |                      |
| od Oracos Bassinta Faculth Oracos A                                     |                      |
| rd Group \$ 0.00 Gross Receipts Fourth Group \$ 0.00                    |                      |
| a Group \$ 0.00   Gross Receipts Fourth Group \$ 0.00                   |                      |

| Name                 | YSTEM ID#<br>62227 | S               |           |                                  | •    | E SYSTEM:      |           | LEGAL NAME OF OWNE                |
|----------------------|--------------------|-----------------|-----------|----------------------------------|------|----------------|-----------|-----------------------------------|
|                      |                    |                 |           | TE FEES FOR EACH                 |      |                |           |                                   |
| 9                    |                    | SUBSCRIBER GROU | Y-FOURTH  | H                                |      | SUBSCRIBER GRO | TY-THIRD  |                                   |
| Computatio           | 0                  |                 |           | COMMUNITY/ AREA                  | 0    |                |           | COMMUNITY/ AREA                   |
| of                   | DSE                | CALL SIGN       | DSE       | CALL SIGN                        | DSE  | CALL SIGN      | DSE       | CALL SIGN                         |
| Base Rate F          |                    |                 |           |                                  |      |                |           |                                   |
| and<br>Syndicated    |                    |                 |           |                                  |      |                |           |                                   |
| Exclusivity          |                    |                 |           |                                  |      |                |           |                                   |
| Surcharge            |                    |                 |           |                                  |      |                |           |                                   |
| for                  |                    |                 |           |                                  |      |                |           |                                   |
| Partially<br>Distant |                    |                 |           |                                  |      |                |           |                                   |
| Stations             |                    |                 |           |                                  |      |                |           |                                   |
|                      |                    |                 |           |                                  |      |                |           |                                   |
|                      |                    |                 |           |                                  |      |                |           |                                   |
|                      |                    |                 |           |                                  |      |                |           |                                   |
|                      |                    |                 |           |                                  |      |                |           |                                   |
|                      |                    |                 |           |                                  |      |                |           |                                   |
|                      | 0.00               |                 |           | Total DSEs                       | 0.00 |                |           | Total DSEs                        |
|                      | 0.00               | \$              | d Group   | Gross Receipts Secon             | 0.00 | \$             | roup      | Gross Receipts First G            |
|                      | 0.00               | \$              | d Group   | Base Rate Fee Secon              | 0.00 | \$             | roup      | <b>3ase Rate Fee</b> First G      |
|                      | Р                  | SUBSCRIBER GROU | RTY-SIXTH | THI                              | JP   | SUBSCRIBER GRO | RTY-FIFTH | THIF                              |
|                      | 0                  |                 |           | COMMUNITY/ AREA                  | 0    |                |           | COMMUNITY/ AREA                   |
|                      | DSE                | CALL SIGN       | DSE       | CALL SIGN                        | DSE  | CALL SIGN      | DSE       | CALL SIGN                         |
|                      |                    |                 |           |                                  |      |                |           |                                   |
|                      |                    |                 |           |                                  |      |                |           |                                   |
|                      |                    |                 |           |                                  |      |                |           |                                   |
|                      |                    |                 |           |                                  |      |                |           |                                   |
|                      |                    |                 |           |                                  |      |                |           |                                   |
|                      |                    |                 |           |                                  |      |                |           |                                   |
|                      |                    |                 |           |                                  |      |                |           |                                   |
|                      |                    |                 |           |                                  |      |                |           |                                   |
|                      |                    |                 |           |                                  |      |                |           |                                   |
|                      |                    |                 |           |                                  |      |                |           |                                   |
|                      |                    |                 |           |                                  |      |                |           |                                   |
|                      |                    |                 |           |                                  |      |                |           |                                   |
|                      | 0.00               |                 |           | Total DSEs                       | 0.00 |                |           | Fotal DSEs                        |
|                      | 0.00               | \$              | Group     | Total DSEs Gross Receipts Fourth | 0.00 | \$             | Group     | Total DSEs Gross Receipts Third G |

| LEGAL NAME OF OWNE                                                   |                    | E SYSTEM:            |            |                    |             | \$             | 62227 | Name                      |
|----------------------------------------------------------------------|--------------------|----------------------|------------|--------------------|-------------|----------------|-------|---------------------------|
|                                                                      | BLOCK A:           | COMPUTATION C        | OF BASE RA | TE FEES FOR EAC    | CH SUBSCR   | IBER GROUP     |       |                           |
| THIRTY                                                               | -SEVENTH           | SUBSCRIBER GRO       | DUP        | TH                 | IRTY-EIGHTH | SUBSCRIBER GRO | UP    | •                         |
| COMMUNITY/ AREA                                                      |                    |                      | 0          | COMMUNITY/ ARE     | Α           |                | 0     | <b>9</b> Computation      |
| CALL SIGN                                                            | DSE                | CALL SIGN            | DSE        | CALL SIGN          | DSE         | CALL SIGN      | DSE   | of                        |
|                                                                      |                    |                      |            |                    |             |                |       | Base Rate F               |
|                                                                      |                    |                      |            |                    |             |                |       | and                       |
|                                                                      |                    |                      |            |                    |             |                |       | Syndicated<br>Exclusivity |
|                                                                      |                    |                      |            |                    |             |                |       | Surcharge                 |
|                                                                      |                    |                      |            |                    |             |                |       | for                       |
|                                                                      |                    |                      |            |                    |             |                |       | Partially                 |
|                                                                      |                    |                      |            |                    |             |                |       | Distant                   |
|                                                                      |                    |                      |            |                    |             |                |       | Stations                  |
|                                                                      |                    |                      |            |                    |             |                |       |                           |
|                                                                      |                    |                      |            |                    |             |                |       |                           |
|                                                                      |                    |                      |            |                    |             |                |       |                           |
|                                                                      |                    |                      |            |                    |             |                |       |                           |
|                                                                      |                    |                      |            |                    |             |                |       |                           |
| otal DSEs                                                            |                    |                      | 0.00       | Total DSEs         |             |                | 0.00  |                           |
| Gross Receipts First G                                               | Group              | \$                   | 0.00       | Gross Receipts Sec | ond Group   | \$             | 0.00  |                           |
| Base Rate Fee First G                                                | Group              | \$                   | 0.00       | Base Rate Fee Sec  | ond Group   | \$             | 0.00  |                           |
| THIF                                                                 | RTY-NINTH          | SUBSCRIBER GRO       | DUP        |                    | FORTIETH    | SUBSCRIBER GRO | UP    |                           |
| COMMUNITY/ AREA                                                      |                    |                      | 0          | COMMUNITY/ ARE     | Α           |                | 0     |                           |
| CALL SIGN                                                            | DSE                | CALL SIGN            | DSE        | CALL SIGN          | DSE         | CALL SIGN      | DSE   |                           |
|                                                                      |                    |                      |            |                    |             |                |       |                           |
|                                                                      |                    |                      |            |                    |             |                |       |                           |
|                                                                      |                    |                      |            |                    |             |                |       |                           |
|                                                                      |                    |                      |            |                    |             |                |       |                           |
|                                                                      |                    |                      |            |                    |             |                |       |                           |
|                                                                      |                    |                      |            |                    |             |                |       |                           |
|                                                                      |                    |                      |            |                    |             |                |       |                           |
|                                                                      |                    |                      |            |                    |             |                |       |                           |
|                                                                      |                    |                      |            |                    |             |                |       |                           |
|                                                                      |                    |                      |            |                    |             |                |       |                           |
|                                                                      |                    |                      |            |                    |             |                |       |                           |
|                                                                      |                    |                      |            |                    |             |                |       |                           |
| Γotal DSEs                                                           |                    |                      | 0.00       | Total DSEs         |             |                | 0.00  |                           |
| Gross Receipts Third (                                               | Group              | \$                   | 0.00       | Gross Receipts Fou | rth Group   | \$             | 0.00  |                           |
|                                                                      |                    |                      |            |                    |             |                |       |                           |
| Base Rate Fee Third (                                                | Group              | \$                   | 0.00       | Base Rate Fee Fou  | rth Group   | \$             | 0.00  |                           |
| Base Rate Fee Third (  Base Rate Fee: Add to Enter here and in block | he <b>base rat</b> | e fees for each subs |            |                    | ·           | \$             | 0.00  |                           |

|                                   | \         | E SYSTEM:      |      |                               |           | S               | 62227 | Name                    |
|-----------------------------------|-----------|----------------|------|-------------------------------|-----------|-----------------|-------|-------------------------|
|                                   |           |                |      | ATE FEES FOR EAC              |           |                 |       |                         |
|                                   | RTY-FIRST | SUBSCRIBER GRO |      | <del>  </del>                 |           | SUBSCRIBER GROU | _     | 9                       |
| COMMUNITY/ AREA                   |           |                | 0    | COMMUNITY/ ARE                | Α         |                 | 0     | Computati               |
| CALL SIGN                         | DSE       | CALL SIGN      | DSE  | CALL SIGN                     | DSE       | CALL SIGN       | DSE   | of                      |
|                                   |           |                |      |                               |           | _               |       | Base Rate F             |
|                                   |           |                |      |                               |           |                 |       | and                     |
|                                   |           |                |      |                               |           |                 |       | Syndicate<br>Exclusivit |
|                                   |           | -              |      |                               |           | -               |       | Surcharge               |
|                                   |           |                |      |                               |           |                 |       | for                     |
|                                   |           |                |      |                               |           |                 |       | Partially               |
|                                   |           | -              |      |                               |           |                 |       | Distant                 |
|                                   |           |                |      |                               |           |                 |       | Stations                |
|                                   |           | -              |      |                               |           |                 |       |                         |
|                                   |           |                |      |                               |           |                 |       |                         |
|                                   |           |                |      |                               |           |                 |       |                         |
|                                   |           |                |      |                               |           |                 |       |                         |
|                                   |           |                |      |                               |           |                 |       |                         |
| Total DSEs                        |           |                | 0.00 | Total DSEs                    |           |                 | 0.00  |                         |
| Gross Receipts First G            | roup      | \$             | 0.00 | Gross Receipts Sec            | ond Group | \$              | 0.00  |                         |
| Base Rate Fee First G             | roup      | \$             | 0.00 | Base Rate Fee Sec             | ond Group | \$              | 0.00  |                         |
|                                   | TY-THIRD  | SUBSCRIBER GRO |      | <del>  </del>                 |           | SUBSCRIBER GROU | JP    |                         |
| COMMUNITY/ AREA                   |           |                | 0    | COMMUNITY/ ARE                | Α         |                 | 0     |                         |
| CALL SIGN                         | DSE       | CALL SIGN      | DSE  | CALL SIGN                     | DSE       | CALL SIGN       | DSE   |                         |
|                                   |           |                |      |                               |           |                 |       |                         |
|                                   |           |                |      |                               |           |                 |       |                         |
|                                   |           |                |      |                               |           |                 |       |                         |
|                                   |           | -              |      |                               |           |                 |       |                         |
|                                   |           |                |      |                               |           |                 |       |                         |
|                                   |           |                |      |                               |           |                 |       |                         |
|                                   |           |                |      |                               |           |                 |       |                         |
|                                   |           |                |      |                               |           |                 |       |                         |
|                                   |           |                |      |                               |           |                 |       |                         |
|                                   |           |                |      |                               |           |                 |       |                         |
|                                   |           |                |      |                               |           |                 |       |                         |
|                                   |           |                |      |                               |           |                 |       |                         |
|                                   |           |                |      |                               |           |                 |       |                         |
| Fotal DSEs                        |           |                | 0.00 | Total DSEs                    |           |                 | 0.00  |                         |
|                                   | Sroup     | S              |      |                               | rth Group | \$              |       |                         |
| Total DSEs Gross Receipts Third C | Group     | \$             | 0.00 | Total DSEs Gross Receipts Fou | rth Group | \$              | 0.00  |                         |

| ## STATE   STATE   STA | EGAL NAME OF OWNE            |          | E SYSTEM:       |      |                    |            | S               | 62227 | Name      |
|----------------------------------------------------------------------------------------------------|------------------------------|----------|-----------------|------|--------------------|------------|-----------------|-------|-----------|
| MUNITY/ AREA 0 COMMUNITY/ AREA 0 COMMUNITY/ AREA |                              |          |                 |      |                    |            |                 |       |           |
| Computation   Computation      |                              | TY-FIFTH | SUBSCRIBER GROU |      | ††                 |            | SUBSCRIBER GROU |       | 9         |
| ## ALL SIGN   DSE   CALL SIGN   DSE   CALL SIGN   DSE   CALL SIGN   DSE   Base Rate F and Syndicates   Syndicates   Syndic | COMMUNITY/ AREA              |          |                 | U    | COMMUNITY/ AREA    | Α          |                 | U     |           |
| and syndicated Exclusivity Surcharge for Partially Distant Stations  IDSEs 0.00 Total DSEs 0.00  FORTY-SEVENTH SUBSCRIBER GROUP  FORTY-SEVENTH SUBSCRIBER GROUP  MIUNITY/ AREA 0 COMMUNITY/ AREA 0  LLL SIGN DSE CALL SIGN DSE CAL | CALL SIGN                    | DSE      | CALL SIGN       | DSE  | CALL SIGN          | DSE        | CALL SIGN       | DSE   |           |
| Syndicate   Exclusivity   Surcharge   for   Partially   Distant   Stations                                                                                                    |                              |          |                 |      |                    |            |                 |       |           |
| Exclusivity Surcharge for Partially Distant Stations    DSEs                                                                                                    |                              |          |                 |      |                    |            |                 |       |           |
| Surcharge for Partially Distant Stations  I DSEs Seceipts First Group S Sourcharge for Partially Distant Stations  I DSEs Seceipts First Group S Sourcharge Forty Second Group S Sourcharge Forty Second Group S Sourcharge Fo |                              |          |                 |      |                    |            |                 |       |           |
| Total DSEs                                                                                                    |                              |          |                 |      |                    |            |                 |       |           |
| Distant Stations    Distant Stations   Distant Stations   Distant Stat |                              |          |                 |      |                    |            |                 |       | _         |
| Stations  Stations  Statio |                              |          |                 |      |                    |            |                 |       | Partially |
| IDSES  D.00  Gross Receipts Second Group  Rate Fee First Group  Base Rate Fee Second Group  FORTY-SEVENTH SUBSCRIBER GROUP  MUNITY/ AREA  D  COMMUNITY/ AREA  D  CALL SIGN  DSE  CALL SIGN  DSE  CALL SIGN  DS |                              |          |                 |      |                    |            |                 |       |           |
| SERECEIPTS FIRST Group  SERECEIPTS Group  SERECEIPTS Group  SERECE |                              |          |                 |      |                    |            |                 |       | Stations  |
| SERECEIPTS FIRST Group  SERECEIPTS Group  SERECEIPTS Group  SERECE |                              |          |                 |      |                    |            |                 |       |           |
| SERECEIPTS FIRST Group  SERECEIPTS Group  SERECEIPTS Group  SERECE |                              |          |                 |      |                    |            |                 |       |           |
| SERRECEIPTS FIRST Group  SERRECEIPTS Group  SERRECEIPTS Group  SERRECE |                              |          |                 |      |                    |            |                 |       |           |
| SERECEIPTS FIRST Group  SERECEIPTS Group  SERECEIPTS Group  SERECE |                              |          |                 |      |                    |            |                 |       |           |
| SERECEIPTS FIRST Group  SERECEIPTS Group  SERECEIPTS Group  SERECE |                              |          |                 |      |                    |            |                 |       |           |
| Base Rate Fee Second Group  FORTY-SEVENTH SUBSCRIBER GROUP  MUNITY/ AREA  O  COMMUNITY/ AREA  DSE  CALL SIGN  DSE  CALL SIGN   | otal DSEs                    |          |                 | 0.00 | Total DSEs         |            |                 | 0.00  |           |
| FORTY-SEVENTH SUBSCRIBER GROUP  MUNITY/ AREA  O  COMMUNITY/ AREA  O  CALL SIGN  DSE  CALL SIGN  DSE  CALL SIGN | Gross Receipts First G       | oup      | \$              | 0.00 | Gross Receipts Sec | ond Group  | \$              | 0.00  |           |
| MUNITY/AREA 0 COMMUNITY/AREA 0  NLL SIGN DSE CALL SIGN DSE CALL SIGN DSE  ALL SIGN DSE CALL SIGN DSE CALL SIGN DSE  ALL SIGN DSE CALL SIGN DSE CALL SIGN DSE  ALL SIGN DSE CALL SIGN DSE CALL SIGN DSE  ALL SIGN DSE CALL SIGN DSE CALL SIGN DSE  ALL SIGN DSE CALL SIGN DSE  ALL SIGN DSE  ALL SIGN DSE  ALL SIGN DSE | Base Rate Fee First G        | oup      | \$              | 0.00 | Base Rate Fee Sec  | ond Group  | \$              | 0.00  |           |
| ALL SIGN DSE CALL SIGN DSE CAL | FORTY-                       | SEVENTH  | SUBSCRIBER GROU | JP   | FO                 | RTY-EIGHTH | SUBSCRIBER GROU | JP    |           |
| I DSEs Total DSEs                                                                                                    | COMMUNITY/ AREA              |          |                 | 0    | COMMUNITY/ ARE     | Α          |                 | 0     |           |
|                                                                                                    | CALL SIGN                    | DSE      | CALL SIGN       | DSE  | CALL SIGN          | DSE        | CALL SIGN       | DSE   |           |
|                                                                                                    |                              |          |                 |      |                    |            |                 |       |           |
|                                                                                                    |                              |          |                 |      |                    |            |                 |       |           |
|                                                                                                    |                              |          |                 |      |                    |            |                 |       |           |
|                                                                                                    |                              |          |                 |      |                    |            |                 |       |           |
|                                                                                                    |                              |          |                 |      |                    |            |                 |       |           |
|                                                                                                    |                              |          |                 |      |                    |            |                 |       |           |
|                                                                                                    |                              |          |                 |      |                    |            |                 |       |           |
|                                                                                                    |                              |          |                 |      |                    |            |                 |       |           |
|                                                                                                    |                              |          |                 |      |                    |            |                 |       |           |
|                                                                                                    |                              |          |                 |      |                    |            |                 |       |           |
|                                                                                                    |                              |          |                 |      |                    |            |                 |       |           |
|                                                                                                    |                              |          |                 |      |                    |            |                 |       |           |
| ss Receipts Third Group \$ 0.00 Gross Receipts Fourth Group \$ 0.00                                                                                                    | otal DSEs                    |          |                 | 0.00 | Total DSEs         |            |                 | 0.00  |           |
|                                                                                                    | Gross Receipts Third G       | iroup    | \$              | 0.00 | Gross Receipts Fou | rth Group  | <u> </u>        | 0.00  |           |
|                                                                                                    |                              | 7F       | ·               |      |                    | wp         | ·               | 3.50  |           |
| e Rate Fee Third Group \$ 0.00 Base Rate Fee Fourth Group \$ 0.00                                                                                                    | <b>3ase Rate Fee</b> Third G | roup     | \$              | 0.00 | Base Rate Fee Fou  | rth Group  | \$              | 0.00  |           |

| CITY OF TACOMA             |          | SYSTEM:         |      |                     |           |                 | 62227 | Name                      |
|----------------------------|----------|-----------------|------|---------------------|-----------|-----------------|-------|---------------------------|
|                            |          |                 |      | TE FEES FOR EAC     |           |                 |       |                           |
|                            | NINTH S  | SUBSCRIBER GROU |      |                     |           | SUBSCRIBER GROU |       | 9                         |
| COMMUNITY/ AREA            |          |                 | 0    | COMMUNITY/ AREA     |           |                 | 0     | Computation               |
| CALL SIGN D                | SE       | CALL SIGN       | DSE  | CALL SIGN           | DSE       | CALL SIGN       | DSE   | of                        |
|                            |          |                 |      |                     |           |                 |       | Base Rate F               |
|                            |          |                 |      |                     |           |                 |       | and                       |
|                            |          |                 |      |                     |           |                 |       | Syndicated<br>Exclusivity |
|                            |          |                 |      |                     |           |                 |       | Surcharge                 |
|                            |          |                 |      |                     |           |                 |       | for                       |
|                            |          |                 |      |                     |           |                 |       | Partially                 |
|                            |          |                 |      |                     |           |                 |       | Distant                   |
|                            | ·····    |                 |      |                     |           |                 |       | Stations                  |
|                            |          |                 |      |                     |           |                 |       |                           |
|                            |          |                 |      |                     |           |                 |       |                           |
|                            |          |                 |      |                     |           |                 |       |                           |
|                            |          |                 |      |                     |           |                 |       |                           |
|                            | Ш        |                 |      |                     |           |                 |       |                           |
| otal DSEs                  | -        |                 | 0.00 | Total DSEs          |           |                 | 0.00  |                           |
| Gross Receipts First Group |          | \$              | 0.00 | Gross Receipts Seco | ond Group | \$              | 0.00  |                           |
| Base Rate Fee First Group  | <u>.</u> | \$              | 0.00 | Base Rate Fee Seco  | ond Group | \$              | 0.00  |                           |
| FIFTY-F                    | FIRST S  | SUBSCRIBER GROU | P    | H                   |           | SUBSCRIBER GROU | JP    |                           |
| COMMUNITY/ AREA            |          |                 | 0    | COMMUNITY/ AREA     |           |                 | 0     |                           |
| CALL SIGN D                | SE       | CALL SIGN       | DSE  | CALL SIGN           | DSE       | CALL SIGN       | DSE   |                           |
|                            |          |                 |      |                     |           |                 |       |                           |
|                            |          |                 |      |                     |           |                 |       |                           |
|                            |          |                 |      |                     |           |                 |       |                           |
|                            |          |                 |      |                     |           |                 |       |                           |
|                            |          |                 |      |                     |           |                 |       |                           |
|                            |          |                 |      |                     |           |                 |       |                           |
|                            |          |                 |      |                     |           |                 |       |                           |
|                            |          |                 |      |                     |           |                 |       |                           |
|                            |          |                 |      |                     |           |                 |       |                           |
|                            |          |                 |      |                     |           |                 |       |                           |
|                            |          |                 |      |                     |           |                 |       |                           |
|                            |          |                 |      |                     |           |                 |       |                           |
| otal DSEs                  |          |                 | 0.00 | Total DSEs          |           |                 | 0.00  |                           |
| Gross Receipts Third Group | ) -      | \$              | 0.00 | Gross Receipts Four | th Group  | \$              | 0.00  |                           |
| ,                          | -<br>г   |                 |      |                     | - 1       |                 |       |                           |
| Base Rate Fee Third Group  | o [      | \$              | 0.00 | Base Rate Fee Four  | th Group  | \$              | 0.00  |                           |
|                            | nse rate |                 |      | Base Rate Fee Four  | ·         | \$              | 0.00  |                           |

| Name                 | YSTEM ID#<br>62227 | S               |          |                                  | •    | SYSTEM:        |          | LEGAL NAME OF OWNER CITY OF TACOMA   |
|----------------------|--------------------|-----------------|----------|----------------------------------|------|----------------|----------|--------------------------------------|
|                      |                    |                 |          | TE FEES FOR EACH                 |      |                |          |                                      |
| 9                    |                    | SUBSCRIBER GROU | /-FOURTH |                                  |      | SUBSCRIBER GRO | TY-THIRD |                                      |
| Computatio           | 0                  |                 |          | COMMUNITY/ AREA                  | 0    |                |          | COMMUNITY/ AREA                      |
| of                   | DSE                | CALL SIGN       | DSE      | CALL SIGN                        | DSE  | CALL SIGN      | DSE      | CALL SIGN                            |
| Base Rate F          |                    |                 |          |                                  |      | -              |          |                                      |
| and<br>Syndicated    |                    |                 |          |                                  |      |                |          |                                      |
| Exclusivity          |                    |                 |          |                                  |      |                |          |                                      |
| Surcharge            |                    |                 |          |                                  |      |                |          |                                      |
| for                  |                    |                 |          |                                  |      |                |          |                                      |
| Partially<br>Distant |                    |                 |          |                                  |      |                |          |                                      |
| Stations             |                    |                 |          |                                  |      |                |          |                                      |
|                      |                    |                 |          |                                  |      |                |          |                                      |
|                      |                    |                 |          |                                  |      |                |          |                                      |
|                      |                    |                 |          |                                  |      |                |          |                                      |
|                      |                    |                 |          |                                  |      |                |          |                                      |
|                      |                    |                 |          |                                  |      |                |          |                                      |
|                      | 0.00               |                 |          | Total DSEs                       | 0.00 |                |          | Total DSEs                           |
|                      | 0.00               | \$              | d Group  | Gross Receipts Secon             | 0.00 | \$             | roup     | Gross Receipts First Gr              |
|                      | 0.00               | \$              | d Group  | Base Rate Fee Second             | 0.00 | \$             | roup     | <b>Base Rate Fee</b> First Gr        |
|                      | IP                 | SUBSCRIBER GROU | TY-SIXTH | FI                               | IP   | SUBSCRIBER GRO | TY-FIFTH | FIF                                  |
|                      | 0                  |                 |          | COMMUNITY/ AREA                  | 0    |                |          | COMMUNITY/ AREA                      |
|                      | DSE                | CALL SIGN       | DSE      | CALL SIGN                        | DSE  | CALL SIGN      | DSE      | CALL SIGN                            |
|                      |                    |                 |          |                                  |      |                |          |                                      |
|                      |                    |                 |          |                                  |      |                |          |                                      |
|                      |                    |                 |          |                                  |      |                |          |                                      |
|                      |                    |                 |          |                                  |      |                |          |                                      |
|                      |                    |                 |          |                                  |      |                |          |                                      |
|                      |                    |                 |          |                                  |      |                |          |                                      |
|                      |                    |                 |          |                                  |      |                |          |                                      |
|                      |                    |                 |          |                                  |      |                |          |                                      |
|                      |                    |                 |          |                                  |      |                |          |                                      |
|                      |                    |                 |          |                                  |      |                |          |                                      |
|                      |                    |                 |          |                                  |      |                |          |                                      |
|                      |                    |                 |          |                                  |      |                |          |                                      |
|                      | 0.00               |                 |          | Total DSEs                       | 0.00 |                |          | Total DSEs                           |
|                      | 0.00               | \$              | Group    | Total DSEs Gross Receipts Fourth | 0.00 | \$             | Group    | Total DSEs<br>Gross Receipts Third G |

| LEGAL NAME OF OWN                     |           | E SYSTEM:      |              |                                                  |           | S                 | 62227    | Name                     |
|---------------------------------------|-----------|----------------|--------------|--------------------------------------------------|-----------|-------------------|----------|--------------------------|
|                                       |           |                |              | TE FEES FOR EAC                                  |           |                   |          |                          |
|                                       | -SEVENTH  | SUBSCRIBER GRO |              | <del>                                     </del> |           | I SUBSCRIBER GROU |          | 9                        |
| COMMUNITY/ AREA                       |           |                | 0            | COMMUNITY/ ARE                                   | Α         |                   | 0        | Computatio               |
| CALL SIGN                             | DSE       | CALL SIGN      | DSE          | CALL SIGN                                        | DSE       | CALL SIGN         | DSE      | of                       |
|                                       |           |                |              |                                                  |           |                   |          | Base Rate Fe             |
|                                       |           |                |              |                                                  |           |                   |          | and                      |
|                                       |           |                |              |                                                  |           |                   |          | Syndicated               |
|                                       |           |                |              |                                                  |           |                   |          | Exclusivity<br>Surcharge |
|                                       |           |                |              |                                                  |           |                   |          | for                      |
|                                       |           |                |              |                                                  |           |                   |          | Partially                |
|                                       |           |                |              |                                                  |           |                   |          | Distant                  |
|                                       |           |                |              |                                                  |           |                   |          | Stations                 |
|                                       |           |                |              |                                                  |           |                   |          |                          |
|                                       |           |                |              |                                                  |           |                   |          |                          |
|                                       |           |                |              |                                                  |           |                   |          |                          |
|                                       |           |                |              |                                                  |           |                   |          |                          |
|                                       |           |                |              |                                                  |           |                   |          |                          |
| otal DSEs                             |           |                | 0.00         | Total DSEs                                       |           |                   | 0.00     |                          |
| ross Receipts First (                 | Group     | \$             | 0.00         | Gross Receipts Sec                               | ond Group | \$                | 0.00     |                          |
| ase Rate Fee First (                  | Group     | \$             | 0.00         | Base Rate Fee Sec                                | ond Group | \$                | 0.00     |                          |
| FI                                    | FTY-NINTH | SUBSCRIBER GRO | UP           |                                                  | SIXTIETH  | I SUBSCRIBER GROU | JP       |                          |
| OMMUNITY/ AREA                        |           |                | 0            | COMMUNITY/ ARE                                   | Α         |                   | 0        |                          |
| CALL SIGN                             | DSE       | CALL SIGN      | DSE          | CALL SIGN                                        | DSE       | CALL SIGN         | DSE      |                          |
|                                       |           |                |              |                                                  |           |                   |          |                          |
|                                       |           |                |              |                                                  |           |                   |          |                          |
|                                       |           |                |              |                                                  |           |                   |          |                          |
|                                       |           |                |              |                                                  |           |                   |          |                          |
|                                       |           |                |              |                                                  |           |                   |          |                          |
|                                       |           |                |              |                                                  |           |                   |          |                          |
|                                       |           |                |              |                                                  |           |                   |          |                          |
|                                       |           |                |              |                                                  |           |                   |          |                          |
|                                       |           |                |              |                                                  |           |                   |          |                          |
|                                       |           |                |              |                                                  |           |                   |          |                          |
|                                       |           |                |              |                                                  |           |                   |          |                          |
|                                       |           |                |              |                                                  |           |                   |          |                          |
| otal DSEs                             |           |                | 0.00         | Total DSEs                                       |           |                   | 0.00     |                          |
| Fross Receipts Third                  | Group     | \$             | 0.00         | Gross Receipts Fou                               | rth Group | \$                | 0.00     |                          |
|                                       | Cioup     | *              | <u> </u>     | TO 1003 NGOGIPIS I OU                            | .a. Group | <del>*</del>      | <u> </u> |                          |
| Base Rate Fee Third                   | Group     | \$             | 0.00         | Base Rate Fee Fou                                | rth Group | \$                | 0.00     |                          |
| se Rate Fee: Add ter here and in bloc |           |                | criber group | as shown in the boxes                            | s above.  |                   |          |                          |

| Name                    | YSTEM ID#<br>62227 | S               |          |                                  |      | SYSTEM:         |          | LEGAL NAME OF OWNEI                  |
|-------------------------|--------------------|-----------------|----------|----------------------------------|------|-----------------|----------|--------------------------------------|
|                         |                    |                 |          | TE FEES FOR EACH                 |      |                 |          |                                      |
| 9                       |                    | SUBSCRIBER GROU | '-SECOND |                                  |      | SUBSCRIBER GROU | TY-FIRST |                                      |
| Computation             | 0                  |                 |          | COMMUNITY/ AREA                  | 0    |                 |          | COMMUNITY/ AREA                      |
| of                      | DSE                | CALL SIGN       | DSE      | CALL SIGN                        | DSE  | CALL SIGN       | DSE      | CALL SIGN                            |
| Base Rate F             |                    |                 |          |                                  |      |                 |          |                                      |
| and                     |                    |                 |          |                                  |      |                 |          |                                      |
| Syndicate<br>Exclusivit |                    |                 |          |                                  |      |                 |          |                                      |
| Surcharge               |                    |                 |          |                                  |      |                 |          |                                      |
| for                     |                    |                 |          |                                  |      |                 |          |                                      |
| Partially               |                    |                 |          |                                  |      |                 |          |                                      |
| Distant                 |                    |                 | -        |                                  |      |                 |          |                                      |
| Stations                |                    |                 |          |                                  |      |                 |          |                                      |
|                         |                    |                 |          |                                  |      |                 |          |                                      |
|                         |                    |                 |          |                                  |      |                 |          |                                      |
|                         |                    |                 |          |                                  |      |                 |          |                                      |
|                         |                    |                 |          |                                  |      |                 |          |                                      |
|                         |                    |                 |          |                                  |      |                 |          |                                      |
|                         | 0.00               |                 |          | Total DSEs                       | 0.00 |                 |          | Total DSEs                           |
|                         | 0.00               | \$              | d Group  | Gross Receipts Second            | 0.00 | \$              | roup     | Gross Receipts First Gr              |
|                         | 0.00               | \$              | d Group  | Base Rate Fee Second             | 0.00 | \$              | roup     | Base Rate Fee First Gr               |
|                         | IP                 | SUBSCRIBER GROU | /-FOURTH |                                  | IP   | SUBSCRIBER GROU | TY-THIRD | SIX                                  |
|                         | 0                  |                 |          | COMMUNITY/ AREA                  | 0    |                 |          | COMMUNITY/ AREA                      |
|                         | DSE                | CALL SIGN       | DSE      | CALL SIGN                        | DSE  | CALL SIGN       | DSE      | CALL SIGN                            |
|                         |                    |                 |          |                                  |      |                 |          |                                      |
|                         |                    |                 |          |                                  |      |                 |          |                                      |
|                         |                    |                 | -        |                                  |      |                 |          |                                      |
|                         |                    |                 |          |                                  |      |                 |          |                                      |
|                         |                    |                 |          |                                  |      |                 |          |                                      |
|                         |                    |                 |          |                                  |      |                 |          |                                      |
|                         |                    |                 |          |                                  |      |                 |          |                                      |
|                         |                    |                 |          |                                  |      | _               |          |                                      |
|                         |                    |                 | -        |                                  |      |                 |          |                                      |
|                         |                    |                 |          |                                  |      |                 |          |                                      |
|                         |                    |                 |          |                                  |      |                 |          |                                      |
|                         |                    |                 |          |                                  |      |                 |          |                                      |
|                         |                    |                 |          |                                  |      |                 |          |                                      |
|                         | 0.00               |                 |          | Total DSEs                       | 0.00 |                 |          | Total DSEs                           |
|                         | 0.00               | \$              | Group    | Total DSEs Gross Receipts Fourth | 0.00 | \$              | Group    | Total DSEs<br>Gross Receipts Third G |

| Computatio                             |            | TE FEES FOR EACH      | BASE RA |                 | 1.0014.4  |                        |
|----------------------------------------|------------|-----------------------|---------|-----------------|-----------|------------------------|
| REA 0 Computatio                       | IXTY-SIXTH |                       |         |                 |           |                        |
| Computatio                             |            | <del>  </del>         |         | SUBSCRIBER GROU | (TY-FIFTH |                        |
|                                        |            | COMMUNITY/ AREA       | 0       |                 |           | COMMUNITY/ AREA        |
| DSE CALL SIGN DSE of                   | DSE        | CALL SIGN             | DSE     | CALL SIGN       | DSE       | CALL SIGN              |
| Base Rate Fo                           |            |                       |         |                 |           |                        |
| and                                    |            |                       |         |                 |           |                        |
| Syndicated Exclusivity                 |            |                       |         |                 |           |                        |
| Surcharge                              |            |                       |         |                 |           |                        |
| for                                    |            |                       |         |                 |           |                        |
| Partially                              | <u></u>    |                       |         |                 |           |                        |
| Distant Stations                       |            |                       |         |                 |           |                        |
| Stations                               |            |                       |         |                 |           |                        |
|                                        |            |                       |         |                 |           |                        |
|                                        |            |                       |         |                 |           |                        |
| <u> </u>                               |            |                       |         |                 |           |                        |
|                                        | <u></u>    |                       |         |                 |           |                        |
| 0.00                                   |            | Total DSEs            | 0.00    |                 |           | Total DSEs             |
|                                        | nd Group   | Gross Receipts Secon  | 0.00    | \$              | roup      | Gross Receipts First G |
|                                        |            |                       |         |                 | ·         | •                      |
|                                        |            | Base Rate Fee Secon   | 0.00    | \$              |           | Base Rate Fee First G  |
| SIXTY-EIGHTH SUBSCRIBER GROUP          | TY-EIGHTH  | Ħ                     |         | SUBSCRIBER GROU | SEVENTH   |                        |
| REA                                    |            | COMMUNITY/ AREA       | 0       |                 |           | COMMUNITY/ AREA        |
| DSE CALL SIGN DSE                      | DSE        | CALL SIGN             | DSE     | CALL SIGN       | DSE       | CALL SIGN              |
|                                        | <u></u>    |                       |         |                 |           |                        |
| <u> </u>                               |            |                       |         |                 |           |                        |
|                                        |            |                       |         |                 |           |                        |
|                                        |            |                       |         |                 |           |                        |
|                                        | <u></u>    |                       |         |                 |           |                        |
| ······································ |            |                       |         |                 |           |                        |
|                                        |            |                       |         |                 |           |                        |
|                                        |            |                       |         |                 |           |                        |
|                                        |            |                       |         |                 |           |                        |
|                                        |            |                       |         |                 |           |                        |
|                                        |            |                       |         |                 |           |                        |
|                                        |            |                       |         |                 |           |                        |
| 0.00                                   |            | Total DSEs            | 0.00    |                 |           | Total DSEs             |
| Fourth Group \$ 0.00                   | n Group    | Gross Receipts Fourth | 0.00    | \$              | Group     | Gross Receipts Third ( |
|                                        | •          |                       |         |                 | -         | •                      |
| Fourth Group \$ 0.00                   | n Group    | Base Rate Fee Fourth  | 0.00    | \$              | Group     | Base Rate Fee Third (  |

| LEGAL NAME OF OWN      |           | E SYSTEM:      |              |                                                  |            | S                 | 62227    | Name                      |
|------------------------|-----------|----------------|--------------|--------------------------------------------------|------------|-------------------|----------|---------------------------|
|                        |           |                |              | TE FEES FOR EAC                                  |            |                   |          |                           |
|                        | XTY-NINTH | SUBSCRIBER GRO |              | <del>                                     </del> |            | I SUBSCRIBER GROU |          | 9                         |
| COMMUNITY/ AREA        |           |                | 0            | COMMUNITY/ ARE                                   | Α          |                   | 0        | Computatio                |
| CALL SIGN              | DSE       | CALL SIGN      | DSE          | CALL SIGN                                        | DSE        | CALL SIGN         | DSE      | of                        |
|                        |           |                |              |                                                  |            |                   |          | Base Rate F               |
|                        |           |                |              |                                                  |            |                   |          | and                       |
|                        |           |                |              |                                                  |            |                   |          | Syndicated<br>Exclusivity |
|                        |           |                |              |                                                  |            |                   |          | Surcharge                 |
|                        |           |                |              |                                                  |            |                   |          | for                       |
|                        |           |                |              |                                                  |            |                   |          | Partially                 |
|                        |           |                |              |                                                  |            |                   |          | Distant                   |
|                        |           |                |              |                                                  |            |                   |          | Stations                  |
|                        |           |                |              |                                                  |            |                   |          |                           |
|                        |           |                |              |                                                  |            |                   |          |                           |
|                        |           |                |              |                                                  |            |                   |          |                           |
|                        |           |                |              |                                                  |            |                   |          |                           |
|                        |           |                |              |                                                  |            |                   |          |                           |
| Total DSEs             |           |                | 0.00         | Total DSEs                                       |            |                   | 0.00     |                           |
| Gross Receipts First ( | Group     | \$             | 0.00         | Gross Receipts Sec                               | ond Group  | \$                | 0.00     |                           |
| Base Rate Fee First    | Group     | \$             | 0.00         | Base Rate Fee Sec                                | ond Group  | \$                | 0.00     |                           |
| SEVE                   | NTY-FIRST | SUBSCRIBER GRO | UP           | SEVE                                             | NTY-SECOND | SUBSCRIBER GROU   | JP       |                           |
| COMMUNITY/ AREA        |           |                | 0            | COMMUNITY/ ARE                                   | Α          |                   | 0        |                           |
| CALL SIGN              | DSE       | CALL SIGN      | DSE          | CALL SIGN                                        | DSE        | CALL SIGN         | DSE      |                           |
|                        |           |                |              |                                                  |            |                   |          |                           |
|                        |           |                |              |                                                  |            |                   |          |                           |
|                        |           |                |              |                                                  |            |                   |          |                           |
|                        |           |                |              |                                                  |            |                   |          |                           |
|                        |           |                |              |                                                  |            |                   |          |                           |
|                        |           |                |              |                                                  |            |                   |          |                           |
|                        |           |                |              |                                                  |            |                   |          |                           |
|                        |           |                |              |                                                  |            |                   |          |                           |
|                        |           |                |              |                                                  |            |                   |          |                           |
|                        |           |                |              |                                                  |            |                   |          |                           |
|                        |           |                |              |                                                  |            |                   |          |                           |
|                        |           |                |              |                                                  |            |                   |          |                           |
| Total DSEs             |           |                | 0.00         | Total DSEs                                       |            |                   | 0.00     |                           |
| Gross Receipts Third   | Group     | \$             | 0.00         | Gross Receipts Fou                               | rth Group  | \$                | 0.00     |                           |
| 2.000 Receipts Hillu   | Отоир     | *              | <u> </u>     | TO 1003 NGOGIPIS I OU                            | .a. Group  | <del>*</del>      | <u> </u> |                           |
| Base Rate Fee Third    | Group     | \$             | 0.00         | Base Rate Fee Fou                                | rth Group  | \$                | 0.00     |                           |
| Base Rate Fee: Add     |           |                | criber group | as shown in the boxes                            | s above.   |                   |          |                           |

| LEGAL NAME OF OWNE                             |           | E SYSTEM:       |            |                          |           | SY               | STEM ID#<br>62227 | Name                     |
|------------------------------------------------|-----------|-----------------|------------|--------------------------|-----------|------------------|-------------------|--------------------------|
| E                                              | BLOCK A:  | COMPUTATION OF  | BASE RA    | TE FEES FOR EACH         |           |                  |                   | <del></del>              |
|                                                | ITY-THIRD | SUBSCRIBER GROU |            | H                        | /-FOURTH  | SUBSCRIBER GROUP | _                 | 9                        |
| COMMUNITY/ AREA                                |           |                 | 0          | COMMUNITY/ AREA          |           |                  | 0                 | Computation              |
| CALL SIGN                                      | DSE       | CALL SIGN       | DSE        | CALL SIGN                | DSE       | CALL SIGN        | DSE               | of                       |
|                                                |           |                 |            |                          |           |                  |                   | Base Rate Fee            |
|                                                |           |                 |            |                          |           |                  |                   | and                      |
|                                                |           |                 |            |                          |           |                  |                   | Syndicated               |
|                                                |           |                 |            |                          |           |                  |                   | Exclusivity<br>Surcharge |
|                                                |           |                 |            |                          |           |                  |                   | for                      |
|                                                |           |                 |            |                          |           |                  |                   | Partially                |
|                                                |           |                 |            |                          |           |                  |                   | Distant                  |
|                                                |           |                 |            |                          |           |                  |                   | Stations                 |
|                                                |           |                 |            |                          |           |                  |                   |                          |
|                                                |           |                 |            |                          |           |                  |                   |                          |
|                                                |           |                 |            |                          |           |                  |                   |                          |
|                                                |           |                 |            |                          |           |                  |                   |                          |
|                                                |           |                 |            |                          |           |                  |                   |                          |
| Total DSEs                                     |           |                 | 0.00       | Total DSEs               |           |                  | 0.00              |                          |
| Gross Receipts First G                         | roup      | \$              | 0.00       | Gross Receipts Second    | d Group   | \$               | 0.00              |                          |
|                                                |           |                 |            |                          |           |                  |                   |                          |
| Base Rate Fee First G                          | roup      | \$              | 0.00       | Base Rate Fee Second     | d Group   | \$               | 0.00              |                          |
|                                                | NTY-FIFTH | SUBSCRIBER GROU |            |                          | ITY-SIXTH | SUBSCRIBER GROUP |                   |                          |
| COMMUNITY/ AREA                                |           |                 | 0          | COMMUNITY/ AREA          |           |                  | 0                 |                          |
| CALL SIGN                                      | DSE       | CALL SIGN       | DSE        | CALL SIGN                | DSE       | CALL SIGN        | DSE               |                          |
|                                                |           |                 |            |                          |           |                  |                   |                          |
|                                                | ····      |                 |            |                          |           |                  |                   |                          |
|                                                |           | -               |            |                          |           |                  |                   |                          |
|                                                |           |                 |            |                          |           |                  |                   |                          |
|                                                |           |                 |            |                          |           |                  |                   |                          |
|                                                |           |                 |            |                          |           |                  |                   |                          |
|                                                |           |                 |            |                          |           |                  |                   |                          |
|                                                |           |                 |            |                          |           |                  |                   |                          |
|                                                |           |                 |            |                          |           |                  |                   |                          |
|                                                |           |                 |            |                          |           |                  |                   |                          |
|                                                |           |                 |            |                          |           |                  |                   |                          |
|                                                |           |                 |            |                          |           |                  |                   |                          |
| Total DSEs                                     |           |                 | 0.00       | Total DSEs               |           |                  | 0.00              |                          |
| Gross Receipts Third C                         | Group     | \$              | 0.00       | Gross Receipts Fourth    | Group     | \$               | 0.00              |                          |
|                                                |           |                 |            |                          |           |                  |                   |                          |
| Base Rate Fee Third (                          | Group     | \$              | 0.00       | Base Rate Fee Fourth     | Group     | \$               | 0.00              |                          |
|                                                | _         |                 |            |                          |           |                  |                   |                          |
| Base Rate Fee: Add the Enter here and in block |           |                 | iber group | as shown in the boxes ab | oove.     | \$               |                   |                          |

| LEGAL NAME OF OWN                            |       | E SYSTEM:      |              |                       |               | S               | 62227 | Name                      |
|----------------------------------------------|-------|----------------|--------------|-----------------------|---------------|-----------------|-------|---------------------------|
|                                              |       |                |              | TE FEES FOR EAC       |               |                 |       |                           |
|                                              |       | SUBSCRIBER GRO |              | ii i                  |               | SUBSCRIBER GROU |       | 9                         |
| COMMUNITY/ AREA                              |       |                | 0            | COMMUNITY/ ARE        | Α             |                 | 0     | Computation               |
| CALL SIGN                                    | DSE   | CALL SIGN      | DSE          | CALL SIGN             | DSE           | CALL SIGN       | DSE   | of                        |
|                                              |       |                |              |                       |               |                 |       | Base Rate Fe              |
|                                              |       |                |              |                       |               |                 |       | and                       |
|                                              |       |                |              |                       |               | .               |       | Syndicated<br>Exclusivity |
|                                              |       |                |              |                       |               |                 |       | Surcharge                 |
|                                              |       |                |              |                       |               |                 |       | for                       |
|                                              |       |                |              |                       |               |                 |       | Partially                 |
|                                              |       |                |              |                       |               |                 |       | Distant                   |
|                                              |       |                |              |                       |               |                 |       | Stations                  |
|                                              |       |                |              |                       |               |                 |       |                           |
|                                              |       |                |              |                       |               |                 |       |                           |
|                                              |       |                |              |                       |               |                 |       |                           |
|                                              |       |                |              |                       |               |                 |       |                           |
|                                              |       |                |              |                       |               |                 |       |                           |
| Total DSEs                                   |       |                | 0.00         | Total DSEs            |               |                 | 0.00  |                           |
| Gross Receipts First                         | Group | \$             | 0.00         | Gross Receipts Sec    | ond Group     | \$              | 0.00  |                           |
| Base Rate Fee First                          | Group | \$             | 0.00         | Base Rate Fee Sec     | ond Group     | \$              | 0.00  |                           |
|                                              |       | SUBSCRIBER GRO |              | #                     |               | SUBSCRIBER GROU | JP    |                           |
| COMMUNITY/ AREA                              |       |                | 0            | COMMUNITY/ ARE        | A             |                 | 0     |                           |
| CALL SIGN                                    | DSE   | CALL SIGN      | DSE          | CALL SIGN             | DSE           | CALL SIGN       | DSE   |                           |
|                                              |       |                |              |                       |               |                 |       |                           |
|                                              |       |                |              |                       |               |                 |       |                           |
|                                              |       |                |              |                       |               |                 |       |                           |
|                                              |       |                |              |                       |               |                 |       |                           |
|                                              |       |                |              |                       |               |                 |       |                           |
|                                              |       |                |              |                       |               |                 |       |                           |
|                                              |       |                |              |                       |               |                 |       |                           |
|                                              |       |                |              |                       |               |                 |       |                           |
|                                              |       |                |              |                       |               |                 |       |                           |
|                                              |       |                |              |                       |               |                 |       |                           |
|                                              |       |                |              |                       |               |                 |       |                           |
|                                              |       |                |              |                       |               |                 |       |                           |
| Total DSEs                                   |       |                | 0.00         | Total DSEs            |               |                 | 0.00  |                           |
| Gross Receipts Third                         | Group | <u> </u>       | 0.00         | Gross Receipts Fou    | rth Group     | <b>*</b>        | 0.00  |                           |
|                                              |       | <u></u>        |              |                       | <b>2.0</b> 0p |                 |       |                           |
| Base Rate Fee Third                          | Group | \$             | 0.00         | Base Rate Fee Fou     | rth Group     | \$              | 0.00  |                           |
| Base Rate Fee: Add<br>Enter here and in bloo |       |                | criber group | as shown in the boxes | s above.      | 4               |       |                           |

| Name                    | YSTEM ID#<br>62227 | S               |          |                       | •    | E SYSTEM:       |          | LEGAL NAME OF OWNE      |
|-------------------------|--------------------|-----------------|----------|-----------------------|------|-----------------|----------|-------------------------|
|                         |                    |                 |          | E FEES FOR EACH       |      |                 |          |                         |
| 9                       |                    | SUBSCRIBER GROU | '-SECOND |                       |      | SUBSCRIBER GROU | TY-FIRST |                         |
| Computation             | 0                  |                 |          | COMMUNITY/ AREA       | 0    |                 |          | COMMUNITY/ AREA         |
| of                      | DSE                | CALL SIGN       | DSE      | CALL SIGN             | DSE  | CALL SIGN       | DSE      | CALL SIGN               |
| Base Rate F             |                    |                 |          |                       |      |                 |          |                         |
| and                     |                    |                 |          |                       |      |                 |          |                         |
| Syndicate<br>Exclusivit |                    |                 |          |                       |      |                 |          |                         |
| Surcharge               |                    |                 |          |                       |      |                 |          |                         |
| for                     |                    |                 |          |                       |      |                 |          |                         |
| Partially               |                    |                 |          |                       |      |                 |          |                         |
| Distant                 |                    |                 |          |                       |      |                 |          |                         |
| Stations                |                    |                 |          |                       |      |                 |          |                         |
|                         |                    |                 |          |                       |      |                 |          |                         |
|                         |                    |                 |          |                       |      |                 |          |                         |
|                         |                    |                 |          |                       |      |                 |          |                         |
|                         |                    |                 |          |                       |      |                 |          |                         |
|                         |                    |                 |          |                       | ,    |                 |          |                         |
|                         | 0.00               |                 |          | Total DSEs            | 0.00 |                 |          | Total DSEs              |
|                         | 0.00               | \$              | d Group  | Gross Receipts Second | 0.00 | \$              | roup     | Gross Receipts First Gr |
|                         | 0.00               | \$              | d Group  | Base Rate Fee Second  | 0.00 | \$              | roup     | Base Rate Fee First Gr  |
|                         |                    | SUBSCRIBER GROU | /-FOURTH |                       |      | SUBSCRIBER GROU | TY-THIRD |                         |
|                         | 0                  |                 |          | COMMUNITY/ AREA       | 0    |                 |          | COMMUNITY/ AREA         |
|                         | DSE                | CALL SIGN       | DSE      | CALL SIGN             | DSE  | CALL SIGN       | DSE      | CALL SIGN               |
|                         |                    |                 |          |                       |      |                 |          |                         |
|                         |                    |                 |          |                       |      |                 |          |                         |
|                         |                    |                 |          |                       |      |                 |          |                         |
|                         |                    |                 |          |                       |      |                 |          |                         |
|                         |                    |                 |          |                       |      |                 |          |                         |
|                         |                    |                 |          |                       |      |                 |          |                         |
|                         |                    |                 |          |                       |      |                 |          |                         |
|                         |                    |                 |          |                       |      |                 |          |                         |
|                         |                    |                 |          |                       |      |                 |          |                         |
|                         |                    |                 |          |                       |      |                 |          |                         |
|                         |                    |                 |          |                       |      |                 |          |                         |
|                         |                    |                 |          |                       |      |                 |          |                         |
|                         | 0.00               |                 |          | Total DSEs            | 0.00 |                 |          | Γotal DSEs              |
|                         | 0.00               | \$              | Group    | Gross Receipts Fourth | 0.00 | \$              | iroup    | Gross Receipts Third G  |
|                         | 0.00               |                 |          |                       |      |                 |          |                         |

| EGAL NAME OF OWNER      | R OF CABLI | SYSTEM:         |          |                                                  |            | S               | 62227 | Name                     |
|-------------------------|------------|-----------------|----------|--------------------------------------------------|------------|-----------------|-------|--------------------------|
|                         |            |                 |          | TE FEES FOR EAC                                  |            |                 |       |                          |
|                         | TY-FIFTH   | SUBSCRIBER GROU |          | <del>                                     </del> |            | SUBSCRIBER GROU |       | 9                        |
| COMMUNITY/ AREA         |            |                 | 0        | COMMUNITY/ AREA                                  | <i>\</i>   |                 | 0     | Computatio               |
| CALL SIGN               | DSE        | CALL SIGN       | DSE      | CALL SIGN                                        | DSE        | CALL SIGN       | DSE   | of                       |
|                         |            |                 |          |                                                  |            |                 |       | Base Rate Fo             |
|                         |            |                 |          |                                                  |            |                 |       | and                      |
|                         |            |                 |          |                                                  |            |                 |       | Syndicated               |
|                         |            |                 |          |                                                  |            |                 |       | Exclusivity<br>Surcharge |
|                         |            |                 |          |                                                  |            |                 |       | for                      |
|                         |            |                 |          |                                                  |            |                 |       | Partially                |
|                         |            |                 |          |                                                  |            |                 |       | Distant                  |
|                         |            |                 |          |                                                  |            |                 |       | Stations                 |
|                         |            |                 |          |                                                  |            |                 |       |                          |
|                         |            |                 |          |                                                  |            |                 |       |                          |
|                         |            |                 |          |                                                  |            |                 |       |                          |
|                         |            |                 |          |                                                  |            |                 |       |                          |
|                         |            |                 |          |                                                  |            |                 |       |                          |
| Total DSEs              |            |                 | 0.00     | Total DSEs                                       |            |                 | 0.00  |                          |
| Gross Receipts First Gr | oup        | \$              | 0.00     | Gross Receipts Sec                               | ond Group  | \$              | 0.00  |                          |
| Base Rate Fee First Gr  | oup        | \$              | 0.00     | Base Rate Fee Seco                               | ond Group  | \$              | 0.00  |                          |
| EIGHTY-S                | SEVENTH    | SUBSCRIBER GROU | Р        | EIG                                              | HTY-EIGHTH | SUBSCRIBER GROU | JP    |                          |
| COMMUNITY/ AREA         |            |                 | 0        | COMMUNITY/ AREA                                  | 4          |                 | 0     |                          |
| CALL SIGN               | DSE        | CALL SIGN       | DSE      | CALL SIGN                                        | DSE        | CALL SIGN       | DSE   |                          |
|                         |            |                 |          |                                                  |            |                 |       |                          |
|                         |            |                 |          |                                                  |            |                 |       |                          |
|                         |            |                 |          |                                                  |            |                 |       |                          |
|                         |            |                 |          |                                                  |            |                 |       |                          |
|                         |            |                 |          |                                                  |            |                 |       |                          |
|                         |            |                 |          |                                                  |            |                 |       |                          |
|                         |            |                 |          |                                                  |            |                 |       |                          |
|                         |            |                 |          |                                                  |            |                 |       |                          |
|                         |            |                 |          |                                                  |            |                 |       |                          |
|                         |            |                 |          |                                                  |            |                 |       |                          |
|                         |            |                 |          |                                                  |            |                 |       |                          |
|                         |            |                 |          |                                                  |            |                 |       |                          |
| Гotal DSEs              |            |                 | 0.00     | Total DSEs                                       |            |                 | 0.00  |                          |
| Gross Receipts Third G  | roun       | \$              | 0.00     | Gross Receipts Four                              | rth Group  | \$              | 0.00  |                          |
| 2.330 Noospio Tilia G   |            | <u>*</u>        | <u> </u> | Total Receipts Four                              | 010up      | *               |       |                          |
| Base Rate Fee Third G   | roup       | \$              | 0.00     | Base Rate Fee Four                               | th Group   | \$              | 0.00  |                          |
| Rate Fee: Add the       | e base rat |                 |          | Base Rate Fee Four                               |            | \$              | 0.00  |                          |

| BLOCK A: COMPUTATION OF BA      | SE RA | TE FEES FOR EACH     | H SUBSCRI | BER GROUP       |             |                   |
|---------------------------------|-------|----------------------|-----------|-----------------|-------------|-------------------|
| EIGHTY-NINTH SUBSCRIBER GROUP   |       |                      |           |                 |             |                   |
| COMMUNITY/ AREA                 | 0     | COMMUNITY/ AREA      |           | SUBSCRIBER GROL | JP <b>0</b> | 9                 |
|                                 | DSE   | CALL SICN            | I Dec     | I CALL SICN     | l Dee       | Computation       |
| CALL SIGN DSE CALL SIGN         | DSE   | CALL SIGN            | DSE       | CALL SIGN       | DSE         | of<br>Base Rate F |
|                                 |       |                      |           |                 |             | and               |
|                                 |       |                      |           |                 |             | Syndicate         |
|                                 |       |                      |           | _               |             | Exclusivity       |
|                                 |       |                      |           |                 |             | Surcharge         |
|                                 |       |                      |           |                 |             | for<br>Partially  |
|                                 |       |                      |           |                 |             | Distant           |
|                                 |       |                      |           |                 |             | Stations          |
|                                 |       |                      |           |                 |             |                   |
|                                 |       |                      |           | _               |             |                   |
|                                 |       |                      |           |                 |             |                   |
|                                 |       |                      | ·····     |                 |             |                   |
|                                 |       |                      |           |                 |             |                   |
| Total DSEs 0                    | 0.00  | Total DSEs           | •         |                 | 0.00        |                   |
| Gross Receipts First Group \$ 0 | 0.00  | Gross Receipts Secon | nd Group  | \$              | 0.00        |                   |
| Base Rate Fee First Group \$ 0  | 0.00  | Base Rate Fee Secon  | nd Group  | \$              | 0.00        |                   |
| NINETY-FIRST SUBSCRIBER GROUP   |       | NINET                | ΓY-SECOND | SUBSCRIBER GROU | IP          |                   |
| COMMUNITY/ AREA                 | 0     | COMMUNITY/ AREA      |           |                 | 0           |                   |
| CALL SIGN DSE CALL SIGN         | DSE   | CALL SIGN            | DSE       | CALL SIGN       | DSE         |                   |
| <u> </u>                        |       |                      |           |                 |             |                   |
|                                 |       |                      |           |                 |             |                   |
|                                 |       |                      |           |                 |             |                   |
|                                 |       |                      |           |                 |             |                   |
|                                 |       |                      |           |                 |             |                   |
|                                 |       |                      |           |                 |             |                   |
|                                 |       |                      |           |                 |             |                   |
|                                 |       |                      |           |                 |             |                   |
|                                 |       |                      |           |                 |             |                   |
|                                 |       |                      |           |                 |             |                   |
|                                 |       |                      |           |                 |             |                   |
|                                 |       |                      |           |                 |             |                   |
| otal DSEs                       | 0.00_ | Total DSEs           |           |                 | 0.00        |                   |
| Gross Receipts Third Group \$   | 0.00  | Gross Receipts Fourt | h Group   | \$              | 0.00        |                   |
|                                 |       |                      |           |                 |             |                   |
| Base Rate Fee Third Group \$ 0  | 0.00  | Base Rate Fee Fourt  | h Group   | \$              | 0.00        |                   |

| LEGAL NAME OF OWNE     |                    | E SYSTEM:             | -        |                       |           | S                 | 62227 | Name                 |
|------------------------|--------------------|-----------------------|----------|-----------------------|-----------|-------------------|-------|----------------------|
|                        |                    |                       |          | ATE FEES FOR EAC      |           |                   |       |                      |
|                        | TY-THIRD           | SUBSCRIBER GROU       |          | †                     |           | I SUBSCRIBER GROU |       | 9                    |
| COMMUNITY/ AREA        |                    |                       | 0        | COMMUNITY/ ARE        | 4         |                   | 0     | Computatio           |
| CALL SIGN              | DSE                | CALL SIGN             | DSE      | CALL SIGN             | DSE       | CALL SIGN         | DSE   | of                   |
|                        |                    |                       |          |                       |           |                   |       | Base Rate Fe         |
|                        |                    |                       | <u> </u> |                       |           |                   |       | and<br>Syndicated    |
|                        |                    |                       |          |                       |           |                   |       | Exclusivity          |
|                        |                    |                       |          |                       |           |                   |       | Surcharge            |
|                        |                    |                       |          |                       |           |                   |       | for                  |
|                        |                    |                       |          |                       |           |                   |       | Partially<br>Distant |
|                        |                    |                       |          |                       |           |                   |       | Stations             |
|                        |                    | _                     |          |                       |           |                   |       |                      |
|                        |                    |                       |          |                       |           |                   |       |                      |
|                        |                    |                       |          |                       |           | .                 |       |                      |
|                        |                    |                       |          |                       |           |                   |       |                      |
|                        |                    |                       |          |                       |           |                   |       |                      |
| Γotal DSEs             |                    |                       | 0.00     | Total DSEs            |           |                   | 0.00  |                      |
| Gross Receipts First G | roup               | \$                    | 0.00     | Gross Receipts Sec    | ond Group | \$                | 0.00  |                      |
| ·                      | ·                  |                       |          |                       | ·         |                   |       |                      |
| Base Rate Fee First G  | roup               | \$                    | 0.00     | Base Rate Fee Sec     | ond Group | \$                | 0.00  |                      |
|                        | TY-FIFTH           | SUBSCRIBER GROU       |          | 1                     |           | I SUBSCRIBER GROU |       |                      |
| COMMUNITY/ AREA        |                    |                       | 0        | COMMUNITY/ ARE        | Α         |                   | 0     |                      |
| CALL SIGN              | DSE                | CALL SIGN             | DSE      | CALL SIGN             | DSE       | CALL SIGN         | DSE   |                      |
|                        |                    |                       |          |                       |           |                   |       |                      |
|                        |                    |                       |          |                       |           |                   |       |                      |
|                        |                    |                       |          |                       |           |                   |       |                      |
|                        |                    |                       |          |                       |           |                   |       |                      |
|                        |                    |                       |          |                       |           |                   |       |                      |
|                        |                    |                       |          |                       |           | .                 |       |                      |
|                        |                    |                       |          |                       |           |                   |       |                      |
|                        |                    |                       | <u> </u> |                       |           |                   |       |                      |
|                        |                    |                       |          |                       |           |                   |       |                      |
|                        |                    |                       |          |                       |           |                   |       |                      |
|                        |                    |                       | <u> </u> |                       |           |                   |       |                      |
|                        |                    |                       |          |                       |           |                   |       |                      |
| Γotal DSEs             |                    |                       | 0.00     | Total DSEs            |           |                   | 0.00  |                      |
| Gross Receipts Third 0 | Group              | <b>\$</b>             | 0.00     | Gross Receipts Fou    | rth Group | \$                | 0.00  |                      |
| ,                      | •                  |                       |          |                       | •         |                   |       |                      |
| Base Rate Fee Third C  | Group              | \$                    | 0.00     | Base Rate Fee Fou     | rth Group | \$                | 0.00  |                      |
|                        | ne <b>base rat</b> | e fees for each subsc |          | as shown in the boxes | ·         | \$                | 0.00  |                      |

|                     | 62227      | S'              |          |                                   |             |                 | R OF CABLE | CITY OF TACOMA                          |
|---------------------|------------|-----------------|----------|-----------------------------------|-------------|-----------------|------------|-----------------------------------------|
|                     |            |                 |          | TE FEES FOR EACH                  |             |                 |            |                                         |
| 9                   |            | SUBSCRIBER GROU | Y-EIGHTH |                                   |             | SUBSCRIBER GROU | SEVENTH    |                                         |
| Computation         | 0          |                 |          | COMMUNITY/ AREA                   | 0           |                 |            | COMMUNITY/ AREA                         |
| of                  | DSE        | CALL SIGN       | DSE      | CALL SIGN                         | DSE         | CALL SIGN       | DSE        | CALL SIGN                               |
| Base Rate F         |            |                 |          |                                   |             |                 |            |                                         |
| and                 |            |                 |          |                                   |             |                 |            |                                         |
| Syndicate           |            |                 |          |                                   |             |                 |            |                                         |
| Exclusivit          |            |                 |          |                                   |             |                 |            |                                         |
| Surcharge           |            |                 |          |                                   |             |                 |            |                                         |
| for                 |            |                 |          |                                   |             |                 |            |                                         |
| Partially           |            |                 |          |                                   |             |                 |            |                                         |
| Distant<br>Stations |            |                 |          |                                   |             |                 |            |                                         |
| Stations            |            | _               |          |                                   |             |                 |            |                                         |
|                     |            |                 |          |                                   |             |                 |            |                                         |
|                     |            |                 |          |                                   |             |                 |            |                                         |
|                     |            |                 |          |                                   |             |                 |            |                                         |
|                     |            |                 | •        |                                   | •           |                 |            |                                         |
|                     |            |                 |          |                                   |             |                 |            |                                         |
|                     | 0.00       |                 |          | Total DSEs                        | 0.00        |                 |            | otal DSEs                               |
|                     | 0.00       | <b>\$</b>       | d Group  | Gross Receipts Secon              | 0.00        | <b>s</b>        | roup       | Gross Receipts First G                  |
|                     |            |                 | ,        |                                   |             |                 |            | , , , , , , , , , , , , , , , , , , , , |
|                     | 0.00       | <b>\$</b>       | d Group  | Base Rate Fee Secon               | 0.00        | ¢               | roup       | Base Rate Fee First G                   |
|                     | 0.00       | •               |          | Dase Nate Fee Occorr              | 0.00        | \$              |            |                                         |
|                     |            | SUBSCRIBER GROU | •        |                                   | •           | SUBSCRIBER GROU |            |                                         |
|                     |            |                 | •        |                                   | •           |                 |            | NINE                                    |
|                     | P          |                 | •        | ONE HU                            | JP          |                 |            | NINE                                    |
|                     | P <b>0</b> | SUBSCRIBER GROU | NDREDTH  | ONE HU                            | JP <b>0</b> | SUBSCRIBER GROU | TY-NINTH   | NINE<br>COMMUNITY/ AREA                 |
|                     | P <b>0</b> | SUBSCRIBER GROU | NDREDTH  | ONE HU                            | JP <b>0</b> | SUBSCRIBER GROU | TY-NINTH   | NINE<br>COMMUNITY/ AREA                 |
|                     | P <b>0</b> | SUBSCRIBER GROU | NDREDTH  | ONE HU                            | JP <b>0</b> | SUBSCRIBER GROU | TY-NINTH   | NINE<br>COMMUNITY/ AREA                 |
|                     | P <b>0</b> | SUBSCRIBER GROU | NDREDTH  | ONE HU                            | JP <b>0</b> | SUBSCRIBER GROU | TY-NINTH   | NINE<br>COMMUNITY/ AREA                 |
|                     | P <b>0</b> | SUBSCRIBER GROU | NDREDTH  | ONE HU                            | JP <b>0</b> | SUBSCRIBER GROU | TY-NINTH   | NINE<br>COMMUNITY/ AREA                 |
|                     | P <b>0</b> | SUBSCRIBER GROU | NDREDTH  | ONE HU                            | JP <b>0</b> | SUBSCRIBER GROU | TY-NINTH   | NINE<br>COMMUNITY/ AREA                 |
|                     | P <b>0</b> | SUBSCRIBER GROU | NDREDTH  | ONE HU                            | JP <b>0</b> | SUBSCRIBER GROU | TY-NINTH   | NINE<br>COMMUNITY/ AREA                 |
|                     | P <b>0</b> | SUBSCRIBER GROU | NDREDTH  | ONE HU                            | JP <b>0</b> | SUBSCRIBER GROU | TY-NINTH   | NINE<br>COMMUNITY/ AREA                 |
|                     | P <b>0</b> | SUBSCRIBER GROU | NDREDTH  | ONE HU                            | JP <b>0</b> | SUBSCRIBER GROU | TY-NINTH   | NINE<br>COMMUNITY/ AREA                 |
|                     | P <b>0</b> | SUBSCRIBER GROU | NDREDTH  | ONE HU                            | JP <b>0</b> | SUBSCRIBER GROU | TY-NINTH   | NINE<br>COMMUNITY/ AREA                 |
|                     | P <b>0</b> | SUBSCRIBER GROU | NDREDTH  | ONE HU                            | JP <b>0</b> | SUBSCRIBER GROU | TY-NINTH   | NINE<br>COMMUNITY/ AREA                 |
|                     | P <b>0</b> | SUBSCRIBER GROU | NDREDTH  | ONE HU                            | JP <b>0</b> | SUBSCRIBER GROU | TY-NINTH   | NINE<br>COMMUNITY/ AREA                 |
|                     | P <b>0</b> | SUBSCRIBER GROU | NDREDTH  | ONE HU                            | JP <b>0</b> | SUBSCRIBER GROU | TY-NINTH   | NINE<br>COMMUNITY/ AREA                 |
|                     | P <b>0</b> | SUBSCRIBER GROU | NDREDTH  | ONE HU                            | DSE         | SUBSCRIBER GROU | TY-NINTH   | NINE<br>COMMUNITY/ AREA                 |
|                     | P <b>0</b> | SUBSCRIBER GROU | NDREDTH  | ONE HU                            | JP <b>0</b> | SUBSCRIBER GROU | TY-NINTH   | NINE<br>COMMUNITY/ AREA                 |
|                     | DSE        | SUBSCRIBER GROU | DSE      | ONE HU COMMUNITY/ AREA  CALL SIGN | DSE         | SUBSCRIBER GROU | DSE        | NINE COMMUNITY/ AREA  CALL SIGN         |

| LEGAL NAME OF OWN                           |           | E SYSTEM:       | •           |                       |           | S                 | 62227 | Name                  |
|---------------------------------------------|-----------|-----------------|-------------|-----------------------|-----------|-------------------|-------|-----------------------|
|                                             |           |                 |             | TE FEES FOR EAC       |           |                   |       |                       |
|                                             |           | SUBSCRIBER GROU |             | <del>  </del>         |           | SUBSCRIBER GROU   |       | 9                     |
| COMMUNITY/ AREA                             |           |                 | 0           | COMMUNITY/ AREA       | <i></i>   |                   | 0     | Computation           |
| CALL SIGN                                   | DSE       | CALL SIGN       | DSE         | CALL SIGN             | DSE       | CALL SIGN         | DSE   | of                    |
|                                             |           |                 |             |                       |           |                   |       | Base Rate Fe          |
|                                             |           |                 |             |                       |           |                   |       | and                   |
|                                             |           |                 |             |                       |           |                   |       | Syndicated            |
|                                             |           |                 |             |                       |           |                   |       | Exclusivity Surcharge |
|                                             |           |                 |             |                       |           |                   |       | for                   |
|                                             |           |                 |             |                       |           |                   |       | Partially             |
|                                             |           |                 |             |                       |           | .                 |       | Distant               |
|                                             |           |                 |             |                       |           |                   |       | Stations              |
|                                             |           |                 |             |                       |           |                   |       |                       |
|                                             |           |                 |             |                       |           |                   |       |                       |
|                                             |           |                 |             |                       |           |                   |       |                       |
|                                             |           |                 |             |                       |           |                   |       |                       |
| Total DSEs                                  |           |                 | 0.00        | Total DCCs            |           |                   | 0.00  |                       |
|                                             | _         |                 |             | Total DSEs            |           |                   |       |                       |
| Gross Receipts First                        | Group     | \$              | 0.00        | Gross Receipts Sec    | ond Group | \$                | 0.00  |                       |
| Base Rate Fee First                         | Group     | \$              | 0.00        | Base Rate Fee Seco    | ond Group | \$                | 0.00  |                       |
| ONE HUND                                    | RED THIRD | SUBSCRIBER GROU | JP          | ONE HUNDR             | ED FOURTH | I SUBSCRIBER GROU | JP    |                       |
| COMMUNITY/ AREA                             |           |                 | 0           | COMMUNITY/ AREA       | 4         |                   | 0     |                       |
| CALL SIGN                                   | DSE       | CALL SIGN       | DSE         | CALL SIGN             | DSE       | CALL SIGN         | DSE   |                       |
|                                             |           |                 |             |                       |           |                   |       |                       |
|                                             |           |                 |             |                       |           |                   |       |                       |
|                                             |           |                 |             |                       |           |                   |       |                       |
|                                             |           |                 |             |                       |           |                   |       |                       |
|                                             |           |                 |             |                       |           |                   |       |                       |
|                                             |           |                 |             |                       |           |                   |       |                       |
|                                             |           |                 |             |                       |           |                   |       |                       |
|                                             |           |                 |             |                       |           |                   |       |                       |
|                                             |           |                 |             |                       |           |                   |       |                       |
|                                             |           |                 |             |                       |           |                   |       |                       |
|                                             |           |                 |             |                       |           |                   |       |                       |
|                                             |           |                 |             |                       |           |                   |       |                       |
| Total DSEs                                  |           |                 | 0.00        | Total DSEs            |           |                   | 0.00  |                       |
| Gross Receipts Third                        | l Group   | \$              | 0.00        | Gross Receipts Four   | rth Group | \$                | 0.00  |                       |
| Base Rate Fee Third                         | l Group   | \$              | 0.00        | Base Rate Fee Four    | rth Group | \$                | 0.00  |                       |
| Base Rate Fee: Add<br>Enter here and in blo |           |                 | riber group | as shown in the boxes | above.    | \$                |       |                       |

|                 | 62227       |                           |           |                                                  |             |                                |         | CITY OF TACOMA                                   |
|-----------------|-------------|---------------------------|-----------|--------------------------------------------------|-------------|--------------------------------|---------|--------------------------------------------------|
|                 | JP          | BER GROUP SUBSCRIBER GROU |           | TE FEES FOR EAC                                  |             | COMPUTATION OF SUBSCRIBER GROU |         |                                                  |
| 9               | 0           |                           |           | COMMUNITY/ AREA                                  | 0           |                                |         | COMMUNITY/ AREA                                  |
| Computa<br>of   | DSE         | CALL SIGN                 | DSE       | CALL SIGN                                        | DSE         | CALL SIGN                      | DSE     | CALL SIGN                                        |
| Base Rate       |             |                           |           |                                                  |             |                                |         |                                                  |
| and<br>Syndica  |             |                           |           |                                                  |             |                                |         |                                                  |
| Exclusiv        |             |                           |           |                                                  |             |                                | ···     |                                                  |
| Surchar         |             |                           |           |                                                  |             |                                |         |                                                  |
| for<br>Partiall |             |                           |           |                                                  |             |                                |         |                                                  |
| Distan          |             |                           |           |                                                  |             |                                |         |                                                  |
| Station         |             |                           |           |                                                  |             |                                |         |                                                  |
|                 |             |                           |           |                                                  |             |                                |         |                                                  |
|                 |             |                           |           |                                                  |             |                                | ···     |                                                  |
|                 |             |                           |           |                                                  |             |                                |         |                                                  |
|                 |             |                           |           |                                                  |             |                                |         |                                                  |
|                 | 2.22        |                           |           |                                                  |             |                                |         |                                                  |
|                 | 0.00        |                           |           | Total DSEs                                       | 0.00        |                                |         | otal DSEs                                        |
|                 | 0.00        | \$                        | nd Group  | Gross Receipts Seco                              | 0.00        | \$                             | roup    | ross Receipts First G                            |
|                 | 0.00        | \$                        | nd Group  | Base Rate Fee Seco                               | 0.00        |                                |         | <b>B</b> -4- <b>F</b> First O                    |
|                 | 0.00        |                           | O. Oup    | base Rate Fee Sect                               | 0.00        | \$                             | roup    | ase Rate Fee First Gi                            |
|                 | <b>,</b>    | SUBSCRIBER GROU           |           |                                                  |             | SUBSCRIBER GROU                |         |                                                  |
|                 | <b>,</b>    |                           |           |                                                  |             |                                |         | ONE HUNDRED                                      |
|                 | JP          |                           |           | ONE HUND                                         | JP          |                                |         | ONE HUNDRED                                      |
|                 | JP <b>0</b> | SUBSCRIBER GROU           | ED EIGHTH | ONE HUND                                         | JP <b>0</b> | SUBSCRIBER GROU                | SEVENTH | ONE HUNDRED                                      |
|                 | JP <b>0</b> | SUBSCRIBER GROU           | ED EIGHTH | ONE HUND                                         | JP <b>0</b> | SUBSCRIBER GROU                | SEVENTH | ONE HUNDRED                                      |
|                 | JP <b>0</b> | SUBSCRIBER GROU           | ED EIGHTH | ONE HUND                                         | JP <b>0</b> | SUBSCRIBER GROU                | SEVENTH | ONE HUNDRED                                      |
|                 | JP <b>0</b> | SUBSCRIBER GROU           | ED EIGHTH | ONE HUND                                         | JP <b>0</b> | SUBSCRIBER GROU                | SEVENTH | ONE HUNDRED                                      |
|                 | JP <b>0</b> | SUBSCRIBER GROU           | ED EIGHTH | ONE HUND                                         | JP <b>0</b> | SUBSCRIBER GROU                | SEVENTH | ONE HUNDRED                                      |
|                 | JP <b>0</b> | SUBSCRIBER GROU           | ED EIGHTH | ONE HUND                                         | JP <b>0</b> | SUBSCRIBER GROU                | SEVENTH | ONE HUNDRED                                      |
|                 | JP <b>0</b> | SUBSCRIBER GROU           | ED EIGHTH | ONE HUND                                         | JP <b>0</b> | SUBSCRIBER GROU                | SEVENTH | ONE HUNDRED                                      |
|                 | JP <b>0</b> | SUBSCRIBER GROU           | ED EIGHTH | ONE HUND                                         | JP <b>0</b> | SUBSCRIBER GROU                | SEVENTH | ONE HUNDRED                                      |
|                 | JP <b>0</b> | SUBSCRIBER GROU           | ED EIGHTH | ONE HUND                                         | JP <b>0</b> | SUBSCRIBER GROU                | SEVENTH | ONE HUNDRED OMMUNITY/ AREA CALL SIGN             |
|                 | JP <b>0</b> | SUBSCRIBER GROU           | ED EIGHTH | ONE HUND                                         | JP <b>0</b> | SUBSCRIBER GROU                | SEVENTH | ONE HUNDRED                                      |
|                 | JP <b>0</b> | SUBSCRIBER GROU           | ED EIGHTH | ONE HUND                                         | JP <b>0</b> | SUBSCRIBER GROU                | SEVENTH | ONE HUNDRED                                      |
|                 | JP  O  DSE  | SUBSCRIBER GROU           | ED EIGHTH | ONE HUNDI COMMUNITY/ AREA  CALL SIGN             | DSE         | SUBSCRIBER GROU                | SEVENTH | ONE HUNDRED OMMUNITY/ AREA CALL SIGN             |
|                 | DSE  O.00   | SUBSCRIBER GROU           | DSE       | ONE HUNDI COMMUNITY/ AREA  CALL SIGN  Total DSEs | DSE  DSE    | SUBSCRIBER GROU                | DSE     | ONE HUNDRED OMMUNITY/ AREA  CALL SIGN  otal DSEs |
|                 | JP  O  DSE  | SUBSCRIBER GROU           | DSE       | ONE HUNDI COMMUNITY/ AREA  CALL SIGN             | DSE         | SUBSCRIBER GROU                | DSE     | ONE HUNDRED OMMUNITY/ AREA CALL SIGN             |

| SYSTEM: SYSTEM ID# 62227                                                               | Name            |
|----------------------------------------------------------------------------------------|-----------------|
| COMPUTATION OF BASE RATE FEES FOR EACH SUBSCRIBER GROUP                                |                 |
| SUBSCRIBER GROUP ONE HUNDRED TENTH SUBSCRIBER GROUP  O COMMUNITY/ AREA  O              | 9               |
| OCWINIONI I/ AREA                                                                      | Computati       |
| CALL SIGN DSE CALL SIGN DSE                                                            | of              |
|                                                                                        | Base Rate and   |
|                                                                                        | Syndicate       |
|                                                                                        | Exclusivi       |
|                                                                                        | Surcharg<br>for |
|                                                                                        | Partially       |
|                                                                                        | Distant         |
|                                                                                        | Stations        |
|                                                                                        |                 |
|                                                                                        |                 |
|                                                                                        |                 |
|                                                                                        |                 |
| 0.00 Total DSEs 0.00                                                                   |                 |
| \$ 0.00 Gross Receipts Second Group \$ 0.00                                            |                 |
|                                                                                        |                 |
| \$ 0.00 Base Rate Fee Second Group \$ 0.00                                             | <br> -<br> -    |
| SUBSCRIBER GROUP  ONE HUNDRED TWELVTH SUBSCRIBER GROUP                                 |                 |
| O COMMUNITY/ AREA O                                                                    |                 |
| CALL SIGN DSE CALL SIGN DSE                                                            |                 |
|                                                                                        |                 |
|                                                                                        |                 |
|                                                                                        |                 |
|                                                                                        |                 |
|                                                                                        |                 |
|                                                                                        |                 |
|                                                                                        |                 |
|                                                                                        |                 |
|                                                                                        |                 |
|                                                                                        |                 |
|                                                                                        |                 |
|                                                                                        |                 |
| 0 00 Total DSEs                                                                        |                 |
|                                                                                        |                 |
| 0.00         Total DSEs         0.00           \$         0.00         \$         0.00 |                 |

| LEGAL NAME OF OWN                                  |           | E SYSTEM:       | •           |                                                            |             | S                 | 62227 | Name                      |
|----------------------------------------------------|-----------|-----------------|-------------|------------------------------------------------------------|-------------|-------------------|-------|---------------------------|
|                                                    |           |                 |             | ATE FEES FOR EAC                                           |             |                   |       |                           |
|                                                    |           | SUBSCRIBER GROU |             |                                                            |             | SUBSCRIBER GROU   |       | 9                         |
| COMMUNITY/ AREA                                    |           |                 | 0           | COMMUNITY/ AREA                                            | Α           |                   | 0     | Computation               |
| CALL SIGN                                          | DSE       | CALL SIGN       | DSE         | CALL SIGN                                                  | DSE         | CALL SIGN         | DSE   | of                        |
|                                                    |           |                 |             |                                                            |             |                   |       | Base Rate Fee             |
|                                                    |           |                 |             |                                                            |             | .                 |       | and                       |
|                                                    |           |                 |             |                                                            |             |                   |       | Syndicated<br>Exclusivity |
|                                                    |           | -               |             |                                                            |             |                   |       | Surcharge                 |
|                                                    |           |                 |             |                                                            |             |                   |       | for                       |
|                                                    |           |                 |             |                                                            |             |                   |       | Partially                 |
|                                                    |           |                 |             |                                                            |             |                   |       | Distant<br>Stations       |
|                                                    |           | -               |             |                                                            |             |                   |       | Otations                  |
|                                                    |           |                 |             |                                                            |             |                   |       |                           |
|                                                    |           |                 |             |                                                            |             |                   |       |                           |
|                                                    |           |                 |             |                                                            |             |                   |       |                           |
|                                                    |           |                 |             |                                                            |             |                   |       |                           |
| Total DSEs                                         | •         |                 | 0.00        | Total DSEs                                                 | •           |                   | 0.00  |                           |
| Gross Receipts First                               | Group     | \$              | 0.00        | Gross Receipts Sec                                         | ond Group   | \$                | 0.00  |                           |
| Base Rate Fee First                                | Group     | \$              | 0.00        | Base Rate Fee Sec                                          | ond Group   | \$                | 0.00  |                           |
| ONE HUNDRED                                        | FIFTEENTH | SUBSCRIBER GROU | JP          | ONE HUNDRED                                                | ) SIXTEENTH | I SUBSCRIBER GROU | JP    |                           |
| COMMUNITY/ AREA                                    |           |                 | 0           | ONE HUNDRED SIXTEENTH SUBSCRIBER GROUP  COMMUNITY/ AREA  0 |             |                   |       |                           |
| CALL SIGN                                          | DSE       | CALL SIGN       | DSE         | CALL SIGN                                                  | DSE         | CALL SIGN         | DSE   |                           |
|                                                    |           |                 |             |                                                            |             |                   |       |                           |
|                                                    |           |                 |             |                                                            |             |                   |       |                           |
|                                                    |           |                 |             |                                                            |             |                   |       |                           |
|                                                    |           |                 |             |                                                            |             |                   |       |                           |
|                                                    |           |                 |             |                                                            |             |                   |       |                           |
|                                                    |           |                 |             |                                                            |             |                   |       |                           |
|                                                    |           |                 |             |                                                            |             | .                 |       |                           |
|                                                    |           |                 |             |                                                            |             |                   |       |                           |
|                                                    |           |                 |             |                                                            |             |                   |       |                           |
|                                                    |           |                 |             |                                                            |             |                   |       |                           |
|                                                    |           |                 |             |                                                            |             |                   |       |                           |
| Total DSEs                                         |           |                 | 0.00        | Total DSEs                                                 |             |                   | 0.00  |                           |
| Gross Receipts Third                               | l Group   | \$              | 0.00        | Gross Receipts Fou                                         | rth Group   | \$                | 0.00  |                           |
| Base Rate Fee Third                                | l Group   | \$              | 0.00        | Base Rate Fee Four                                         | rth Group   | \$                | 0.00  |                           |
| <b>Base Rate Fee:</b> Add<br>Enter here and in blo |           |                 | riber group | as shown in the boxes                                      | above.      | \$                |       |                           |

| LEGAL NAME OF OWN                           |           | E SYSTEM:        | •           |                       |           | S                 | 62227 | Name                  |
|---------------------------------------------|-----------|------------------|-------------|-----------------------|-----------|-------------------|-------|-----------------------|
|                                             | BLOCK A:  | COMPUTATION OF   | BASE RA     | ATE FEES FOR EAC      | H SUBSCR  | IBER GROUP        |       |                       |
|                                             |           | SUBSCRIBER GROUP |             | 11                    |           | SUBSCRIBER GROUP  |       | 9                     |
| COMMUNITY/ AREA                             |           |                  | 0           | COMMUNITY/ AREA       | <i></i>   |                   | 0     | Computation           |
| CALL SIGN                                   | DSE       | CALL SIGN        | DSE         | CALL SIGN             | DSE       | CALL SIGN         | DSE   | of                    |
|                                             |           |                  |             |                       |           |                   |       | Base Rate Fee         |
|                                             |           |                  |             |                       |           |                   |       | and                   |
|                                             |           |                  |             |                       |           |                   |       | Syndicated            |
|                                             |           | -                |             |                       |           |                   |       | Exclusivity Surcharge |
|                                             |           |                  |             |                       |           |                   |       | for                   |
|                                             |           |                  |             |                       |           |                   |       | Partially             |
|                                             |           |                  |             |                       |           |                   |       | Distant               |
|                                             |           |                  |             |                       |           |                   |       | Stations              |
|                                             |           |                  |             |                       |           |                   |       |                       |
|                                             |           |                  |             |                       |           |                   |       |                       |
|                                             |           |                  |             |                       |           |                   |       |                       |
|                                             |           |                  |             |                       |           |                   |       |                       |
|                                             |           |                  |             |                       |           |                   |       |                       |
| Total DSEs                                  |           |                  | 0.00        | Total DSEs            |           |                   | 0.00  |                       |
| Gross Receipts First                        | Group     | \$               | 0.00        | Gross Receipts Sec    | ond Group | \$                | 0.00  |                       |
| Base Rate Fee First                         | Group     | \$               | 0.00        | Base Rate Fee Sec     | ond Group | \$                | 0.00  |                       |
| ONE HUNDRED                                 | NINTEENTH | SUBSCRIBER GROU  | JP          | ONE HUNDRED           | TWENTIETH | I SUBSCRIBER GROU | JP    |                       |
| COMMUNITY/ AREA                             |           |                  | 0           | COMMUNITY/ AREA       | 4         |                   | 0     |                       |
| CALL SIGN                                   | DSE       | CALL SIGN        | DSE         | CALL SIGN             | DSE       | CALL SIGN         | DSE   |                       |
|                                             |           |                  |             |                       |           |                   |       |                       |
|                                             |           |                  |             |                       |           |                   |       |                       |
|                                             |           |                  |             |                       |           |                   |       |                       |
|                                             |           |                  |             |                       |           | . –               |       |                       |
|                                             |           |                  |             |                       |           |                   |       |                       |
|                                             |           |                  |             |                       |           |                   |       |                       |
|                                             |           |                  |             |                       |           |                   |       |                       |
|                                             |           |                  |             |                       |           |                   |       |                       |
|                                             |           |                  |             |                       |           |                   |       |                       |
|                                             |           |                  |             |                       |           |                   |       |                       |
|                                             |           |                  |             |                       |           |                   |       |                       |
|                                             |           |                  |             |                       |           |                   |       |                       |
| Total DSEs                                  |           |                  | 0.00        | Total DSEs            |           |                   | 0.00  |                       |
| Gross Receipts Third                        | l Group   | \$               | 0.00        | Gross Receipts Fou    | th Group  | \$                | 0.00  |                       |
| Base Rate Fee Third                         | l Group   | \$               | 0.00        | Base Rate Fee Fou     | th Group  | \$                | 0.00  |                       |
| Base Rate Fee: Add<br>Enter here and in blo |           |                  | riber group | as shown in the boxes | above.    | \$                |       |                       |

| LEGAL NAME OF OWI                                  |         | E SYSTEM:        |              |                                                   |           | S                | 62227 | Name                |
|----------------------------------------------------|---------|------------------|--------------|---------------------------------------------------|-----------|------------------|-------|---------------------|
|                                                    |         |                  |              | TE FEES FOR EAC                                   |           |                  |       |                     |
|                                                    |         | SUBSCRIBER GROUP |              | <del>                                      </del> |           | SUBSCRIBER GROUP |       | 9                   |
| COMMUNITY/ AREA                                    |         |                  | 0            | COMMUNITY/ ARE                                    | Α         |                  | 0     | Computation         |
| CALL SIGN                                          | DSE     | CALL SIGN        | DSE          | CALL SIGN                                         | DSE       | CALL SIGN        | DSE   | of                  |
|                                                    |         |                  |              | .                                                 |           |                  |       | Base Rate Fe        |
|                                                    |         |                  |              |                                                   |           |                  |       | and<br>Syndicated   |
|                                                    |         |                  |              |                                                   |           |                  |       | Exclusivity         |
|                                                    |         |                  |              |                                                   |           |                  |       | Surcharge           |
|                                                    |         |                  |              |                                                   |           |                  |       | for                 |
|                                                    |         |                  |              |                                                   |           |                  |       | Partially           |
|                                                    |         |                  |              |                                                   |           |                  |       | Distant<br>Stations |
|                                                    |         |                  |              |                                                   |           |                  |       | Stations            |
|                                                    |         |                  |              |                                                   |           |                  |       |                     |
|                                                    |         |                  |              |                                                   |           |                  |       |                     |
|                                                    |         |                  |              |                                                   |           |                  |       |                     |
|                                                    |         |                  |              |                                                   |           |                  |       |                     |
| Total DSEs                                         |         |                  | 0.00         | Total DSEs                                        |           |                  | 0.00  |                     |
| Gross Receipts First                               | Group   | <b>e</b>         | 0.00         | Gross Receipts Sec                                | and Group | \$               | 0.00  |                     |
| Oloss Receipts Filst                               | Огоар   | Ψ                | 0.00         | Cross Necepts Sec                                 | ona Group | <u>*</u>         | 0.00  |                     |
| Base Rate Fee First                                | •       | \$               | 0.00         | Base Rate Fee Sec                                 | •         | \$               | 0.00  |                     |
|                                                    |         | SUBSCRIBER GROUP |              |                                                   |           | SUBSCRIBER GROUP |       |                     |
| COMMUNITY/ AREA                                    |         |                  | 0            | COMMUNITY/ ARE                                    | 4         |                  | 0     |                     |
| CALL SIGN                                          | DSE     | CALL SIGN        | DSE          | CALL SIGN                                         | DSE       | CALL SIGN        | DSE   |                     |
|                                                    |         |                  |              |                                                   |           |                  |       |                     |
|                                                    |         |                  | <u></u>      |                                                   |           |                  |       |                     |
|                                                    |         |                  |              |                                                   |           |                  |       |                     |
|                                                    |         |                  |              |                                                   |           |                  |       |                     |
|                                                    |         |                  |              |                                                   |           |                  |       |                     |
|                                                    |         |                  |              |                                                   |           |                  |       |                     |
|                                                    |         |                  |              |                                                   |           |                  |       |                     |
|                                                    |         |                  |              |                                                   |           |                  |       |                     |
|                                                    |         |                  |              |                                                   |           |                  |       |                     |
|                                                    |         |                  |              |                                                   |           |                  |       |                     |
|                                                    |         |                  | <u></u>      |                                                   |           |                  |       |                     |
|                                                    |         |                  |              |                                                   |           |                  |       |                     |
| Total DSEs                                         |         | · ·              | 0.00         | Total DSEs                                        |           | -11              | 0.00  |                     |
| Gross Receipts Third                               | l Group | <b>\$</b>        | 0.00         | Gross Receipts Fou                                | rth Group | \$               | 0.00  |                     |
|                                                    |         |                  |              |                                                   |           |                  |       |                     |
| Base Rate Fee Third                                | l Group | \$               | 0.00         | Base Rate Fee Fou                                 | rth Group | \$               | 0.00  |                     |
| <b>Base Rate Fee:</b> Add<br>Enter here and in blo |         |                  | criber group | as shown in the boxes                             | s above.  | \$               |       |                     |

| LEGAL NAME OF OWI                           |             | E SYSTEM:        | •           |                       |             | S                | 62227 | Name                  |
|---------------------------------------------|-------------|------------------|-------------|-----------------------|-------------|------------------|-------|-----------------------|
|                                             | BLOCK A:    | COMPUTATION OF   | BASE RA     | ATE FEES FOR EAC      | CH SUBSCR   | IBER GROUP       |       |                       |
|                                             |             | SUBSCRIBER GROUP |             | <del>11</del>         |             | SUBSCRIBER GROUP |       | 9                     |
| COMMUNITY/ AREA                             |             |                  | 0           | COMMUNITY/ AREA       | Α           |                  | 0     | Computation           |
| CALL SIGN                                   | DSE         | CALL SIGN        | DSE         | CALL SIGN             | DSE         | CALL SIGN        | DSE   | of                    |
|                                             |             |                  |             |                       |             |                  |       | Base Rate Fee         |
|                                             |             |                  |             |                       |             |                  |       | and                   |
|                                             |             |                  |             |                       |             |                  |       | Syndicated            |
|                                             |             |                  |             |                       |             |                  |       | Exclusivity Surcharge |
|                                             |             |                  |             |                       |             |                  |       | for                   |
|                                             |             |                  |             |                       |             |                  |       | Partially             |
|                                             |             |                  |             |                       |             |                  |       | Distant               |
|                                             |             |                  |             |                       |             |                  |       | Stations              |
|                                             |             |                  |             |                       |             |                  |       |                       |
|                                             |             |                  |             |                       |             |                  |       |                       |
|                                             |             |                  |             |                       |             |                  |       |                       |
|                                             |             |                  |             |                       |             |                  |       |                       |
|                                             |             |                  |             |                       |             |                  |       |                       |
| Total DSEs                                  |             |                  | 0.00        | Total DSEs            |             |                  | 0.00  |                       |
| Gross Receipts First                        | Group       | \$               | 0.00        | Gross Receipts Sec    | ond Group   | \$               | 0.00  |                       |
| Base Rate Fee First                         | Group       | \$               | 0.00        | Base Rate Fee Sec     | ond Group   | \$               | 0.00  |                       |
| ONE HUNDRED TWEN                            | ITY-SEVENTH | SUBSCRIBER GROUP |             | ONE HUNDRED TW        | ENTY-EIGHTH | SUBSCRIBER GROUP |       |                       |
| COMMUNITY/ AREA                             |             |                  | 0           | COMMUNITY/ AREA       | Α           |                  | 0     |                       |
| CALL SIGN                                   | DSE         | CALL SIGN        | DSE         | CALL SIGN             | DSE         | CALL SIGN        | DSE   |                       |
|                                             |             |                  |             |                       |             |                  |       |                       |
|                                             |             |                  |             |                       |             |                  |       |                       |
|                                             |             |                  |             |                       |             |                  |       |                       |
|                                             |             |                  |             |                       |             |                  |       |                       |
|                                             |             |                  |             |                       | ······      |                  |       |                       |
|                                             |             |                  |             |                       |             |                  |       |                       |
|                                             |             |                  |             |                       |             |                  |       |                       |
|                                             |             |                  |             |                       |             |                  |       |                       |
|                                             |             |                  |             |                       |             |                  |       |                       |
|                                             |             |                  |             |                       |             |                  |       |                       |
|                                             |             |                  |             |                       |             |                  |       |                       |
|                                             |             |                  |             |                       |             |                  |       |                       |
| Total DSEs                                  |             |                  | 0.00        | Total DSEs            |             |                  | 0.00  |                       |
| Gross Receipts Third                        | d Group     | \$               | 0.00        | Gross Receipts Fou    | rth Group   | \$               | 0.00  |                       |
| Base Rate Fee Third                         | d Group     | \$               | 0.00        | Base Rate Fee Four    | rth Group   | \$               | 0.00  |                       |
| Base Rate Fee: Add<br>Enter here and in blo |             |                  | riber group | as shown in the boxes | above.      | \$               |       |                       |

| CITY OF TACOMA                                 |           | E SYSTEM:        |            |                          |           | S                | YSTEM ID#<br>62227 | Name                     |
|------------------------------------------------|-----------|------------------|------------|--------------------------|-----------|------------------|--------------------|--------------------------|
|                                                |           |                  | BASE RA    | TE FEES FOR EACH         |           |                  |                    |                          |
|                                                | NTY-NINTH | SUBSCRIBER GROUP |            | H                        | THIRTIETH | SUBSCRIBER GROUP |                    | 9                        |
| COMMUNITY/ AREA                                |           |                  | 0          | COMMUNITY/ AREA          |           |                  | 0                  | Computation              |
| CALL SIGN                                      | DSE       | CALL SIGN        | DSE        | CALL SIGN                | DSE       | CALL SIGN        | DSE                | of                       |
|                                                |           |                  |            |                          |           |                  |                    | Base Rate Fee            |
|                                                |           |                  |            |                          |           |                  |                    | and                      |
|                                                |           |                  |            |                          |           |                  |                    | Syndicated               |
|                                                |           |                  |            |                          |           |                  |                    | Exclusivity<br>Surcharge |
|                                                |           |                  |            |                          |           |                  |                    | for                      |
|                                                |           |                  |            |                          |           |                  |                    | Partially                |
|                                                |           |                  |            |                          |           |                  |                    | Distant                  |
|                                                |           |                  |            |                          |           |                  |                    | Stations                 |
|                                                |           |                  |            |                          |           |                  |                    |                          |
|                                                |           |                  |            |                          |           |                  |                    |                          |
|                                                |           |                  |            |                          |           |                  |                    |                          |
|                                                |           |                  |            |                          |           |                  |                    |                          |
|                                                |           |                  |            |                          |           |                  |                    |                          |
| Total DSEs                                     |           |                  | 0.00       | Total DSEs               |           |                  | 0.00               |                          |
| Gross Receipts First G                         | roup      | \$               | 0.00       | Gross Receipts Second    | d Group   | \$               | 0.00               |                          |
|                                                |           |                  |            |                          |           |                  |                    |                          |
| Base Rate Fee First G                          | roup      | \$               | 0.00       | Base Rate Fee Second     | d Group   | \$               | 0.00               |                          |
|                                                | RTY-FIRST | SUBSCRIBER GROUP |            | ii                       | ry-second | SUBSCRIBER GROUP | _                  |                          |
| COMMUNITY/ AREA                                |           |                  | 0          | COMMUNITY/ AREA          |           |                  | 0                  |                          |
| CALL SIGN                                      | DSE       | CALL SIGN        | DSE        | CALL SIGN                | DSE       | CALL SIGN        | DSE                |                          |
|                                                |           |                  |            |                          |           |                  |                    |                          |
|                                                |           |                  |            |                          |           |                  |                    |                          |
|                                                |           |                  |            |                          |           |                  |                    |                          |
|                                                |           |                  |            |                          |           |                  |                    |                          |
|                                                |           |                  |            |                          |           |                  |                    |                          |
|                                                |           |                  |            |                          |           |                  |                    |                          |
|                                                |           |                  |            |                          |           | -                |                    |                          |
|                                                |           |                  |            |                          |           |                  |                    |                          |
|                                                |           |                  |            |                          |           |                  |                    |                          |
|                                                |           |                  |            |                          |           |                  |                    |                          |
|                                                |           |                  |            |                          |           |                  |                    |                          |
|                                                |           |                  |            |                          |           |                  |                    |                          |
| Total DSEs                                     |           |                  | 0.00       | Total DSEs               |           |                  | 0.00               |                          |
| Gross Receipts Third G                         | Group     | <b>\$</b>        | 0.00       | Gross Receipts Fourth    | Group     | \$               | 0.00               |                          |
| Cross Resolpts Tillia C                        | очр       | <u> </u>         |            | S. 555 Roscipis i ourill | J. 54p    | *                |                    |                          |
| Base Rate Fee Third G                          | Group     | \$               | 0.00       | Base Rate Fee Fourth     | Group     | \$               | 0.00               |                          |
| Base Rate Fee: Add the Enter here and in block |           |                  | iber group | as shown in the boxes al | oove.     | \$               |                    |                          |
| 1                                              | , -       | ,                |            |                          |           |                  |                    |                          |

| LEGAL NAME OF OWN                            |             | E SYSTEM:        | -           |                       |             | S                | 62227 | Name                  |
|----------------------------------------------|-------------|------------------|-------------|-----------------------|-------------|------------------|-------|-----------------------|
|                                              |             |                  | BASE RA     | TE FEES FOR EAC       |             |                  |       |                       |
|                                              | HIRTY-THIRD | SUBSCRIBER GROUP |             | <del>  </del>         |             | SUBSCRIBER GROUP |       | 9                     |
| COMMUNITY/ AREA                              |             |                  | 0           | COMMUNITY/ AREA       | <i></i>     |                  | 0     | Computation           |
| CALL SIGN                                    | DSE         | CALL SIGN        | DSE         | CALL SIGN             | DSE         | CALL SIGN        | DSE   | of                    |
|                                              |             |                  |             |                       |             |                  |       | Base Rate Fee         |
|                                              |             |                  |             |                       |             |                  |       | and                   |
|                                              |             |                  |             |                       |             |                  |       | Syndicated            |
|                                              |             |                  |             |                       |             |                  |       | Exclusivity Surcharge |
|                                              |             |                  |             |                       |             |                  |       | for                   |
|                                              |             |                  |             |                       |             |                  |       | Partially             |
|                                              |             |                  |             |                       |             |                  |       | Distant               |
|                                              |             |                  |             |                       |             |                  |       | Stations              |
|                                              |             |                  |             |                       |             |                  |       |                       |
|                                              |             |                  |             |                       |             |                  |       |                       |
|                                              |             |                  |             |                       |             |                  |       |                       |
|                                              |             |                  |             |                       |             |                  |       |                       |
|                                              |             |                  |             |                       |             |                  |       |                       |
| Total DSEs                                   |             |                  | 0.00        | Total DSEs            |             |                  | 0.00  |                       |
| Gross Receipts First                         | Group       | \$               | 0.00        | Gross Receipts Seco   | ond Group   | \$               | 0.00  |                       |
| Base Rate Fee First                          | Group       | \$               | 0.00        | Base Rate Fee Seco    | ond Group   | \$               | 0.00  |                       |
| ONE HUNDRED TH                               | IRTY-FIFTH  | SUBSCRIBER GROU  | IP          | ONE HUNDRED TI        | HIRTY-SIXTH | SUBSCRIBER GROU  | JP    |                       |
| COMMUNITY/ AREA                              |             |                  | 0           | COMMUNITY/ AREA       | A           |                  | 0     |                       |
| CALL SIGN                                    | DSE         | CALL SIGN        | DSE         | CALL SIGN             | DSE         | CALL SIGN        | DSE   |                       |
|                                              |             |                  |             |                       |             |                  |       |                       |
|                                              |             |                  |             |                       |             |                  |       |                       |
|                                              |             | _                |             |                       |             |                  |       |                       |
|                                              |             |                  |             |                       |             |                  |       |                       |
|                                              |             |                  |             |                       |             |                  |       |                       |
|                                              |             |                  |             |                       |             |                  |       |                       |
|                                              |             |                  |             |                       |             |                  |       |                       |
|                                              |             |                  |             |                       |             |                  |       |                       |
|                                              |             |                  |             |                       |             |                  |       |                       |
|                                              |             |                  |             |                       |             | . –              |       |                       |
|                                              |             |                  |             |                       |             |                  |       |                       |
|                                              |             |                  |             |                       |             |                  |       |                       |
| Total DSEs                                   |             |                  | 0.00        | Total DSEs            |             |                  | 0.00  |                       |
| Gross Receipts Third                         | Group       | \$               | 0.00        | Gross Receipts Four   | rth Group   | \$               | 0.00  |                       |
| 2.2.4.3                                      | - I-        | -                |             |                       | ·           |                  |       |                       |
| Base Rate Fee Third                          | Group       | \$               | 0.00        | Base Rate Fee Four    | rth Group   | \$               | 0.00  |                       |
| Base Rate Fee: Add<br>Enter here and in bloo |             |                  | riber group | as shown in the boxes | above.      | \$               |       |                       |

| Name                 | YSTEM ID#<br>62227 | S                |           |                       |         | E SYSTEM:        |             | LEGAL NAME OF OWNER CITY OF TACOMA |
|----------------------|--------------------|------------------|-----------|-----------------------|---------|------------------|-------------|------------------------------------|
|                      |                    |                  |           | TE FEES FOR EACH      | BASE RA |                  |             |                                    |
| 9                    |                    | SUBSCRIBER GROUP | TY-EIGHTH |                       | •       | SUBSCRIBER GROUP | -SEVENTH    | ONE HUNDRED THIRTY                 |
| Computatio           | 0                  |                  |           | COMMUNITY/ AREA       | 0       |                  |             | COMMUNITY/ AREA                    |
| of                   | DSE                | CALL SIGN        | DSE       | CALL SIGN             | DSE     | CALL SIGN        | DSE         | CALL SIGN                          |
| Base Rate Fo         |                    |                  |           |                       |         |                  |             |                                    |
| and<br>Syndicated    |                    |                  |           |                       |         |                  |             |                                    |
| Exclusivity          |                    |                  |           |                       |         |                  |             |                                    |
| Surcharge            |                    |                  | -         |                       |         |                  |             |                                    |
| for                  |                    |                  |           |                       |         |                  |             |                                    |
| Partially<br>Distant |                    |                  |           |                       |         |                  |             |                                    |
| Stations             |                    |                  |           |                       |         |                  | ···         |                                    |
|                      |                    |                  |           |                       |         |                  |             |                                    |
|                      |                    |                  |           |                       |         |                  |             |                                    |
|                      |                    |                  |           |                       |         |                  |             |                                    |
|                      |                    |                  |           |                       |         |                  |             |                                    |
|                      |                    |                  |           |                       |         |                  | <del></del> |                                    |
|                      | 0.00               |                  |           | Total DSEs            | 0.00    |                  |             | Total DSEs                         |
|                      | 0.00               | \$               | l Group   | Gross Receipts Second | 0.00    | \$               | roup        | Gross Receipts First Gr            |
|                      | 0.00               | \$               | l Group   | Base Rate Fee Second  | 0.00    | \$               | roup        | <b>Base Rate Fee</b> First Gr      |
|                      | IP                 | SUBSCRIBER GROU  | ORTIETH   | ONE HUNDRED           | IP      | SUBSCRIBER GROL  | TY-NINTH    | ONE HUNDRED THIR                   |
|                      | 0                  |                  |           | COMMUNITY/ AREA       | 0       |                  |             | COMMUNITY/ AREA                    |
|                      | DSE                | CALL SIGN        | DSE       | CALL SIGN             | DSE     | CALL SIGN        | DSE         | CALL SIGN                          |
|                      |                    |                  |           |                       |         |                  |             |                                    |
|                      |                    |                  |           |                       |         |                  |             |                                    |
|                      |                    |                  |           |                       |         |                  |             |                                    |
|                      |                    |                  |           |                       |         |                  |             |                                    |
|                      |                    |                  |           |                       |         |                  | ···         |                                    |
|                      |                    |                  |           |                       |         |                  |             |                                    |
|                      |                    |                  |           |                       |         |                  |             |                                    |
|                      |                    |                  |           |                       |         |                  |             |                                    |
|                      |                    |                  |           |                       |         |                  |             |                                    |
|                      |                    |                  |           |                       |         |                  |             |                                    |
|                      |                    |                  |           |                       |         |                  |             |                                    |
|                      | 0.00               |                  |           | Total DSEs            | 0.00    |                  |             | Total DSEs                         |
|                      |                    |                  |           | Gross Receipts Fourth | 0.00    |                  |             |                                    |
|                      | 0.00               | \$               | Group     | Gioss Receipts Fourth | 0.00    | \$               | iroup       | Gross Receipts Third G             |

| Comp CALL SIGN DSE CALL SIGN DSE CALL SIGN DSE Base R  Base R  Synd  Synd  Exclusion  Far  Dis                                                                                                    | LEGAL NAME OF OWNER OF CABLI CITY OF TACOMA | E SYSTEM:           |                              |            | S                | 62227 | Name                      |
|----------------------------------------------------------------------------------------------------|---------------------------------------------|---------------------|------------------------------|------------|------------------|-------|---------------------------|
| COMMUNITY/ AREA  O COMMUNITY/ AREA  O COMMUNITY/ AREA                                                                                                    | BLOCK A:                                    | COMPUTATION OF BASE |                              |            |                  |       |                           |
| CALL SIGN DSE CALL SIGN DSE CALL SIGN DSE Base Fa a Synd Excless Call SIGN DSE CALL SIGN DSE CALL SI                                                            |                                             |                     | 1                            |            | SUBSCRIBER GROUP |       | 9                         |
| CALL SIGN DSE CALL SIGN DSE CALL SIGN DSE CALL SIGN DSE Base F a a Synd Call SIGN DSE CALL SIGN DSE CALL SIGN DSE                                                             | OMMUNITY/ AREA                              |                     |                              |            |                  | 0     | Computation               |
| a Synd Exclision    Total DSEs                                                                                                    | CALL SIGN DSE                               | CALL SIGN DS        | E CALL SIGN                  | DSE        | CALL SIGN        | DSE   | of                        |
| Synd Exclision Surce of Par Dis State State Fee First Group \$ 0.00 Gross Receipts First Group \$ 0.00 Gross Receipts Second Group \$ 0.00 Gross Receipts First Group \$ 0.00 Gross Receipts Second Group \$ 0.00 Gross Receipts First Group \$ 0.00 Gross Receipts First Group \$ 0.00 Gross Receipts Second Group \$ 0.00 Gross Receipts First Group \$ 0.00 Gross Receipts First Group \$ 0.00 Gros |                                             | -                   |                              |            |                  |       | Base Rate F               |
| Exclusion                                                                                                    |                                             |                     |                              |            |                  |       | and                       |
| Surce of feather than the subsequence of the subsequence of the subseq                                                            |                                             |                     |                              |            |                  |       | Syndicated<br>Exclusivity |
| Fotal DSEs  Output  Gross Receipts First Group  Sase Rate Fee First Group  Output  Output  Out                                                            |                                             |                     |                              |            |                  |       | Surcharge                 |
| Dis Star  Dis Star  Dis Dis Star  Dis Star  Dis Dis Star  Dis Dis Star  Dis Dis Star  Dis Dis Star  Dis Dis Star  Dis Dis Star  Dis Dis Star  Dis Dis Star  Dis Dis Star  Dis Dis Star  Dis Dis Star  Dis Dis Star  Dis Dis Star  Dis Dis Star  Dis Dis Star  Dis Dis Star  Dis Dis Star  Dis Dis Dis Dis Dis Dis Dis Dis Dis Dis                                                                                                    |                                             |                     |                              |            |                  |       | for                       |
| Stal  Stal                                                              |                                             |                     |                              |            |                  |       | Partially                 |
| Total DSEs                                                                                                    |                                             |                     |                              |            |                  |       | Distant                   |
| Gross Receipts First Group \$ 0.00  Base Rate Fee First Group \$ 0.00  ONE HUNDRED FORTY-THIRD SUBSCRIBER GROUP  COMMUNITY/ AREA 0 COMMUNITY/ AREA 0                                                                                                    |                                             |                     |                              |            |                  |       | Stations                  |
| Gross Receipts First Group \$ 0.00  Base Rate Fee First Group \$ 0.00  ONE HUNDRED FORTY-THIRD SUBSCRIBER GROUP  COMMUNITY/ AREA 0 COMMUNITY/ AREA 0                                                                                                    |                                             |                     |                              |            |                  |       |                           |
| Gross Receipts First Group \$ 0.00  Base Rate Fee First Group \$ 0.00  ONE HUNDRED FORTY-THIRD SUBSCRIBER GROUP  COMMUNITY/ AREA 0 COMMUNITY/ AREA 0                                                                                                    |                                             |                     |                              |            |                  |       |                           |
| Gross Receipts First Group \$ 0.00  Base Rate Fee First Group \$ 0.00  ONE HUNDRED FORTY-THIRD SUBSCRIBER GROUP  COMMUNITY/ AREA 0 COMMUNITY/ AREA 0                                                                                                    |                                             |                     |                              |            |                  |       |                           |
| Gross Receipts First Group \$ 0.00  Base Rate Fee First Group \$ 0.00  ONE HUNDRED FORTY-THIRD SUBSCRIBER GROUP  COMMUNITY/ AREA 0 COMMUNITY/ AREA 0                                                                                                    |                                             |                     |                              |            |                  |       |                           |
| Gross Receipts First Group \$ 0.00  Base Rate Fee First Group \$ 0.00  ONE HUNDRED FORTY-THIRD SUBSCRIBER GROUP  COMMUNITY/ AREA 0 COMMUNITY/ AREA 0                                                                                                    |                                             |                     |                              |            |                  |       |                           |
| Base Rate Fee First Group \$ 0.00  ONE HUNDRED FORTY-THIRD SUBSCRIBER GROUP  COMMUNITY/ AREA  O  ONE HUNDRED FORTY-FOURTH SUBSCRIBER GROUP  COMMUNITY/ AREA  O  O  O  O  O  O  O  MUNITY/ AREA  O  O  O  O  O  O  O  O  O  O  O  O  O                                                                                                    | Total DSEs                                  | 0.00                | Total DSEs                   |            |                  | 0.00  |                           |
| ONE HUNDRED FORTY-THIRD SUBSCRIBER GROUP  COMMUNITY/ AREA  O  ONE HUNDRED FORTY-FOURTH SUBSCRIBER GROUP  COMMUNITY/ AREA  O  O                                                                                                    | Gross Receipts First Group                  | \$ 0.00             | Gross Receipts Seco          | ond Group  | \$               | 0.00  |                           |
| COMMUNITY/ AREA 0 COMMUNITY/ AREA 0                                                                                                    | Base Rate Fee First Group                   | \$ 0.00             | Base Rate Fee Seco           | ond Group  | \$               | 0.00  |                           |
|                                                                                                    | ONE HUNDRED FORTY-THIRD                     |                     | i i                          | RTY-FOURTH | SUBSCRIBER GROUP |       |                           |
| CALL SIGN DSE CALL SIGN DSE CALL SIGN DSE CALL SIGN DSE                                                                                                    | COMMUNITY/ AREA                             |                     | O COMMUNITY/ AREA            |            |                  | 0     |                           |
|                                                                                                    | CALL SIGN DSE                               | CALL SIGN DS        | E CALL SIGN                  | DSE        | CALL SIGN        | DSE   |                           |
|                                                                                                    |                                             |                     |                              |            |                  |       |                           |
|                                                                                                    |                                             |                     |                              |            |                  |       |                           |
|                                                                                                    |                                             |                     |                              |            |                  |       |                           |
|                                                                                                    |                                             |                     |                              |            |                  |       |                           |
|                                                                                                    |                                             |                     |                              |            |                  |       |                           |
|                                                                                                    |                                             |                     |                              |            |                  |       |                           |
|                                                                                                    |                                             |                     |                              |            |                  |       |                           |
|                                                                                                    |                                             |                     |                              |            |                  |       |                           |
|                                                                                                    |                                             |                     |                              |            |                  |       |                           |
|                                                                                                    |                                             |                     |                              |            |                  |       |                           |
|                                                                                                    |                                             |                     |                              |            |                  |       |                           |
|                                                                                                    |                                             |                     |                              |            |                  |       |                           |
| otal DSEs 0.00 Total DSEs 0.00                                                                                                    | otal DSEs                                   | 0.00                | Total DSEs                   |            |                  | 0.00  |                           |
| Gross Receipts Third Group \$ 0.00 Gross Receipts Fourth Group \$ 0.00                                                                                                    | Gross Receipts Third Group \$ 0.00          |                     | <b>0</b> Gross Receipts Four | th Group   | \$               | 0.00  |                           |
|                                                                                                    |                                             |                     | $\neg \parallel$             |            |                  |       |                           |
| Base Rate Fee Third Group \$ 0.00 Base Rate Fee Fourth Group \$ 0.00                                                                                                    | 3ase Rate Fee Third Group                   | \$ 0.00             | Base Rate Fee Four           | th Group   | \$               | 0.00  |                           |

| 62227                                                    | Name                   |
|----------------------------------------------------------|------------------------|
| MPUTATION OF BASE RATE FEES FOR EACH SUBSCRIBER GROUP    |                        |
| BSCRIBER GROUP ONE HUNDRED FORTY-SIXTH SUBSCRIBER GROUP  | 9                      |
| O COMMUNITY/ AREA CO                                     | Computat               |
| CALL SIGN DSE CALL SIGN DSE                              | of                     |
| Bas                                                      | ase Rate               |
|                                                          | and                    |
|                                                          | Syndicate<br>Exclusive |
|                                                          | Surcharg               |
|                                                          | for                    |
|                                                          | Partially              |
|                                                          | Distant                |
|                                                          | Stations               |
|                                                          |                        |
|                                                          |                        |
|                                                          |                        |
|                                                          |                        |
|                                                          |                        |
|                                                          |                        |
| 0.00 Gross Receipts Second Group \$ 0.00                 |                        |
| 0.00 Base Rate Fee Second Group \$ 0.00                  |                        |
| BSCRIBER GROUP ONE HUNDRED FORTY-EIGHTH SUBSCRIBER GROUP |                        |
| O COMMUNITY/ AREA O                                      |                        |
| CALL SIGN DSE CALL SIGN DSE                              |                        |
|                                                          |                        |
|                                                          |                        |
|                                                          |                        |
|                                                          |                        |
|                                                          |                        |
|                                                          |                        |
|                                                          |                        |
|                                                          |                        |
|                                                          |                        |
|                                                          |                        |
|                                                          |                        |
|                                                          |                        |
| 0.00 Total DSEs 0.00                                     |                        |
|                                                          |                        |
| 0.00 Gross Receipts Fourth Group \$ 0.00                 |                        |
|                                                          |                        |

| LEGAL NAME OF OW                            |         | E SYSTEM:       | •                  |                       |           | S               | 62227 | Name                      |
|---------------------------------------------|---------|-----------------|--------------------|-----------------------|-----------|-----------------|-------|---------------------------|
|                                             |         |                 |                    | ATE FEES FOR EAC      |           |                 |       | -                         |
|                                             |         | SUBSCRIBER GROU |                    | 11                    |           | SUBSCRIBER GROU |       | 9                         |
| COMMUNITY/ AREA                             |         |                 | 0                  | COMMUNITY/ AREA       | <i>A</i>  |                 | 0     | Computation               |
| CALL SIGN                                   | DSE     | CALL SIGN       | DSE                | CALL SIGN             | DSE       | CALL SIGN       | DSE   | of                        |
|                                             |         |                 |                    |                       |           |                 |       | Base Rate Fee             |
|                                             |         |                 |                    |                       |           |                 |       | and                       |
|                                             |         |                 |                    |                       |           |                 |       | Syndicated<br>Exclusivity |
|                                             |         | -               |                    |                       |           |                 |       | Surcharge                 |
|                                             |         |                 |                    |                       |           |                 |       | for                       |
|                                             |         |                 |                    |                       |           |                 |       | Partially                 |
|                                             |         |                 |                    |                       |           |                 |       | Distant<br>Stations       |
|                                             |         | -               |                    |                       |           |                 |       | Otations                  |
|                                             |         |                 |                    |                       |           |                 |       |                           |
|                                             |         |                 |                    |                       |           |                 |       |                           |
|                                             |         |                 |                    |                       |           |                 |       |                           |
|                                             |         |                 |                    |                       |           |                 |       |                           |
| Total DSEs                                  |         |                 | 0.00               | Total DSEs            |           |                 | 0.00  |                           |
| Gross Receipts First                        | Group   | \$              | 0.00               | Gross Receipts Sec    | ond Group | \$              | 0.00  |                           |
|                                             |         |                 |                    |                       |           |                 |       |                           |
| Base Rate Fee First                         |         | \$              | 0.00               | Base Rate Fee Second  |           | \$              | 0.00  |                           |
|                                             |         | SUBSCRIBER GROU |                    | 1                     |           | SUBSCRIBER GROU |       |                           |
| COMMUNITY/ AREA                             |         |                 | 0                  | COMMUNITY/ AREA       | A         |                 | 0     |                           |
| CALL SIGN                                   | DSE     | CALL SIGN       | DSE                | CALL SIGN             | DSE       | CALL SIGN       | DSE   |                           |
|                                             |         |                 |                    |                       |           |                 |       |                           |
|                                             |         |                 |                    |                       |           |                 |       |                           |
|                                             |         |                 |                    |                       |           |                 |       |                           |
|                                             |         |                 |                    |                       |           |                 |       |                           |
|                                             |         |                 |                    |                       |           |                 |       |                           |
|                                             |         |                 |                    |                       |           | .               |       |                           |
|                                             |         |                 |                    |                       |           |                 |       |                           |
|                                             |         |                 |                    |                       |           |                 |       |                           |
|                                             |         |                 |                    |                       |           |                 |       |                           |
|                                             |         |                 |                    |                       |           |                 |       |                           |
|                                             |         |                 |                    |                       |           |                 |       |                           |
|                                             |         |                 |                    |                       |           |                 |       |                           |
| Total DSEs                                  |         |                 | 0.00               | Total DSEs            |           |                 | 0.00  |                           |
| Gross Receipts Third Group \$ 0.00          |         | 0.00            | Gross Receipts Fou | rth Group             | \$        | 0.00            |       |                           |
| Base Rate Fee Third                         | d Group | \$              | 0.00               | Base Rate Fee Four    | rth Group | \$              | 0.00  |                           |
| Base Rate Fee: Add<br>Enter here and in blo |         |                 | riber group        | as shown in the boxes | above.    | \$              |       |                           |

| LEGAL NAME OF OWNER                              |          | E SYSTEM:       |            |                          |           | S               | YSTEM ID#<br>62227 | Name                     |
|--------------------------------------------------|----------|-----------------|------------|--------------------------|-----------|-----------------|--------------------|--------------------------|
|                                                  |          |                 |            | TE FEES FOR EACH         |           |                 |                    |                          |
|                                                  | TY-THIRD | SUBSCRIBER GROU |            | ONE HUNDRED FIFT         | Y-FOURTH  | SUBSCRIBER GROU |                    | 9                        |
| COMMUNITY/ AREA                                  |          |                 | 0          | COMMUNITY/ AREA          |           |                 | 0                  | Computation              |
| CALL SIGN                                        | DSE      | CALL SIGN       | DSE        | CALL SIGN                | DSE       | CALL SIGN       | DSE                | of                       |
|                                                  |          |                 |            |                          |           |                 |                    | Base Rate Fee            |
|                                                  |          |                 |            |                          |           |                 |                    | and                      |
|                                                  |          |                 |            |                          |           |                 |                    | Syndicated               |
|                                                  | <u></u>  |                 |            |                          |           |                 |                    | Exclusivity<br>Surcharge |
|                                                  |          |                 |            |                          |           |                 |                    | for                      |
|                                                  |          |                 |            |                          |           |                 |                    | Partially                |
|                                                  |          |                 |            |                          |           |                 |                    | Distant                  |
|                                                  |          |                 |            |                          |           |                 |                    | Stations                 |
|                                                  |          |                 |            |                          |           |                 |                    |                          |
|                                                  |          |                 |            |                          |           |                 |                    |                          |
|                                                  |          |                 |            |                          |           |                 |                    |                          |
|                                                  |          |                 |            |                          |           |                 |                    |                          |
|                                                  |          |                 |            |                          |           |                 |                    |                          |
| Total DSEs                                       |          |                 | 0.00       | Total DSEs               |           |                 | 0.00               |                          |
| Gross Receipts First Gr                          | oup      | \$              | 0.00       | Gross Receipts Second    | d Group   | \$              | 0.00               |                          |
|                                                  |          |                 |            |                          |           |                 |                    |                          |
| Base Rate Fee First Gr                           | oup      | \$              | 0.00       | Base Rate Fee Second     | d Group   | \$              | 0.00               |                          |
|                                                  | TY-FIFTH | SUBSCRIBER GROU |            | ii                       | FTY-SIXTH | SUBSCRIBER GROU | _                  |                          |
| COMMUNITY/ AREA                                  |          |                 | 0          | COMMUNITY/ AREA          |           |                 | 0                  |                          |
| CALL SIGN                                        | DSE      | CALL SIGN       | DSE        | CALL SIGN                | DSE       | CALL SIGN       | DSE                |                          |
|                                                  |          |                 |            |                          |           |                 |                    |                          |
|                                                  |          |                 |            |                          |           |                 |                    |                          |
|                                                  |          |                 |            |                          |           |                 |                    |                          |
|                                                  |          |                 |            |                          |           |                 |                    |                          |
|                                                  |          |                 |            |                          |           |                 |                    |                          |
|                                                  |          |                 |            |                          |           |                 |                    |                          |
|                                                  |          |                 |            |                          |           |                 |                    |                          |
|                                                  |          |                 |            |                          |           |                 |                    |                          |
|                                                  |          |                 |            |                          |           |                 |                    |                          |
|                                                  |          |                 |            |                          |           |                 |                    |                          |
|                                                  |          |                 |            |                          |           |                 |                    |                          |
|                                                  |          |                 |            |                          |           |                 |                    |                          |
| Total DSEs                                       |          |                 | 0.00       | Total DSEs               | •         |                 | 0.00               |                          |
|                                                  | roup     | •               | 0.00       |                          | Group     | ¢               | 0.00               |                          |
| Gross Receipts Third G                           | ισυμ     | 4               | 0.00       | Gross Receipts Fourth    | Group     | \$              | 0.00               |                          |
| Base Rate Fee Third G                            | roup     | \$              | 0.00       | Base Rate Fee Fourth     | Group     | \$              | 0.00               |                          |
| Base Rate Fee: Add th<br>Enter here and in block |          |                 | iber group | as shown in the boxes ab | oove.     | \$              |                    |                          |

| LEGAL NAME OF OWN                                  |          | E SYSTEM:        |                    |                                                           |           | 5                | 62227       | Name                 |
|----------------------------------------------------|----------|------------------|--------------------|-----------------------------------------------------------|-----------|------------------|-------------|----------------------|
|                                                    | BLOCK A: | COMPUTATION O    | BASE RA            | ATE FEES FOR EAC                                          | CH SUBSCR | IBER GROUP       |             |                      |
|                                                    |          | SUBSCRIBER GROUP |                    |                                                           |           | SUBSCRIBER GROUP |             | 9                    |
| COMMUNITY/ AREA                                    |          | 0                | COMMUNITY/ ARE     | Α                                                         |           | 0                | Computation |                      |
| CALL SIGN                                          | DSE      | CALL SIGN        | DSE                | CALL SIGN                                                 | DSE       | CALL SIGN        | DSE         | of                   |
|                                                    |          |                  |                    |                                                           |           |                  |             | Base Rate Fe         |
|                                                    |          |                  |                    |                                                           |           |                  |             | and<br>Syndicated    |
|                                                    |          |                  |                    |                                                           |           | . –              |             | Exclusivity          |
|                                                    |          |                  |                    |                                                           |           |                  |             | Surcharge            |
|                                                    |          |                  |                    |                                                           |           |                  |             | for                  |
|                                                    |          |                  |                    |                                                           |           |                  |             | Partially<br>Distant |
|                                                    |          |                  |                    |                                                           |           |                  |             | Stations             |
|                                                    |          |                  |                    |                                                           |           |                  |             |                      |
|                                                    |          |                  |                    |                                                           |           |                  |             |                      |
|                                                    |          |                  |                    |                                                           |           |                  |             |                      |
|                                                    |          |                  |                    |                                                           |           |                  |             |                      |
|                                                    |          |                  |                    |                                                           |           |                  |             |                      |
| Total DSEs                                         |          |                  | 0.00               | Total DSEs                                                | •         |                  | 0.00        |                      |
| Gross Receipts First                               | Group    | \$               | 0.00               | Gross Receipts Sec                                        | ond Group | \$               | 0.00        |                      |
|                                                    |          |                  |                    |                                                           |           |                  |             |                      |
| Base Rate Fee First                                | •        | \$               | 0.00               | Base Rate Fee Sec                                         |           | \$               | 0.00        |                      |
| COMMUNITY/ AREA                                    |          | SUBSCRIBER GRO   | <u> 0</u>          | ONE HUNDRED SIXTIETH SUBSCRIBER GROUP  COMMUNITY/ AREA  0 |           |                  |             |                      |
| COMMONT IT AREA                                    |          |                  | U                  | COMMONT IT ARE                                            | ~         |                  | <u> </u>    |                      |
| CALL SIGN                                          | DSE      | CALL SIGN        | DSE                | CALL SIGN                                                 | DSE       | CALL SIGN        | DSE         |                      |
|                                                    |          |                  |                    |                                                           |           |                  |             |                      |
|                                                    |          |                  |                    |                                                           |           |                  |             |                      |
|                                                    |          |                  |                    |                                                           |           |                  |             |                      |
|                                                    |          |                  |                    |                                                           |           |                  |             |                      |
|                                                    |          |                  |                    |                                                           |           |                  |             |                      |
|                                                    |          |                  |                    |                                                           |           |                  |             |                      |
|                                                    |          |                  |                    |                                                           |           |                  |             |                      |
|                                                    |          |                  |                    |                                                           |           |                  |             |                      |
|                                                    |          |                  |                    |                                                           |           |                  |             |                      |
|                                                    |          |                  |                    |                                                           |           |                  |             |                      |
|                                                    |          |                  |                    |                                                           |           |                  |             |                      |
|                                                    |          |                  |                    |                                                           |           |                  |             |                      |
| Total DSEs                                         |          |                  | 0.00               | Total DSEs                                                |           |                  | 0.00        |                      |
| Gross Receipts Third Group \$ 0.00                 |          | 0.00             | Gross Receipts Fou | rth Group                                                 | \$        | 0.00             |             |                      |
| Base Rate Fee Third                                | Group    | \$               | 0.00               | Base Rate Fee Fou                                         | rth Group | \$               | 0.00        |                      |
| <b>Base Rate Fee:</b> Add<br>Enter here and in blo |          |                  | riber group        | as shown in the boxes                                     | s above.  | \$               |             |                      |

| Name                                                    | CITY OF TACOMA                                                                                                    | SYSTEM ID#<br>62227                                                                                                    |  |  |  |  |
|---------------------------------------------------------|----------------------------------------------------------------------------------------------------|----------------------------------------------------------------------------------------------------|--|--|--|--|
|                                                         | BLOCK B: COMPUTATION OF SYNDICATED EXCLUSI                                                                                                    | VITY SURCHARGE FOR EACH SUBSCRIBER GROUP                                                                                                    |  |  |  |  |
| 9                                                       | If your cable system is located within a top 100 television market and the station is not exempt in Part 7, you must also compute a Syndicated Exclusivity Surcharge. Indicate which major television market any portion of your cable system is located in as defined by section 76.5 of FCC rules in effect on June 24, 1981:                                                                               |                                                                                                    |  |  |  |  |
| Computation<br>of<br>Base Rate Fee<br>and<br>Syndicated | INSTRUCTIONS: Step 1: In line 1, give the total DSEs by subscriber group for commetthis schedule.                                                                                                    |                                                                                                    |  |  |  |  |
| Exclusivity Surcharge for Partially Distant Stations    | <ul> <li>Step 2: In line 2, give the total number of DSEs by subscriber group in Exempt DSEs in block C, part 7 of this schedule. If none entities 3: In line 3, subtract line 2 from line 1. This is the total number of Step 4: Compute the surcharge for each subscriber group using the schedule. In making this computation, use gross receipts figure your actual calculations on this form.</li> </ul> | er zero. of DSEs used to compute the surcharge.                                                                                                    |  |  |  |  |
|                                                         | FIRST SUBSCRIBER GROUP                                                                                                    | SECOND SUBSCRIBER GROUP                                                                                                    |  |  |  |  |
|                                                         |                                                                                                    |                                                                                                    |  |  |  |  |
|                                                         | Line 1: Enter the VHF DSEs  Line 2: Enter the Exempt DSEs                                                                                                    | Line 1: Enter the VHF DSEs Line 2: Enter the Exempt DSEs                                                                                                    |  |  |  |  |
|                                                         | Line 3: Subtract line 2 from line 1 and enter here. This is the total number of DSEs for this subscriber group subject to the surcharge computation                                                                                                    | Line 3: Subtract line 2 from line 1 and enter here. This is the total number of DSEs for this subscriber group subject to the surcharge computation                    |  |  |  |  |
|                                                         | SYNDICATED EXCLUSIVITY SURCHARGE First Group                                                                                                    | SYNDICATED EXCLUSIVITY SURCHARGE Second Group                                                                                                    |  |  |  |  |
|                                                         | THIRD SUBSCRIBER GROUP                                                                                                    | FOURTH SUBSCRIBER GROUP                                                                                                    |  |  |  |  |
|                                                         | Line 1: Enter the VHF DSEs                                                                                                    | Line 1: Enter the VHF DSEs                                                                                                    |  |  |  |  |
|                                                         | Line 2: Enter the Exempt DSEs  Line 3: Subtract line 2 from line 1 and enter here. This is the total number of DSEs for this subscriber group subject to the surcharge                                                                                                    | Line 2: Enter the Exempt DSEs  Line 3: Subtract line 2 from line 1 and enter here. This is the total number of DSEs for this subscriber group subject to the surcharge |  |  |  |  |
|                                                         | SYNDICATED EXCLUSIVITY SURCHARGE Third Group                                                                                                    | SYNDICATED EXCLUSIVITY SURCHARGE Fourth Group                                                                                                    |  |  |  |  |
|                                                         | SYNDICATED EXCLUSIVITY SURCHARGE: Add the surcharge for ein the boxes above. Enter here and in block 4, line 2 of space L (page                                                                                                    | each subscriber group as shown 7)                                                                                                    |  |  |  |  |
|                                                         |                                                                                                    |                                                                                                    |  |  |  |  |

| Name                                                                                 | LEGAL NAME OF OWNER OF CABLE SYSTEM:  CITY OF TACOMA                                                                                                    | SYSTEM ID#<br>62227                                                                                                    |  |  |  |
|--------------------------------------------------------------------------------------|----------------------------------------------------------------------------------------------------|----------------------------------------------------------------------------------------------------|--|--|--|
|                                                                                      | BLOCK B: COMPLITATION OF SYNDICATED EXCLUS                                                                                                    | IVITY SURCHARGE FOR EACH SUBSCRIBER GROUP                                                                                                    |  |  |  |
| <b>9</b> Computation                                                                 | If your cable system is located within a top 100 television market and the station is not exempt in Part 7, you must also compute a Syndicated Exclusivity Surcharge. Indicate which major television market any portion of your cable system is located in as defined by section 76.5 of FCC rules in effect on June 24, 1981:                                       |                                                                                                    |  |  |  |
| of Base Rate Fee and Syndicated Exclusivity Surcharge for Partially Distant Stations | INSTRUCTIONS:  Step 1: In line 1, give the total DSEs by subscriber group for comme this schedule.  Step 2: In line 2, give the total number of DSEs by subscriber group Exempt DSEs in block C, part 7 of this schedule. If none entered in the subscriber group in the subscriber group using the step 4: Compute the surcharge for each subscriber group using the | for the VHF Grade B contour stations that were classified as ter zero. of DSEs used to compute the surcharge.                                                                      |  |  |  |
|                                                                                      | FIFTH SUBSCRIBER GROUP                                                                                                    | SIXTH SUBSCRIBER GROUP                                                                                                    |  |  |  |
|                                                                                      |                                                                                                    |                                                                                                    |  |  |  |
|                                                                                      | Line 1: Enter the VHF DSEs                                                                                                    | Line 1: Enter the VHF DSEs                                                                                                    |  |  |  |
|                                                                                      | Line 2: Enter the Exempt DSEs  Line 3: Subtract line 2 from line 1 and enter here. This is the total number of DSEs for this subscriber group subject to the surcharge computation                                                                                                    | Line 2: Enter the Exempt DSEs  Line 3: Subtract line 2 from line 1 and enter here. This is the total number of DSEs for this subscriber group subject to the surcharge computation |  |  |  |
|                                                                                      | SYNDICATED EXCLUSIVITY SURCHARGE First Group                                                                                                    | SYNDICATED EXCLUSIVITY SURCHARGE Second Group                                                                                                    |  |  |  |
|                                                                                      | SEVENTH SUBSCRIBER GROUP                                                                                                    | EIGHTH SUBSCRIBER GROUP                                                                                                    |  |  |  |
|                                                                                      | Line 1: Enter the VHF DSEs  Line 2: Enter the Exempt DSEs                                                                                                    | Line 1: Enter the VHF DSEs  Line 2: Enter the Exempt DSEs                                                                                                    |  |  |  |
|                                                                                      | Line 3: Subtract line 2 from line 1 and enter here. This is the total number of DSEs for this subscriber group subject to the surcharge computation                                                                                                    | Line 3: Subtract line 2 from line 1 and enter here. This is the total number of DSEs for this subscriber group subject to the surcharge computation                                |  |  |  |
|                                                                                      | SYNDICATED EXCLUSIVITY SURCHARGE Third Group                                                                                                    | SYNDICATED EXCLUSIVITY SURCHARGE Fourth Group                                                                                                    |  |  |  |
|                                                                                      | SYNDICATED EXCLUSIVITY SURCHARGE: Add the surcharge for ein the boxes above. Enter here and in block 4, line 2 of space L (page                                                                                                    | each subscriber group as shown  (*7)                                                                                                    |  |  |  |
|                                                                                      |                                                                                                    |                                                                                                    |  |  |  |

| Name                                                                                             | CITY OF TACOMA                                                                                                    | SYSTEM ID#<br>62227                                                                                                    |
|--------------------------------------------------------------------------------------------------|----------------------------------------------------------------------------------------------------|----------------------------------------------------------------------------------------------------|
|                                                                                                  | BLOCK B: COMPUTATION OF SYNDICATED EXCLUS                                                                                                    | SIVITY SURCHARGE FOR EACH SUBSCRIBER GROUP                                                                                                    |
| 9                                                                                                | If your cable system is located within a top 100 television market and Syndicated Exclusivity Surcharge. Indicate which major television maby section 76.5 of FCC rules in effect on June 24, 1981:                                                                                                    | ·                                                                                                    |
| Computation of Base Rate Fee and Syndicated Exclusivity Surcharge for Partially Distant Stations | <ul> <li>☐ First 50 major television market</li> <li>INSTRUCTIONS:</li> <li>Step 1: In line 1, give the total DSEs by subscriber group for commethis schedule.</li> <li>Step 2: In line 2, give the total number of DSEs by subscriber group Exempt DSEs in block C, part 7 of this schedule. If none er</li> <li>Step 3: In line 3, subtract line 2 from line 1. This is the total number</li> <li>Step 4: Compute the surcharge for each subscriber group using the schedule. In making this computation, use gross receipts fin your actual calculations on this form.</li> </ul> | for the VHF Grade B contour stations that were classified as atter zero.  of DSEs used to compute the surcharge.                                    |
|                                                                                                  |                                                                                                    | T                                                                                                    |
|                                                                                                  | NINTH SUBSCRIBER GROUP                                                                                                    | TENTH SUBSCRIBER GROUP                                                                                                    |
|                                                                                                  | Line 1: Enter the VHF DSEs                                                                                                    | Line 1: Enter the VHF DSEs                                                                                                    |
|                                                                                                  | Line 2: Enter the Exempt DSEs                                                                                                    | Line 2: Enter the Exempt DSEs                                                                                                    |
|                                                                                                  | Line 3: Subtract line 2 from line 1 and enter here. This is the total number of DSEs for this subscriber group subject to the surcharge computation                                                                                                    | Line 3: Subtract line 2 from line 1 and enter here. This is the total number of DSEs for this subscriber group subject to the surcharge computation |
|                                                                                                  | SYNDICATED EXCLUSIVITY SURCHARGE First Group                                                                                                    | SYNDICATED EXCLUSIVITY SURCHARGE Second Group                                                                                                    |
|                                                                                                  | ELEVENTH SUBSCRIBER GROUP                                                                                                    | TWELVTH SUBSCRIBER GROUP                                                                                                    |
|                                                                                                  | Line 1: Enter the VHF DSEs                                                                                                    | Line 1: Enter the VHF DSEs                                                                                                    |
|                                                                                                  | Line 2: Enter the Exempt DSEs                                                                                                    | Line 2: Enter the Exempt DSEs                                                                                                    |
|                                                                                                  | Line 3: Subtract line 2 from line 1 and enter here. This is the total number of DSEs for this subscriber group subject to the surcharge computation                                                                                                    | Line 3: Subtract line 2 from line 1 and enter here. This is the total number of DSEs for this subscriber group subject to the surcharge computation |
|                                                                                                  | SYNDICATED EXCLUSIVITY SURCHARGE Third Group                                                                                                    | SYNDICATED EXCLUSIVITY SURCHARGE Fourth Group                                                                                                    |
|                                                                                                  | SYNDICATED EXCLUSIVITY SURCHARGE: Add the surcharge for in the boxes above. Enter here and in block 4, line 2 of space L (page                                                                                                    | each subscriber group as shown                                                                                                    |

| Name                                                                                             | CITY OF TACOMA                                                                                                    | SYSTEM ID#<br>62227                                                                                                    |  |  |  |
|--------------------------------------------------------------------------------------------------|----------------------------------------------------------------------------------------------------|----------------------------------------------------------------------------------------------------|--|--|--|
|                                                                                                  | BLOCK B: COMPUTATION OF SYNDICATED EXCLUSI                                                                                                    | VITY SURCHARGE FOR EACH SUBSCRIBER GROUP                                                                                                    |  |  |  |
| 9                                                                                                | If your cable system is located within a top 100 television market and t<br>Syndicated Exclusivity Surcharge. Indicate which major television mark<br>by section 76.5 of FCC rules in effect on June 24, 1981:                                                                                                    |                                                                                                    |  |  |  |
| Computation of Base Rate Fee and Syndicated Exclusivity Surcharge for Partially Distant Stations | <ul> <li>□ First 50 major television market</li> <li>□ Second 50 major television market</li> <li>INSTRUCTIONS:</li> <li>Step 1: In line 1, give the total DSEs by subscriber group for commercial VHF Grade B contour stations listed in block A, part 9 of this schedule.</li> <li>Step 2: In line 2, give the total number of DSEs by subscriber group for the VHF Grade B contour stations that were classified as Exempt DSEs in block C, part 7 of this schedule. If none enter zero.</li> <li>Step 3: In line 3, subtract line 2 from line 1. This is the total number of DSEs used to compute the surcharge.</li> <li>Step 4: Compute the surcharge for each subscriber group using the formula outlined in block D, section 3 or 4 of part 7 of this schedule. In making this computation, use gross receipts figures applicable to the particular group. You do not need to show your actual calculations on this form.</li> </ul> |                                                                                                    |  |  |  |
|                                                                                                  |                                                                                                    |                                                                                                    |  |  |  |
|                                                                                                  | THIRTEENTH SUBSCRIBER GROUP                                                                                                    | FOURTEENTH SUBSCRIBER GROUP                                                                                                    |  |  |  |
|                                                                                                  | Line 1: Enter the VHF DSEs                                                                                                    | Line 1: Enter the VHF DSEs                                                                                                    |  |  |  |
|                                                                                                  | Line 2: Enter the Exempt DSEs                                                                                                    | Line 2: Enter the Exempt DSEs                                                                                                    |  |  |  |
|                                                                                                  | Line 3: Subtract line 2 from line 1 and enter here. This is the total number of DSEs for this subscriber group subject to the surcharge computation                                                                                                    | Line 3: Subtract line 2 from line 1 and enter here. This is the total number of DSEs for this subscriber group subject to the surcharge computation |  |  |  |
|                                                                                                  | SYNDICATED EXCLUSIVITY SURCHARGE First Group                                                                                                    | SYNDICATED EXCLUSIVITY SURCHARGE Second Group                                                                                                    |  |  |  |
|                                                                                                  | FIFTEENTH SUBSCRIBER GROUP                                                                                                    | SIXTEENTH SUBSCRIBER GROUP                                                                                                    |  |  |  |
|                                                                                                  | Line 1: Enter the VHF DSEs                                                                                                    | Line 1: Enter the VHF DSEs                                                                                                    |  |  |  |
|                                                                                                  | Line 2: Enter the Exempt DSEs                                                                                                    | Line 2: Enter the Exempt DSEs                                                                                                    |  |  |  |
|                                                                                                  | Line 3: Subtract line 2 from line 1 and enter here. This is the total number of DSEs for this subscriber group subject to the surcharge computation                                                                                                    | Line 3: Subtract line 2 from line 1 and enter here. This is the total number of DSEs for this subscriber group subject to the surcharge computation |  |  |  |
|                                                                                                  | SYNDICATED EXCLUSIVITY SURCHARGE                                                                                                    | SYNDICATED EXCLUSIVITY SURCHARGE                                                                                                    |  |  |  |
|                                                                                                  | Third Group                                                                                                    | Fourth Group                                                                                                    |  |  |  |
|                                                                                                  | SYNDICATED EXCLUSIVITY SURCHARGE: Add the surcharge for ein the boxes above. Enter here and in block 4, line 2 of space L (page                                                                                                    | each subscriber group as shown 7)                                                                                                    |  |  |  |
|                                                                                                  |                                                                                                    |                                                                                                    |  |  |  |

| Name                                                                                 | CITY OF TACOMA                                                                                                    | SYSTEM ID#<br>62227                                                                                                    |
|--------------------------------------------------------------------------------------|----------------------------------------------------------------------------------------------------|----------------------------------------------------------------------------------------------------|
|                                                                                      | BLOCK B: COMPUTATION OF SYNDICATED EXCLUS                                                                                                    | SIVITY SURCHARGE FOR EACH SUBSCRIBER GROUP                                                                                                    |
| <b>9</b> Computation                                                                 | If your cable system is located within a top 100 television market and Syndicated Exclusivity Surcharge. Indicate which major television may by section 76.5 of FCC rules in effect on June 24, 1981:                                                                                                    |                                                                                                    |
| of Base Rate Fee and Syndicated Exclusivity Surcharge for Partially Distant Stations | <ul> <li>☐ First 50 major television market</li> <li>INSTRUCTIONS:</li> <li>Step 1: In line 1, give the total DSEs by subscriber group for commethis schedule.</li> <li>Step 2: In line 2, give the total number of DSEs by subscriber group Exempt DSEs in block C, part 7 of this schedule. If none er</li> <li>Step 3: In line 3, subtract line 2 from line 1. This is the total number</li> <li>Step 4: Compute the surcharge for each subscriber group using the schedule. In making this computation, use gross receipts figure actual calculations on this form.</li> </ul> | for the VHF Grade B contour stations that were classified as nter zero.  of DSEs used to compute the surcharge.                                                                    |
|                                                                                      | SEVENTEENTH SUBSCRIBER GROUP                                                                                                    | EIGHTEENTH SUBSCRIBER GROUP                                                                                                    |
|                                                                                      | Line 1: Enter the VHF DSEs                                                                                                    | Line 1: Enter the VHF DSEs                                                                                                    |
|                                                                                      | Line 2: Enter the Exempt DSEs                                                                                                    | Line 2: Enter the Exempt DSEs                                                                                                    |
|                                                                                      | Line 3: Subtract line 2 from line 1 and enter here. This is the total number of DSEs for this subscriber group subject to the surcharge computation                                                                                                    | Line 3: Subtract line 2 from line 1 and enter here. This is the total number of DSEs for this subscriber group subject to the surcharge computation                                |
|                                                                                      | SYNDICATED EXCLUSIVITY SURCHARGE First Group                                                                                                    | SYNDICATED EXCLUSIVITY SURCHARGE Second Group                                                                                                    |
|                                                                                      | NINEENTH SUBSCRIBER GROUP                                                                                                    | TWENTYTH SUBSCRIBER GROUP                                                                                                    |
|                                                                                      | Line 1: Enter the VHF DSEs                                                                                                    | Line 1: Enter the VHF DSEs                                                                                                    |
|                                                                                      | Line 2: Enter the Exempt DSEs  Line 3: Subtract line 2 from line 1 and enter here. This is the total number of DSEs for this subscriber group subject to the surcharge computation                                                                                                    | Line 2: Enter the Exempt DSEs  Line 3: Subtract line 2 from line 1 and enter here. This is the total number of DSEs for this subscriber group subject to the surcharge computation |
|                                                                                      | SYNDICATED EXCLUSIVITY SURCHARGE Third Group                                                                                                    | SYNDICATED EXCLUSIVITY SURCHARGE Fourth Group                                                                                                    |
|                                                                                      | SYNDICATED EXCLUSIVITY SURCHARGE: Add the surcharge for in the boxes above. Enter here and in block 4, line 2 of space L (page                                                                                                    | each subscriber group as shown  7)  \$                                                                                                    |
|                                                                                      |                                                                                                    |                                                                                                    |

| Name                                                                                             | CITY OF TACOMA                                                                                                    | SYSTEM ID#<br>62227                                                                                                    |  |  |  |  |
|--------------------------------------------------------------------------------------------------|----------------------------------------------------------------------------------------------------|----------------------------------------------------------------------------------------------------|--|--|--|--|
|                                                                                                  | BLOCK B: COMPUTATION OF SYNDICATED EXCLUS                                                                                                    | IVITY SURCHARGE FOR EACH SUBSCRIBER GROUP                                                                                                    |  |  |  |  |
| 9                                                                                                | If your cable system is located within a top 100 television market and the station is not exempt in Part 7, you must also compute a Syndicated Exclusivity Surcharge. Indicate which major television market any portion of your cable system is located in as defined by section 76.5 of FCC rules in effect on June 24, 1981: |                                                                                                    |  |  |  |  |
| Computation of Base Rate Fee and Syndicated Exclusivity Surcharge for Partially Distant Stations |                                                                                                    | for the VHF Grade B contour stations that were classified as ter zero.  of DSEs used to compute the surcharge.                                      |  |  |  |  |
| Stations                                                                                         | your actual calculations on this form.                                                                                                    |                                                                                                    |  |  |  |  |
|                                                                                                  | TWENTY-FIRST SUBSCRIBER GROUP                                                                                                    | TWENTY-SECOND SUBSCRIBER GROUP                                                                                                    |  |  |  |  |
|                                                                                                  | Line 1: Enter the VHF DSEs                                                                                                    | Line 1: Enter the VHF DSEs                                                                                                    |  |  |  |  |
|                                                                                                  | Line 2: Enter the Exempt DSEs                                                                                                    | Line 2: Enter the Exempt DSEs                                                                                                    |  |  |  |  |
|                                                                                                  | Line 3: Subtract line 2 from line 1 and enter here. This is the total number of DSEs for this subscriber group subject to the surcharge computation                                                                                                    | Line 3: Subtract line 2 from line 1 and enter here. This is the total number of DSEs for this subscriber group subject to the surcharge computation |  |  |  |  |
|                                                                                                  | SYNDICATED EXCLUSIVITY SURCHARGE First Group                                                                                                    | SYNDICATED EXCLUSIVITY SURCHARGE Second Group                                                                                                    |  |  |  |  |
|                                                                                                  | TWENTY-THIRD SUBSCRIBER GROUP                                                                                                    | TWENTY-FOURTH SUBSCRIBER GROUP                                                                                                    |  |  |  |  |
|                                                                                                  | Line 1: Enter the VHF DSEs                                                                                                    | Line 1: Enter the VHF DSEs                                                                                                    |  |  |  |  |
|                                                                                                  | Line 2: Enter the Exempt DSEs                                                                                                    | Line 2: Enter the Exempt DSEs                                                                                                    |  |  |  |  |
|                                                                                                  | Line 3: Subtract line 2 from line 1 and enter here. This is the total number of DSEs for this subscriber group subject to the surcharge computation                                                                                                    | Line 3: Subtract line 2 from line 1 and enter here. This is the total number of DSEs for this subscriber group subject to the surcharge computation |  |  |  |  |
|                                                                                                  | SYNDICATED EXCLUSIVITY SURCHARGE Third Group                                                                                                    | SYNDICATED EXCLUSIVITY SURCHARGE Fourth Group                                                                                                    |  |  |  |  |
|                                                                                                  | SYNDICATED EXCLUSIVITY SURCHARGE: Add the surcharge for in the boxes above. Enter here and in block 4, line 2 of space L (page                                                                                                    | each subscriber group as shown                                                                                                    |  |  |  |  |

| Name                                                                | LEGAL NAME OF OWNER OF CABLE SYSTEM:  CITY OF TACOMA                                                                                                    | SYSTEM ID#<br>62227                                                                                                    |
|---------------------------------------------------------------------|----------------------------------------------------------------------------------------------------|----------------------------------------------------------------------------------------------------|
|                                                                     | BLOCK B: COMPUTATION OF SYNDICATED EXCLUS                                                                                                    | IVITY SURCHARGE FOR EACH SUBSCRIBER GROUP                                                                                                    |
| <b>9</b> Computation of Base Rate Fee                               | If your cable system is located within a top 100 television market and Syndicated Exclusivity Surcharge. Indicate which major television market by section 76.5 of FCC rules in effect on June 24, 1981:                                                                                                    | the station is not exempt in Part 7, you must also compute a                                                                                        |
| and Syndicated Exclusivity Surcharge for Partially Distant Stations | <ul> <li>Step 1: In line 1, give the total DSEs by subscriber group for comme this schedule.</li> <li>Step 2: In line 2, give the total number of DSEs by subscriber group Exempt DSEs in block C, part 7 of this schedule. If none en Step 3: In line 3, subtract line 2 from line 1. This is the total number of Step 4: Compute the surcharge for each subscriber group using the</li> </ul> | for the VHF Grade B contour stations that were classified as ter zero.  of DSEs used to compute the surcharge.                                      |
|                                                                     | TWENTY-FIFTH SUBSCRIBER GROUP                                                                                                    | TWENTY-SIXTH SUBSCRIBER GROUP                                                                                                    |
|                                                                     | Line 1: Enter the VHF DSEs                                                                                                    | Line 1: Enter the VHF DSEs                                                                                                    |
|                                                                     | Line 2: Enter the Exempt DSEs                                                                                                    | Line 2: Enter the Exempt DSEs                                                                                                    |
|                                                                     | Line 3: Subtract line 2 from line 1 and enter here. This is the total number of DSEs for this subscriber group subject to the surcharge computation                                                                                                    | Line 3: Subtract line 2 from line 1 and enter here. This is the total number of DSEs for this subscriber group subject to the surcharge computation |
|                                                                     | SYNDICATED EXCLUSIVITY SURCHARGE First Group                                                                                                    | SYNDICATED EXCLUSIVITY SURCHARGE Second Group                                                                                                    |
|                                                                     | TWENTY-SEVENTH SUBSCRIBER GROUP                                                                                                    | TWENTY-EIGHTH SUBSCRIBER GROUP                                                                                                    |
|                                                                     | Line 1: Enter the VHF DSEs  Line 2: Enter the Exempt DSEs                                                                                                    | Line 1: Enter the VHF DSEs  Line 2: Enter the Exempt DSEs                                                                                           |
|                                                                     | Line 3: Subtract line 2 from line 1 and enter here. This is the total number of DSEs for this subscriber group subject to the surcharge computation                                                                                                    | Line 3: Subtract line 2 from line 1 and enter here. This is the total number of DSEs for this subscriber group subject to the surcharge computation |
|                                                                     | SYNDICATED EXCLUSIVITY SURCHARGE Third Group                                                                                                    | SYNDICATED EXCLUSIVITY SURCHARGE Fourth Group                                                                                                    |
|                                                                     | SYNDICATED EXCLUSIVITY SURCHARGE: Add the surcharge for a in the boxes above. Enter here and in block 4, line 2 of space L (page                                                                                                    | each subscriber group as shown  7)                                                                                                    |
|                                                                     |                                                                                                    |                                                                                                    |

| Name                                                                | CITY OF TACOMA                                                                                                    | SYSTEM ID#<br>62227                                                                                                    |
|---------------------------------------------------------------------|----------------------------------------------------------------------------------------------------|----------------------------------------------------------------------------------------------------|
|                                                                     | BLOCK B: COMPUTATION OF SYNDICATED EXCLUSI                                                                                                    | VITY SURCHARGE FOR EACH SUBSCRIBER GROUP                                                                                                    |
| 9                                                                   | If your cable system is located within a top 100 television market and the station is not exempt in Part 7, you must also compute a Syndicated Exclusivity Surcharge. Indicate which major television market any portion of your cable system is located in as defined by section 76.5 of FCC rules in effect on June 24, 1981:                                                                                                    |                                                                                                    |
| Computation<br>of<br>Base Rate Fee                                  | INSTRUCTIONS:                                                                                                    | Second 50 major television market                                                                                                    |
| and Syndicated Exclusivity Surcharge for Partially Distant Stations | <ul> <li>Step 1: In line 1, give the total DSEs by subscriber group for comment this schedule.</li> <li>Step 2: In line 2, give the total number of DSEs by subscriber group for Exempt DSEs in block C, part 7 of this schedule. If none ent Step 3: In line 3, subtract line 2 from line 1. This is the total number of Step 4: Compute the surcharge for each subscriber group using the formula schedule. In making this computation, use gross receipts fig your actual calculations on this form.</li> </ul> | for the VHF Grade B contour stations that were classified as er zero.  of DSEs used to compute the surcharge.                                       |
|                                                                     |                                                                                                    |                                                                                                    |
|                                                                     | TWENTY-NINTH SUBSCRIBER GROUP                                                                                                    | THIRTIETH SUBSCRIBER GROUP                                                                                                    |
|                                                                     | Line 1: Enter the VHF DSEs                                                                                                    | Line 1: Enter the VHF DSEs                                                                                                    |
|                                                                     | Line 2: Enter the Exempt DSEs                                                                                                    | Line 2: Enter the Exempt DSEs                                                                                                    |
|                                                                     | Line 3: Subtract line 2 from line 1 and enter here. This is the total number of DSEs for this subscriber group subject to the surcharge computation                                                                                                    | Line 3: Subtract line 2 from line 1 and enter here. This is the total number of DSEs for this subscriber group subject to the surcharge computation |
|                                                                     | SYNDICATED EXCLUSIVITY SURCHARGE First Group                                                                                                    | SYNDICATED EXCLUSIVITY SURCHARGE Second Group                                                                                                    |
|                                                                     | THIRTY-FIRST SUBSCRIBER GROUP                                                                                                    | THIRTY-SECOND SUBSCRIBER GROUP                                                                                                    |
|                                                                     | Line 1: Enter the VHF DSEs                                                                                                    | Line 1: Enter the VHF DSEs                                                                                                    |
|                                                                     | Line 2: Enter the Exempt DSEs                                                                                                    | Line 2: Enter the Exempt DSEs                                                                                                    |
|                                                                     | Line 3: Subtract line 2 from line 1 and enter here. This is the total number of DSEs for this subscriber group                                                                                                    | Line 3: Subtract line 2 from line 1 and enter here. This is the total number of DSEs for this subscriber group                                      |
|                                                                     | subject to the surcharge  computation                                                                                                    | subject to the surcharge  computation                                                                                                    |
|                                                                     | SYNDICATED EXCLUSIVITY SURCHARGE Third Group                                                                                                    | SYNDICATED EXCLUSIVITY SURCHARGE Fourth Group                                                                                                    |
|                                                                     | SYNDICATED EXCLUSIVITY SURCHARGE: Add the surcharge for e in the boxes above. Enter here and in block 4, line 2 of space L (page                                                                                                    | each subscriber group as shown 7)                                                                                                    |
|                                                                     |                                                                                                    |                                                                                                    |
|                                                                     |                                                                                                    |                                                                                                    |

| Name                                                                                                    | LEGAL NAME OF OWNER OF CABLE SYSTEM:  CITY OF TACOMA                                                                                                    | SYSTEM ID#<br>62227                                                                                                    |
|----------------------------------------------------------------------------------------------------|----------------------------------------------------------------------------------------------------|----------------------------------------------------------------------------------------------------|
|                                                                                                    | BLOCK B: COMPUTATION OF SYNDICATED EXCLUS                                                                                                    | IVITY SURCHARGE FOR EACH SUBSCRIBER GROUP                                                                                                    |
| <b>9</b> Computation of                                                                                                    | If your cable system is located within a top 100 television market and Syndicated Exclusivity Surcharge. Indicate which major television market by section 76.5 of FCC rules in effect on June 24, 1981: | the station is not exempt in Part 7, you must also compute a                                                                                                    |
| Base Rate Fee and Syndicated Exclusivity Surcharge for Partially Distant Stations  INSTRUCTIONS: Step 1: In line 1, give the total DSEs by subscriber group for commercial VHF Grade B contour stations listed this schedule. Step 2: In line 2, give the total number of DSEs by subscriber group for the VHF Grade B contour stations to Exempt DSEs in block C, part 7 of this schedule. If none enter zero. Step 3: In line 3, subtract line 2 from line 1. This is the total number of DSEs used to compute the surcharge schedule. In making this computation, use gross receipts figures applicable to the particular group.  Stations |                                                                                                    | for the VHF Grade B contour stations that were classified as ter zero. of DSEs used to compute the surcharge. formula outlined in block D, section 3 or 4 of part 7 of this |
|                                                                                                    | THIRTY-THIRD SUBSCRIBER GROUP                                                                                                    | THIRTY-FOURTH SUBSCRIBER GROUP                                                                                                    |
|                                                                                                    | Line 1: Enter the VHF DSEs                                                                                                    | Line 1: Enter the VHF DSEs                                                                                                    |
|                                                                                                    | Line 2: Enter the Exempt DSEs                                                                                                    | Line 2: Enter the Exempt DSEs                                                                                                    |
|                                                                                                    | Line 3: Subtract line 2 from line 1 and enter here. This is the total number of DSEs for this subscriber group subject to the surcharge computation                                                      | Line 3: Subtract line 2 from line 1 and enter here. This is the total number of DSEs for this subscriber group subject to the surcharge computation                         |
|                                                                                                    | SYNDICATED EXCLUSIVITY SURCHARGE First Group                                                                                                    | SYNDICATED EXCLUSIVITY SURCHARGE Second Group                                                                                                    |
|                                                                                                    | THIRTY-FIFTH SUBSCRIBER GROUP                                                                                                    | THIRTY-SIXTH SUBSCRIBER GROUP                                                                                                    |
|                                                                                                    | Line 1: Enter the VHF DSEs  Line 2: Enter the Exempt DSEs                                                                                                    | Line 1: Enter the VHF DSEs  Line 2: Enter the Exempt DSEs                                                                                                    |
|                                                                                                    | Line 3: Subtract line 2 from line 1 and enter here. This is the total number of DSEs for this subscriber group subject to the surcharge computation                                                      | Line 3: Subtract line 2 from line 1 and enter here. This is the total number of DSEs for this subscriber group subject to the surcharge computation                         |
|                                                                                                    | SYNDICATED EXCLUSIVITY SURCHARGE Third Group                                                                                                    | SYNDICATED EXCLUSIVITY SURCHARGE Fourth Group                                                                                                    |
|                                                                                                    | SYNDICATED EXCLUSIVITY SURCHARGE: Add the surcharge for a in the boxes above. Enter here and in block 4, line 2 of space L (page                                                                         | each subscriber group as shown  • 7)                                                                                                    |
|                                                                                                    |                                                                                                    |                                                                                                    |

| r each subscriber group using the formula outlined in block D, section 3 or 4 of part 7 of this                                                                                                    | JP                                                                                                    |
|----------------------------------------------------------------------------------------------------|----------------------------------------------------------------------------------------------------|
| ndicate which major television market any portion of your cable system is located in as defined ct on June 24, 1981:  or television market  Second 50 major television market  Es by subscriber group for commercial VHF Grade B contour stations listed in block A, part 9 of or the of DSEs by subscriber group for the VHF Grade B contour stations that were classified as part 7 of this schedule. If none enter zero.  om line 1. This is the total number of DSEs used to compute the surcharge.  r each subscriber group using the formula outlined in block D, section 3 or 4 of part 7 of this |                                                                                                    |
| Es by subscriber group for commercial VHF Grade B contour stations listed in block A, part 9 of on the DSEs by subscriber group for the VHF Grade B contour stations that were classified as part 7 of this schedule. If none enter zero.  In this is the total number of DSEs used to compute the surcharge.  In each subscriber group using the formula outlined in block D, section 3 or 4 of part 7 of this                                                                                                    |                                                                                                    |
|                                                                                                    | υW                                                                                                    |
| SCRIBER GROUP THIRTY-FIGHTH SUBSCRIBER GROUP                                                                                                    |                                                                                                    |
|                                                                                                    |                                                                                                    |
|                                                                                                    |                                                                                                    |
| Line 3: Subtract line 2 from line 1 and enter here. This is the total number of DSEs for this subscriber group subject to the surcharge                                                                                                    |                                                                                                    |
| SYNDICATED EXCLUSIVITY SURCHARGE                                                                                                    |                                                                                                    |
| RIBER GROUP FORTIETH SUBSCRIBER GROUP                                                                                                    |                                                                                                    |
| Line 1: Enter the VHF DSEs                                                                                                    |                                                                                                    |
| Line 2: Enter the Exempt DSEs  Line 3: Subtract line 2 from line 1 and enter here. This is the total number of DSEs for this subscriber group subject to the surcharge                                                                                                    |                                                                                                    |
| SYNDICATED EXCLUSIVITY SURCHARGE                                                                                                    |                                                                                                    |
| CHARGE: Add the surcharge for each subscriber group as shown in block 4, line 2 of space L (page 7)                                                                                                    |                                                                                                    |
|                                                                                                    | or each subscriber group using the formula outlined in block D, section 3 or 4 of part 7 of this computation, use gross receipts figures applicable to the particular group. You do not need to sho on this form.  SCRIBER GROUP  THIRTY-EIGHTH SUBSCRIBER GROUP  Line 1: Enter the VHF DSEs  Line 2: Enter the Exempt DSEs for this subscriber group subject to the surcharge computation.  SYNDICATED EXCLUSIVITY  SURCHARGE Second Group.  \$  CRIBER GROUP  FORTIETH SUBSCRIBER GROUP  Line 1: Enter the VHF DSEs  \$  Line 1: Enter the VHF DSEs  Line 3: Subtract line 2 from line 1  and enter here. This is the total number of DSEs for this subscriber group subject to the surcharge computation.  SYNDICATED EXCLUSIVITY  SURCHARGE Second Group.  \$  Line 1: Enter the VHF DSEs  Line 2: Enter the Exempt DSEs  Line 3: Subtract line 2 from line 1  and enter here. This is the total number of DSEs for this subscriber group subject to the surcharge computation.  SYNDICATED EXCLUSIVITY |

| Name                                                                                                    | CITY OF TACOMA                                                                                                    | SYSTEM ID#<br>62227                                                                                                    |
|----------------------------------------------------------------------------------------------------|----------------------------------------------------------------------------------------------------|----------------------------------------------------------------------------------------------------|
|                                                                                                    | BLOCK B: COMPUTATION OF SYNDICATED EXCLUSIV                                                                                                    | /ITY SURCHARGE FOR EACH SUBSCRIBER GROUP                                                                                                    |
| 9                                                                                                    | by section 76.5 of FCC rules in effect on June 24, 1981:                                                                                                    |                                                                                                    |
| Computation of  Base Rate Fee and Syndicated Exclusivity Surcharge for Partially Distant Stations    First 50 major television market   Second 50 major television market     Second 50 major television market     Second 50 major television     Second 50 major television     Second 50 major television     Second 50 major television     Second 50 major television     Second 50 major television     Second 50 major television     Second 50 major television     Second 50 major television     Second 50 major television     Second 50 major television     Second 50 major television     Second 50 major television     Second 50 major     Second 50 major     Second 50 major     Second 50 major     Second 50 major     Second 50 major     Second 50 major     Second 50 major     Second 50 major |                                                                                                    | cial VHF Grade B contour stations listed in block A, part 9 of or the VHF Grade B contour stations that were classified as er zero.  DSEs used to compute the surcharge.  Drmula outlined in block D, section 3 or 4 of part 7 of this |
|                                                                                                    | FORTY-FIRST SUBSCRIBER GROUP                                                                                                    | FORTY-SECOND SUBSCRIBER GROUP                                                                                                    |
|                                                                                                    | Line 1: Enter the VHF DSEs                                                                                                    | Line 1: Enter the VHF DSEs                                                                                                    |
|                                                                                                    | Line 2: Enter the Exempt DSEs                                                                                                    | Line 2: Enter the Exempt DSEs                                                                                                    |
|                                                                                                    | Line 3: Subtract line 2 from line 1 and enter here. This is the total number of DSEs for this subscriber group subject to the surcharge computation                                | Line 3: Subtract line 2 from line 1 and enter here. This is the total number of DSEs for this subscriber group subject to the surcharge computation                                                                                    |
|                                                                                                    | SYNDICATED EXCLUSIVITY SURCHARGE First Group                                                                                                    | SYNDICATED EXCLUSIVITY SURCHARGE Second Group                                                                                                    |
|                                                                                                    | FORTY-THIRD SUBSCRIBER GROUP                                                                                                    | FORTY-FOURTH SUBSCRIBER GROUP                                                                                                    |
|                                                                                                    | Line 1: Enter the VHF DSEs                                                                                                    | Line 1: Enter the VHF DSEs                                                                                                    |
|                                                                                                    | Line 2: Enter the Exempt DSEs  Line 3: Subtract line 2 from line 1 and enter here. This is the total number of DSEs for this subscriber group subject to the surcharge computation | Line 2: Enter the Exempt DSEs  Line 3: Subtract line 2 from line 1 and enter here. This is the total number of DSEs for this subscriber group subject to the surcharge computation                                                     |
|                                                                                                    | SYNDICATED EXCLUSIVITY SURCHARGE Third Group                                                                                                    | SYNDICATED EXCLUSIVITY SURCHARGE Fourth Group                                                                                                    |
|                                                                                                    | SYNDICATED EXCLUSIVITY SURCHARGE: Add the surcharge for ear in the boxes above. Enter here and in block 4, line 2 of space L (page 7                                               | ach subscriber group as shown ()                                                                                                    |
|                                                                                                    |                                                                                                    |                                                                                                    |

| Name                                                                        | CITY OF TACOMA                                                                                                    | SYSTEM ID#<br>62227                                                                                                    |
|-----------------------------------------------------------------------------|----------------------------------------------------------------------------------------------------|----------------------------------------------------------------------------------------------------|
|                                                                             | BLOCK B: COMPUTATION OF SYNDICATED EXCLUS                                                                                                    | SIVITY SURCHARGE FOR EACH SUBSCRIBER GROUP                                                                                                    |
| 9                                                                           | by section 76.5 of FCC rules in effect on June 24, 1981:  Computation of Base Rate Fee and Step 1: In line 1, give the total DSEs by subscriber group for commercial VHF Grade B contour stations listed in block A, part 9 of |                                                                                                    |
| of Base Rate Fee and Syndicated Exclusivity Surcharge for Partially Distant |                                                                                                    |                                                                                                    |
|                                                                             | FORTY-FIFTH SUBSCRIBER GROUP                                                                                                    | FORTY-SIXTH SUBSCRIBER GROUP                                                                                                    |
|                                                                             | Line 1: Enter the VHF DSEs                                                                                                    | Line 1: Enter the VHF DSEs                                                                                                    |
|                                                                             | Line 2: Enter the Exempt DSEs                                                                                                    | Line 2: Enter the Exempt DSEs                                                                                                    |
|                                                                             | Line 3: Subtract line 2 from line 1 and enter here. This is the total number of DSEs for this subscriber group subject to the surcharge computation                                                                            | Line 3: Subtract line 2 from line 1 and enter here. This is the total number of DSEs for this subscriber group subject to the surcharge computation                                |
|                                                                             | SYNDICATED EXCLUSIVITY SURCHARGE First Group                                                                                                    | SYNDICATED EXCLUSIVITY SURCHARGE Second Group                                                                                                    |
|                                                                             | FORTY-SEVENTH SUBSCRIBER GROUP                                                                                                    | FORTY-EIGHTH SUBSCRIBER GROUP                                                                                                    |
|                                                                             | Line 1: Enter the VHF DSEs                                                                                                    | Line 1: Enter the VHF DSEs                                                                                                    |
|                                                                             | Line 2: Enter the Exempt DSEs  Line 3: Subtract line 2 from line 1 and enter here. This is the total number of DSEs for this subscriber group subject to the surcharge computation                                             | Line 2: Enter the Exempt DSEs  Line 3: Subtract line 2 from line 1 and enter here. This is the total number of DSEs for this subscriber group subject to the surcharge computation |
|                                                                             | SYNDICATED EXCLUSIVITY SURCHARGE Third Group                                                                                                    | SYNDICATED EXCLUSIVITY SURCHARGE Fourth Group                                                                                                    |
|                                                                             | SYNDICATED EXCLUSIVITY SURCHARGE: Add the surcharge for in the boxes above. Enter here and in block 4, line 2 of space L (page                                                                                                 | each subscriber group as shown e 7)                                                                                                    |
|                                                                             |                                                                                                    |                                                                                                    |

| Name                                                                                             | CITY OF TACOMA                                                                                                    | SYSTEM ID#<br>62227                                                                                                    |
|--------------------------------------------------------------------------------------------------|----------------------------------------------------------------------------------------------------|----------------------------------------------------------------------------------------------------|
|                                                                                                  | BLOCK B: COMPUTATION OF SYNDICATED EXCLUS                                                                                                    | SIVITY SURCHARGE FOR EACH SUBSCRIBER GROUP                                                                                                    |
| 9                                                                                                | by section 76.5 of FCC rules in effect on June 24, 1981:                                                                                                    |                                                                                                    |
| Computation of Base Rate Fee and Syndicated Exclusivity Surcharge for Partially Distant Stations | <ul> <li>☐ First 50 major television market</li> <li>INSTRUCTIONS:</li> <li>Step 1: In line 1, give the total DSEs by subscriber group for commethis schedule.</li> <li>Step 2: In line 2, give the total number of DSEs by subscriber group Exempt DSEs in block C, part 7 of this schedule. If none er</li> <li>Step 3: In line 3, subtract line 2 from line 1. This is the total number</li> <li>Step 4: Compute the surcharge for each subscriber group using the schedule. In making this computation, use gross receipts fit your actual calculations on this form.</li> </ul> | for the VHF Grade B contour stations that were classified as atter zero.  of DSEs used to compute the surcharge.                                    |
|                                                                                                  |                                                                                                    |                                                                                                    |
|                                                                                                  | FORTY-NINTH SUBSCRIBER GROUP                                                                                                    | FIFTIETH SUBSCRIBER GROUP                                                                                                    |
|                                                                                                  | Line 1: Enter the VHF DSEs                                                                                                    | Line 1: Enter the VHF DSEs                                                                                                    |
|                                                                                                  | Line 2: Enter the Exempt DSEs                                                                                                    | Line 2: Enter the Exempt DSEs                                                                                                    |
|                                                                                                  | Line 3: Subtract line 2 from line 1 and enter here. This is the total number of DSEs for this subscriber group subject to the surcharge computation                                                                                                    | Line 3: Subtract line 2 from line 1 and enter here. This is the total number of DSEs for this subscriber group subject to the surcharge computation |
|                                                                                                  | SYNDICATED EXCLUSIVITY SURCHARGE First Group                                                                                                    | SYNDICATED EXCLUSIVITY SURCHARGE Second Group                                                                                                    |
|                                                                                                  | FIFTY-FIRST SUBSCRIBER GROUP                                                                                                    | FIFTY-SECOND SUBSCRIBER GROUP                                                                                                    |
|                                                                                                  | Line 1: Enter the VHF DSEs                                                                                                    | Line 1: Enter the VHF DSEs                                                                                                    |
|                                                                                                  | Line 2: Enter the Exempt DSEs                                                                                                    | Line 2: Enter the Exempt DSEs                                                                                                    |
|                                                                                                  | Line 3: Subtract line 2 from line 1 and enter here. This is the total number of DSEs for this subscriber group subject to the surcharge computation                                                                                                    | Line 3: Subtract line 2 from line 1 and enter here. This is the total number of DSEs for this subscriber group subject to the surcharge computation |
|                                                                                                  | SYNDICATED EXCLUSIVITY SURCHARGE Third Group                                                                                                    | SYNDICATED EXCLUSIVITY SURCHARGE Fourth Group                                                                                                    |
|                                                                                                  | SYNDICATED EXCLUSIVITY SURCHARGE: Add the surcharge for in the boxes above. Enter here and in block 4, line 2 of space L (page                                                                                                    | each subscriber group as shown                                                                                                    |

| Name                                                                                             | CITY OF TACOMA                                                                                                    | SYSTEM ID#<br>62227                                                                                                    |
|--------------------------------------------------------------------------------------------------|----------------------------------------------------------------------------------------------------|----------------------------------------------------------------------------------------------------|
|                                                                                                  | BLOCK B: COMPUTATION OF SYNDICATED EXCLUS                                                                                                    | IVITY SURCHARGE FOR EACH SUBSCRIBER GROUP                                                                                                    |
| 9                                                                                                | If your cable system is located within a top 100 television market and the station is not exempt in Part 7, you must also compute a Syndicated Exclusivity Surcharge. Indicate which major television market any portion of your cable system is located in as defined by section 76.5 of FCC rules in effect on June 24, 1981:                                                                                                    |                                                                                                    |
| Computation of Base Rate Fee and Syndicated Exclusivity Surcharge for Partially Distant Stations | ☐ First 50 major television market  INSTRUCTIONS:  Step 1: In line 1, give the total DSEs by subscriber group for commethis schedule.  Step 2: In line 2, give the total number of DSEs by subscriber group Exempt DSEs in block C, part 7 of this schedule. If none en Step 3: In line 3, subtract line 2 from line 1. This is the total number Step 4: Compute the surcharge for each subscriber group using the schedule. In making this computation, use gross receipts figure your actual calculations on this form. | for the VHF Grade B contour stations that were classified as iter zero.  of DSEs used to compute the surcharge.                                     |
|                                                                                                  |                                                                                                    |                                                                                                    |
|                                                                                                  | FIFTY-THIRD SUBSCRIBER GROUP                                                                                                    | FIFTY-FOURTH SUBSCRIBER GROUP                                                                                                    |
|                                                                                                  | Line 1: Enter the VHF DSEs                                                                                                    | Line 1: Enter the VHF DSEs                                                                                                    |
|                                                                                                  | Line 2: Enter the Exempt DSEs                                                                                                    | Line 2: Enter the Exempt DSEs                                                                                                    |
|                                                                                                  | Line 3: Subtract line 2 from line 1 and enter here. This is the total number of DSEs for this subscriber group subject to the surcharge computation                                                                                                    | Line 3: Subtract line 2 from line 1 and enter here. This is the total number of DSEs for this subscriber group subject to the surcharge computation |
|                                                                                                  | SYNDICATED EXCLUSIVITY SURCHARGE First Group                                                                                                    | SYNDICATED EXCLUSIVITY SURCHARGE Second Group                                                                                                    |
|                                                                                                  | FIFTY-FIFTH SUBSCRIBER GROUP                                                                                                    | FIFTY-SIXTH SUBSCRIBER GROUP                                                                                                    |
|                                                                                                  | Line 1: Enter the VHF DSEs                                                                                                    | Line 1: Enter the VHF DSEs                                                                                                    |
|                                                                                                  | Line 2: Enter the Exempt DSEs                                                                                                    | Line 2: Enter the Exempt DSEs                                                                                                    |
|                                                                                                  | Line 3: Subtract line 2 from line 1 and enter here. This is the total number of DSEs for this subscriber group subject to the surcharge computation                                                                                                    | Line 3: Subtract line 2 from line 1 and enter here. This is the total number of DSEs for this subscriber group subject to the surcharge computation |
|                                                                                                  | SYNDICATED EXCLUSIVITY SURCHARGE Third Group                                                                                                    | SYNDICATED EXCLUSIVITY SURCHARGE Fourth Group                                                                                                    |
|                                                                                                  | SYNDICATED EXCLUSIVITY SURCHARGE: Add the surcharge for in the boxes above. Enter here and in block 4, line 2 of space L (page                                                                                                    | each subscriber group as shown                                                                                                    |

| Name                                                                                                    | LEGAL NAME OF OWNER OF CABLE SYSTEM:  CITY OF TACOMA                                                                                                    | SYSTEM ID#<br>62227                                                                                                    |
|----------------------------------------------------------------------------------------------------|----------------------------------------------------------------------------------------------------|----------------------------------------------------------------------------------------------------|
|                                                                                                    | BLOCK B: COMPUTATION OF SYNDICATED EXCLUS                                                                                                    | IVITY SURCHARGE FOR EACH SUBSCRIBER GROUP                                                                                                    |
| <b>9</b> Computation of Base Rate Fee and                                                                                                    | If your cable system is located within a top 100 television market and to Syndicated Exclusivity Surcharge. Indicate which major television market system 76.5 of FCC rules in effect on June 24, 1981: | the station is not exempt in Part 7, you must also compute a rket any portion of your cable system is located in as defined  Second 50 major television market |
| Syndicated Exclusivity Surcharge for Partially Distant Stations  this schedule.  Step 2: In line 2, give the total number of DSEs by subscriber group for the VHF Grade B contour stations that we Exempt DSEs in block C, part 7 of this schedule. If none enter zero.  Step 3: In line 3, subtract line 2 from line 1. This is the total number of DSEs used to compute the surcharge.  Step 4: Compute the surcharge for each subscriber group using the formula outlined in block D, section 3 or 4 of schedule. In making this computation, use gross receipts figures applicable to the particular group. You of your actual calculations on this form. |                                                                                                    | ter zero. of DSEs used to compute the surcharge. formula outlined in block D, section 3 or 4 of part 7 of this                                                 |
|                                                                                                    | FIFTY-SEVENTH SUBSCRIBER GROUP                                                                                                    | FIFTY-EIGHTH SUBSCRIBER GROUP                                                                                                    |
|                                                                                                    | Line 1: Enter the VHF DSEs                                                                                                    | Line 1: Enter the VHF DSEs                                                                                                    |
|                                                                                                    | Line 2: Enter the Exempt DSEs                                                                                                    | Line 2: Enter the Exempt DSEs                                                                                                    |
|                                                                                                    | Line 3: Subtract line 2 from line 1 and enter here. This is the total number of DSEs for this subscriber group subject to the surcharge computation                                                     | Line 3: Subtract line 2 from line 1 and enter here. This is the total number of DSEs for this subscriber group subject to the surcharge computation            |
|                                                                                                    | SYNDICATED EXCLUSIVITY SURCHARGE First Group                                                                                                    | SYNDICATED EXCLUSIVITY SURCHARGE Second Group                                                                                                    |
|                                                                                                    | FIFTY-NINTH SUBSCRIBER GROUP                                                                                                    | SIXTIETH SUBSCRIBER GROUP                                                                                                    |
|                                                                                                    | Line 1: Enter the VHF DSEs  Line 2: Enter the Exempt DSEs                                                                                                    | Line 1: Enter the VHF DSEs  Line 2: Enter the Exempt DSEs                                                                                                    |
|                                                                                                    | Line 3: Subtract line 2 from line 1 and enter here. This is the total number of DSEs for this subscriber group subject to the surcharge computation                                                     | Line 3: Subtract line 2 from line 1 and enter here. This is the total number of DSEs for this subscriber group subject to the surcharge computation            |
|                                                                                                    | SYNDICATED EXCLUSIVITY SURCHARGE Third Group                                                                                                    | SYNDICATED EXCLUSIVITY SURCHARGE Fourth Group                                                                                                    |
|                                                                                                    | SYNDICATED EXCLUSIVITY SURCHARGE: Add the surcharge for a in the boxes above. Enter here and in block 4, line 2 of space L (page                                                                        | each subscriber group as shown  7)                                                                                                    |
|                                                                                                    |                                                                                                    |                                                                                                    |

| Name                                                                                             | CITY OF TACOMA                                                                                                    | SYSTEM ID#<br>62227                                                                                                    |
|--------------------------------------------------------------------------------------------------|----------------------------------------------------------------------------------------------------|----------------------------------------------------------------------------------------------------|
|                                                                                                  | BLOCK B: COMPUTATION OF SYNDICATED EXCLUS                                                                                                    | SIVITY SURCHARGE FOR EACH SUBSCRIBER GROUP                                                                                                    |
| 9                                                                                                | If your cable system is located within a top 100 television market and Syndicated Exclusivity Surcharge. Indicate which major television may by section 76.5 of FCC rules in effect on June 24, 1981:                                                                                                    | · · · · · · · · · · · · · · · · · · ·                                                                                                    |
| Computation of Base Rate Fee and Syndicated Exclusivity Surcharge for Partially Distant Stations | ☐ First 50 major television market  INSTRUCTIONS:  Step 1: In line 1, give the total DSEs by subscriber group for comm this schedule.  Step 2: In line 2, give the total number of DSEs by subscriber group Exempt DSEs in block C, part 7 of this schedule. If none elected in the schedule of the subscriber group using the schedule. In making this computation, use gross receipts fing your actual calculations on this form. | o for the VHF Grade B contour stations that were classified as inter zero.  of DSEs used to compute the surcharge.                                  |
|                                                                                                  |                                                                                                    | II                                                                                                    |
|                                                                                                  | SIXTY-FIRST SUBSCRIBER GROUP                                                                                                    | SIXTY-SECOND SUBSCRIBER GROUP                                                                                                    |
|                                                                                                  | Line 1: Enter the VHF DSEs                                                                                                    | Line 1: Enter the VHF DSEs                                                                                                    |
|                                                                                                  | Line 2: Enter the Exempt DSEs                                                                                                    | Line 2: Enter the Exempt DSEs                                                                                                    |
|                                                                                                  | Line 3: Subtract line 2 from line 1 and enter here. This is the total number of DSEs for this subscriber group subject to the surcharge computation                                                                                                    | Line 3: Subtract line 2 from line 1 and enter here. This is the total number of DSEs for this subscriber group subject to the surcharge computation |
|                                                                                                  | SYNDICATED EXCLUSIVITY SURCHARGE First Group                                                                                                    | SYNDICATED EXCLUSIVITY SURCHARGE Second Group                                                                                                    |
|                                                                                                  | SIXTY-THIRD SUBSCRIBER GROUP                                                                                                    | SIXTY-FOURTH SUBSCRIBER GROUP                                                                                                    |
|                                                                                                  | Line 1: Enter the VHF DSEs                                                                                                    | Line 1: Enter the VHF DSEs                                                                                                    |
|                                                                                                  | Line 2: Enter the Exempt DSEs                                                                                                    | Line 2: Enter the Exempt DSEs                                                                                                    |
|                                                                                                  | Line 3: Subtract line 2 from line 1 and enter here. This is the total number of DSEs for this subscriber group subject to the surcharge computation                                                                                                    | Line 3: Subtract line 2 from line 1 and enter here. This is the total number of DSEs for this subscriber group subject to the surcharge computation |
|                                                                                                  | SYNDICATED EXCLUSIVITY                                                                                                    | SYNDICATED EXCLUSIVITY                                                                                                    |
|                                                                                                  | SURCHARGE Third Group                                                                                                    | SURCHARGE Fourth Group                                                                                                    |
|                                                                                                  | SYNDICATED EXCLUSIVITY SURCHARGE: Add the surcharge for in the boxes above. Enter here and in block 4, line 2 of space L (page                                                                                                    | each subscriber group as shown e 7)                                                                                                    |

| Name                             | LEGAL NAME OF OWNER OF CABLE SYSTEM:  CITY OF TACOMA                                                                                                    | SYSTEM ID#                                                        |
|----------------------------------|----------------------------------------------------------------------------------------------------|-------------------------------------------------------------------|
|                                  |                                                                                                    | 62227                                                             |
|                                  | BLOCK B: COMPUTATION OF SYNDICATED EXCLUS                                                                                                    | IVITY SURCHARGE FOR EACH SUBSCRIBER GROUP                         |
| 9                                | If your cable system is located within a top 100 television market and the station is not exempt in Part 7, you must also compute a Syndicated Exclusivity Surcharge. Indicate which major television market any portion of your cable system is located in as defined by section 76.5 of FCC rules in effect on June 24, 1981:                                                                                                    |                                                                   |
| Computation                      |                                                                                                    |                                                                   |
| of<br>Base Rate Fee              | First 50 major television market  INSTRUCTIONS:                                                                                                    | Second 50 major television market                                 |
| and                              | Step 1: In line 1, give the total DSEs by subscriber group for comme                                                                                                    | ercial VHF Grade B contour stations listed in block A, part 9 of  |
| Syndicated                       | this schedule.                                                                                                    | for the VHE Grade B contour stations, that were electified as     |
| Exclusivity<br>Surcharge         | <b>Step 2:</b> In line 2, give the total number of DSEs by subscriber group Exempt DSEs in block C, part 7 of this schedule. If none entire the content of the content of the co |                                                                   |
| for                              | Step 3: In line 3, subtract line 2 from line 1. This is the total number of                                                                                                    |                                                                   |
| Partially<br>Distant<br>Stations | <b>Step 4:</b> Compute the surcharge for each subscriber group using the schedule. In making this computation, use gross receipts fig your actual calculations on this form.                                                                                                    | gures applicable to the particular group. You do not need to show |
|                                  | SIXTY-FIFTH SUBSCRIBER GROUP                                                                                                    | SIXTY-SIXTH SUBSCRIBER GROUP                                      |
|                                  | Line 4. Enter the VIIIE DOEs                                                                                                    | Line 4. Enter the VIIIE DOEs                                      |
|                                  | Line 1: Enter the VHF DSEs                                                                                                    | Line 1: Enter the VHF DSEs                                        |
|                                  | Line 2: Enter the Exempt DSEs                                                                                                    | Line 2: Enter the Exempt DSEs                                     |
|                                  | Line 3: Subtract line 2 from line 1 and enter here. This is the                                                                                                    | Line 3: Subtract line 2 from line 1 and enter here. This is the   |
|                                  | total number of DSEs for                                                                                                    | total number of DSEs for                                          |
|                                  | this subscriber group                                                                                                    | this subscriber group                                             |
|                                  | subject to the surcharge computation                                                                                                    | subject to the surcharge computation                              |
|                                  | SYNDICATED EXCLUSIVITY                                                                                                    | SYNDICATED EXCLUSIVITY                                            |
|                                  | SURCHARGE                                                                                                    | SURCHARGE                                                         |
|                                  | First Group                                                                                                    | Second Group                                                      |
|                                  | SIXTY-SEVENTH SUBSCRIBER GROUP                                                                                                    | SIXTY-EIGHTH SUBSCRIBER GROUP                                     |
|                                  | Line 1: Enter the VHF DSEs                                                                                                    | Line 1: Enter the VHF DSEs                                        |
|                                  | Line 2: Enter the Exempt DSEs                                                                                                    | Line 2: Enter the Exempt DSEs                                     |
|                                  | Line 3: Subtract line 2 from line 1                                                                                                    | Line 3: Subtract line 2 from line 1                               |
|                                  | and enter here. This is the total number of DSEs for                                                                                                    | and enter here. This is the total number of DSEs for              |
|                                  | this subscriber group                                                                                                    | this subscriber group                                             |
|                                  | subject to the surcharge computation                                                                                                    | subject to the surcharge computation                              |
|                                  | SYNDICATED EXCLUSIVITY                                                                                                    | SYNDICATED EXCLUSIVITY                                            |
|                                  | SURCHARGE                                                                                                    | SURCHARGE                                                         |
|                                  | Third Group                                                                                                    | Fourth Group                                                      |
|                                  | SYNDICATED EXCLUSIVITY SURCHARGE: Add the surcharge for ein the boxes above. Enter here and in block 4, line 2 of space L (page                                                                                                    | each subscriber group as shown (5.7)                              |
|                                  |                                                                                                    |                                                                   |

| Name                                                                                                    | LEGAL NAME OF OWNER OF CABLE SYSTEM:  CITY OF TACOMA                                                                                                    | SYSTEM ID#<br>62227                                                                                                    |
|----------------------------------------------------------------------------------------------------|----------------------------------------------------------------------------------------------------|----------------------------------------------------------------------------------------------------|
|                                                                                                    | BLOCK B: COMPUTATION OF SYNDICATED EXCLUS                                                                                                    | SIVITY SURCHARGE FOR EACH SUBSCRIBER GROUP                                                                                                    |
| <b>9</b> Computation of Base Rate Fee and                                                                                                    | If your cable system is located within a top 100 television market and Syndicated Exclusivity Surcharge. Indicate which major television market by section 76.5 of FCC rules in effect on June 24, 1981:    First 50 major television market   INSTRUCTIONS:   Step 1: In line 1, give the total DSEs by subscriber group for comme | the station is not exempt in Part 7, you must also compute a rket any portion of your cable system is located in as defined  Second 50 major television market |
| Syndicated Exclusivity Surcharge for Partially Distant Stations  this schedule.  Step 2: In line 2, give the total number of DSEs by subscriber group for the VHF Grade B contour Exempt DSEs in block C, part 7 of this schedule. If none enter zero.  Step 3: In line 3, subtract line 2 from line 1. This is the total number of DSEs used to compute the surcharge for each subscriber group using the formula outlined in block D, so schedule. In making this computation, use gross receipts figures applicable to the particular your actual calculations on this form. |                                                                                                    | of DSEs used to compute the surcharge. formula outlined in block D, section 3 or 4 of part 7 of this                                                           |
|                                                                                                    | SIXTY-NINTH SUBSCRIBER GROUP                                                                                                    | SEVENTIETH SUBSCRIBER GROUP                                                                                                    |
|                                                                                                    | Line 1: Enter the VHF DSEs                                                                                                    | Line 1: Enter the VHF DSEs                                                                                                    |
|                                                                                                    | Line 2: Enter the Exempt DSEs                                                                                                    | Line 2: Enter the Exempt DSEs                                                                                                    |
|                                                                                                    | Line 3: Subtract line 2 from line 1 and enter here. This is the total number of DSEs for this subscriber group subject to the surcharge computation                                                                                                    | Line 3: Subtract line 2 from line 1 and enter here. This is the total number of DSEs for this subscriber group subject to the surcharge computation            |
|                                                                                                    | SYNDICATED EXCLUSIVITY SURCHARGE First Group                                                                                                    | SYNDICATED EXCLUSIVITY SURCHARGE Second Group                                                                                                    |
|                                                                                                    | SEVENTY-FIRST SUBSCRIBER GROUP                                                                                                    | SEVENTY-SECOND SUBSCRIBER GROUP                                                                                                    |
|                                                                                                    | Line 1: Enter the VHF DSEs  Line 2: Enter the Exempt DSEs                                                                                                    | Line 1: Enter the VHF DSEs  Line 2: Enter the Exempt DSEs                                                                                                    |
|                                                                                                    | Line 3: Subtract line 2 from line 1 and enter here. This is the total number of DSEs for this subscriber group subject to the surcharge computation                                                                                                    | Line 3: Subtract line 2 from line 1 and enter here. This is the total number of DSEs for this subscriber group subject to the surcharge computation            |
|                                                                                                    | SYNDICATED EXCLUSIVITY SURCHARGE Third Group                                                                                                    | SYNDICATED EXCLUSIVITY SURCHARGE Fourth Group                                                                                                    |
|                                                                                                    | SYNDICATED EXCLUSIVITY SURCHARGE: Add the surcharge for in the boxes above. Enter here and in block 4, line 2 of space L (page                                                                                                    | each subscriber group as shown  7)                                                                                                    |
|                                                                                                    |                                                                                                    |                                                                                                    |

| Name                                                                                             | CITY OF TACOMA                                                                                                    | SYSTEM ID#<br>62227                                                                                                    |
|--------------------------------------------------------------------------------------------------|----------------------------------------------------------------------------------------------------|----------------------------------------------------------------------------------------------------|
|                                                                                                  | BLOCK B: COMPUTATION OF SYNDICATED EXCLUS                                                                                                    | SIVITY SURCHARGE FOR EACH SUBSCRIBER GROUP                                                                                                    |
| 9                                                                                                | If your cable system is located within a top 100 television market and the station is not exempt in Part 7, you must also compute a Syndicated Exclusivity Surcharge. Indicate which major television market any portion of your cable system is located in as defined by section 76.5 of FCC rules in effect on June 24, 1981:                                                                                                    |                                                                                                    |
| Computation of Base Rate Fee and Syndicated Exclusivity Surcharge for Partially Distant Stations | ☐ First 50 major television market  INSTRUCTIONS:  Step 1: In line 1, give the total DSEs by subscriber group for commethis schedule.  Step 2: In line 2, give the total number of DSEs by subscriber group Exempt DSEs in block C, part 7 of this schedule. If none er  Step 3: In line 3, subtract line 2 from line 1. This is the total number  Step 4: Compute the surcharge for each subscriber group using the schedule. In making this computation, use gross receipts figure your actual calculations on this form. | for the VHF Grade B contour stations that were classified as iter zero.  of DSEs used to compute the surcharge.                                     |
|                                                                                                  |                                                                                                    |                                                                                                    |
|                                                                                                  | SEVENTY-THIRD SUBSCRIBER GROUP                                                                                                    | SEVENTY-FOURTH SUBSCRIBER GROUP                                                                                                    |
|                                                                                                  | Line 1: Enter the VHF DSEs                                                                                                    | Line 1: Enter the VHF DSEs                                                                                                    |
|                                                                                                  | Line 2: Enter the Exempt DSEs                                                                                                    | Line 2: Enter the Exempt DSEs                                                                                                    |
|                                                                                                  | Line 3: Subtract line 2 from line 1 and enter here. This is the total number of DSEs for this subscriber group subject to the surcharge computation                                                                                                    | Line 3: Subtract line 2 from line 1 and enter here. This is the total number of DSEs for this subscriber group subject to the surcharge computation |
|                                                                                                  | SYNDICATED EXCLUSIVITY SURCHARGE First Group                                                                                                    | SYNDICATED EXCLUSIVITY SURCHARGE Second Group                                                                                                    |
|                                                                                                  | SEVENTY-FIFTH SUBSCRIBER GROUP                                                                                                    | SEVENTY-SIXTH SUBSCRIBER GROUP                                                                                                    |
|                                                                                                  | Line 1: Enter the VHF DSEs                                                                                                    | Line 1: Enter the VHF DSEs                                                                                                    |
|                                                                                                  | Line 2: Enter the Exempt DSEs                                                                                                    | Line 2: Enter the Exempt DSEs                                                                                                    |
|                                                                                                  | Line 3: Subtract line 2 from line 1 and enter here. This is the total number of DSEs for this subscriber group subject to the surcharge computation                                                                                                    | Line 3: Subtract line 2 from line 1 and enter here. This is the total number of DSEs for this subscriber group subject to the surcharge computation |
|                                                                                                  | SYNDICATED EXCLUSIVITY SURCHARGE Third Group                                                                                                    | SYNDICATED EXCLUSIVITY SURCHARGE Fourth Group                                                                                                    |
|                                                                                                  | SYNDICATED EXCLUSIVITY SURCHARGE: Add the surcharge for in the boxes above. Enter here and in block 4, line 2 of space L (page                                                                                                    | each subscriber group as shown                                                                                                    |

| Name                                                    | CITY OF TACOMA                                                                                                    | SYSTEM ID#<br>62227                                                                                                    |  |
|---------------------------------------------------------|----------------------------------------------------------------------------------------------------|----------------------------------------------------------------------------------------------------|--|
|                                                         | BLOCK B: COMPUTATION OF SYNDICATED EXCLUS                                                                                                    | IVITY SURCHARGE FOR EACH SUBSCRIBER GROUP                                                                                                    |  |
| 9                                                       | If your cable system is located within a top 100 television market and the station is not exempt in Part 7, you must also compute a Syndicated Exclusivity Surcharge. Indicate which major television market any portion of your cable system is located in as defined by section 76.5 of FCC rules in effect on June 24, 1981:                                                                                                    |                                                                                                    |  |
| Computation<br>of<br>Base Rate Fee<br>and<br>Syndicated | First 50 major television market  INSTRUCTIONS: Step 1: In line 1, give the total DSEs by subscriber group for comme this schedule.                                                                                                    |                                                                                                    |  |
| Exclusivity Surcharge for Partially Distant Stations    | Exempt DSEs in block C, part 7 of this schedule. If none enter zero.  Step 3: In line 3, subtract line 2 from line 1. This is the total number of DSEs used to compute the surcharge.  Step 4: Compute the surcharge for each subscriber group using the formula outlined in block D, section 3 or 4 of part 7 of this schedule. In making this computation, use gross receipts figures applicable to the particular group. You do not need to show |                                                                                                    |  |
|                                                         | SEVENTY-SEVENTH SUBSCRIBER GROUP                                                                                                    | SEVENTY-EIGHTH SUBSCRIBER GROUP                                                                                                    |  |
|                                                         | Line 1: Enter the VHF DSEs                                                                                                    |                                                                                                    |  |
|                                                         | Line 2: Enter the Exempt DSEs                                                                                                    | Line 1: Enter the VHF DSEs  Line 2: Enter the Exempt DSEs                                                                                                    |  |
|                                                         | Line 3: Subtract line 2 from line 1 and enter here. This is the total number of DSEs for this subscriber group subject to the surcharge computation                                                                                                    | Line 3: Subtract line 2 from line 1 and enter here. This is the total number of DSEs for this subscriber group subject to the surcharge computation                                |  |
|                                                         | SYNDICATED EXCLUSIVITY SURCHARGE First Group                                                                                                    | SYNDICATED EXCLUSIVITY SURCHARGE Second Group                                                                                                    |  |
|                                                         | SEVENTY-NINTH SUBSCRIBER GROUP                                                                                                    | EIGHTIETH SUBSCRIBER GROUP                                                                                                    |  |
|                                                         | Line 1: Enter the VHF DSEs                                                                                                    | Line 1: Enter the VHF DSEs                                                                                                    |  |
|                                                         | Line 2: Enter the Exempt DSEs  Line 3: Subtract line 2 from line 1 and enter here. This is the total number of DSEs for this subscriber group subject to the surcharge computation                                                                                                    | Line 2: Enter the Exempt DSEs  Line 3: Subtract line 2 from line 1 and enter here. This is the total number of DSEs for this subscriber group subject to the surcharge computation |  |
|                                                         | SYNDICATED EXCLUSIVITY SURCHARGE Third Group                                                                                                    | SYNDICATED EXCLUSIVITY SURCHARGE Fourth Group                                                                                                    |  |
|                                                         | SYNDICATED EXCLUSIVITY SURCHARGE: Add the surcharge for in the boxes above. Enter here and in block 4, line 2 of space L (page                                                                                                    | each subscriber group as shown  7)                                                                                                    |  |
|                                                         |                                                                                                    |                                                                                                    |  |

| Name                                                                                 | CITY OF TACOMA                                                                                                    | SYSTEM ID#<br>62227                                                                                                    |  |
|--------------------------------------------------------------------------------------|----------------------------------------------------------------------------------------------------|----------------------------------------------------------------------------------------------------|--|
|                                                                                      | BLOCK B: COMPUTATION OF SYNDICATED EXCLUSI                                                                                                    | IVITY SURCHARGE FOR EACH SUBSCRIBER GROUP                                                                                                    |  |
| <b>9</b> Computation                                                                 | If your cable system is located within a top 100 television market and to Syndicated Exclusivity Surcharge. Indicate which major television mark by section 76.5 of FCC rules in effect on June 24, 1981:                                                                                                    | ·                                                                                                    |  |
| of Base Rate Fee and Syndicated Exclusivity Surcharge for Partially Distant Stations | First 50 major television market Second 50 major television market  INSTRUCTIONS:  Step 1: In line 1, give the total DSEs by subscriber group for commercial VHF Grade B contour stations listed in block A, part 9 of this schedule.  Step 2: In line 2, give the total number of DSEs by subscriber group for the VHF Grade B contour stations that were classified as Exempt DSEs in block C, part 7 of this schedule. If none enter zero.  Step 3: In line 3, subtract line 2 from line 1. This is the total number of DSEs used to compute the surcharge.  Step 4: Compute the surcharge for each subscriber group using the formula outlined in block D, section 3 or 4 of part 7 of this schedule. In making this computation, use gross receipts figures applicable to the particular group. You do not need to show |                                                                                                    |  |
|                                                                                      | EIGHTY-FIRST SUBSCRIBER GROUP                                                                                                    | EIGHTY-SECOND SUBSCRIBER GROUP                                                                                                    |  |
|                                                                                      | Line 1: Enter the VHF DSEs                                                                                                    |                                                                                                    |  |
|                                                                                      | Line 2: Enter the Exempt DSEs                                                                                                    | Line 1: Enter the VHF DSEs  Line 2: Enter the Exempt DSEs                                                                                                    |  |
|                                                                                      | Line 3: Subtract line 2 from line 1 and enter here. This is the total number of DSEs for this subscriber group subject to the surcharge computation                                                                                                    | Line 3: Subtract line 2 from line 1 and enter here. This is the total number of DSEs for this subscriber group subject to the surcharge computation                                |  |
|                                                                                      | SYNDICATED EXCLUSIVITY SURCHARGE First Group                                                                                                    | SYNDICATED EXCLUSIVITY SURCHARGE Second Group                                                                                                    |  |
|                                                                                      | EIGHTY-THIRD SUBSCRIBER GROUP                                                                                                    | EIGHTY-FOURTH SUBSCRIBER GROUP                                                                                                    |  |
|                                                                                      | Line 1: Enter the VHF DSEs                                                                                                    | Line 1: Enter the VHF DSEs                                                                                                    |  |
|                                                                                      | Line 2: Enter the Exempt DSEs  Line 3: Subtract line 2 from line 1 and enter here. This is the total number of DSEs for this subscriber group subject to the surcharge computation                                                                                                    | Line 2: Enter the Exempt DSEs  Line 3: Subtract line 2 from line 1 and enter here. This is the total number of DSEs for this subscriber group subject to the surcharge computation |  |
|                                                                                      | SYNDICATED EXCLUSIVITY SURCHARGE Third Group                                                                                                    | SYNDICATED EXCLUSIVITY SURCHARGE Fourth Group                                                                                                    |  |
|                                                                                      | SYNDICATED EXCLUSIVITY SURCHARGE: Add the surcharge for ein the boxes above. Enter here and in block 4, line 2 of space L (page                                                                                                    | each subscriber group as shown 7)                                                                                                    |  |
|                                                                                      |                                                                                                    |                                                                                                    |  |

|                                                         | LEGAL NAME OF OWNER OF CABLE SYSTEM:                                                                                                    | SYSTEM ID#                                                                                                    |  |
|---------------------------------------------------------|----------------------------------------------------------------------------------------------------|----------------------------------------------------------------------------------------------------|--|
| Name                                                    | CITY OF TACOMA 62227                                                                                                    |                                                                                                    |  |
|                                                         | BLOCK B: COMPUTATION OF SYNDICATED EXCLUSI                                                                                                    | IVITY SURCHARGE FOR EACH SUBSCRIBER GROUP                                                                                                    |  |
| 9                                                       | If your cable system is located within a top 100 television market and the station is not exempt in Part 7, you must also compute a Syndicated Exclusivity Surcharge. Indicate which major television market any portion of your cable system is located in as defined by section 76.5 of FCC rules in effect on June 24, 1981:                                                                                                    |                                                                                                    |  |
| Computation<br>of<br>Base Rate Fee<br>and<br>Syndicated | First 50 major television market  INSTRUCTIONS:  Step 1: In line 1, give the total DSEs by subscriber group for comment this schedule.                                                                                                    | Second 50 major television market                                                                                                    |  |
| Exclusivity Surcharge for Partially Distant Stations    | Surcharge for Partially Distant  Exempt DSEs in block C, part 7 of this schedule. If none enter zero. Step 3: In line 3, subtract line 2 from line 1. This is the total number of DSEs used to compute the surcharge. Step 4: Compute the surcharge for each subscriber group using the formula outlined in block D, section 3 or 4 of part 7 of the schedule. In making this computation, use gross receipts figures applicable to the particular group. You do not need |                                                                                                    |  |
|                                                         | EIGHTY-FIFTH SUBSCRIBER GROUP                                                                                                    | EIGHTY-SIXTH SUBSCRIBER GROUP                                                                                                    |  |
|                                                         | Line 1: Enter the VHF DSEs                                                                                                    | Line 1: Enter the VHF DSEs                                                                                                    |  |
|                                                         | Line 2: Enter the Exempt DSEs                                                                                                    | Line 2: Enter the Exempt DSEs                                                                                                    |  |
|                                                         | Line 3: Subtract line 2 from line 1 and enter here. This is the total number of DSEs for this subscriber group subject to the surcharge computation                                                                                                    | Line 3: Subtract line 2 from line 1 and enter here. This is the total number of DSEs for this subscriber group subject to the surcharge computation |  |
|                                                         | SYNDICATED EXCLUSIVITY SURCHARGE First Group                                                                                                    | SYNDICATED EXCLUSIVITY SURCHARGE Second Group                                                                                                    |  |
|                                                         | EIGHTY-SEVENTH SUBSCRIBER GROUP                                                                                                    | EIGHTY-EIGHTH SUBSCRIBER GROUP                                                                                                    |  |
|                                                         |                                                                                                    |                                                                                                    |  |
|                                                         | Line 1: Enter the VHF DSEs  Line 2: Enter the Exempt DSEs                                                                                                    | Line 1: Enter the VHF DSEs  Line 2: Enter the Exempt DSEs                                                                                           |  |
|                                                         | Line 3: Subtract line 2 from line 1 and enter here. This is the total number of DSEs for this subscriber group subject to the surcharge computation                                                                                                    | Line 3: Subtract line 2 from line 1 and enter here. This is the total number of DSEs for this subscriber group subject to the surcharge computation |  |
|                                                         | SYNDICATED EXCLUSIVITY SURCHARGE Third Group                                                                                                    | SYNDICATED EXCLUSIVITY SURCHARGE Fourth Group                                                                                                    |  |
|                                                         | SYNDICATED EXCLUSIVITY SURCHARGE: Add the surcharge for ein the boxes above. Enter here and in block 4, line 2 of space L (page                                                                                                    | each subscriber group as shown                                                                                                    |  |
|                                                         |                                                                                                    |                                                                                                    |  |

| Name                                                    | LEGAL NAME OF OWNER OF CABLE SYSTEM:  CITY OF TACOMA                                                                                                    | SYSTEM ID#<br>62227                                                                                                    |
|---------------------------------------------------------|----------------------------------------------------------------------------------------------------|----------------------------------------------------------------------------------------------------|
|                                                         | BLOCK B: COMPUTATION OF SYNDICATED EXCLUS                                                                                                    | SIVITY SURCHARGE FOR EACH SUBSCRIBER GROUP                                                                                                    |
| Computation of Base Rate Fee and Syndicated Exclusivity | If your cable system is located within a top 100 television market and Syndicated Exclusivity Surcharge. Indicate which major television market by section 76.5 of FCC rules in effect on June 24, 1981:    First 50 major television market   INSTRUCTIONS:   Step 1: In line 1, give the total DSEs by subscriber group for commentation of the property of the property of | the station is not exempt in Part 7, you must also compute a rket any portion of your cable system is located in as defined  Second 50 major television market  ercial VHF Grade B contour stations listed in block A, part 9 of |
| Surcharge<br>for<br>Partially<br>Distant<br>Stations    | of DSEs used to compute the surcharge. formula outlined in block D, section 3 or 4 of part 7 of this gures applicable to the particular group. You do not need to show                                                                                                    |                                                                                                    |
|                                                         | EIGHTY-NINTH SUBSCRIBER GROUP                                                                                                    | NINETIETH SUBSCRIBER GROUP                                                                                                    |
|                                                         | Line 1: Enter the VHF DSEs                                                                                                    | Line 1: Enter the VHF DSEs                                                                                                    |
|                                                         | Line 2: Enter the Exempt DSEs                                                                                                    | Line 2: Enter the Exempt DSEs                                                                                                    |
|                                                         | Line 3: Subtract line 2 from line 1 and enter here. This is the total number of DSEs for this subscriber group subject to the surcharge computation                                                                                                    | Line 3: Subtract line 2 from line 1 and enter here. This is the total number of DSEs for this subscriber group subject to the surcharge computation                                                                              |
|                                                         | SYNDICATED EXCLUSIVITY SURCHARGE First Group                                                                                                    | SYNDICATED EXCLUSIVITY SURCHARGE Second Group                                                                                                    |
|                                                         | NINETY-FIRST SUBSCRIBER GROUP                                                                                                    | NINETY-SECOND SUBSCRIBER GROUP                                                                                                    |
|                                                         | Line 1: Enter the VHF DSEs  Line 2: Enter the Exempt DSEs                                                                                                    | Line 1: Enter the VHF DSEs  Line 2: Enter the Exempt DSEs                                                                                                    |
|                                                         | Line 3: Subtract line 2 from line 1 and enter here. This is the total number of DSEs for this subscriber group subject to the surcharge computation                                                                                                    | Line 3: Subtract line 2 from line 1 and enter here. This is the total number of DSEs for this subscriber group subject to the surcharge computation                                                                              |
|                                                         | SYNDICATED EXCLUSIVITY SURCHARGE Third Group                                                                                                    | SYNDICATED EXCLUSIVITY SURCHARGE Fourth Group                                                                                                    |
|                                                         | SYNDICATED EXCLUSIVITY SURCHARGE: Add the surcharge for in the boxes above. Enter here and in block 4, line 2 of space L (page                                                                                                    | each subscriber group as shown  7)                                                                                                    |
|                                                         |                                                                                                    |                                                                                                    |

| Name                                                                                             | CITY OF TACOMA                                                                                                    | SYSTEM ID#<br>62227                                                                                                    |  |
|--------------------------------------------------------------------------------------------------|----------------------------------------------------------------------------------------------------|----------------------------------------------------------------------------------------------------|--|
|                                                                                                  | BLOCK B: COMPUTATION OF SYNDICATED EXCLUS                                                                                                    | IVITY SURCHARGE FOR EACH SUBSCRIBER GROUP                                                                                                    |  |
| 9<br>Computation                                                                                 | If your cable system is located within a top 100 television market and to Syndicated Exclusivity Surcharge. Indicate which major television mark by section 76.5 of FCC rules in effect on June 24, 1981:                                                                                                    |                                                                                                    |  |
| Computation of Base Rate Fee and Syndicated Exclusivity Surcharge for Partially Distant Stations | Second 50 major television market   Second 50 major television market   Second 50 major television m |                                                                                                    |  |
|                                                                                                  | NINETY-THIRD SUBSCRIBER GROUP                                                                                                    | NINETY-FOURTH SUBSCRIBER GROUP                                                                                                    |  |
|                                                                                                  | Line 1: Enter the VHF DSEs                                                                                                    | Line 1: Enter the VHF DSEs                                                                                                    |  |
|                                                                                                  | Line 2: Enter the Exempt DSEs                                                                                                    | Line 2: Enter the Exempt DSEs                                                                                                    |  |
|                                                                                                  | Line 3: Subtract line 2 from line 1 and enter here. This is the total number of DSEs for this subscriber group subject to the surcharge computation                                                                                                    | Line 3: Subtract line 2 from line 1 and enter here. This is the total number of DSEs for this subscriber group subject to the surcharge computation                                |  |
|                                                                                                  | SYNDICATED EXCLUSIVITY SURCHARGE First Group                                                                                                    | SYNDICATED EXCLUSIVITY SURCHARGE Second Group                                                                                                    |  |
|                                                                                                  | NINETY-FIFTH SUBSCRIBER GROUP                                                                                                    | NINETY-SIXTH SUBSCRIBER GROUP                                                                                                    |  |
|                                                                                                  | Line 1: Enter the VHF DSEs                                                                                                    | Line 1: Enter the VHF DSEs                                                                                                    |  |
|                                                                                                  | Line 2: Enter the Exempt DSEs  Line 3: Subtract line 2 from line 1 and enter here. This is the total number of DSEs for this subscriber group subject to the surcharge computation                                                                                                    | Line 2: Enter the Exempt DSEs  Line 3: Subtract line 2 from line 1 and enter here. This is the total number of DSEs for this subscriber group subject to the surcharge computation |  |
|                                                                                                  | SYNDICATED EXCLUSIVITY SURCHARGE Third Group                                                                                                    | SYNDICATED EXCLUSIVITY SURCHARGE Fourth Group                                                                                                    |  |
|                                                                                                  | SYNDICATED EXCLUSIVITY SURCHARGE: Add the surcharge for ein the boxes above. Enter here and in block 4, line 2 of space L (page                                                                                                    | each subscriber group as shown (7)  \$                                                                                                    |  |
|                                                                                                  |                                                                                                    |                                                                                                    |  |

| Name                                                                   | CITY OF TACOMA                                                                                                    | SYSTEM ID#<br>62227                                                                                                    |  |
|------------------------------------------------------------------------|----------------------------------------------------------------------------------------------------|----------------------------------------------------------------------------------------------------|--|
|                                                                        | BLOCK B: COMPUTATION OF SYNDICATED EXCLUSI                                                                                                    | IVITY SURCHARGE FOR EACH SUBSCRIBER GROUP                                                                                                    |  |
| 9                                                                      | If your cable system is located within a top 100 television market and the station is not exempt in Part 7, you must also compute a Syndicated Exclusivity Surcharge. Indicate which major television market any portion of your cable system is located in as defined by section 76.5 of FCC rules in effect on June 24, 1981:                                                                   |                                                                                                    |  |
| Computation<br>of<br>Base Rate Fee<br>and<br>Syndicated<br>Exclusivity | First 50 major television market  INSTRUCTIONS:  Step 1: In line 1, give the total DSEs by subscriber group for comment this schedule.  Step 2: In line 2, give the total number of DSEs by subscriber group for the schedule.                                                                                                    |                                                                                                    |  |
| Surcharge<br>for<br>Partially<br>Distant<br>Stations                   | for Step 3: In line 3, subtract line 2 from line 1. This is the total number of DSEs used to compute the surcharge.  Step 4: Compute the surcharge for each subscriber group using the formula outlined in block D, section 3 or 4 of part 7 of this schedule. In making this computation, use gross receipts figures applicable to the particular group. You do not need to shape the surcharge. |                                                                                                    |  |
|                                                                        | NINETY-SEVENTH SUBSCRIBER GROUP                                                                                                    | NINETY-EIGHTH SUBSCRIBER GROUP                                                                                                    |  |
|                                                                        | Line 1: Enter the VHF DSEs                                                                                                    | Line 1: Enter the VHF DSEs                                                                                                    |  |
|                                                                        | Line 2: Enter the Exempt DSEs                                                                                                    | Line 2: Enter the Exempt DSEs                                                                                                    |  |
|                                                                        | Line 3: Subtract line 2 from line 1 and enter here. This is the total number of DSEs for this subscriber group subject to the surcharge computation                                                                                                    | Line 3: Subtract line 2 from line 1 and enter here. This is the total number of DSEs for this subscriber group subject to the surcharge computation                                |  |
|                                                                        | SYNDICATED EXCLUSIVITY SURCHARGE First Group                                                                                                    | SYNDICATED EXCLUSIVITY SURCHARGE Second Group                                                                                                    |  |
|                                                                        | NINETY-NINTH SUBSCRIBER GROUP                                                                                                    | ONE HUNDREDTH SUBSCRIBER GROUP                                                                                                    |  |
|                                                                        | Line 1: Enter the VHF DSEs                                                                                                    | Line 1: Enter the VHF DSEs                                                                                                    |  |
|                                                                        | Line 2: Enter the Exempt DSEs  Line 3: Subtract line 2 from line 1 and enter here. This is the total number of DSEs for this subscriber group subject to the surcharge computation                                                                                                    | Line 2: Enter the Exempt DSEs  Line 3: Subtract line 2 from line 1 and enter here. This is the total number of DSEs for this subscriber group subject to the surcharge computation |  |
|                                                                        | SYNDICATED EXCLUSIVITY SURCHARGE Third Group                                                                                                    | SYNDICATED EXCLUSIVITY SURCHARGE Fourth Group                                                                                                    |  |
|                                                                        | SYNDICATED EXCLUSIVITY SURCHARGE: Add the surcharge for ein the boxes above. Enter here and in block 4, line 2 of space L (page                                                                                                    | each subscriber group as shown 7)                                                                                                    |  |
|                                                                        |                                                                                                    |                                                                                                    |  |

| Name                                                            | CITY OF TACOMA                                                                                                    | SYSTEM ID#<br>62227                                                                                                    |  |
|-----------------------------------------------------------------|----------------------------------------------------------------------------------------------------|----------------------------------------------------------------------------------------------------|--|
|                                                                 | BLOCK B: COMPUTATION OF SYNDICATED EXCLUS                                                                                                    | IVITY SURCHARGE FOR EACH SUBSCRIBER GROUP                                                                                                    |  |
| 9                                                               | If your cable system is located within a top 100 television market and Syndicated Exclusivity Surcharge. Indicate which major television man by section 76.5 of FCC rules in effect on June 24, 1981:                                                                                                    | · · · · · · · · · · · · · · · · · · ·                                                                                                    |  |
| Computation<br>of<br>Base Rate Fee<br>and                       |                                                                                                    | Second 50 major television market                                                                                                    |  |
| Syndicated Exclusivity Surcharge for Partially Distant Stations | Syndicated Exclusivity Surcharge for Partially Distant  this schedule.  this schedule.  Step 2: In line 2, give the total number of DSEs by subscriber group for the VHF Grade B contour stations that were classifications and the surcharge for the VHF Grade B contour stations that were classifications are classificated by subscriber group for the VHF Grade B contour stations that were classifications are classificated by subscriber group for the VHF Grade B contour stations that were classifications are classificated by subscriber group for the VHF Grade B contour stations that were classifications are classificated by subscriber group for the VHF Grade B contour stations that were classifications are classificated by subscriber group for the VHF Grade B contour stations that were classifications are classificated by subscriber group for the VHF Grade B contour stations that were classifications are classificated by subscriber group group for the VHF Grade B contour stations that were classifications are classifications are classifications.  Step 3: In line 3, subtract line 2 from line 1. This is the total number of DSEs used to compute the surcharge.  Step 4: Compute the surcharge for each subscriber group using the formula outlined in block D, section 3 or 4 of part 7 of the surcharge for each subscriber group using the formula outlined in block D, section 3 or 4 of part 7 of the surcharge for each subscriber group using the formula outlined in block D, section 3 or 4 of part 7 of the surcharge for each subscriber group using the formula outlined in block D, section 3 or 4 of part 7 of the surcharge for each subscriber group using the formula outlined in block D, section 3 or 4 of part 7 of the surcharge for each subscriber group using the formula outlined in block D, section 3 or 4 of part 7 of the subscriber group using the formula outlined in block D, section 3 or 4 of part 7 of the subscriber group using the formula outlined in block D, section 3 or 4 of part 7 of the subscriber group using the formula outl |                                                                                                    |  |
|                                                                 | ONE HUNDERED FIRST SUBSCRIBER GROUP                                                                                                    | ONE HUNDERED SECOND SUBSCRIBER GROUP                                                                                                    |  |
|                                                                 | Line 1: Enter the VHF DSEs                                                                                                    | Line 1: Enter the VHF DSEs                                                                                                    |  |
|                                                                 | Line 2: Enter the Exempt DSEs                                                                                                    | Line 2: Enter the Exempt DSEs                                                                                                    |  |
|                                                                 | Line 3: Subtract line 2 from line 1 and enter here. This is the total number of DSEs for this subscriber group subject to the surcharge computation                                                                                                    | Line 3: Subtract line 2 from line 1 and enter here. This is the total number of DSEs for this subscriber group subject to the surcharge computation                                |  |
|                                                                 | SYNDICATED EXCLUSIVITY SURCHARGE First Group                                                                                                    | SYNDICATED EXCLUSIVITY SURCHARGE Second Group                                                                                                    |  |
|                                                                 | ONE HUNDERED THIRD SUBSCRIBER GROUP                                                                                                    | ONE HUNDERED FOURTH SUBSCRIBER GROUP                                                                                                    |  |
|                                                                 | Line 1: Enter the VHF DSEs                                                                                                    | Line 1: Enter the VHF DSEs                                                                                                    |  |
|                                                                 | Line 2: Enter the Exempt DSEs  Line 3: Subtract line 2 from line 1 and enter here. This is the total number of DSEs for this subscriber group subject to the surcharge computation                                                                                                    | Line 2: Enter the Exempt DSEs  Line 3: Subtract line 2 from line 1 and enter here. This is the total number of DSEs for this subscriber group subject to the surcharge computation |  |
|                                                                 | SYNDICATED EXCLUSIVITY SURCHARGE Third Group                                                                                                    | SYNDICATED EXCLUSIVITY SURCHARGE Fourth Group                                                                                                    |  |
|                                                                 | SYNDICATED EXCLUSIVITY SURCHARGE: Add the surcharge for in the boxes above. Enter here and in block 4, line 2 of space L (page                                                                                                    | each subscriber group as shown  7)                                                                                                    |  |
|                                                                 |                                                                                                    |                                                                                                    |  |

| Name                             | LEGAL NAME OF OWNER OF CABLE SYSTEM:  CITY OF TACOMA                                                                                                    | SYSTEM ID#                                                        |  |
|----------------------------------|----------------------------------------------------------------------------------------------------|-------------------------------------------------------------------|--|
|                                  |                                                                                                    | 62227                                                             |  |
|                                  | BLOCK B: COMPUTATION OF SYNDICATED EXCLUSIVITY SURCHARGE FOR EACH SUBSCRIBER GROUP  If your cable system is located within a top 100 television market and the station is not exempt in Part 7, you must also compute a Syndicated Exclusivity Surcharge. Indicate which major television market any portion of your cable system is located in as defined by section 76.5 of FCC rules in effect on June 24, 1981: |                                                                   |  |
| 9                                |                                                                                                    |                                                                   |  |
| Computation                      |                                                                                                    |                                                                   |  |
| of<br>Base Rate Fee              | First 50 major television market  INSTRUCTIONS:                                                                                                    | Second 50 major television market                                 |  |
| and                              | Step 1: In line 1, give the total DSEs by subscriber group for commercial VHF Grade B contour stations listed in block A, part 9 of                                                                                                    |                                                                   |  |
| Syndicated                       | this schedule.                                                                                                    | for the VIII Crade Departure stations, that were electified as    |  |
| Exclusivity<br>Surcharge         | <b>Step 2:</b> In line 2, give the total number of DSEs by subscriber group Exempt DSEs in block C, part 7 of this schedule. If none en                                                                                                    |                                                                   |  |
| for                              | Step 3: In line 3, subtract line 2 from line 1. This is the total number of                                                                                                    | ·                                                                 |  |
| Partially<br>Distant<br>Stations | <b>Step 4:</b> Compute the surcharge for each subscriber group using the schedule. In making this computation, use gross receipts fig your actual calculations on this form.                                                                                                    | gures applicable to the particular group. You do not need to show |  |
|                                  | ONE HUNDRED FIFTH SUBSCRIBER GROUP                                                                                                    | ONE HUNDRED SIXTH SUBSCRIBER GROUP                                |  |
|                                  |                                                                                                    |                                                                   |  |
|                                  | Line 1: Enter the VHF DSEs                                                                                                    | Line 1: Enter the VHF DSEs                                        |  |
|                                  | Line 2: Enter the Exempt DSEs                                                                                                    | Line 2: Enter the Exempt DSEs                                     |  |
|                                  | Line 3: Subtract line 2 from line 1 and enter here. This is the                                                                                                    | Line 3: Subtract line 2 from line 1 and enter here. This is the   |  |
|                                  | total number of DSEs for                                                                                                    | total number of DSEs for                                          |  |
|                                  | this subscriber group                                                                                                    | this subscriber group                                             |  |
|                                  | subject to the surcharge computation                                                                                                    | subject to the surcharge computation                              |  |
|                                  | SYNDICATED EXCLUSIVITY                                                                                                    | SYNDICATED EXCLUSIVITY                                            |  |
|                                  | SURCHARGE                                                                                                    | SURCHARGE                                                         |  |
|                                  | First Group                                                                                                    | Second Group                                                      |  |
|                                  | ONE HUNDRED SEVENTH SUBSCRIBER GROUP                                                                                                    | ONE HUNDRED EIGHTH SUBSCRIBER GROUP                               |  |
|                                  | Line 1: Enter the VHF DSEs                                                                                                    | Line 1: Enter the VHF DSEs                                        |  |
|                                  | Line 2: Enter the Exempt DSEs                                                                                                    | Line 2: Enter the Exempt DSEs                                     |  |
|                                  | Line 3: Subtract line 2 from line 1 and enter here. This is the                                                                                                    | Line 3: Subtract line 2 from line 1 and enter here. This is the   |  |
|                                  | total number of DSEs for                                                                                                    | total number of DSEs for                                          |  |
|                                  | this subscriber group                                                                                                    | this subscriber group                                             |  |
|                                  | subject to the surcharge computation                                                                                                    | subject to the surcharge computation                              |  |
|                                  | SYNDICATED EXCLUSIVITY                                                                                                    | SYNDICATED EXCLUSIVITY                                            |  |
|                                  | SURCHARGE                                                                                                    | SURCHARGE                                                         |  |
|                                  | Third Group                                                                                                    | Fourth Group                                                      |  |
|                                  | SYNDICATED EXCLUSIVITY SURCHARGE: Add the surcharge for ein the boxes above. Enter here and in block 4, line 2 of space L (page                                                                                                    | each subscriber group as shown  7)                                |  |
|                                  |                                                                                                    |                                                                   |  |
|                                  |                                                                                                    |                                                                   |  |
|                                  |                                                                                                    |                                                                   |  |

| Name                                                                  | CITY OF TACOMA                                                                                                    | SYSTEM ID#<br>62227                                                                                                    |
|-----------------------------------------------------------------------|----------------------------------------------------------------------------------------------------|----------------------------------------------------------------------------------------------------|
|                                                                       | BLOCK B: COMPUTATION OF SYNDICATED EXCLUS                                                                                                    | IVITY SURCHARGE FOR EACH SUBSCRIBER GROUP                                                                                                    |
| 9                                                                     | If your cable system is located within a top 100 television market and Syndicated Exclusivity Surcharge. Indicate which major television market by section 76.5 of FCC rules in effect on June 24, 1981:                                                                                                    |                                                                                                    |
| Computation of Base Rate Fee and Syndicated Exclusivity Surcharge for | INSTRUCTIONS: Step 1: In line 1, give the total DSEs by subscriber group for comme this schedule. Step 2: In line 2, give the total number of DSEs by subscriber group Exempt DSEs in block C, part 7 of this schedule. If none en Step 3: In line 3, subtract line 2 from line 1. This is the total number of the schedule of the schedule. | for the VHF Grade B contour stations that were classified as ter zero. of DSEs used to compute the surcharge.                                                                      |
| Partially<br>Distant<br>Stations                                      | Step 4: Compute the surcharge for each subscriber group using the schedule. In making this computation, use gross receipts fig your actual calculations on this form.                                                                                                    | formula outlined in block D, section 3 or 4 of part 7 of this gures applicable to the particular group. You do not need to show                                                    |
|                                                                       | ONE HUNDRED NINTH SUBSCRIBER GROUP                                                                                                    | ONE HUNDRED TENTH SUBSCRIBER GROUP                                                                                                    |
|                                                                       | Line 1: Enter the VHF DSEs                                                                                                    | Line 1: Enter the VHF DSEs                                                                                                    |
|                                                                       | Line 2: Enter the Exempt DSEs                                                                                                    | Line 2: Enter the Exempt DSEs                                                                                                    |
|                                                                       | Line 3: Subtract line 2 from line 1 and enter here. This is the total number of DSEs for this subscriber group subject to the surcharge computation                                                                                                    | Line 3: Subtract line 2 from line 1 and enter here. This is the total number of DSEs for this subscriber group subject to the surcharge computation                                |
|                                                                       | SYNDICATED EXCLUSIVITY SURCHARGE First Group                                                                                                    | SYNDICATED EXCLUSIVITY SURCHARGE Second Group                                                                                                    |
|                                                                       | ONE HUNDRED ELEVENTH SUBSCRIBER GROUP                                                                                                    | ONE HUNDRED TWELVTH SUBSCRIBER GROUP                                                                                                    |
|                                                                       | Line 1: Enter the VHF DSEs                                                                                                    | Line 1: Enter the VHF DSEs                                                                                                    |
|                                                                       | Line 2: Enter the Exempt DSEs  Line 3: Subtract line 2 from line 1 and enter here. This is the total number of DSEs for this subscriber group subject to the surcharge computation                                                                                                    | Line 2: Enter the Exempt DSEs  Line 3: Subtract line 2 from line 1 and enter here. This is the total number of DSEs for this subscriber group subject to the surcharge computation |
|                                                                       | SYNDICATED EXCLUSIVITY SURCHARGE Third Group                                                                                                    | SYNDICATED EXCLUSIVITY SURCHARGE Fourth Group                                                                                                    |
|                                                                       | SYNDICATED EXCLUSIVITY SURCHARGE: Add the surcharge for in the boxes above. Enter here and in block 4, line 2 of space L (page                                                                                                    | each subscriber group as shown (7)                                                                                                    |
|                                                                       |                                                                                                    |                                                                                                    |

| Name                                                                            | LEGAL NAME OF OWNER OF CABLE SYSTEM:  CITY OF TACOMA                                                                                                    | SYSTEM ID#<br>62227                                                                                                    |
|---------------------------------------------------------------------------------|----------------------------------------------------------------------------------------------------|----------------------------------------------------------------------------------------------------|
|                                                                                 | BLOCK B: COMPUTATION OF SYNDICATED EXCLUS                                                                                                    | IVITY SURCHARGE FOR EACH SUBSCRIBER GROUP                                                                                                    |
| Computation of Base Rate Fee and Syndicated Exclusivity Surcharge for Partially | If your cable system is located within a top 100 television market and Syndicated Exclusivity Surcharge. Indicate which major television market by section 76.5 of FCC rules in effect on June 24, 1981: | the station is not exempt in Part 7, you must also compute a rket any portion of your cable system is located in as defined  Second 50 major television market  ercial VHF Grade B contour stations listed in block A, part 9 of for the VHF Grade B contour stations that were classified as ter zero.  of DSEs used to compute the surcharge. |
| Distant<br>Stations                                                             | schedule. In making this computation, use gross receipts fig<br>your actual calculations on this form.                                                                                                   | gures applicable to the particular group. You do not need to show                                                                                                    |
|                                                                                 | ONE HUNDRED THIRTEENTH SUBSCRIBER GROUP                                                                                                    | ONE HUNDRED FOURTEENTH SUBSCRIBER GROUP                                                                                                    |
|                                                                                 |                                                                                                    |                                                                                                    |
|                                                                                 | Line 1: Enter the VHF DSEs                                                                                                    | Line 1: Enter the VHF DSEs                                                                                                    |
|                                                                                 | Line 2: Enter the Exempt DSEs  Line 3: Subtract line 2 from line 1 and enter here. This is the total number of DSEs for this subscriber group subject to the surcharge computation                       | Line 2: Enter the Exempt DSEs  Line 3: Subtract line 2 from line 1 and enter here. This is the total number of DSEs for this subscriber group subject to the surcharge computation                                                                                                    |
|                                                                                 | SYNDICATED EXCLUSIVITY SURCHARGE First Group                                                                                                    | SYNDICATED EXCLUSIVITY SURCHARGE Second Group                                                                                                    |
|                                                                                 | ONE HUNDRED FIFTEENTH SUBSCRIBER GROUP                                                                                                    | ONE HUNDRED SIXTEENTH SUBSCRIBER GROUP                                                                                                    |
|                                                                                 | Line 1: Enter the VHF DSEs  Line 2: Enter the Exempt DSEs  Line 3: Subtract line 2 from line 1 and enter here. This is the                                                                               | Line 1: Enter the VHF DSEs  Line 2: Enter the Exempt DSEs  Line 3: Subtract line 2 from line 1 and enter here. This is the                                                                                                    |
|                                                                                 | total number of DSEs for this subscriber group subject to the surcharge computation                                                                                                    | total number of DSEs for this subscriber group subject to the surcharge computation                                                                                                    |
|                                                                                 | SYNDICATED EXCLUSIVITY SURCHARGE Third Group                                                                                                    | SYNDICATED EXCLUSIVITY SURCHARGE Fourth Group                                                                                                    |
|                                                                                 | SYNDICATED EXCLUSIVITY SURCHARGE: Add the surcharge for in the boxes above. Enter here and in block 4, line 2 of space L (page                                                                           | each subscriber group as shown  7)                                                                                                    |
|                                                                                 |                                                                                                    |                                                                                                    |

| Name                                                           | CITY OF TACOMA                                                                                                    | SYSTEM ID#<br>62227                                                                                                    |  |
|----------------------------------------------------------------|----------------------------------------------------------------------------------------------------|----------------------------------------------------------------------------------------------------|--|
|                                                                | BLOCK B: COMPUTATION OF SYNDICATED EXCLUS                                                                                                    | SIVITY SURCHARGE FOR EACH SUBSCRIBER GROUP                                                                                                    |  |
| 9                                                              | by section 76.5 of FCC rules in effect on June 24, 1981:    Property   First 50 major television market   Second 50 major television market                            |                                                                                                    |  |
| Base Rate Fee<br>and<br>Syndicated<br>Exclusivity<br>Surcharge |                                                                                                    |                                                                                                    |  |
|                                                                | ONE HUNDRED SEVENTEENTH SUBSCRIBER GROUP                                                                                                    | ONE HUNDRED EIGHTEENTH SUBSCRIBER GROUP                                                                                                    |  |
|                                                                |                                                                                                    |                                                                                                    |  |
|                                                                | Line 1: Enter the VHF DSEs                                                                                                    | Line 1: Enter the VHF DSEs                                                                                                    |  |
|                                                                | Line 2: Enter the Exempt DSEs                                                                                                    | Line 2: Enter the Exempt DSEs                                                                                                    |  |
|                                                                | Line 3: Subtract line 2 from line 1 and enter here. This is the total number of DSEs for this subscriber group subject to the surcharge computation                    | Line 3: Subtract line 2 from line 1 and enter here. This is the total number of DSEs for this subscriber group subject to the surcharge computation                    |  |
|                                                                | SYNDICATED EXCLUSIVITY SURCHARGE First Group                                                                                                    | SYNDICATED EXCLUSIVITY SURCHARGE Second Group                                                                                                    |  |
|                                                                | ONE HUNDRED NINTEENTH SUBSCRIBER GROUP                                                                                                    | ONE HUNDRED TWENTIETH SUBSCRIBER GROUP                                                                                                    |  |
|                                                                | Line 1: Enter the VHF DSEs                                                                                                    | Line 1: Enter the VHF DSEs                                                                                                    |  |
|                                                                | Line 2: Enter the Exempt DSEs  Line 3: Subtract line 2 from line 1 and enter here. This is the total number of DSEs for this subscriber group subject to the surcharge | Line 2: Enter the Exempt DSEs  Line 3: Subtract line 2 from line 1 and enter here. This is the total number of DSEs for this subscriber group subject to the surcharge |  |
|                                                                | SYNDICATED EXCLUSIVITY SURCHARGE Third Group                                                                                                    | SYNDICATED EXCLUSIVITY SURCHARGE Fourth Group                                                                                                    |  |
|                                                                | SYNDICATED EXCLUSIVITY SURCHARGE: Add the surcharge for in the boxes above. Enter here and in block 4, line 2 of space L (page)                                        | r each subscriber group as shown                                                                                                    |  |

| Name                                                                                             | LEGAL NAME OF OWNER OF CABLE SYSTEM:  CITY OF TACOMA                                                                                                    | SYSTEM ID# 62227 |
|--------------------------------------------------------------------------------------------------|----------------------------------------------------------------------------------------------------|------------------|
|                                                                                                  | BLOCK B: COMPUTATION OF SYNDICATED EXCLUSIVITY SURCHARGE FOR EACH SUBSCE                                                                                                    |                  |
| Computation of Base Rate Fee and Syndicated Exclusivity Surcharge for Partially Distant Stations | If your cable system is located within a top 100 television market and the station is not exempt in Part 7, you must also compute a Syndicated Exclusivity Surcharge. Indicate which major television market any portion of your cable system is located in as defined by section 76.5 of FCC rules in effect on June 24, 1981:     Second 50 major television market   Second 50 major television market   Second 50 major television   Second 50 major television   Second 50 major tel |                  |
|                                                                                                  | ONE HUNDRED TWENTY-FIRST SUBSCRIBER GROUP  Line 1: Enter the VHF DSEs  Line 2: Enter the Exempt DSEs  Line 3: Subtract line 2 from line 1     and enter here. This is the     total number of DSEs for     this subscriber group     subject to the surcharge     computation                                                                                                    | -                |
|                                                                                                  | total number of DSEs for this subscriber group subject to the surcharge computation                                                                                                    |                  |

| Name                                                                   | CITY OF TACOMA                                                                                                    | SYSTEM ID#<br>62227                                                                                                    |
|------------------------------------------------------------------------|----------------------------------------------------------------------------------------------------|----------------------------------------------------------------------------------------------------|
|                                                                        | BLOCK B: COMPUTATION OF SYNDICATED EXCLUS                                                                                                    | SIVITY SURCHARGE FOR EACH SUBSCRIBER GROUP                                                                                                    |
| 9                                                                      | If your cable system is located within a top 100 television market and the station is not exempt in Part 7, you must also compute a Syndicated Exclusivity Surcharge. Indicate which major television market any portion of your cable system is located in as defined by section 76.5 of FCC rules in effect on June 24, 1981: |                                                                                                    |
| Computation<br>of<br>Base Rate Fee<br>and<br>Syndicated<br>Exclusivity | First 50 major television market  INSTRUCTIONS:  Step 1: In line 1, give the total DSEs by subscriber group for common this schedule.  Step 2: In line 2, give the total number of DSEs by subscriber group                                                                                                    | o for the VHF Grade B contour stations that were classified as                                                                                                    |
| Surcharge<br>for<br>Partially<br>Distant<br>Stations                   | Exempt DSEs in block C, part 7 of this schedule. If none er Step 3: In line 3, subtract line 2 from line 1. This is the total number Step 4: Compute the surcharge for each subscriber group using the schedule. In making this computation, use gross receipts fix your actual calculations on this form.                      | of DSEs used to compute the surcharge.                                                                                                    |
|                                                                        | ONE HUNDRED TWENTY-FIFTH SUBSCRIBER GROUP                                                                                                    | ONE HUNDRED TWENTY-SIXTH SUBSCRIBER GROUP                                                                                                    |
|                                                                        | Line 1: Enter the VHF DSEs                                                                                                    | Line 1: Enter the VHF DSEs                                                                                                    |
|                                                                        | Line 2: Enter the Exempt DSEs                                                                                                    | Line 2: Enter the Exempt DSEs                                                                                                    |
|                                                                        | Line 3: Subtract line 2 from line 1 and enter here. This is the total number of DSEs for this subscriber group subject to the surcharge computation                                                                                                    | Line 3: Subtract line 2 from line 1 and enter here. This is the total number of DSEs for this subscriber group subject to the surcharge computation                                |
|                                                                        | SYNDICATED EXCLUSIVITY SURCHARGE First Group                                                                                                    | SYNDICATED EXCLUSIVITY SURCHARGE Second Group                                                                                                    |
|                                                                        | ONE HUNDRED TWENTY-SEVENTH SUBSCRIBER GROUP                                                                                                    | ONE HUNDRED TWENTY-EIGHTH SUBSCRIBER GROUP                                                                                                    |
|                                                                        | Line 1: Enter the VHF DSEs                                                                                                    | Line 1: Enter the VHF DSEs                                                                                                    |
|                                                                        | Line 2: Enter the Exempt DSEs  Line 3: Subtract line 2 from line 1 and enter here. This is the total number of DSEs for this subscriber group subject to the surcharge computation                                                                                                    | Line 2: Enter the Exempt DSEs  Line 3: Subtract line 2 from line 1 and enter here. This is the total number of DSEs for this subscriber group subject to the surcharge computation |
|                                                                        | SYNDICATED EXCLUSIVITY SURCHARGE Third Group                                                                                                    | SYNDICATED EXCLUSIVITY SURCHARGE Fourth Group                                                                                                    |
|                                                                        | SYNDICATED EXCLUSIVITY SURCHARGE: Add the surcharge for in the boxes above. Enter here and in block 4, line 2 of space L (page                                                                                                    | each subscriber group as shown e 7)                                                                                                    |
|                                                                        |                                                                                                    |                                                                                                    |

| Name                                                                                             | LEGAL NAME OF OWNER OF CABLE SYSTEM:  CITY OF TACOMA                                                                                                    | SYSTEM ID#<br>62227                                                                                                    |
|--------------------------------------------------------------------------------------------------|----------------------------------------------------------------------------------------------------|----------------------------------------------------------------------------------------------------|
|                                                                                                  | BLOCK B: COMPUTATION OF SYNDICATED EXCLUSIVITY SURCHARGE FOR EACH SUBSCRIBER GROUP                                                                                                    |                                                                                                    |
| Computation of Base Rate Fee and Syndicated Exclusivity Surcharge for Partially Distant Stations | BLOCK B: COMPUTATION OF SYNDICATED EXCLUSIVITY SURCHARGE FOR EACH SUBSCRIBER GROUP  If your cable system is located within a top 100 television market and the station is not exempt in Part 7, you must also compute a Syndicated Exclusivity Surcharge. Indicate which major television market any portion of your cable system is located in as defined by section 76.5 of FCC rules in effect on June 24, 1981:    First 50 major television market   Second 50 major television market     In line 1, give the total DSEs by subscriber group for commercial VHF Grade B contour stations listed in block A, part 9 of this schedule.  Step 2: In line 2, give the total number of DSEs by subscriber group for the VHF Grade B contour stations that were classified as Exempt DSEs in block C, part 7 of this schedule. If none enter zero.  Step 3: In line 3, subtract line 2 from line 1. This is the total number of DSEs used to compute the surcharge.  Step 4: Compute the surcharge for each subscriber group using the formula outlined in block D, section 3 or 4 of part 7 of this schedule. In making this computation, use gross receipts figures applicable to the particular group. You do not need to show your actual calculations on this form. |                                                                                                    |
|                                                                                                  |                                                                                                    |                                                                                                    |
|                                                                                                  | ONE HUNDRED TWENTY-NINTH SUBSCRIBER GROUP                                                                                                    | ONE HUNDRED THIRTIETH SUBSCRIBER GROUP                                                                                                    |
|                                                                                                  | Line 1: Enter the VHF DSEs                                                                                                    | Line 1: Enter the VHF DSEs                                                                                                    |
|                                                                                                  | Line 2: Enter the Exempt DSEs                                                                                                    | Line 2: Enter the Exempt DSEs                                                                                                    |
|                                                                                                  | Line 3: Subtract line 2 from line 1 and enter here. This is the total number of DSEs for this subscriber group subject to the surcharge computation                                                                                                    | Line 3: Subtract line 2 from line 1 and enter here. This is the total number of DSEs for this subscriber group subject to the surcharge computation                    |
|                                                                                                  | ONE HUNDRED THIRTY-FIRST SUBSCRIBER GROUP                                                                                                    | ONE HUNDRED THIRTY-SECOND SUBSCRIBER GROUP                                                                                                    |
|                                                                                                  |                                                                                                    |                                                                                                    |
|                                                                                                  | Line 1: Enter the VHF DSEs                                                                                                    | Line 1: Enter the VHF DSEs                                                                                                    |
|                                                                                                  | Line 2: Enter the Exempt DSEs  Line 3: Subtract line 2 from line 1 and enter here. This is the total number of DSEs for this subscriber group subject to the surcharge                                                                                                    | Line 2: Enter the Exempt DSEs  Line 3: Subtract line 2 from line 1 and enter here. This is the total number of DSEs for this subscriber group subject to the surcharge |
|                                                                                                  | SYNDICATED EXCLUSIVITY SURCHARGE Third Group                                                                                                    | computation                                                                                                    |
|                                                                                                  | SYNDICATED EXCLUSIVITY SURCHARGE: Add the surcharge for in the boxes above. Enter here and in block 4, line 2 of space L (page                                                                                                    | each subscriber group as shown e 7)                                                                                                    |

| Name                             | LEGAL NAME OF OWNER OF CABLE SYSTEM:  CITY OF TACOMA                                                                                                    | SYSTEM ID#<br>62227                                                                                                    |  |
|----------------------------------|----------------------------------------------------------------------------------------------------|----------------------------------------------------------------------------------------------------|--|
|                                  |                                                                                                    |                                                                                                    |  |
|                                  | BLOCK B: COMPUTATION OF SYNDICATED EXCLUS                                                                                                    | SIVITY SURCHARGE FOR EACH SUBSCRIBER GROUP                                                                                         |  |
| 9                                | If your cable system is located within a top 100 television market and the station is not exempt in Part 7, you must also compute a Syndicated Exclusivity Surcharge. Indicate which major television market any portion of your cable system is located in as defined by section 76.5 of FCC rules in effect on June 24, 1981:                                              |                                                                                                    |  |
| Computation                      | □ First 50 major television market □ Second 50 major television market  INSTRUCTIONS:  Step 1: In line 1, give the total DSEs by subscriber group for commercial VHF Grade B contour stations listed in block A, part 9 of this schedule.  Step 2: In line 2, give the total number of DSEs by subscriber group for the VHF Grade B contour stations that were classified as |                                                                                                    |  |
| of<br>Base Rate Fee              |                                                                                                    |                                                                                                    |  |
| and                              |                                                                                                    |                                                                                                    |  |
| Syndicated                       |                                                                                                    |                                                                                                    |  |
| Exclusivity<br>Surcharge         | Exempt DSEs in block C, part 7 of this schedule. If none en                                                                                                    |                                                                                                    |  |
| for                              | Step 3: In line 3, subtract line 2 from line 1. This is the total number                                                                                                    | of DSEs used to compute the surcharge.                                                                                             |  |
| Partially<br>Distant<br>Stations | <b>Step 4:</b> Compute the surcharge for each subscriber group using the schedule. In making this computation, use gross receipts fi your actual calculations on this form.                                                                                                    | e formula outlined in block D, section 3 or 4 of part 7 of this igures applicable to the particular group. You do not need to show |  |
|                                  | ONE HUNDRED THIRTY-THIRD SUBSCRIBER GROUP                                                                                                    | ONE HUNDRED THIRTY-FOURTH SUBSCRIBER GROUP                                                                                         |  |
|                                  |                                                                                                    |                                                                                                    |  |
|                                  | Line 1: Enter the VHF DSEs                                                                                                    | Line 1: Enter the VHF DSEs                                                                                                    |  |
|                                  | Line 2: Enter the Exempt DSEs                                                                                                    | Line 2: Enter the Exempt DSEs                                                                                                    |  |
|                                  | Line 3: Subtract line 2 from line 1                                                                                                    | Line 3: Subtract line 2 from line 1                                                                                                |  |
|                                  | and enter here. This is the total number of DSEs for                                                                                                    | and enter here. This is the total number of DSEs for                                                                               |  |
|                                  | this subscriber group                                                                                                    | this subscriber group                                                                                                    |  |
|                                  | subject to the surcharge  computation                                                                                                    | subject to the surcharge  computation                                                                                              |  |
|                                  | SYNDICATED EXCLUSIVITY                                                                                                    | SYNDICATED EXCLUSIVITY                                                                                                    |  |
|                                  | SURCHARGE First Group                                                                                                    | Surcharge Second Group                                                                                                    |  |
|                                  | ONE HUNDRED THIRTY-FIFTH SUBSCRIBER GROUP                                                                                                    | ONE HUNDRED THIRTY-SIXTH SUBSCRIBER GROUP                                                                                          |  |
|                                  | Line 1: Enter the VHF DSEs                                                                                                    | Line 1: Enter the VHF DSEs                                                                                                    |  |
|                                  | Line 2: Enter the Exempt DSEs                                                                                                    | Line 2: Enter the Exempt DSEs                                                                                                    |  |
|                                  | Line 3: Subtract line 2 from line 1                                                                                                    | Line 3: Subtract line 2 from line 1                                                                                                |  |
|                                  | and enter here. This is the total number of DSEs for                                                                                                    | and enter here. This is the total number of DSEs for                                                                               |  |
|                                  | this subscriber group                                                                                                    | this subscriber group                                                                                                    |  |
|                                  | subject to the surcharge computation                                                                                                    | subject to the surcharge                                                                                                    |  |
|                                  |                                                                                                    | computation                                                                                                    |  |
|                                  | SYNDICATED EXCLUSIVITY SURCHARGE                                                                                                    | SYNDICATED EXCLUSIVITY SURCHARGE                                                                                                   |  |
|                                  | Third Group                                                                                                    | Fourth Group                                                                                                    |  |
|                                  | SYNDICATED EXCLUSIVITY SURCHARGE: Add the surcharge for in the boxes above. Enter here and in block 4, line 2 of space L (page                                                                                                    | e ach subscriber group as shown e 7)                                                                                               |  |
|                                  |                                                                                                    |                                                                                                    |  |

| Name                                                                | CITY OF TACOMA                                                                                                    | SYSTEM ID#<br>62227                                                                                                    |
|---------------------------------------------------------------------|----------------------------------------------------------------------------------------------------|----------------------------------------------------------------------------------------------------|
|                                                                     | BLOCK B: COMPUTATION OF SYNDICATED EXCLUSI                                                                                                    | VITY SURCHARGE FOR EACH SUBSCRIBER GROUP                                                                                                    |
| 9                                                                   | If your cable system is located within a top 100 television market and the station is not exempt in Part 7, you must also compute a Syndicated Exclusivity Surcharge. Indicate which major television market any portion of your cable system is located in as defined by section 76.5 of FCC rules in effect on June 24, 1981:                                                                                                    |                                                                                                    |
| Computation<br>of<br>Base Rate Fee                                  | INSTRUCTIONS:                                                                                                    | Second 50 major television market                                                                                                    |
| and Syndicated Exclusivity Surcharge for Partially Distant Stations | Step 2: In line 2, give the total number of DSEs by subscriber group for the VHF Grade B contour stations that were classified Exempt DSEs in block C, part 7 of this schedule. If none enter zero.  Step 3: In line 2, give the total number of DSEs by subscriber group for the VHF Grade B contour stations that were classified Exempt DSEs in block C, part 7 of this schedule. If none enter zero.  Step 3: In line 2, give the total number of DSEs by subscriber group for the VHF Grade B contour stations that were classified Exempt DSEs in block C, part 7 of this schedule. If none enter zero.  Step 3: In line 2, give the total number of DSEs by subscriber group for the VHF Grade B contour stations that were classified Exempt DSEs in block C, part 7 of this schedule. If none enter zero.  Step 3: In line 2, give the total number of DSEs by subscriber group for the VHF Grade B contour stations that were classified Exempt DSEs in block C, part 7 of this schedule. In line 3, subtract line 2 from line 1. This is the total number of DSEs used to compute the surcharge.  Step 4: Compute the surcharge for each subscriber group using the formula outlined in block D, section 3 or 4 of part 7 of this schedule. In making this computation, use gross receipts figures applicable to the particular group. You do not need to |                                                                                                    |
|                                                                     | ONE HUNDRED THIRTY-SEVENTH SUBSCRIBER GROUP                                                                                                    | ONE HUNDRED THIRTY-EIGHTH SUBSCRIBER GROUP                                                                                                    |
|                                                                     | Line 1: Enter the VHF DSEs                                                                                                    | Line 1: Enter the VHF DSEs                                                                                                    |
|                                                                     | Line 2: Enter the Exempt DSEs                                                                                                    | Line 2: Enter the Exempt DSEs                                                                                                    |
|                                                                     | Line 3: Subtract line 2 from line 1 and enter here. This is the total number of DSEs for this subscriber group subject to the surcharge computation                                                                                                    | Line 3: Subtract line 2 from line 1 and enter here. This is the total number of DSEs for this subscriber group subject to the surcharge computation                    |
|                                                                     | SYNDICATED EXCLUSIVITY SURCHARGE First Group                                                                                                    | SYNDICATED EXCLUSIVITY SURCHARGE Second Group                                                                                                    |
|                                                                     | ONE HUNDRED THIRTY-NINTH SUBSCRIBER GROUP                                                                                                    | ONE HUNDRED FORTIETH SUBSCRIBER GROUP                                                                                                    |
|                                                                     | Line 1: Enter the VHF DSEs                                                                                                    | Line 1: Enter the VHF DSEs                                                                                                    |
|                                                                     | Line 2: Enter the Exempt DSEs  Line 3: Subtract line 2 from line 1 and enter here. This is the total number of DSEs for this subscriber group subject to the surcharge                                                                                                    | Line 2: Enter the Exempt DSEs  Line 3: Subtract line 2 from line 1 and enter here. This is the total number of DSEs for this subscriber group subject to the surcharge |
|                                                                     | SYNDICATED EXCLUSIVITY SURCHARGE Third Group                                                                                                    | SYNDICATED EXCLUSIVITY SURCHARGE Fourth Group                                                                                                    |
|                                                                     | SYNDICATED EXCLUSIVITY SURCHARGE: Add the surcharge for e in the boxes above. Enter here and in block 4, line 2 of space L (page                                                                                                    | each subscriber group as shown 7)                                                                                                    |
|                                                                     |                                                                                                    |                                                                                                    |

| Name                                                    | CITY OF TACOMA                                                                                                    | SYSTEM ID#<br>62227                                                                                                    |
|---------------------------------------------------------|----------------------------------------------------------------------------------------------------|----------------------------------------------------------------------------------------------------|
|                                                         | BLOCK B: COMPUTATION OF SYNDICATED EXCLUSIVITY SURCHARGE FOR EACH SUBSCRIBER GROUP                                                                                                    |                                                                                                    |
| 9                                                       | If your cable system is located within a top 100 television market and the station is not exempt in Part 7, you must also compute a Syndicated Exclusivity Surcharge. Indicate which major television market any portion of your cable system is located in as defined by section 76.5 of FCC rules in effect on June 24, 1981:                                                                                          |                                                                                                    |
| Computation<br>of<br>Base Rate Fee<br>and<br>Syndicated | First 50 major television market  INSTRUCTIONS:  Step 1: In line 1, give the total DSEs by subscriber group for comme this schedule.                                                                                                    |                                                                                                    |
| Exclusivity Surcharge for Partially Distant Stations    | <ul> <li>Step 2: In line 2, give the total number of DSEs by subscriber group Exempt DSEs in block C, part 7 of this schedule. If none er</li> <li>Step 3: In line 3, subtract line 2 from line 1. This is the total number</li> <li>Step 4: Compute the surcharge for each subscriber group using the schedule. In making this computation, use gross receipts figure your actual calculations on this form.</li> </ul> | nter zero. of DSEs used to compute the surcharge.                                                                                                   |
|                                                         | ONE HUNDRED FORTY-FIRST SUBSCRIBER GROUP                                                                                                    | ONE HUNDRED FORTY-SECOND SUBSCRIBER GROUP                                                                                                    |
|                                                         |                                                                                                    |                                                                                                    |
|                                                         | Line 1: Enter the VHF DSEs                                                                                                    | Line 1: Enter the VHF DSEs Line 2: Enter the Exempt DSEs                                                                                            |
|                                                         | Line 2: Enter the Exempt DSEs  Line 3: Subtract line 2 from line 1 and enter here. This is the total number of DSEs for this subscriber group                                                                                                    | Line 3: Subtract line 2 from line 1 and enter here. This is the total number of DSEs for this subscriber group                                      |
|                                                         | subject to the surcharge computation                                                                                                    | subject to the surcharge  computation                                                                                                    |
|                                                         | SYNDICATED EXCLUSIVITY SURCHARGE First Group                                                                                                    | SYNDICATED EXCLUSIVITY SURCHARGE Second Group                                                                                                    |
|                                                         | ONE HUNDRED FORTY-THIRD SUBSCRIBER GROUP                                                                                                    | ONE HUNDRED FORTY-FOURTH SUBSCRIBER GROUP                                                                                                    |
|                                                         | Line 1: Enter the VHF DSEs                                                                                                    | Line 1: Enter the VHF DSEs                                                                                                    |
|                                                         | Line 2: Enter the Exempt DSEs                                                                                                    | Line 2: Enter the Exempt DSEs                                                                                                    |
|                                                         | Line 3: Subtract line 2 from line 1 and enter here. This is the total number of DSEs for this subscriber group subject to the surcharge computation                                                                                                    | Line 3: Subtract line 2 from line 1 and enter here. This is the total number of DSEs for this subscriber group subject to the surcharge computation |
|                                                         | SYNDICATED EXCLUSIVITY SURCHARGE Third Group                                                                                                    | SYNDICATED EXCLUSIVITY SURCHARGE Fourth Group                                                                                                    |
|                                                         | SYNDICATED EXCLUSIVITY SURCHARGE: Add the surcharge for in the boxes above. Enter here and in block 4, line 2 of space L (page                                                                                                    | each subscriber group as shown                                                                                                    |
|                                                         |                                                                                                    |                                                                                                    |

| Name                                                                   | CITY OF TACOMA                                                                                                    | SYSTEM ID#<br>62227                                                                                                    |
|------------------------------------------------------------------------|----------------------------------------------------------------------------------------------------|----------------------------------------------------------------------------------------------------|
|                                                                        | BLOCK B: COMPUTATION OF SYNDICATED EXCLUS                                                                                                    | SIVITY SURCHARGE FOR EACH SUBSCRIBER GROUP                                                                                                    |
| 9                                                                      | If your cable system is located within a top 100 television market and the station is not exempt in Part 7, you must also compute a Syndicated Exclusivity Surcharge. Indicate which major television market any portion of your cable system is located in as defined by section 76.5 of FCC rules in effect on June 24, 1981: |                                                                                                    |
| Computation<br>of<br>Base Rate Fee<br>and<br>Syndicated<br>Exclusivity | First 50 major television market  INSTRUCTIONS:  Step 1: In line 1, give the total DSEs by subscriber group for commetthis schedule.  Step 2: In line 2, give the total number of DSEs by subscriber group                                                                                                    |                                                                                                    |
| Surcharge<br>for<br>Partially<br>Distant<br>Stations                   | Exempt DSEs in block C, part 7 of this schedule. If none er Step 3: In line 3, subtract line 2 from line 1. This is the total number Step 4: Compute the surcharge for each subscriber group using the schedule. In making this computation, use gross receipts figure your actual calculations on this form.                   | of DSEs used to compute the surcharge.                                                                                                    |
|                                                                        | ONE HUNDRED FORTY-FIFTH SUBSCRIBER GROUP                                                                                                    | ONE HUNDRED FORTY-SIXTH SUBSCRIBER GROUP                                                                                                    |
|                                                                        | Line 1: Enter the VHF DSEs                                                                                                    | Line 1: Enter the VHF DSEs                                                                                                    |
|                                                                        | Line 2: Enter the Exempt DSEs                                                                                                    | Line 2: Enter the Exempt DSEs                                                                                                    |
|                                                                        | Line 3: Subtract line 2 from line 1 and enter here. This is the total number of DSEs for this subscriber group subject to the surcharge computation                                                                                                    | Line 3: Subtract line 2 from line 1 and enter here. This is the total number of DSEs for this subscriber group subject to the surcharge computation                                |
|                                                                        | SYNDICATED EXCLUSIVITY SURCHARGE First Group                                                                                                    | SYNDICATED EXCLUSIVITY SURCHARGE Second Group                                                                                                    |
|                                                                        | ONE HUNDRED FORTY-SEVENTH SUBSCRIBER GROUP                                                                                                    | ONE HUNDRED FORTY-EIGHTH SUBSCRIBER GROUP                                                                                                    |
|                                                                        | Line 1: Enter the VHF DSEs                                                                                                    | Line 1: Enter the VHF DSEs                                                                                                    |
|                                                                        | Line 2: Enter the Exempt DSEs  Line 3: Subtract line 2 from line 1 and enter here. This is the total number of DSEs for this subscriber group subject to the surcharge computation                                                                                                    | Line 2: Enter the Exempt DSEs  Line 3: Subtract line 2 from line 1 and enter here. This is the total number of DSEs for this subscriber group subject to the surcharge computation |
|                                                                        | SYNDICATED EXCLUSIVITY SURCHARGE Third Group                                                                                                    | SYNDICATED EXCLUSIVITY SURCHARGE Fourth Group                                                                                                    |
|                                                                        | SYNDICATED EXCLUSIVITY SURCHARGE: Add the surcharge for in the boxes above. Enter here and in block 4, line 2 of space L (page                                                                                                    | each subscriber group as shown  7)                                                                                                    |
|                                                                        |                                                                                                    |                                                                                                    |

| Name                                                                                             | CITY OF TACOMA                                                                                                    | SYSTEM ID#<br>62227                                                                                                    |
|--------------------------------------------------------------------------------------------------|----------------------------------------------------------------------------------------------------|----------------------------------------------------------------------------------------------------|
|                                                                                                  | BLOCK B: COMPUTATION OF SYNDICATED EXCLUS                                                                                                    | SIVITY SURCHARGE FOR EACH SUBSCRIBER GROUP                                                                                                    |
| 9                                                                                                | If your cable system is located within a top 100 television market and the station is not exempt in Part 7, you must also compute a Syndicated Exclusivity Surcharge. Indicate which major television market any portion of your cable system is located in as defined by section 76.5 of FCC rules in effect on June 24, 1981:                                                                                                    |                                                                                                    |
| Computation of Base Rate Fee and Syndicated Exclusivity Surcharge for Partially Distant Stations | ☐ First 50 major television market  INSTRUCTIONS:  Step 1: In line 1, give the total DSEs by subscriber group for commethis schedule.  Step 2: In line 2, give the total number of DSEs by subscriber group Exempt DSEs in block C, part 7 of this schedule. If none er Step 3: In line 3, subtract line 2 from line 1. This is the total number Step 4: Compute the surcharge for each subscriber group using the schedule. In making this computation, use gross receipts figure your actual calculations on this form. | for the VHF Grade B contour stations that were classified as iter zero.  of DSEs used to compute the surcharge.                                     |
|                                                                                                  |                                                                                                    |                                                                                                    |
|                                                                                                  | ONE HUNDRED FORTY-NINTH SUBSCRIBER GROUP                                                                                                    | ONE HUNDRED FIFTIETH SUBSCRIBER GROUP                                                                                                    |
|                                                                                                  | Line 1: Enter the VHF DSEs                                                                                                    | Line 1: Enter the VHF DSEs                                                                                                    |
|                                                                                                  | Line 2: Enter the Exempt DSEs                                                                                                    | Line 2: Enter the Exempt DSEs                                                                                                    |
|                                                                                                  | Line 3: Subtract line 2 from line 1 and enter here. This is the total number of DSEs for this subscriber group subject to the surcharge computation                                                                                                    | Line 3: Subtract line 2 from line 1 and enter here. This is the total number of DSEs for this subscriber group subject to the surcharge computation |
|                                                                                                  | SYNDICATED EXCLUSIVITY SURCHARGE First Group                                                                                                    | SYNDICATED EXCLUSIVITY SURCHARGE Second Group                                                                                                    |
|                                                                                                  | ONE HUNDRED FIFTY-FIRST SUBSCRIBER GROUP                                                                                                    | ONE HUNDRED FIFTY-SECOND SUBSCRIBER GROUP                                                                                                    |
|                                                                                                  | Line 1: Enter the VHF DSEs                                                                                                    | Line 1: Enter the VHF DSEs                                                                                                    |
|                                                                                                  | Line 2: Enter the Exempt DSEs                                                                                                    | Line 2: Enter the Exempt DSEs                                                                                                    |
|                                                                                                  | Line 3: Subtract line 2 from line 1 and enter here. This is the total number of DSEs for this subscriber group subject to the surcharge computation                                                                                                    | Line 3: Subtract line 2 from line 1 and enter here. This is the total number of DSEs for this subscriber group subject to the surcharge computation |
|                                                                                                  | SYNDICATED EXCLUSIVITY SURCHARGE Third Group                                                                                                    | SYNDICATED EXCLUSIVITY SURCHARGE Fourth Group                                                                                                    |
|                                                                                                  | SYNDICATED EXCLUSIVITY SURCHARGE: Add the surcharge for in the boxes above. Enter here and in block 4, line 2 of space L (page                                                                                                    | each subscriber group as shown                                                                                                    |

| CITY OF TACOMA                                                                                                    | SYSTEM ID#<br>62227                                                                                                    |
|----------------------------------------------------------------------------------------------------|----------------------------------------------------------------------------------------------------|
| BLOCK B: COMPUTATION OF SYNDICATED EXCLUSIVITY SURCHARGE FOR EACH SUBSCRIBER GROUP  If your cable system is located within a top 100 television market and the station is not exempt in Part 7, you must also compute a Syndicated Exclusivity Surcharge. Indicate which major television market any portion of your cable system is located in as defined by section 76.5 of FCC rules in effect on June 24, 1981:    First 50 major television market   Second 50 major television market |                                                                                                    |
|                                                                                                    |                                                                                                    |
|                                                                                                    | If your cable system is located within a top 100 television market and to Syndicated Exclusivity Surcharge. Indicate which major television market by section 76.5 of FCC rules in effect on June 24, 1981:    First 50 major television market |

| Name                             | LEGAL NAME OF OWNER OF CABLE SYSTEM:  CITY OF TACOMA                                                                                                    | SYSTEM ID#<br>62227                                               |  |
|----------------------------------|----------------------------------------------------------------------------------------------------|-------------------------------------------------------------------|--|
|                                  |                                                                                                    |                                                                   |  |
|                                  | BLOCK B: COMPUTATION OF SYNDICATED EXCLUSIVITY SURCHARGE FOR EACH SUBSCRIBER GROUP  If your cable system is located within a top 100 television market and the station is not exempt in Part 7, you must also compute a Syndicated Exclusivity Surcharge. Indicate which major television market any portion of your cable system is located in as defined by section 76.5 of FCC rules in effect on June 24, 1981: |                                                                   |  |
| 9                                |                                                                                                    |                                                                   |  |
| Computation                      |                                                                                                    |                                                                   |  |
| of<br>Base Rate Fee              | First 50 major television market  INSTRUCTIONS:                                                                                                    | Second 50 major television market                                 |  |
| and                              | <ul> <li>Step 1: In line 1, give the total DSEs by subscriber group for commercial VHF Grade B contour stations listed in block A, part 9 of this schedule.</li> <li>Step 2: In line 2, give the total number of DSEs by subscriber group for the VHF Grade B contour stations that were classified as</li> </ul>                                                                                                   |                                                                   |  |
| Syndicated                       |                                                                                                    |                                                                   |  |
| Exclusivity<br>Surcharge         | Exempt DSEs in block C, part 7 of this schedule. If none er                                                                                                    |                                                                   |  |
| for                              | Step 3: In line 3, subtract line 2 from line 1. This is the total number                                                                                                    | · · · · · · · · · · · · · · · · · · ·                             |  |
| Partially<br>Distant<br>Stations | <b>Step 4:</b> Compute the surcharge for each subscriber group using the schedule. In making this computation, use gross receipts figure your actual calculations on this form.                                                                                                    | gures applicable to the particular group. You do not need to show |  |
|                                  | ONE HUNDRED FIFTY-SEVENTH SUBSCRIBER GROUP                                                                                                    | ONE HUNDRED FIFTY-EIGHTH SUBSCRIBER GROUP                         |  |
|                                  |                                                                                                    |                                                                   |  |
|                                  | Line 1: Enter the VHF DSEs                                                                                                    | Line 1: Enter the VHF DSEs                                        |  |
|                                  | Line 2: Enter the Exempt DSEs                                                                                                    | Line 2: Enter the Exempt DSEs                                     |  |
|                                  | Line 3: Subtract line 2 from line 1 and enter here. This is the                                                                                                    | Line 3: Subtract line 2 from line 1 and enter here. This is the   |  |
|                                  | total number of DSEs for                                                                                                    | total number of DSEs for                                          |  |
|                                  | this subscriber group                                                                                                    | this subscriber group                                             |  |
|                                  | subject to the surcharge computation                                                                                                    | subject to the surcharge computation                              |  |
|                                  | SYNDICATED EXCLUSIVITY                                                                                                    | SYNDICATED EXCLUSIVITY                                            |  |
|                                  | SURCHARGE                                                                                                    | SURCHARGE                                                         |  |
|                                  | First Group                                                                                                    | Second Group                                                      |  |
|                                  | ONE HUNDRED FIFTY-NINTH SUBSCRIBER GROUP                                                                                                    | ONE HUNDRED SIXTIETH SUBSCRIBER GROUP                             |  |
|                                  | Line 1: Enter the VHF DSEs                                                                                                    | Line 1: Enter the VHF DSEs                                        |  |
|                                  | Line 2: Enter the Exempt DSEs                                                                                                    | Line 2: Enter the Exempt DSEs                                     |  |
|                                  | Line 3: Subtract line 2 from line 1 and enter here. This is the                                                                                                    | Line 3: Subtract line 2 from line 1 and enter here. This is the   |  |
|                                  | total number of DSEs for                                                                                                    | total number of DSEs for                                          |  |
|                                  | this subscriber group                                                                                                    | this subscriber group                                             |  |
|                                  | subject to the surcharge computation                                                                                                    | subject to the surcharge computation                              |  |
|                                  | SYNDICATED EXCLUSIVITY                                                                                                    | SYNDICATED EXCLUSIVITY                                            |  |
|                                  | SURCHARGE                                                                                                    | SURCHARGE                                                         |  |
|                                  | Third Group                                                                                                    | Fourth Group                                                      |  |
|                                  | SYNDICATED EXCLUSIVITY SURCHARGE: Add the surcharge for in the boxes above. Enter here and in block 4, line 2 of space L (page                                                                                                    | each subscriber group as shown  7)                                |  |
|                                  |                                                                                                    |                                                                   |  |